Copyright of all slides: Jens Dittrich and Jorge Quiané 2012

# **Efficient Big Data Processing in Hadoop MapReduce**

Jens Dittrich

Jorge-Arnulfo Quiané-Ruiz

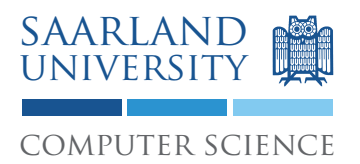

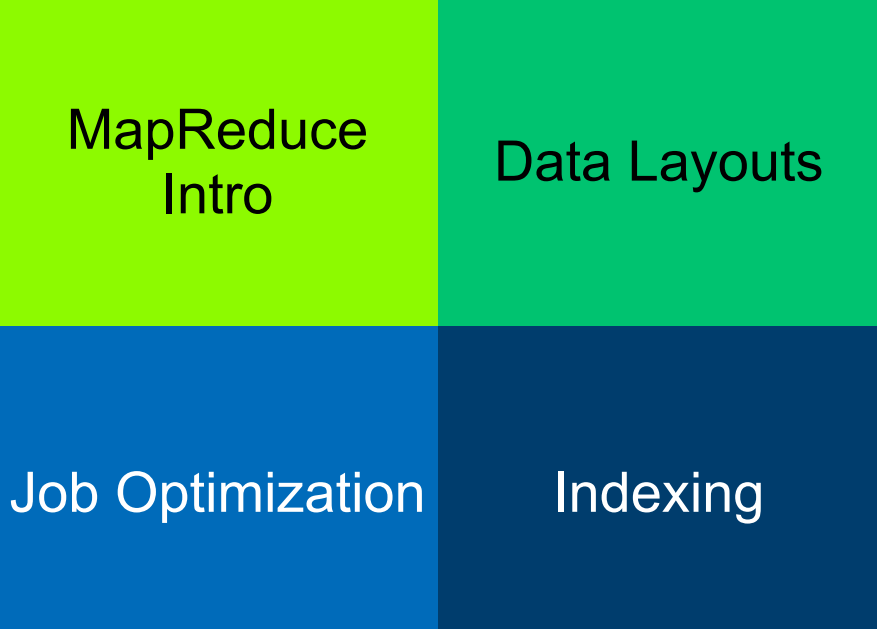

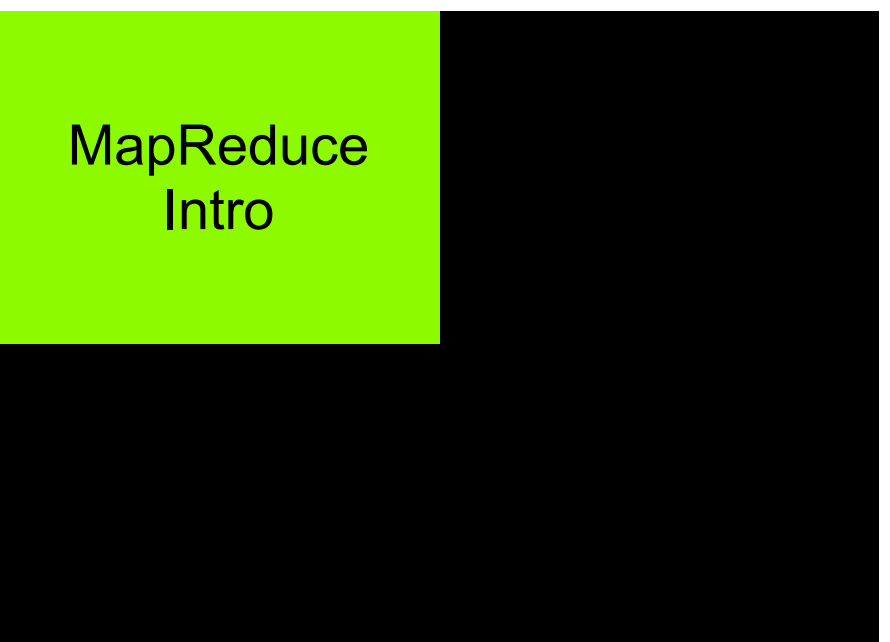

# **Big** Data

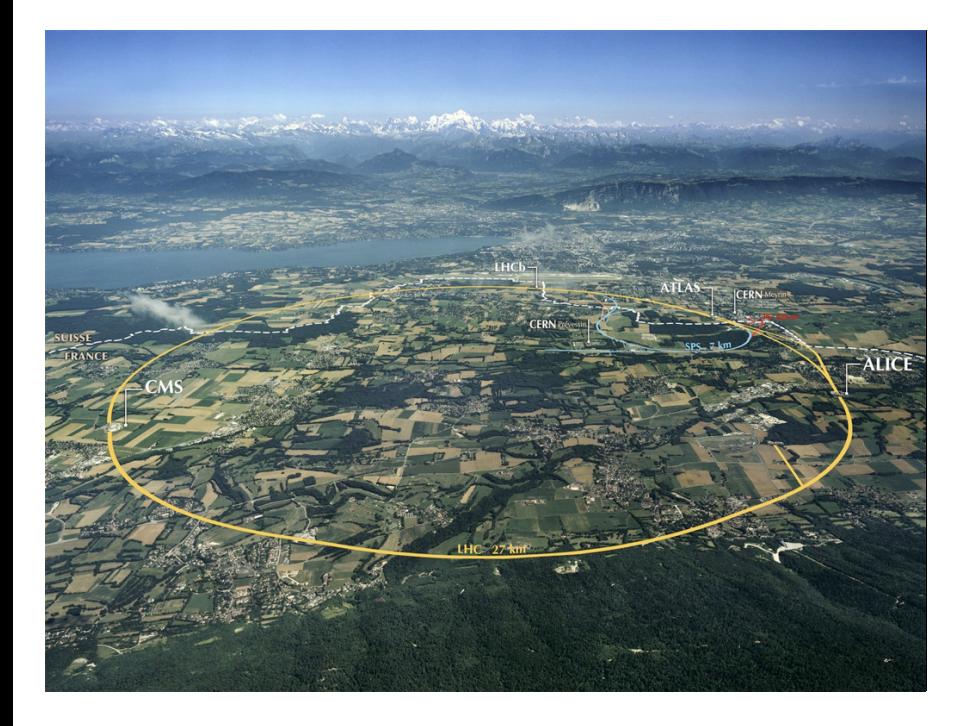

# http://cdsweb.cern.ch/record/1295244

http://www.flickr.com/photos/ 14924974@N02/2992963984/

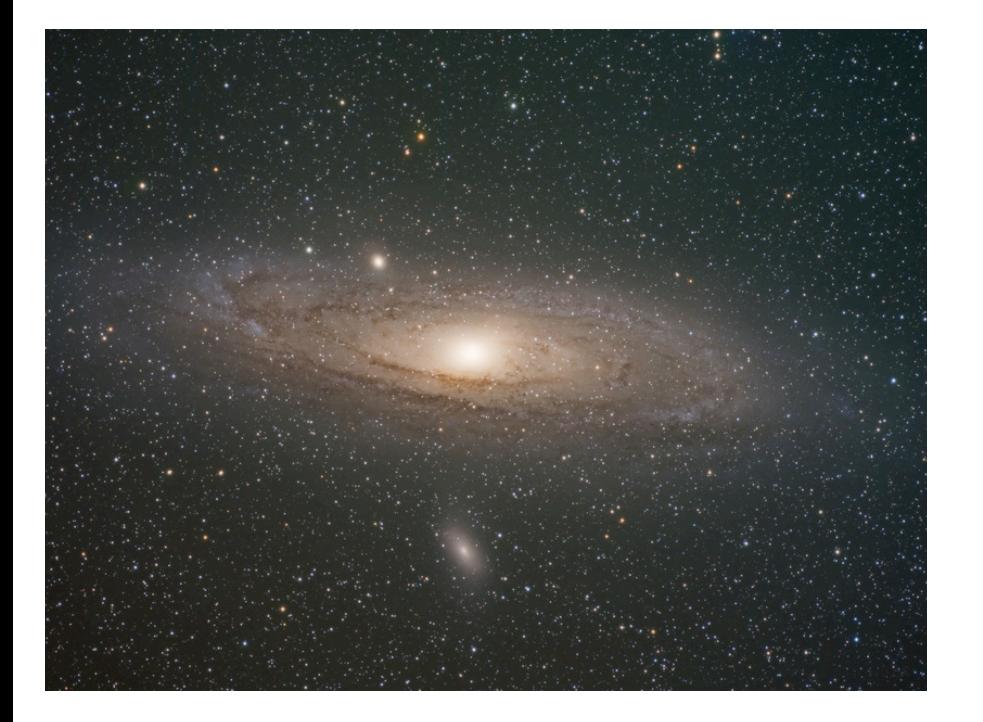

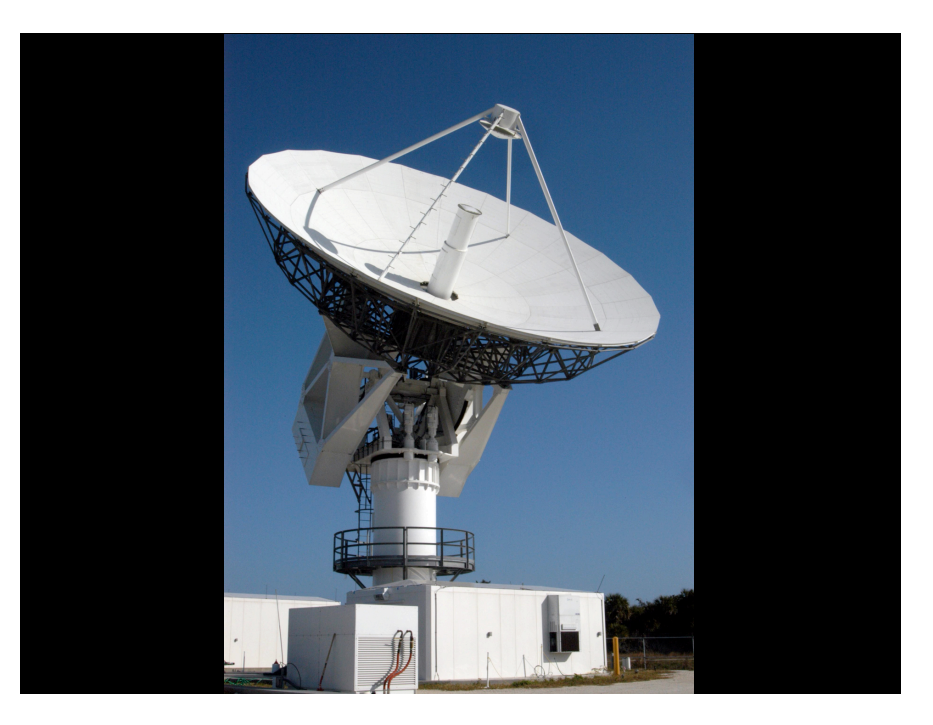

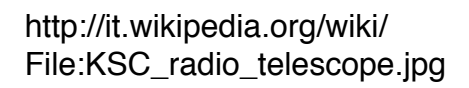

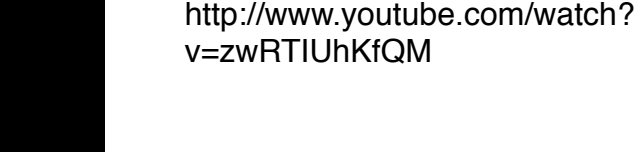

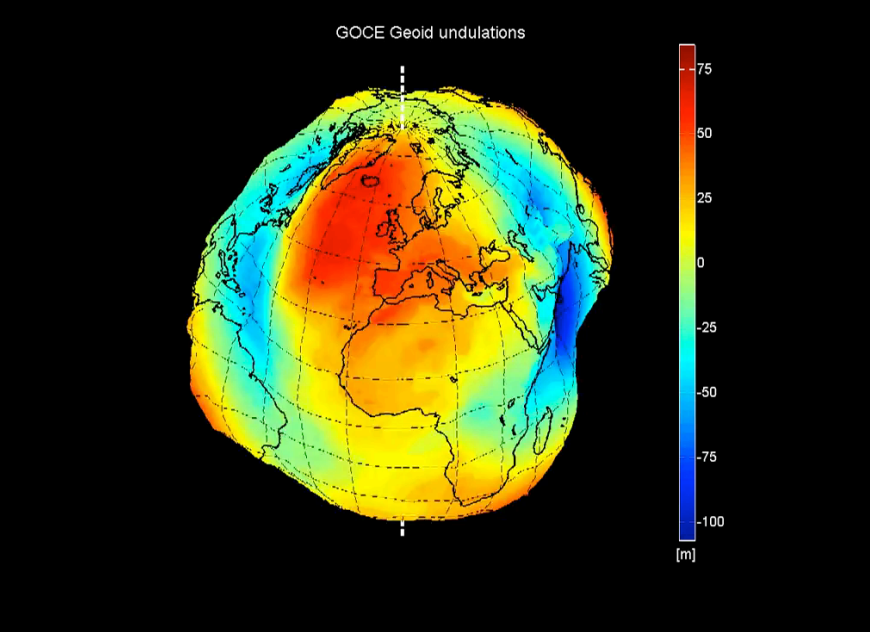

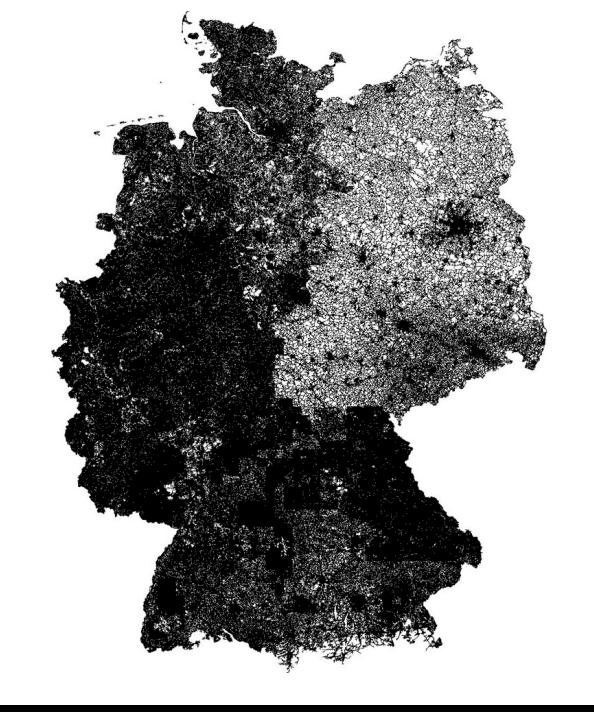

all roads of Germany, from MOVIESpaper SSTD 2009

http://www.istockphoto.com/stockillustration-16136234-dna-strands.php

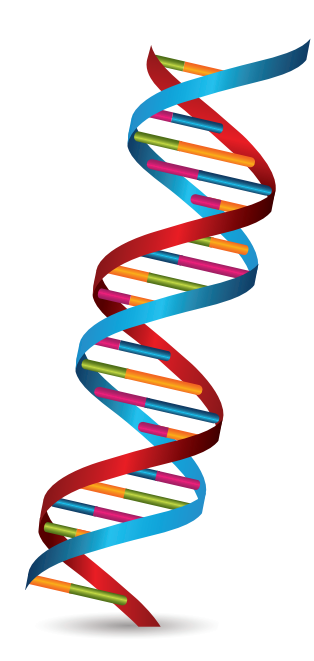

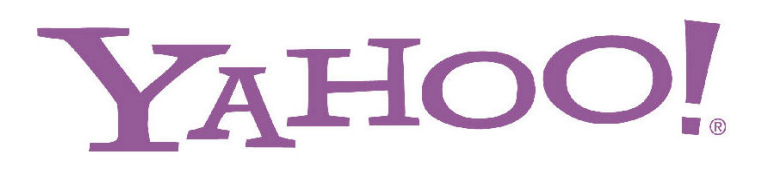

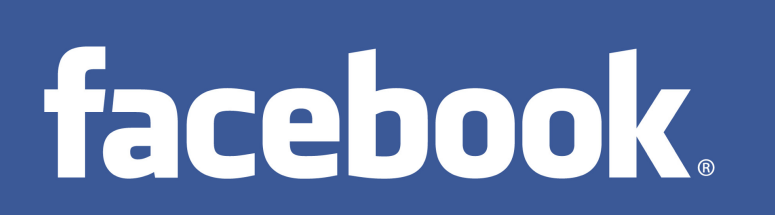

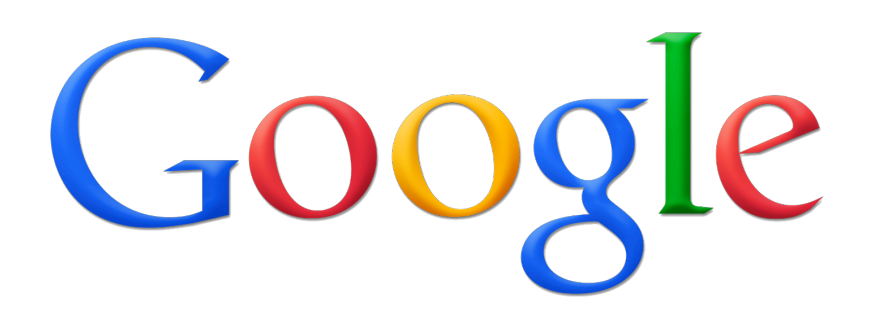

# [Dean et al, OSDI'04]

# **MapReduce**

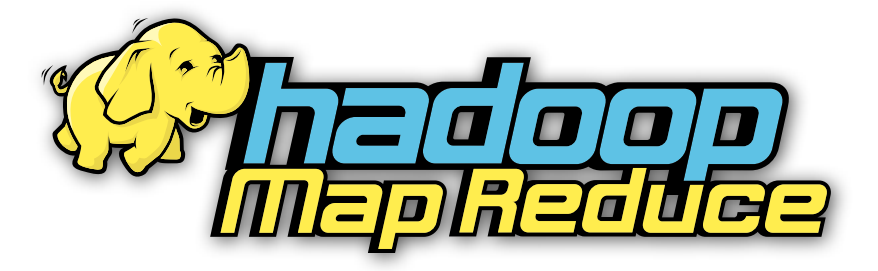

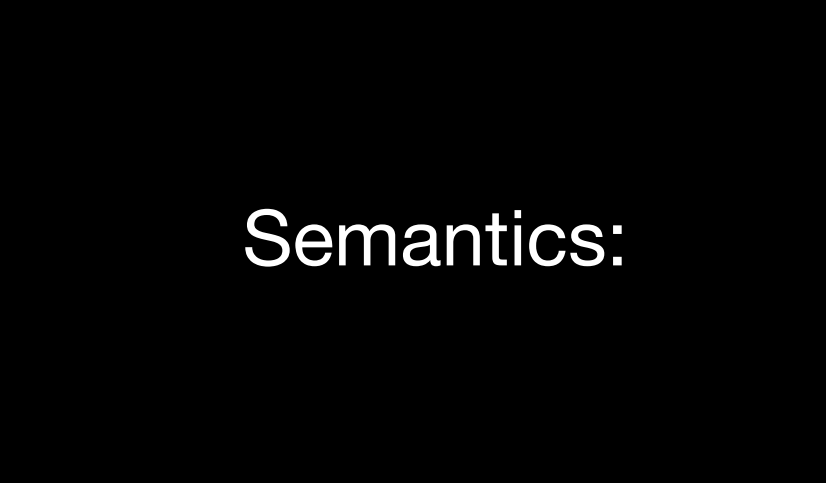

map(key, value) -> set of (ikey, ivalue)

reduce(ikey, set of ivalue) -> (fkey, fvalue)

# Google-Use Case:

# Web-Index

map(key, value) -> set of (ikey, ivalue) map(docID, document) -> set of (term, docID)

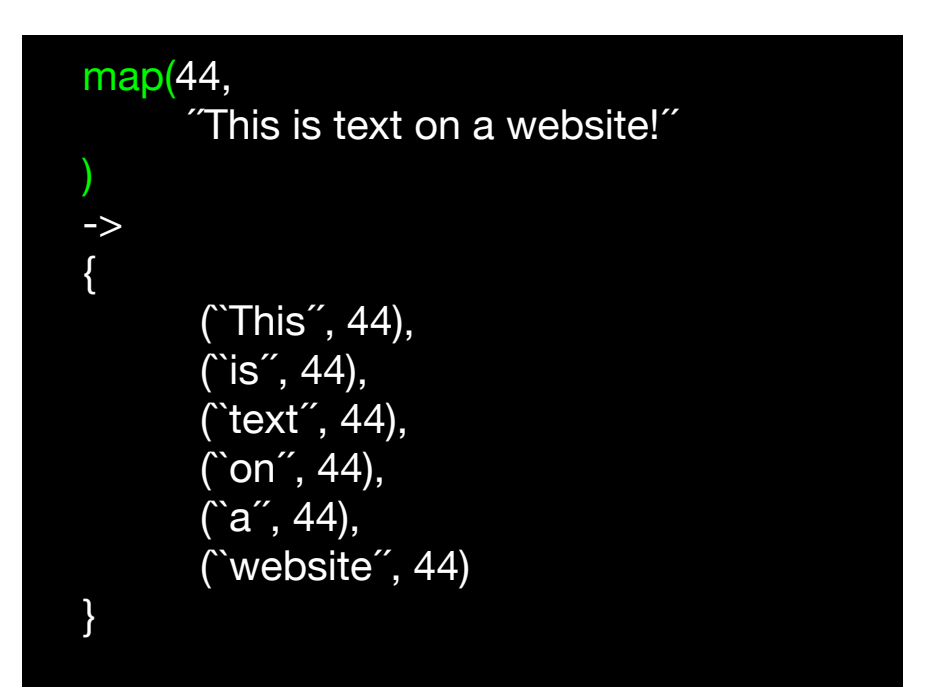

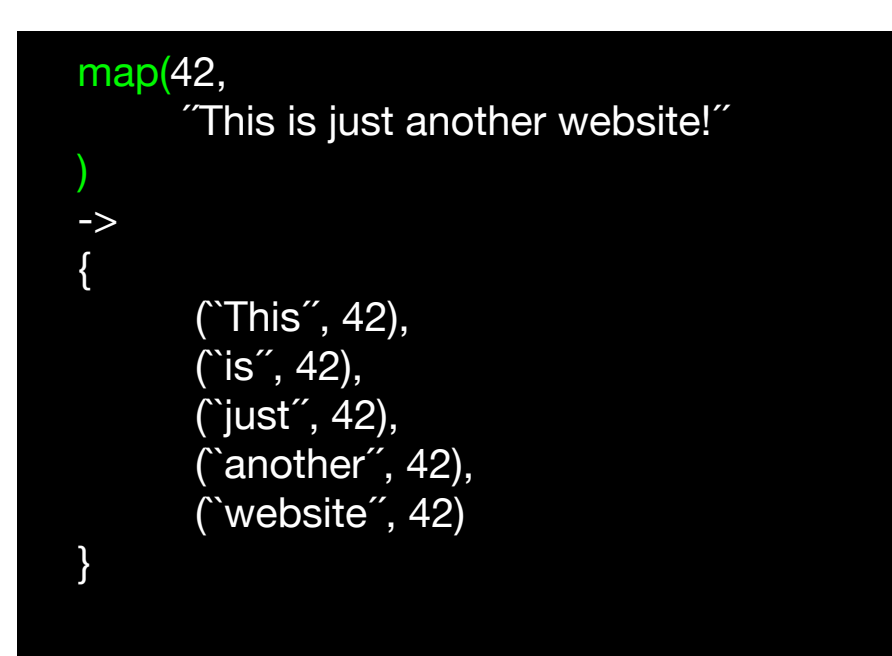

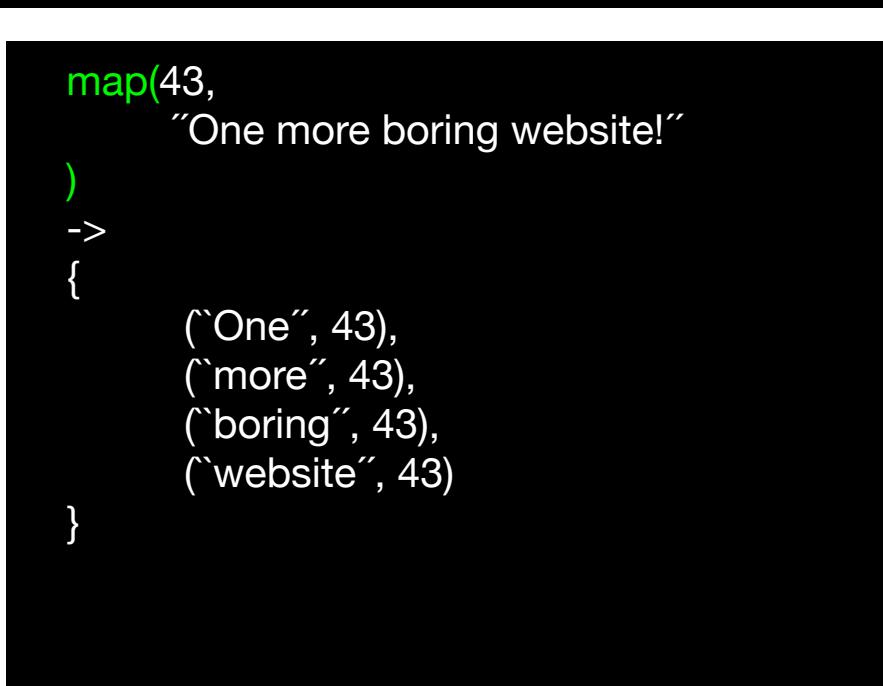

reduce(ikey, set of ivalue) -> (fkey, fvalue)

reduce(term, set of docID) -> (term, (posting list of docID, count))

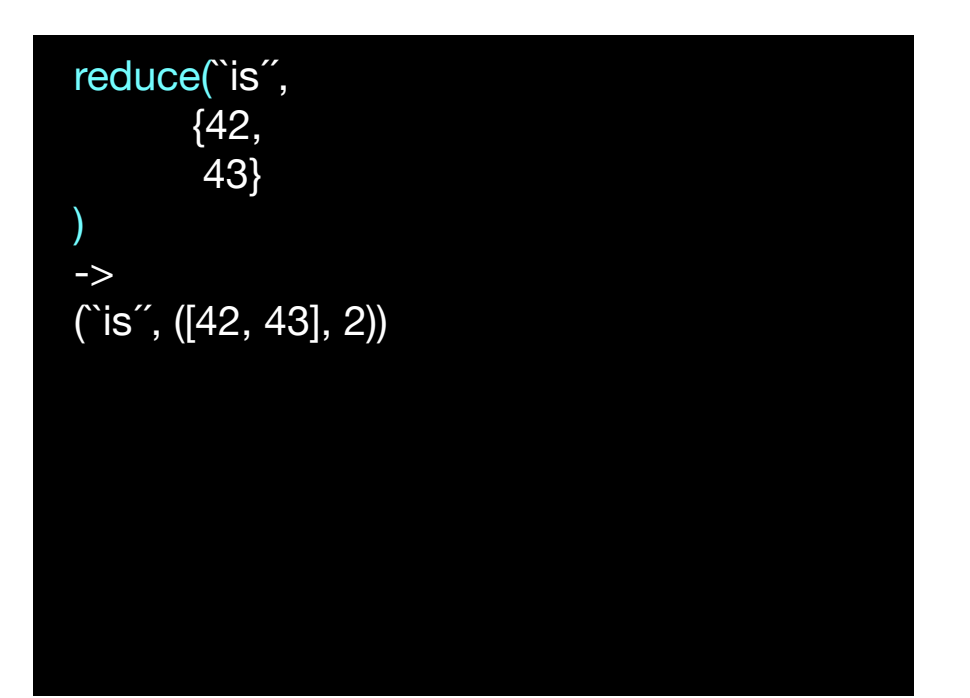

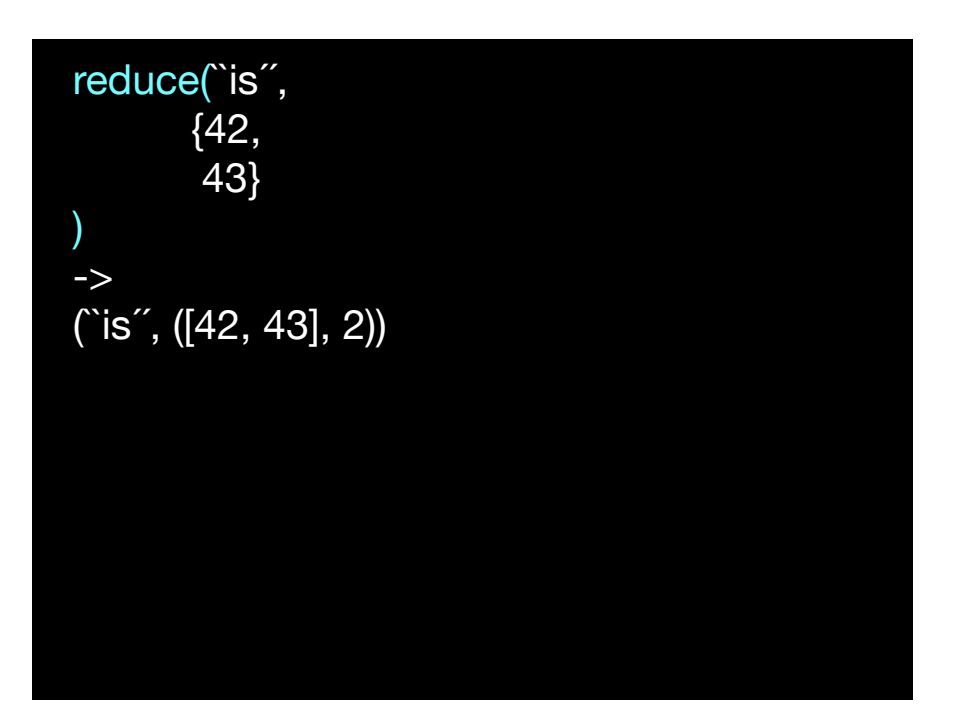

reduce(`boring<sup>"</sup>,  ${43}$ ) -> (``boring´´, ([43], 1)) etc.

# Other Applications:

# **Search**

rec.a==42 or: rec.contains(``bla´') or: rec.contains(0011001)

# **Search**

rec.a==42 or: rec.contains(``bla´´) or: rec.contains(0011001)

# **Machine Learning**

k-means, mahout library

## **Search**

rec.a==42 or: rec.contains(``bla´´) or: rec.contains(0011001)

> **Machine Learning** k-means, mahout library

**Web-Analysis** Sum of all accesses to page Y from user X

# **Search**

rec.a==42 or: rec.contains(``bla´´) or: rec.contains(0011001)

> **Machine Learning** k-means, mahout library

**Web-Analysis** Sum of all accesses to page Y from user X

**etc.**

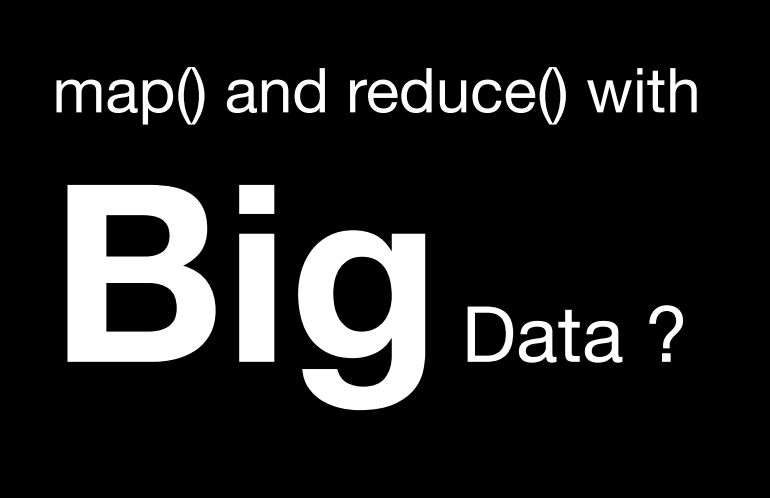

http://www.istockphoto.com/ file\_closeup.php?id=591134

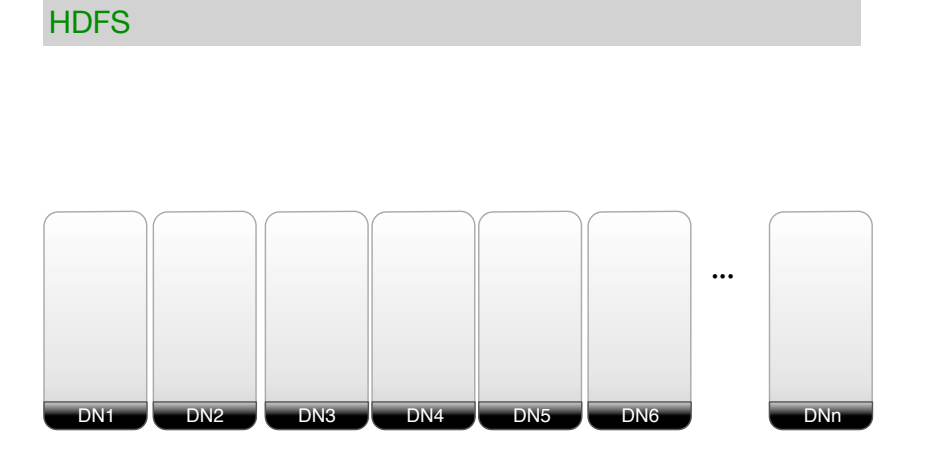

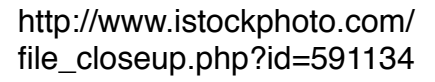

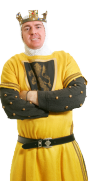

block42 block42

block42 block42 block42 block42 block42 block42 block42 **HDFS** 

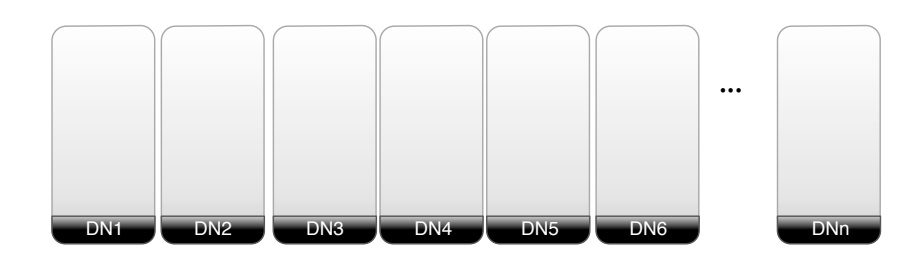

block42 block42

block42 block42

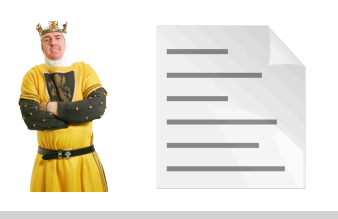

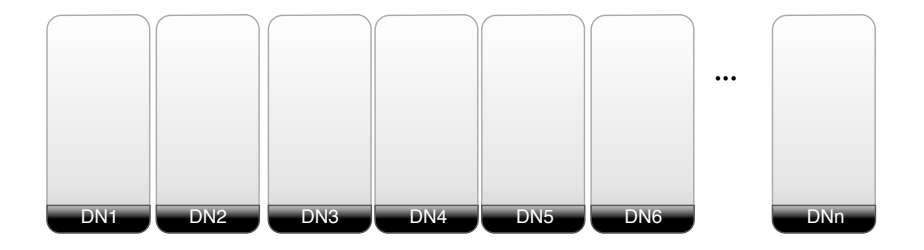

### http://www.istockphoto.com/ file\_closeup.php?id=591134

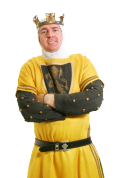

**HDFS** 

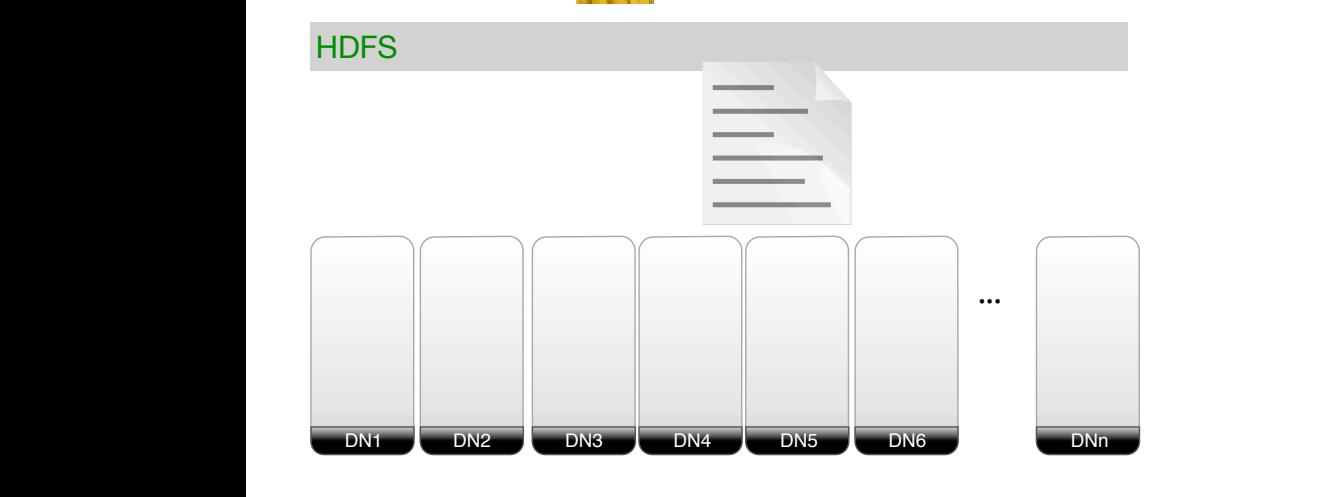

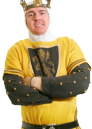

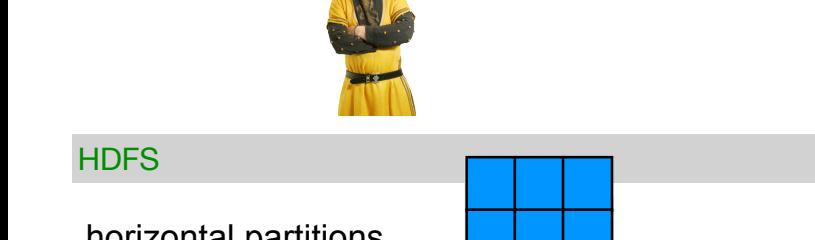

... <sup>A</sup> <sup>B</sup> ... <sup>A</sup> <sup>B</sup> ... <sup>A</sup> <sup>B</sup> ... <sup>A</sup> <sup>B</sup> horizontal partitions

block42 block42

**HDFS** 

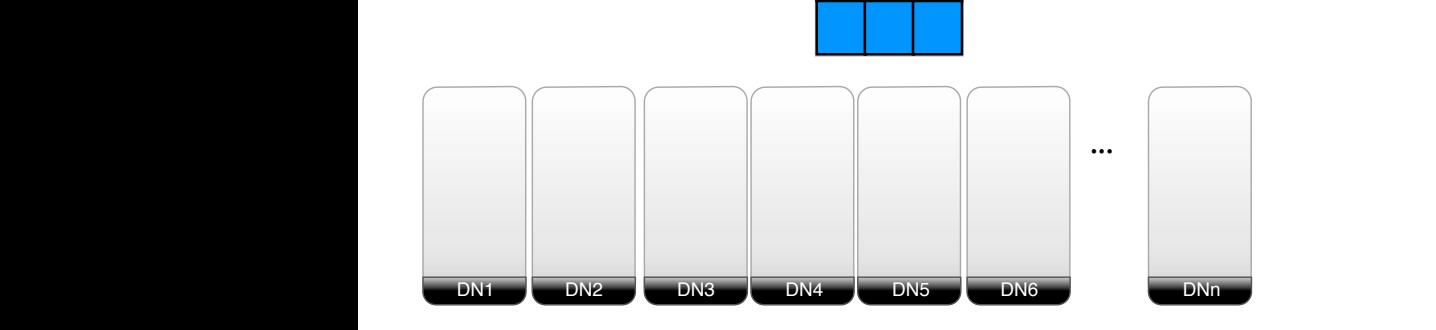

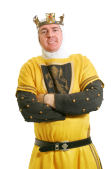

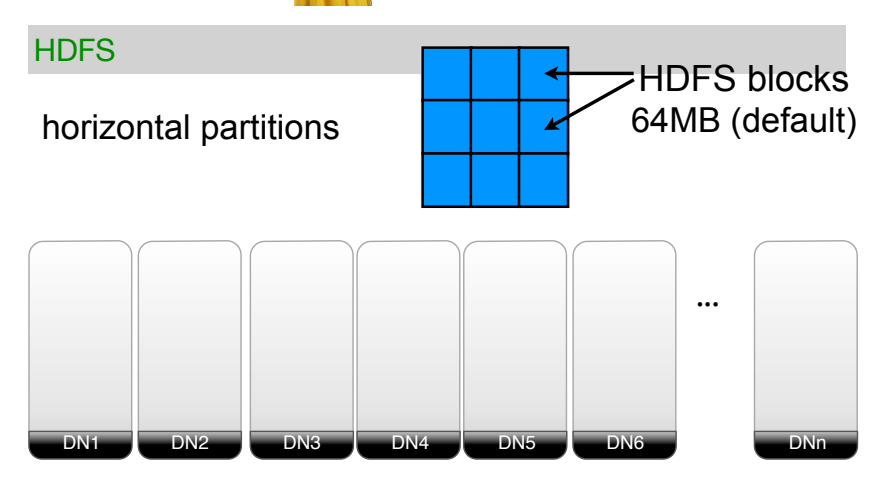

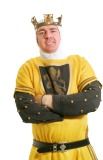

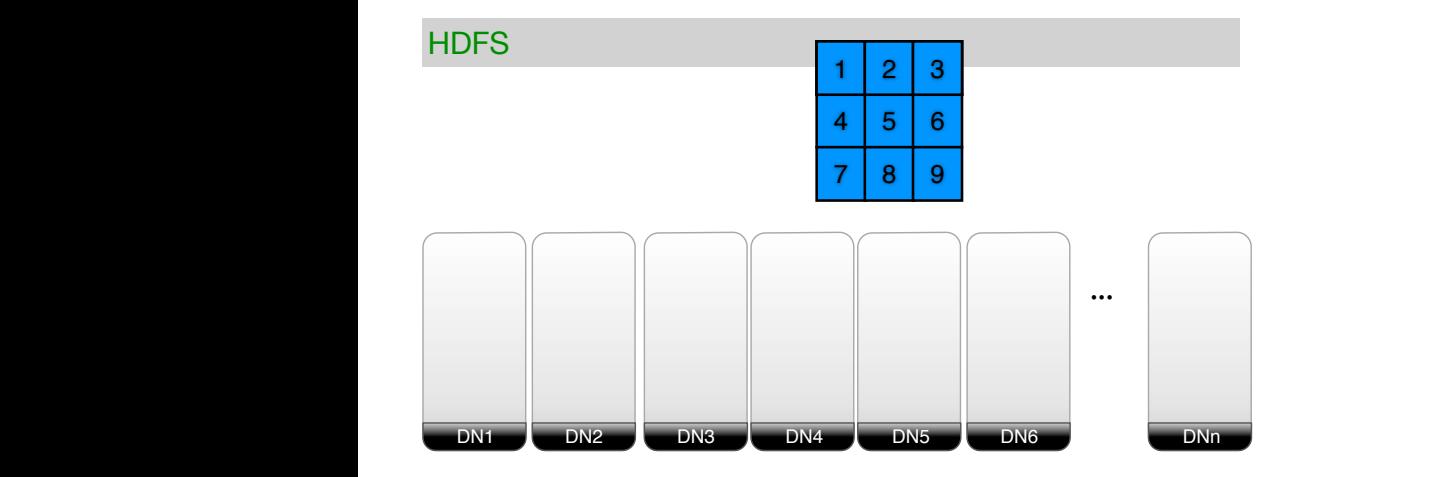

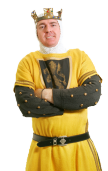

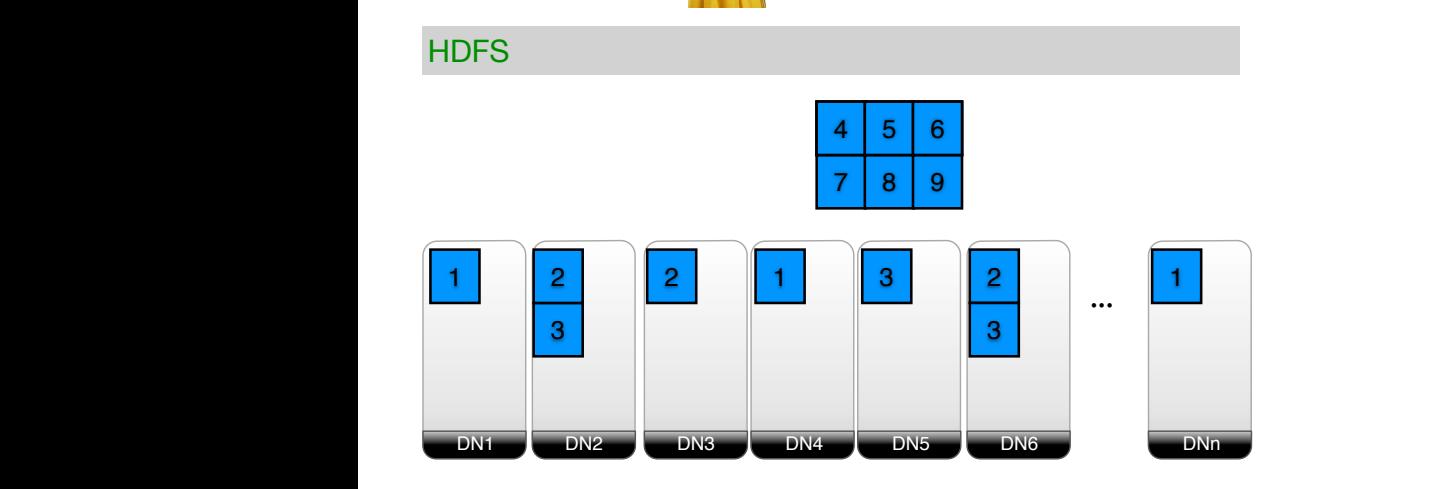

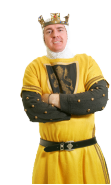

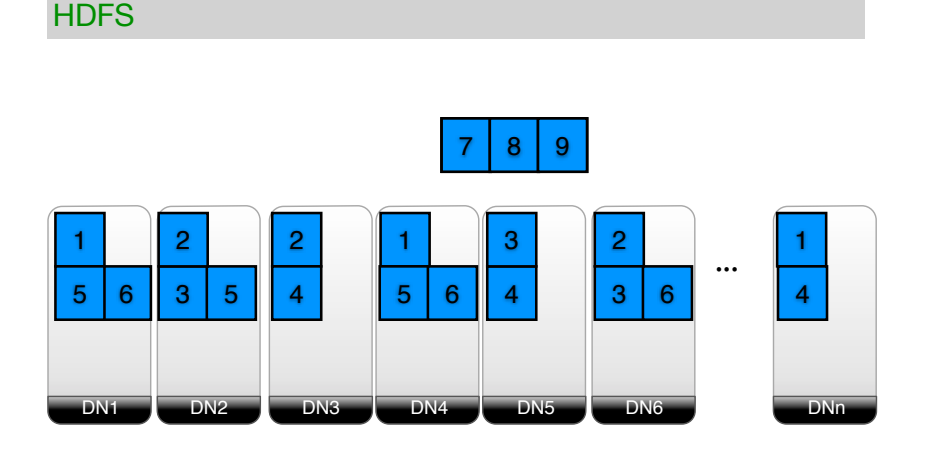

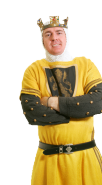

block42 block42

### block42 block42 block42 block42 block42 block42 **HDFS**

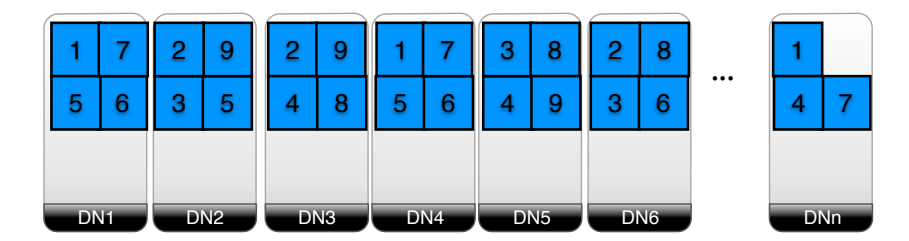

block42 block42

block42 block42

block42 block42

block42 block42

block42 block42

# Failover

### block42 block42 block42 block42 block42 block42 HDFS

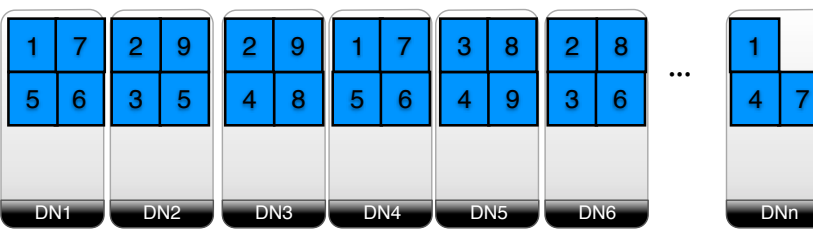

block42 block42

# Failover

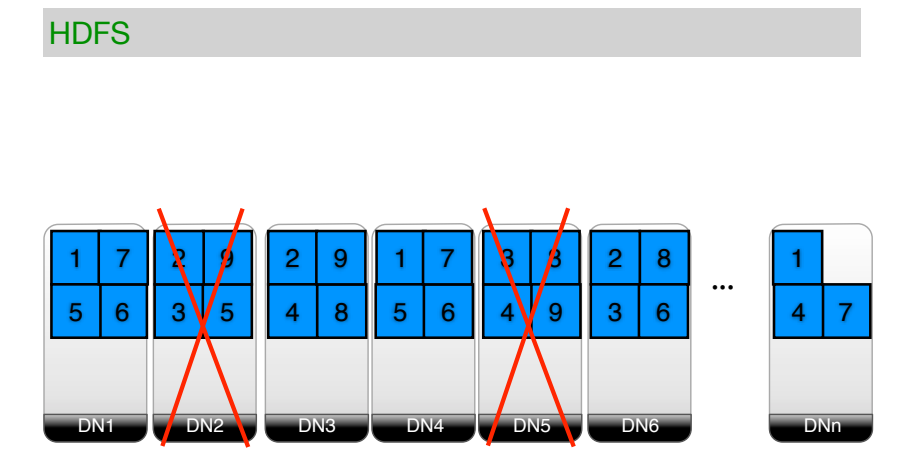

# Load Balancing

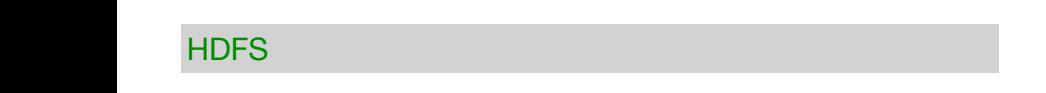

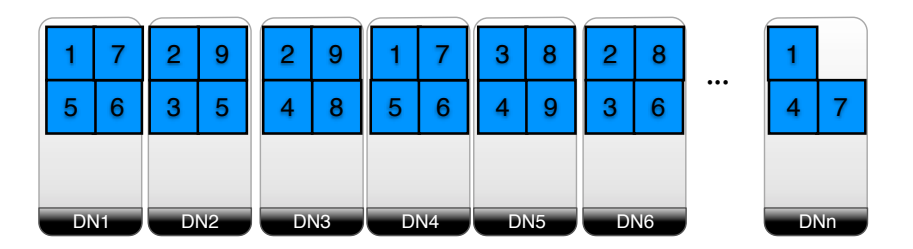

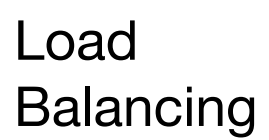

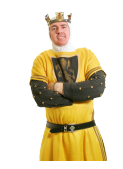

block42 block42

block42 block42

block42 block42

block42 block42

### block42 block42 block42 block42 block42 block42 block42 **HDFS**

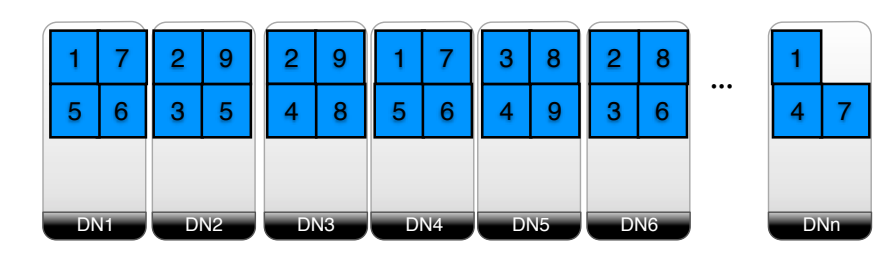

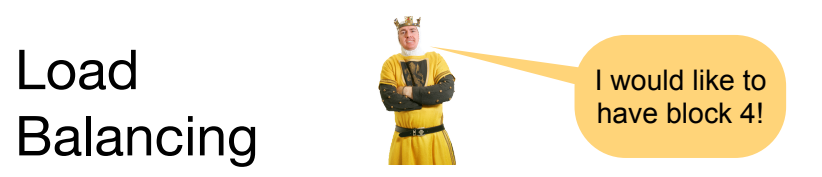

**HDFS** 

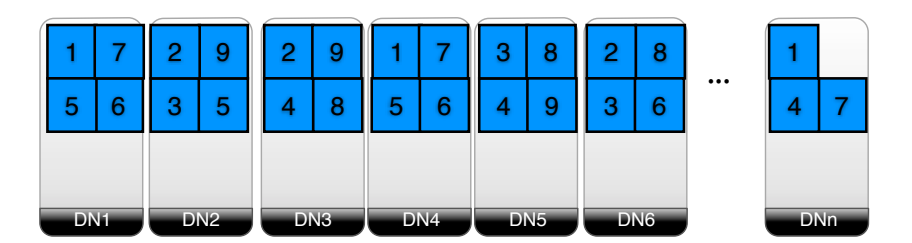

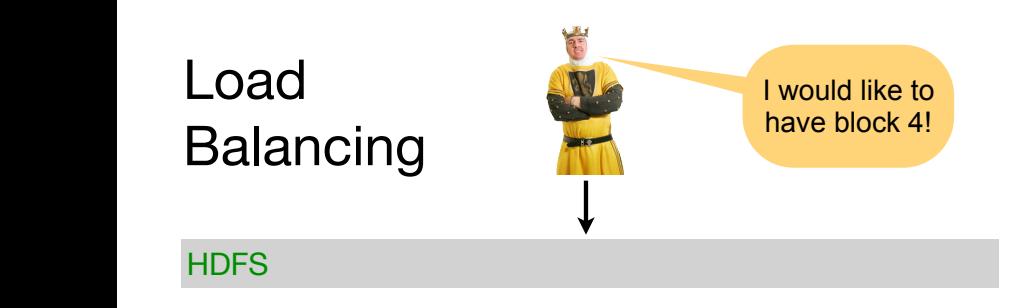

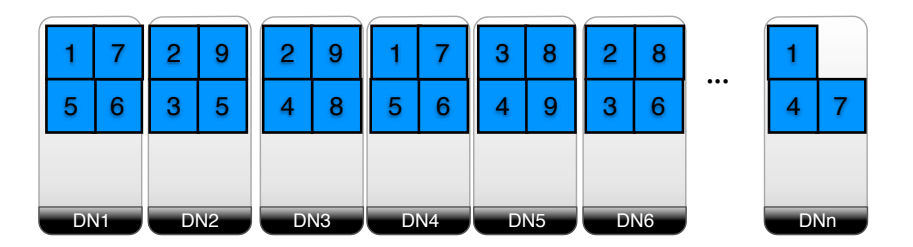

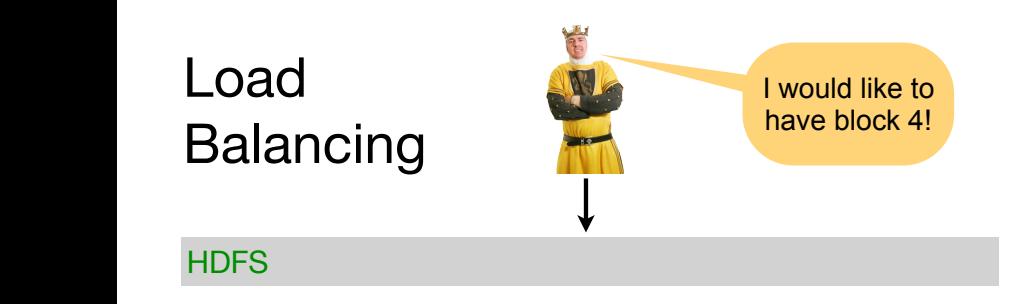

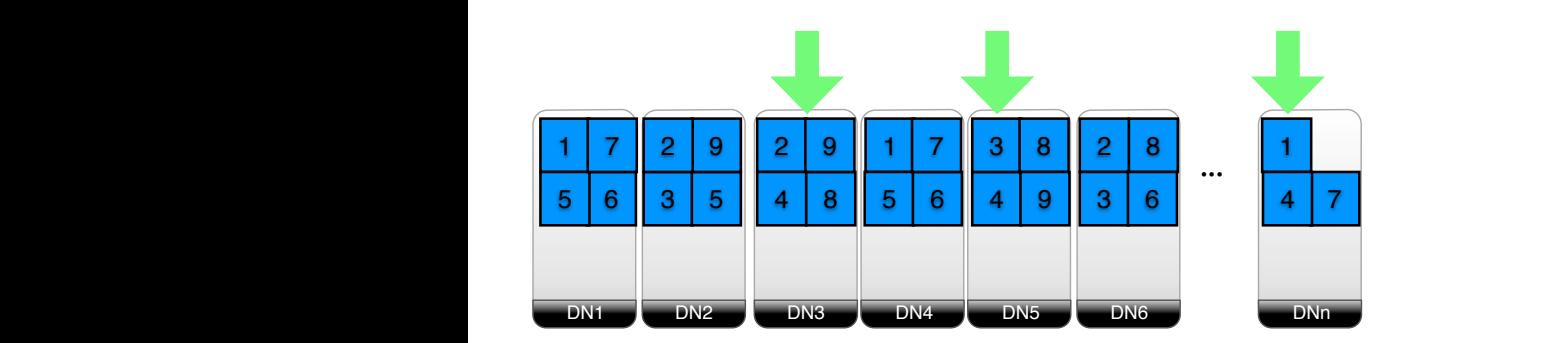

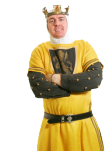

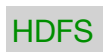

### DNn D<sub>N6</sub> DN5 DN<sub>4</sub> DN3 DN2 DN1  $\begin{array}{|c|c|c|c|}\n\hline\n&1\\
\hline\n\end{array}$  $\begin{array}{|c|c|c|c|c|c|c|c|} \hline 3 & 8 & 2 & 8 & & & 1 \\ \hline 4 & 9 & 3 & 6 & & & 4 & 7 \\ \hline \end{array}$ 2 6 3 5 1 | 7 || 2 | 9 || 2 | 9 || 1 | 7 || 3 | 8 || 2 | 8 3 3 9 8 5 | 6 || 3 | 5 || 4 | 8 || 5 | 6 || 4 | 9 || 3 | 6 || 4 || 4 7 || 2 | 9 || 2 | 9 || 1 | 7 8 9

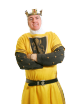

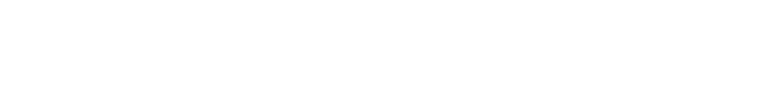

block42 block42

block42 block42

block42 block42

block42 block42

**HDFS** 

block42 block42

block42 block42

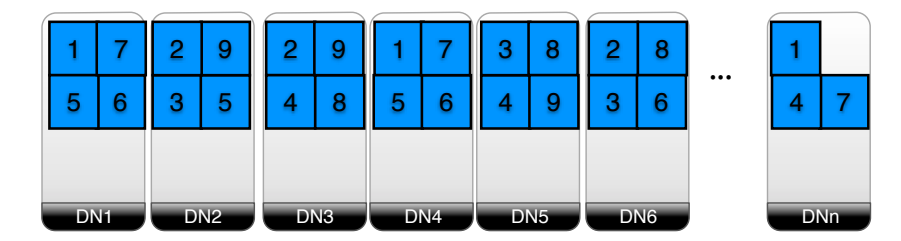

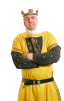

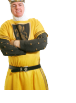

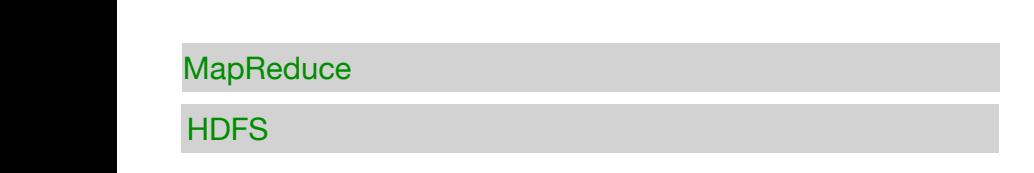

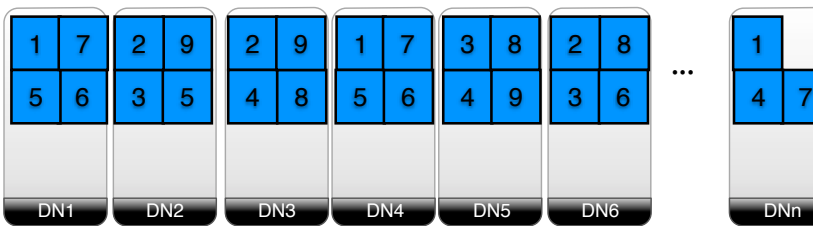

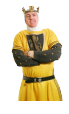

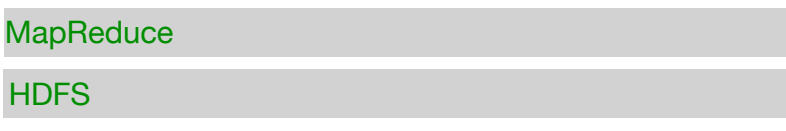

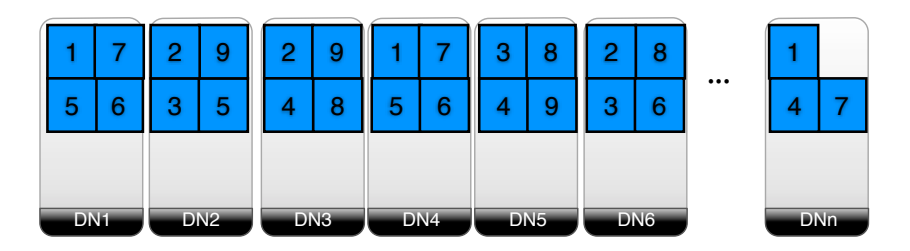

Map Phase

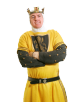

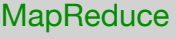

map(docID, document) -> set of (term, docID)

block42 block42

block42 block42

block42 block42

block42 block42 block42 block42 block42 block42 **HDFS** 

> **HDFS b HDFS B HDFS** DNn DN6 DN5 DN4 DN3 DN2 DN1  $\mathbf{u}$  ... 4 | 9 | 13 | 6 | 14 | 7 2  $6$  | 3 | 5 1 | 7 | 2 | 9 || 2 | 9 || 1 | 7 || 3 | 8 || 2 | 8 3 3 5 | 6 || 3 | 5 || 4 | 8 || 5 | 6 || 4 | 9 || 3 | 6 || 4 || 4 7 || 2 || 9 || 1 || 2 || 9 || 1 || 7 8 9 || 1 | 7 || 3 | 8 9

block42 block42

block42 block42

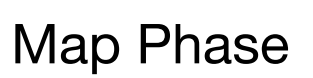

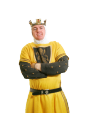

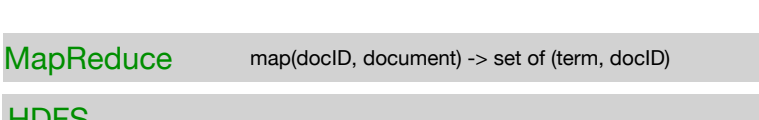

block42 block42

block42 block42

block42 block42

### block42 block42 block42 block42 block42 block42 block42 **HDFS**

**HDFS b 4** <mark>6</mark> | 3 | 5 **HDFS** DNn DN6 DN<sub>5</sub> D<sub>N4</sub> D<sub>N3</sub> DN2 DN1  $\mathbf{u}$  . 4 | 9 | 13 | 6 | 14 | 7 2 1 | 7 || 2 | 9 || 2 | 9 || 1 | 7 || 3 | 8 || 2 | 8 3 9 || 1 | 7 || 3 | 8 5 | 6 || 3 | 5 || 4 | 8 || 5 | 6 || 4 | 9 || 3 | 6 || 4 || 4 7 || 2 | 9 || 2 | 9 || 1 | 7 8 9 M1 M2 M3 M4 M5 M6 M7

# Map Phase

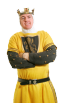

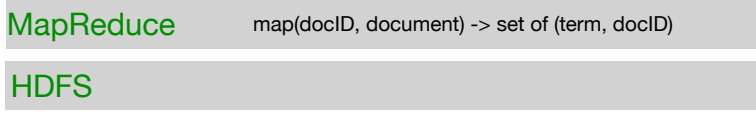

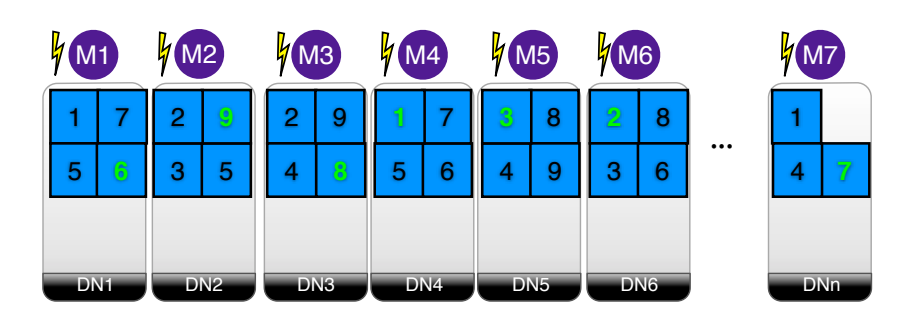

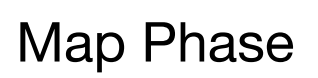

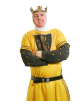

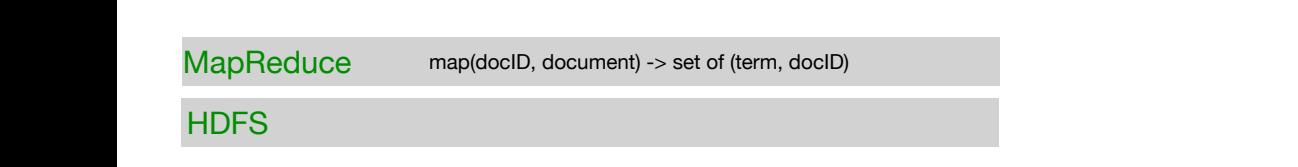

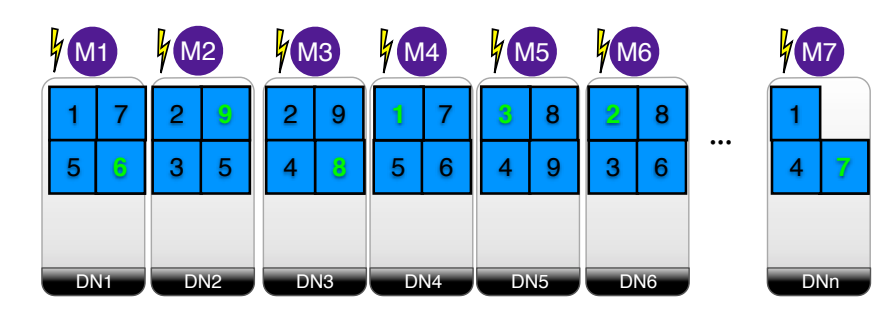

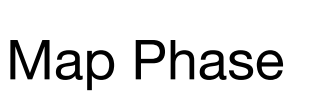

block42 block42

block42 block42 block42

block42 block42

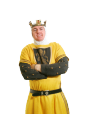

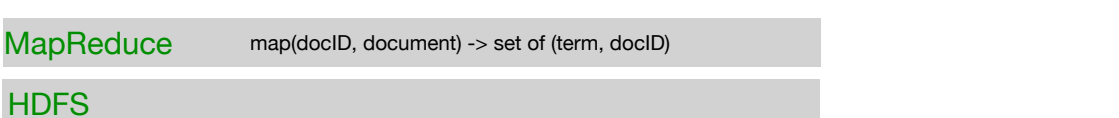

block42 block42

block42 block42

block42 block42

block42 block42

... <sup>A</sup> <sup>B</sup>

### **HDFS b HDFS B**  $\begin{bmatrix} 5 \\ 6 \end{bmatrix}$ **DNn** DN6 DN5 DN4 DN3 DN2 DN1 **Bob's Perspective**  $\mathbf{r}$   $\mathbf{r}$ 4 2 3 5 1 <mark>| 7 || 2 | 9 || 2 | 9 || 1 | 7 |</mark>| 3 | <mark>8 |</mark>| 2 | 8 <mark>5 | 6 || 3 | 5 || 4 | 8 || 5 | 6 || 4 | 9 || 3 | 6</mark> 7 <mark>| 2 | 9 || 2 | 9 |</mark>| 1 | <mark>7 |</mark>| 3 | 8 9 6' 9' 8' 1' 3' 2' 7' 9 || <mark>2 | 9 |</mark>| 1 | 7 || 3 | <mark>8 |</mark>| 2 6 <mark>| 3 | 5 || 4 | 8 || 5 | 6 || 4 | 9 || 3 | 6 |</mark> <mark>| 4 |</mark> 7 2 4 M1 M2 M3 M4 M5 M6 M7

# Map Phase

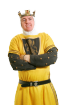

**MapReduce** map(docID, document) -> set of (term, docID)

### **HDFS**

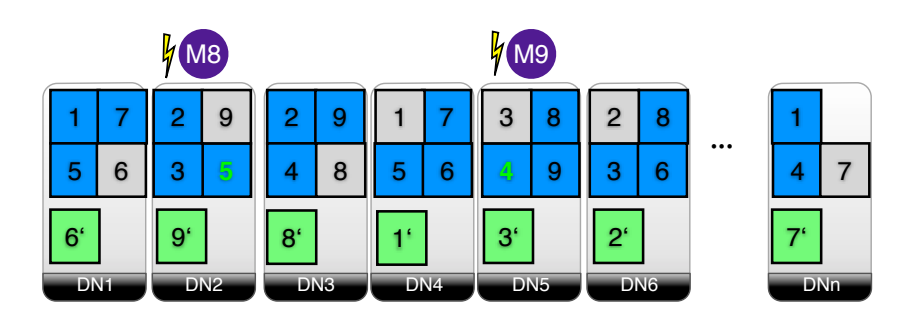

Map Phase

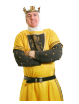

**MapReduce** 

map(docID, document) -> set of (term, docID)

block42 block42

block42 block42

block42 block42

### block42 block42 block42 block42 block42 block42 **HDFS**

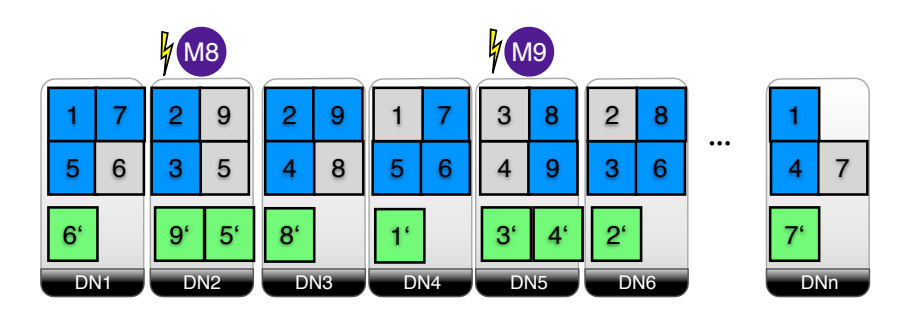

block42 block42

block42 block42

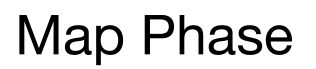

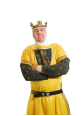

MapReduce map(docID, document) -> set of (term, docID)

block42 block42

### **HDFS**

block42 block42

block42 block42

### block42 block42 block42 block42 block42 block42 block42

**HDFS b 4 B b DNn** DN6 DN5 DN<sub>4</sub> DN3 DN2 DN1 2 9 1 7 3 8 2 8 ... <mark>1</mark> 5 | <mark>| 4 | 8 || 5 | 6 ||</mark> 4 1 <mark>| 7 || 2 | 9 || 2 | 9 || 1 | 7 |</mark>| 3 | <mark>8 |</mark>| 2 | 8 <mark>5 | 6 || 3 | 5 || 4 | 8 || 5 | 6 |</mark>| 4 | 9 || <mark>3 | 6 |</mark>| 4 || 9 || 3 || 6 || 6 || 4 7 <mark>| 2 | 9 || 2 | 9 |</mark>| 1 | <mark>7 |</mark>| 3 | <mark>8</mark> 9 5' || 8' || || || || || || 3' || 4' 6' | 9' | 5' || 8' | 1' | || 3' || 4' || 2' | | || || || || || || || || || || || 9 || <mark>2 | 9 |</mark>| 1 | 7 || 3 | <mark>8 |</mark>| 2 6 <mark>| 3 |</mark> 5 |<mark>| 4 | 8 || 5 | 6 || 4 | 9 || 3 | 6 |</mark> 6 || 4 | *7* 

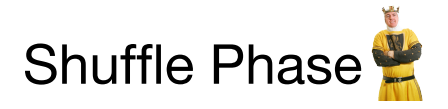

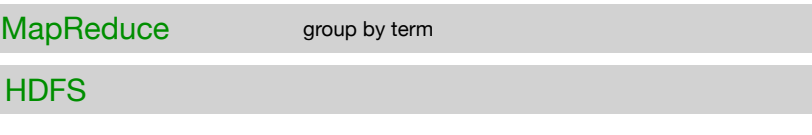

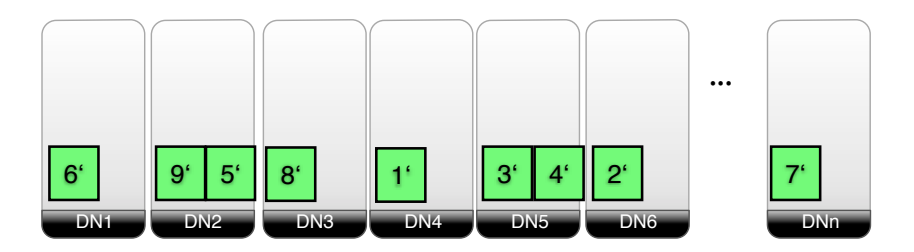

# Shuffle Phase

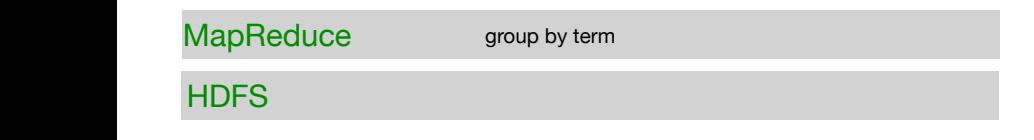

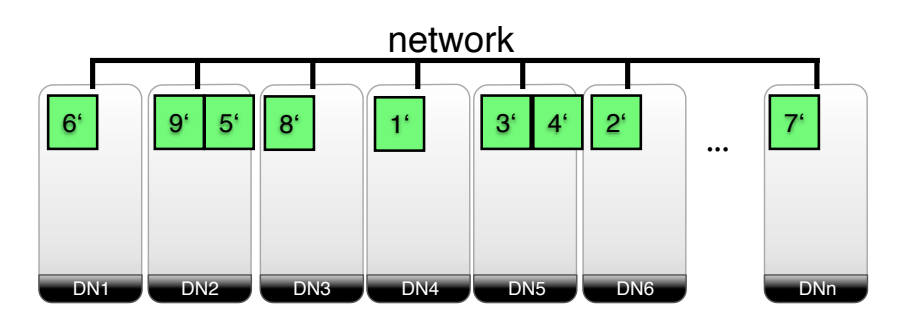

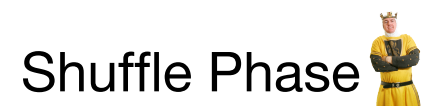

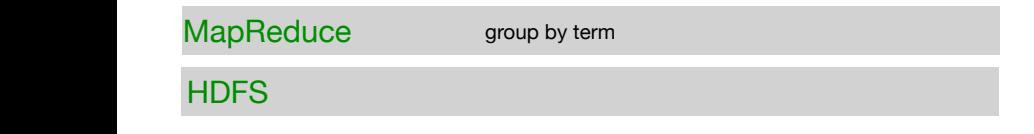

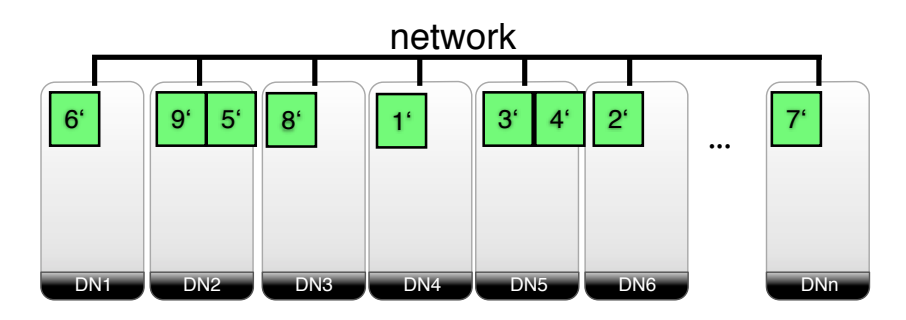

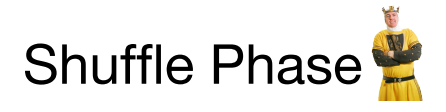

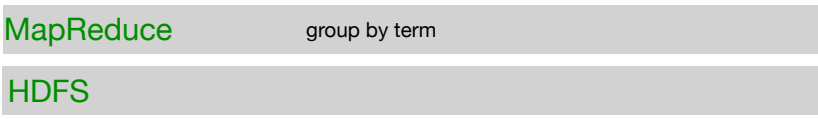

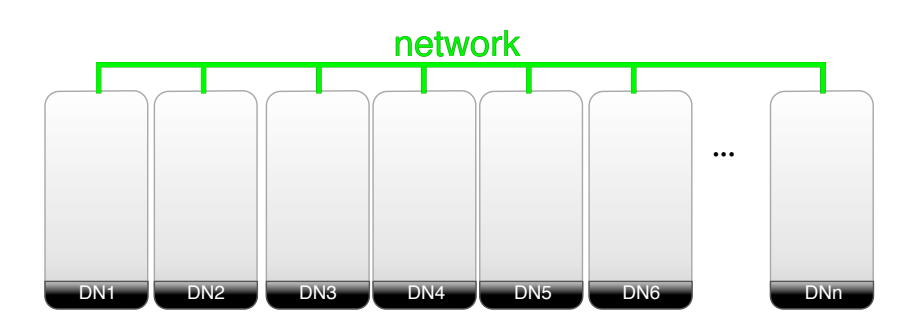

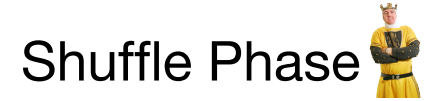

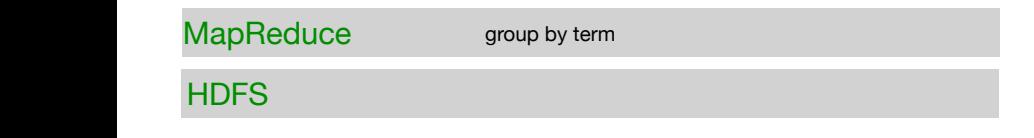

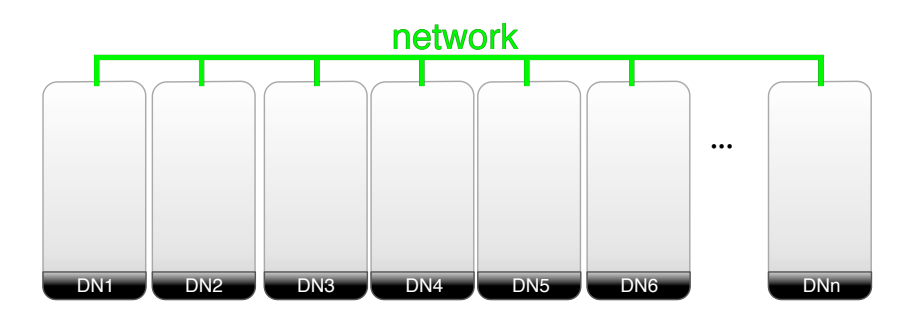

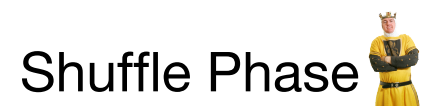

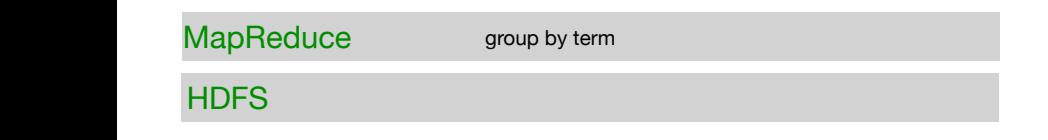

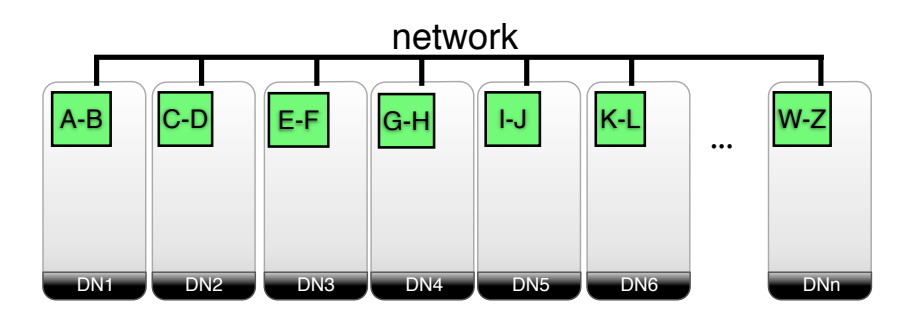

# Reduce Phase

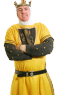

reduce(term, set of docID) -> set of (term, (posting list of docID, count))

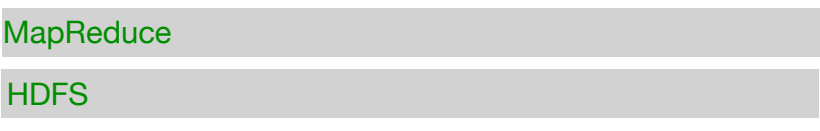

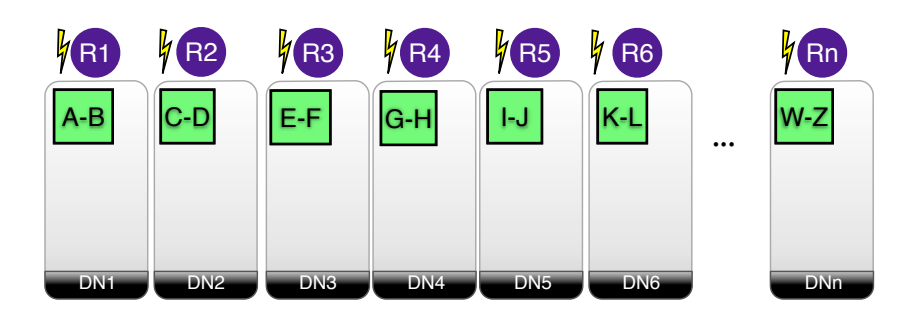

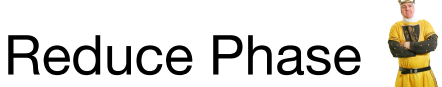

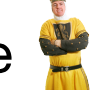

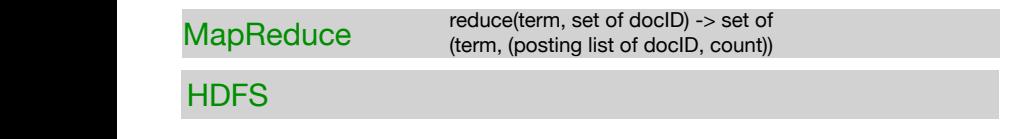

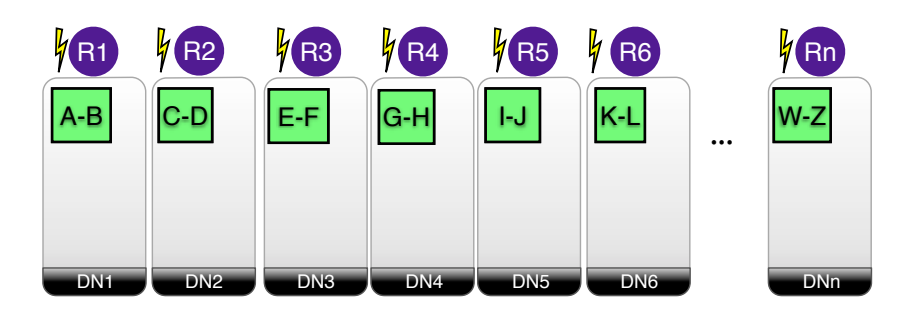

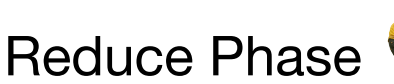

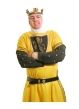

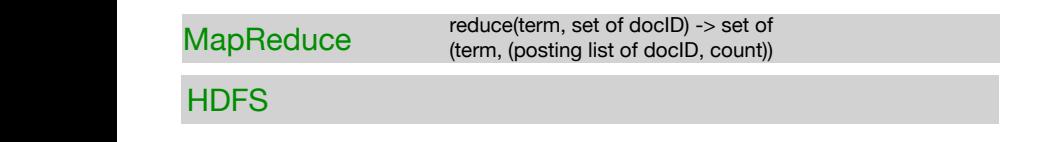

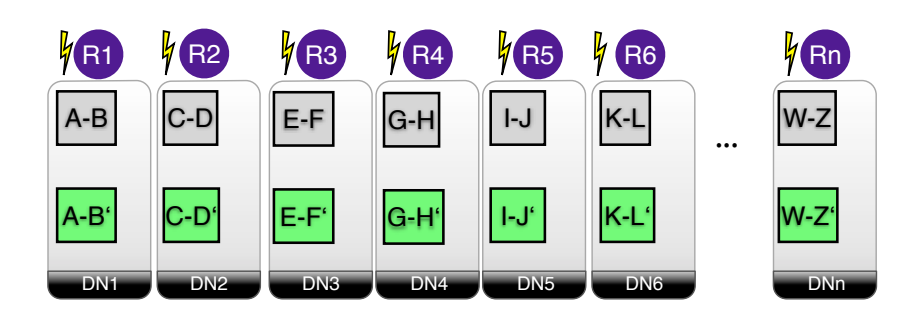

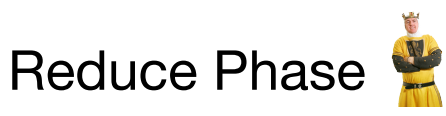

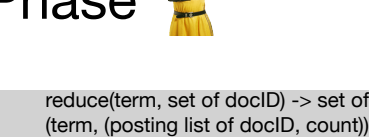

**HDFS** 

MapReduce

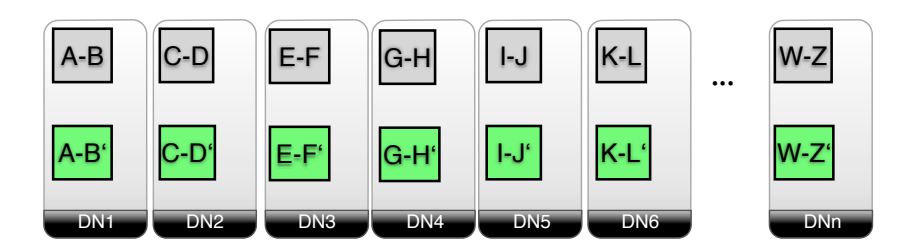

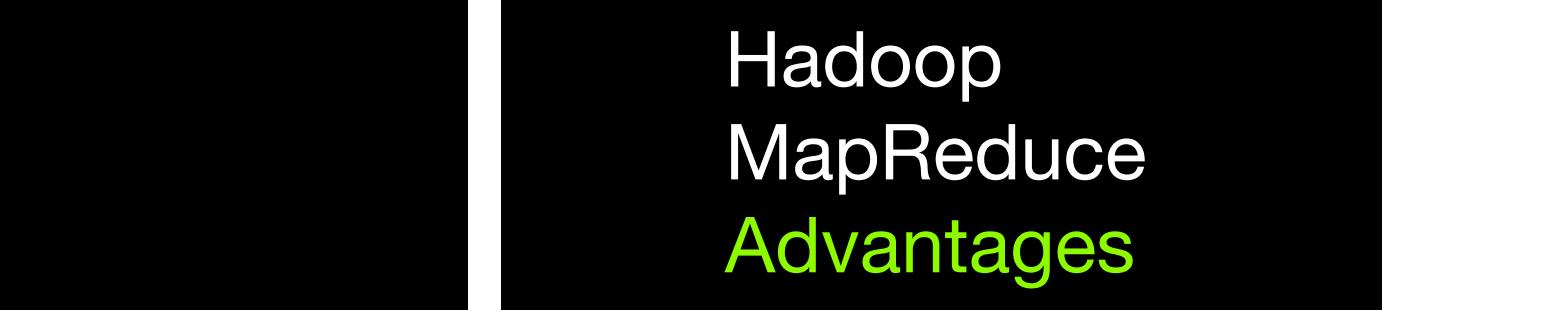

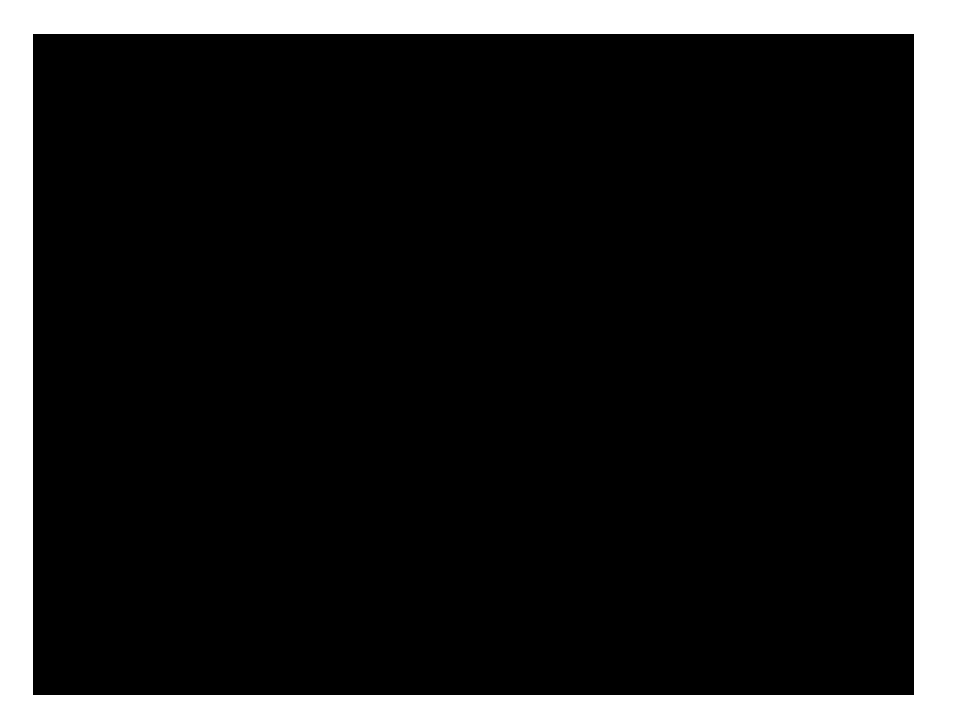

# Failover

# Failover

# **Scalability**

Failover

# **Scalability**

# schema-later

# Hadoop MapReduce **Disadvantages**

# Performance

# Execution Pipeline the state of the details: see Hadoop++-paper

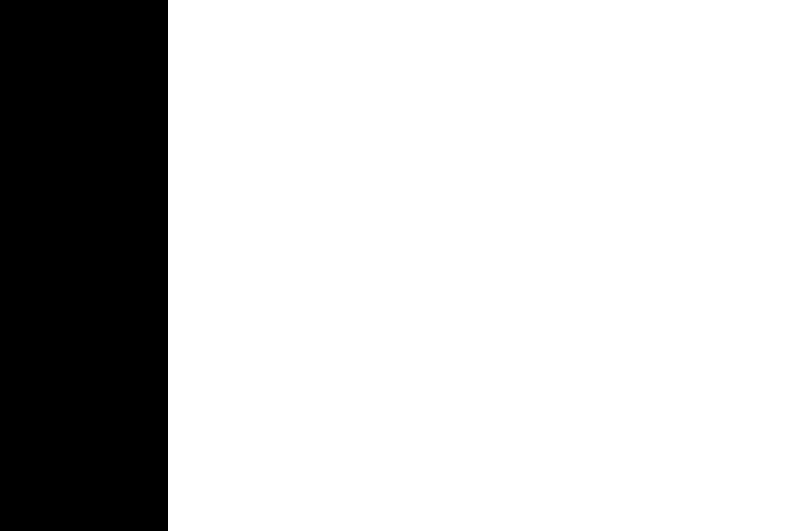

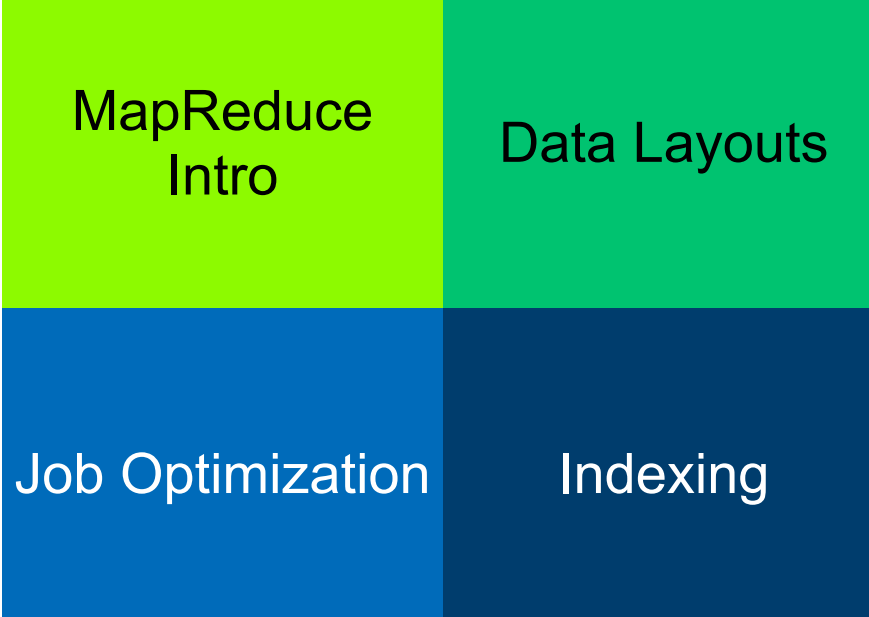

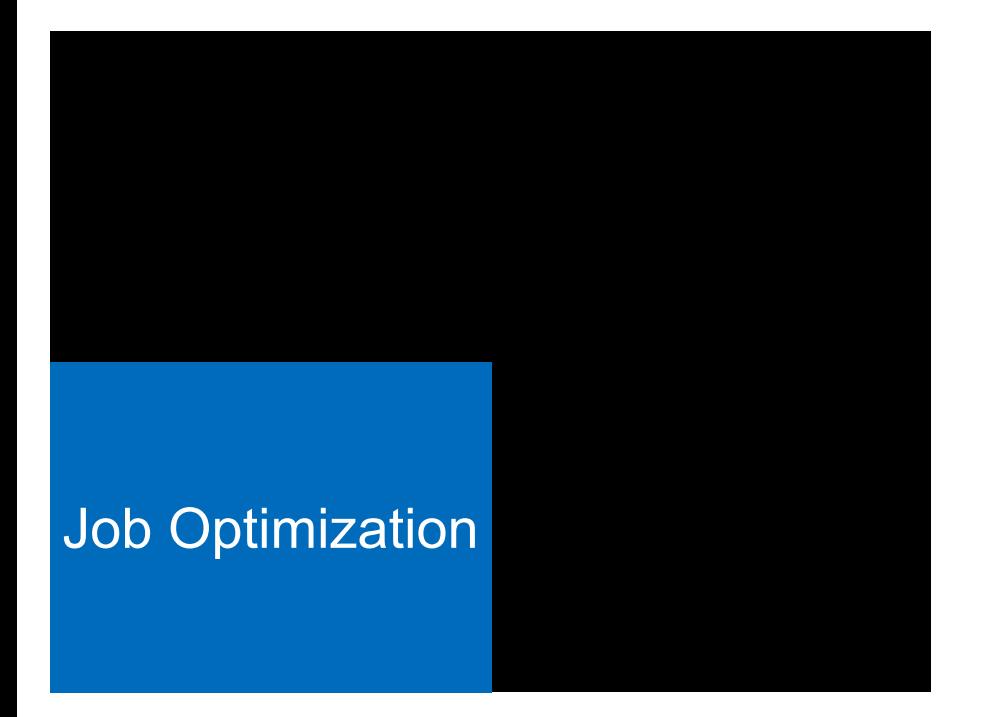

# **Spill Process**

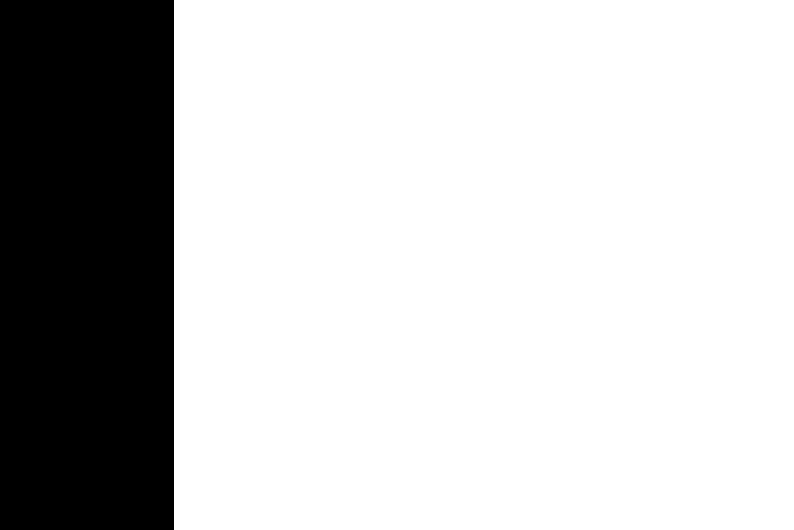

# **Spill Process**

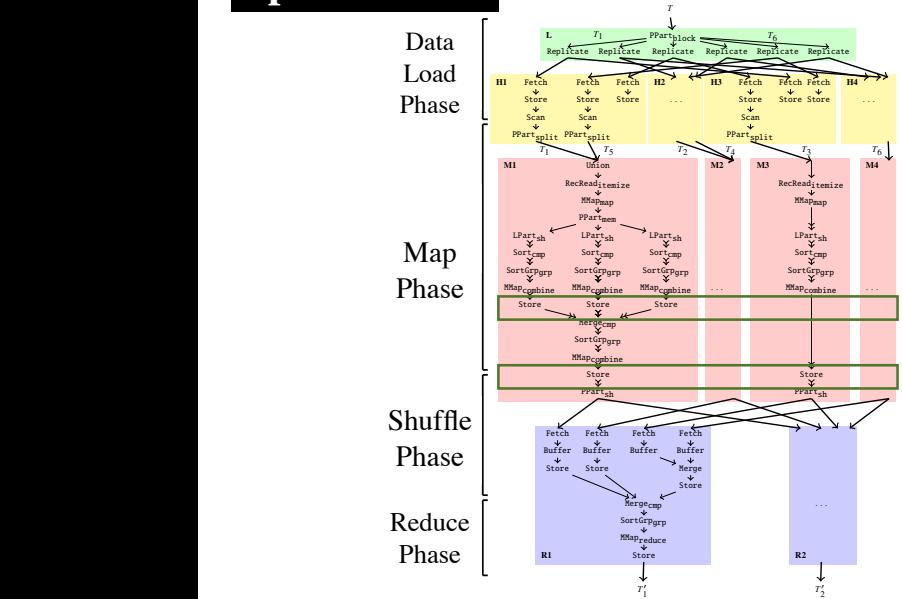

### HadoopDB for index and join-based tasks. (Section 5)  $\boldsymbol{\mathrm{Spll}}$  Proc **Spill Process Overview**

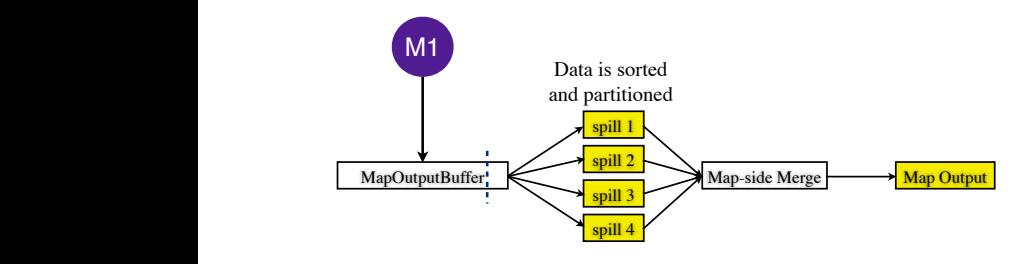

# **Spill Process Overview**

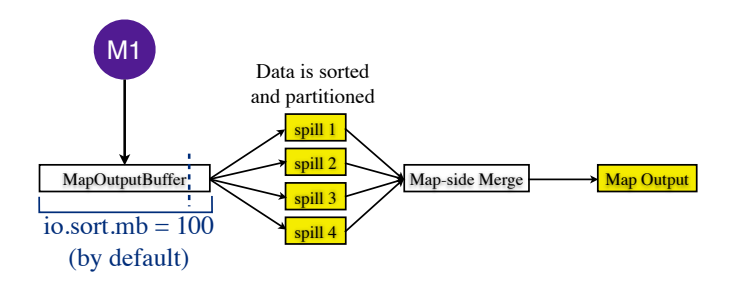

# **Spill Process Overview**

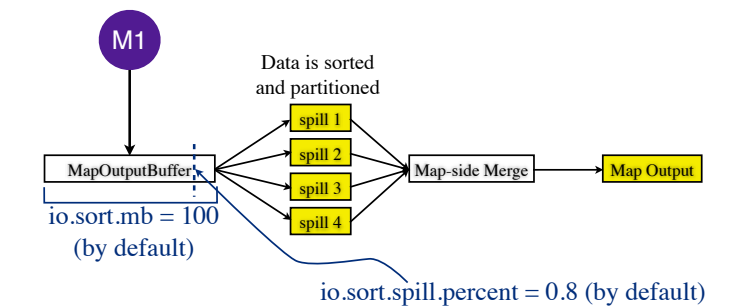

# **Spill Process Overview**

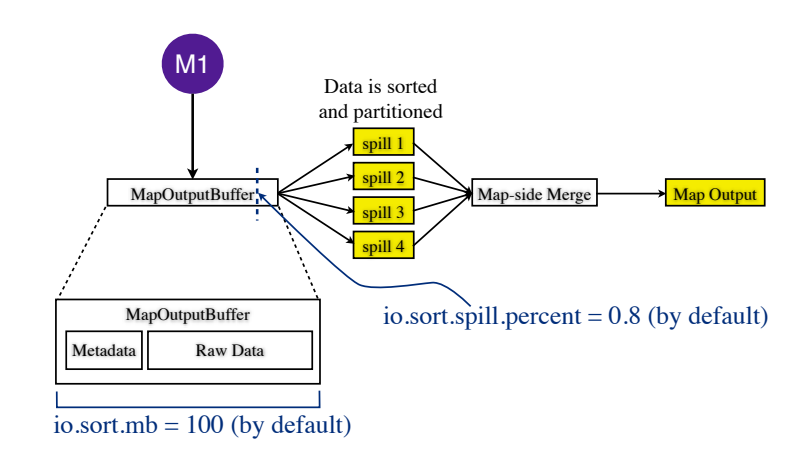

# **Spill Process Overview**

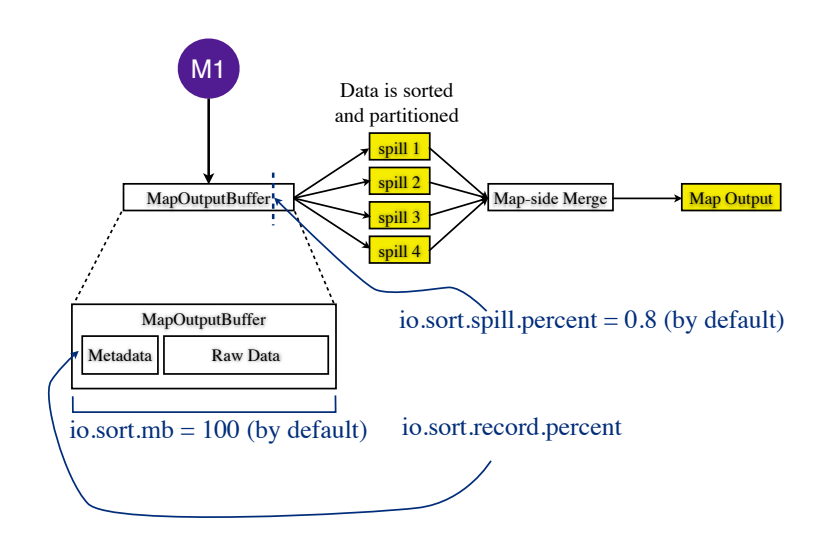

# **Spill Process Overview**

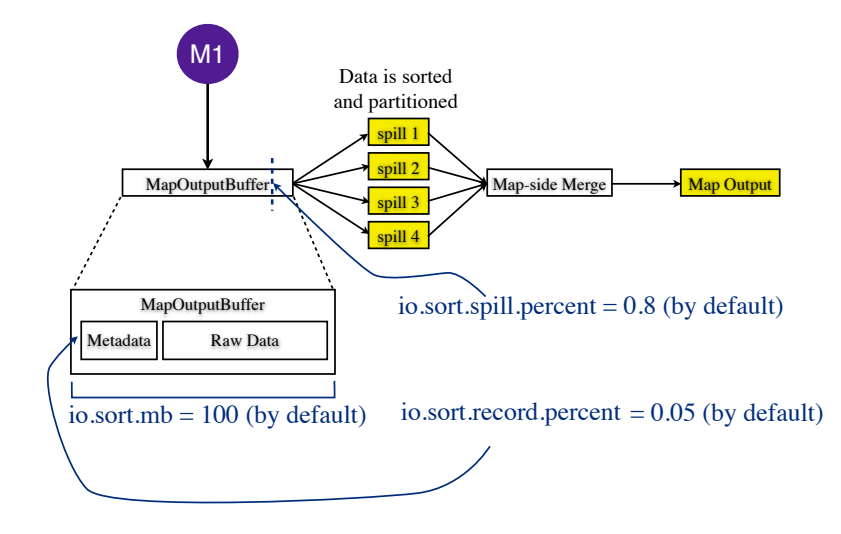

# **Spill Process Overview**

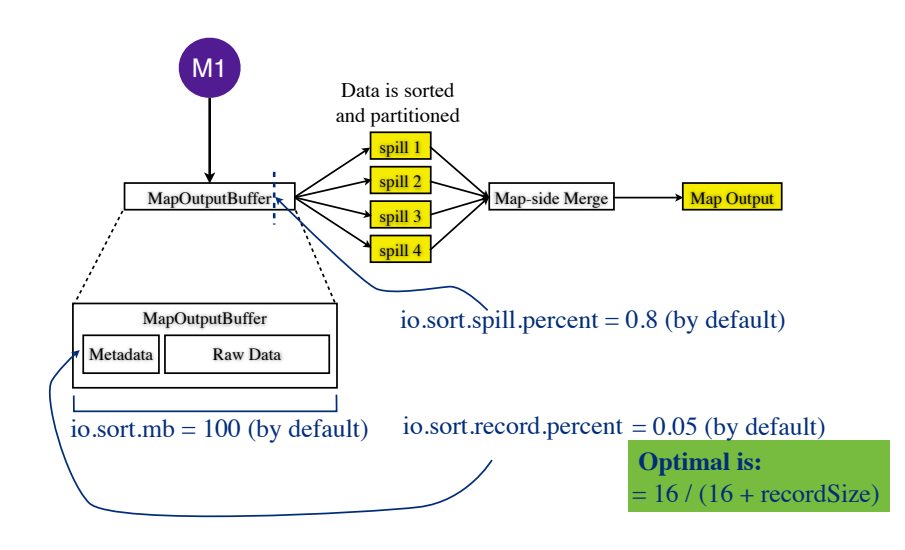

# **Spill Process Overview**

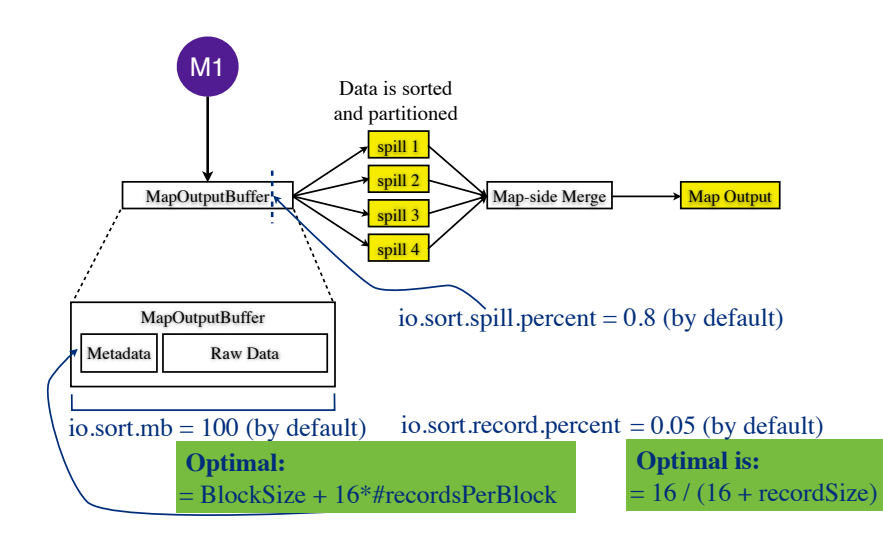

# **Spill Process Overview**

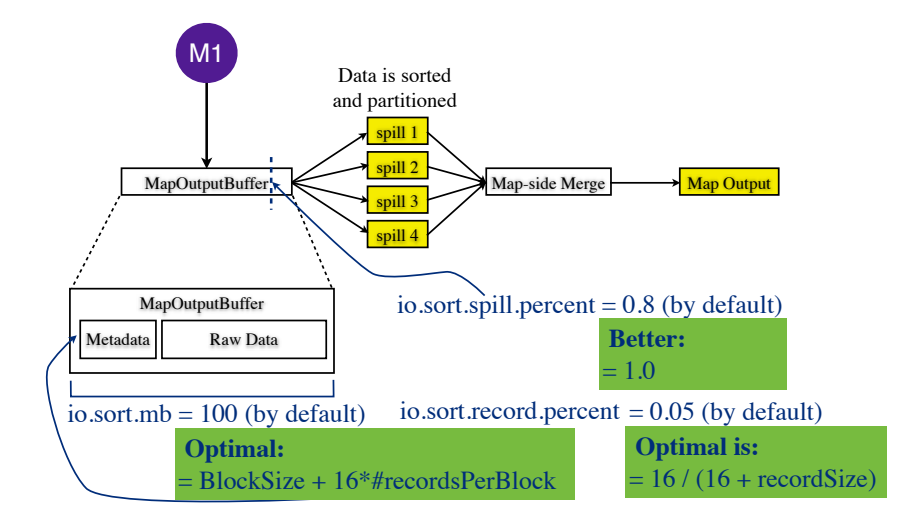

# But... there are many more parameters!

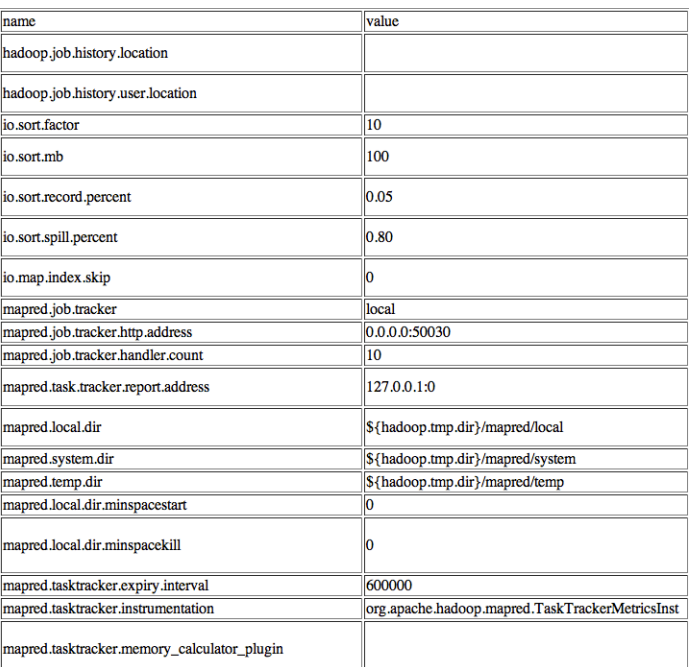

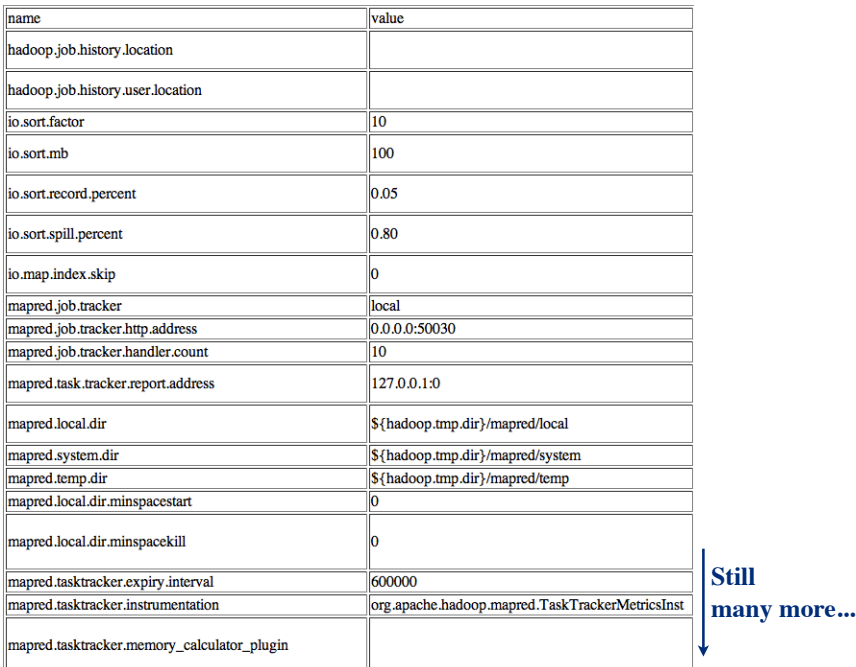

# **Tuning Job Parameters**

### **Starfish**

**Overall Goal:** find out the right parameter settings for arbitrary MapReduce jobs.

[H. Herodotou and S. Babu: Profiling, What-If, and Cost-based Optimization of MapReduce Programs. PVLDB 2011.]

68

68

# **Tuning Job Parameters**

### **Starfish**

**Overall Goal:** find out the right parameter settings for arbitrary MapReduce jobs. **Contribution:** Cost-based optimiser based on a what-if engine.

# **Tuning Job Parameters**

### **Starfish**

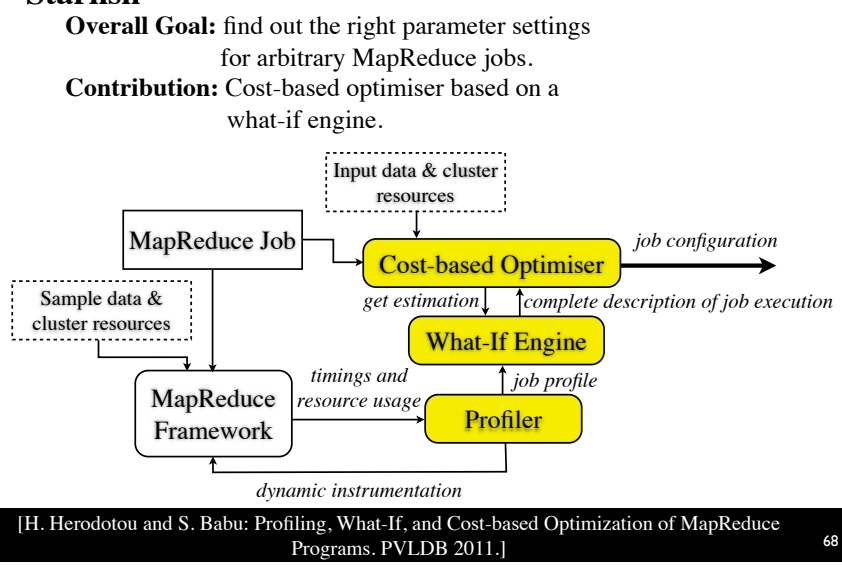

# **Automatic Job Optimization**

### **Manimal**

**Overall Goal:** optimise MapReduce jobs by statically analysing their map functions.

[E. Jahani et al.: Automatic Optimization for MapReduce Programs. PVLDB 2011.]

69

69

# **Automatic Job Optimization**

### **Manimal**

**Overall Goal:** optimise MapReduce jobs by statically analysing their map functions. **Contribution:** static code analysis of MapReduce jobs.

# **Automatic Job Optimization**

automatically detect and exploit and exploit as  $\alpha$ 

to the semantics of the program itself. RDBMSes use  $\mathcal{L}$ 

### **Manimal**

**Overall Goal:** optimise MapReduce jobs by statically analysing their map functions. **Contribution:** static code analysis of MapReduce jobs.

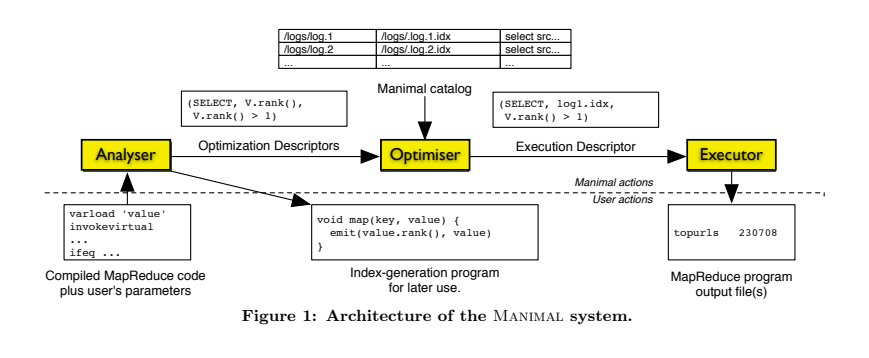

[E. Jahani et al.: Automatic Optimization for MapReduce Programs. PVLDB 2011.]

69

chitecture and a single experimental result  $\alpha$ 

sion, more complete discussions of MapReduce workloads,

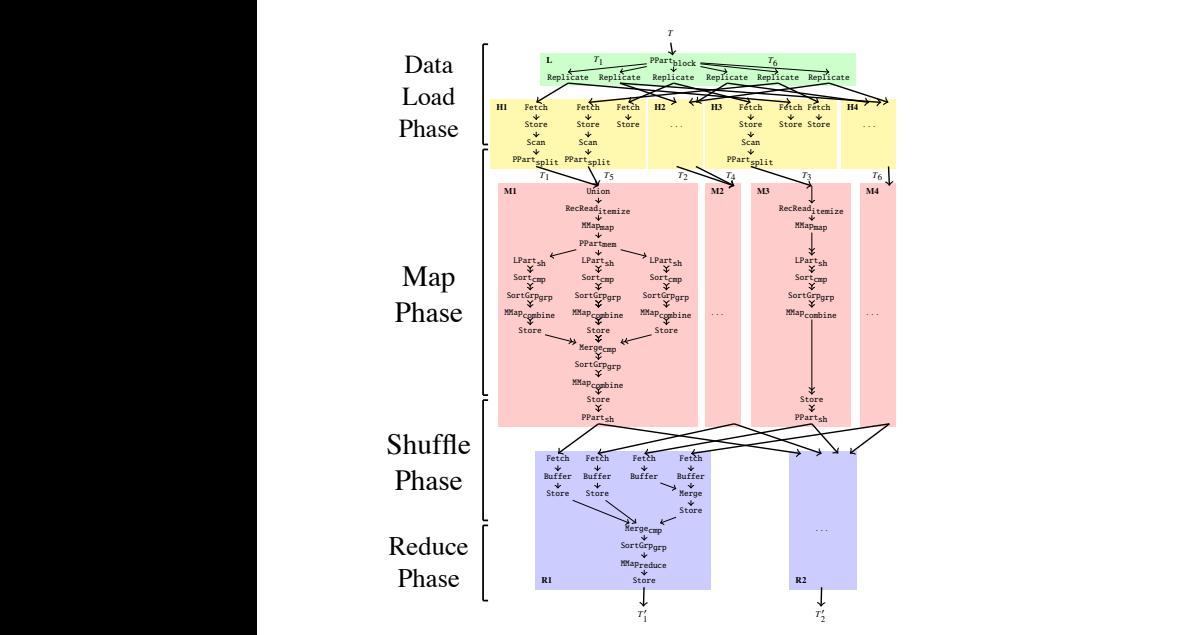

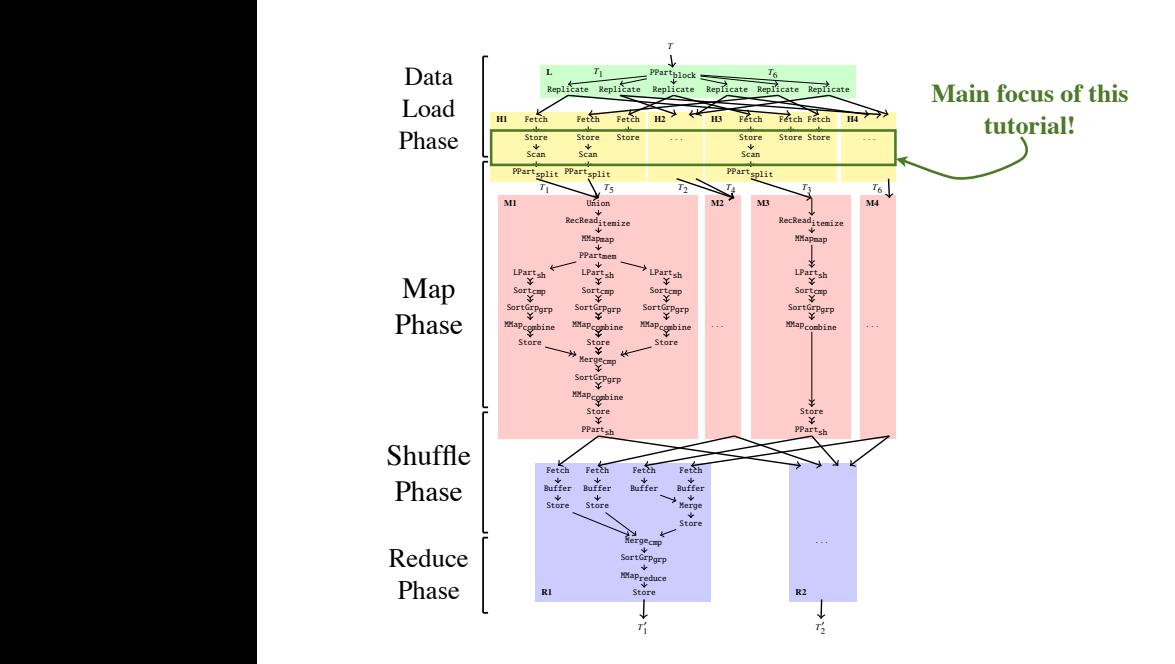
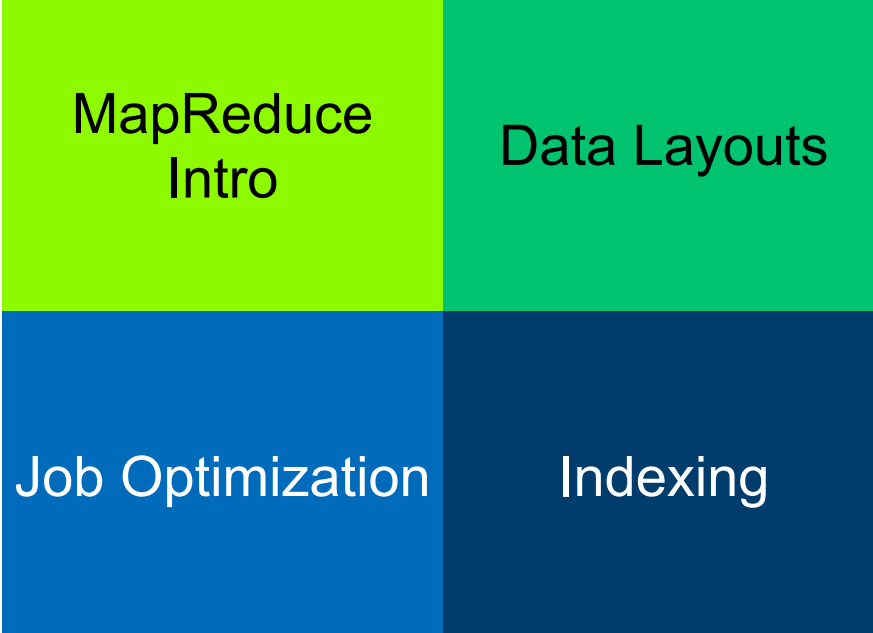

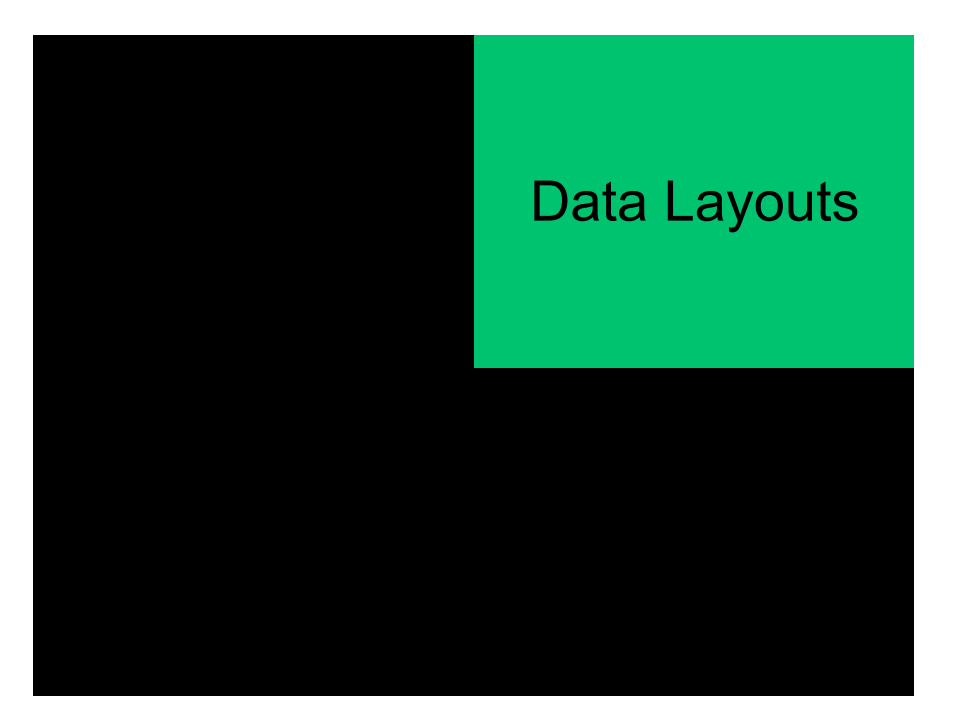

# **Default Layout**

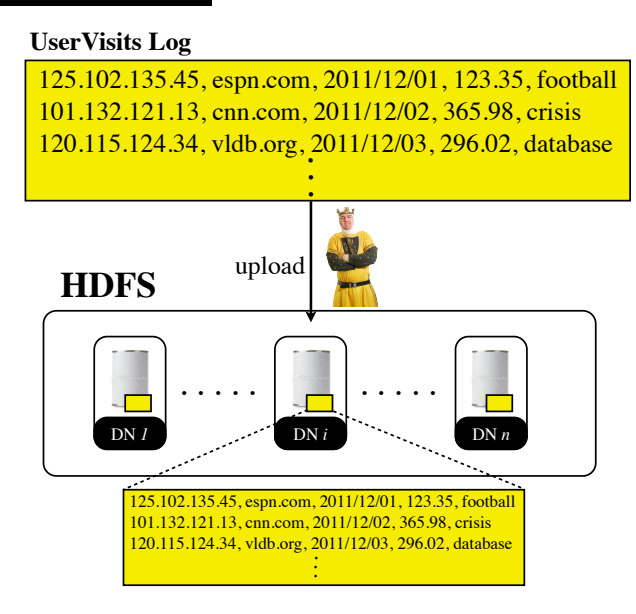

73

### **Problem**

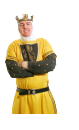

### **MapReduce**

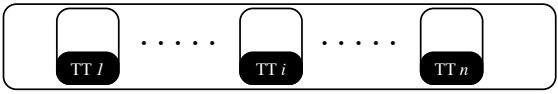

### **HDFS**

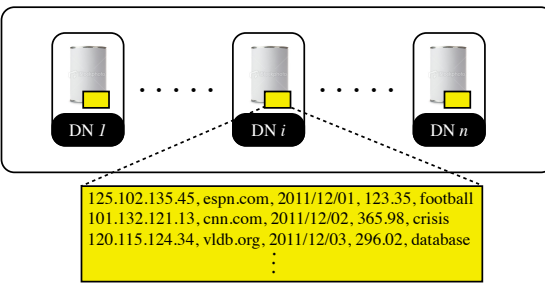

74

74

74

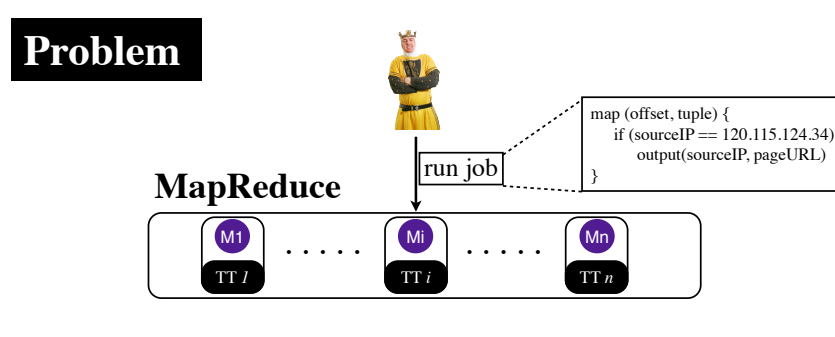

### **HDFS**

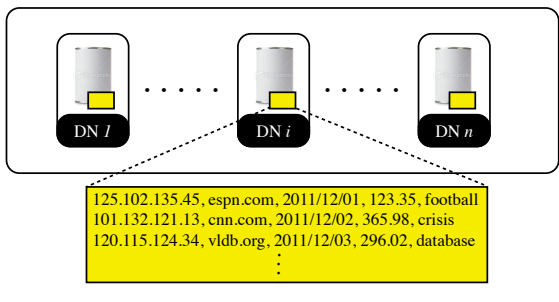

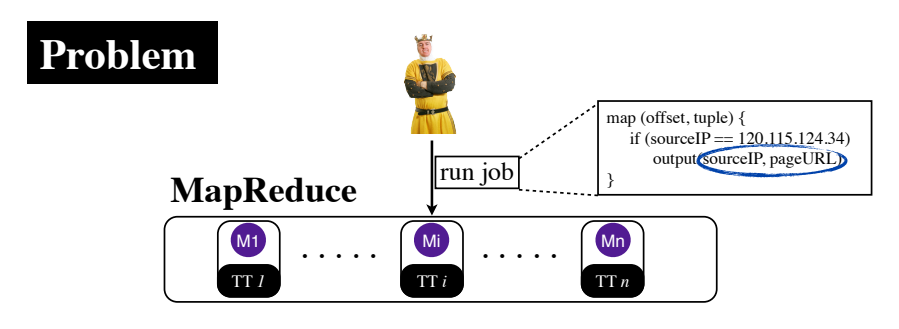

### **HDFS**

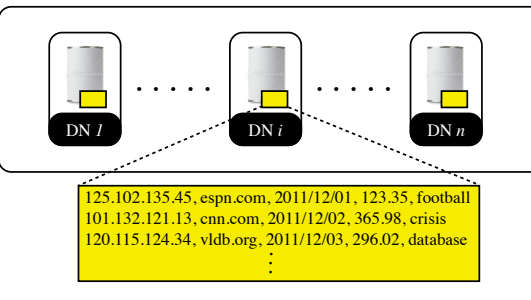

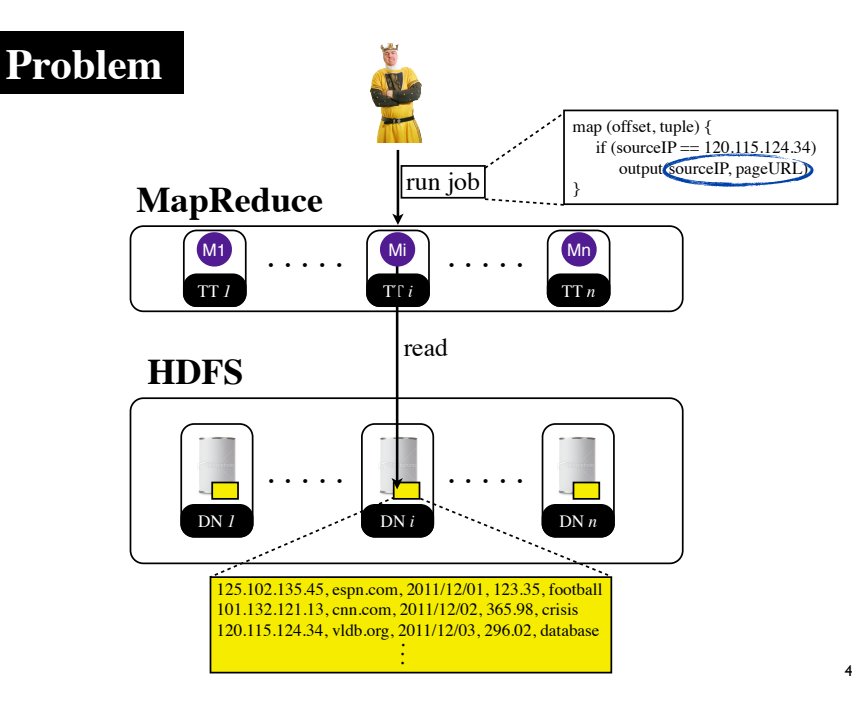

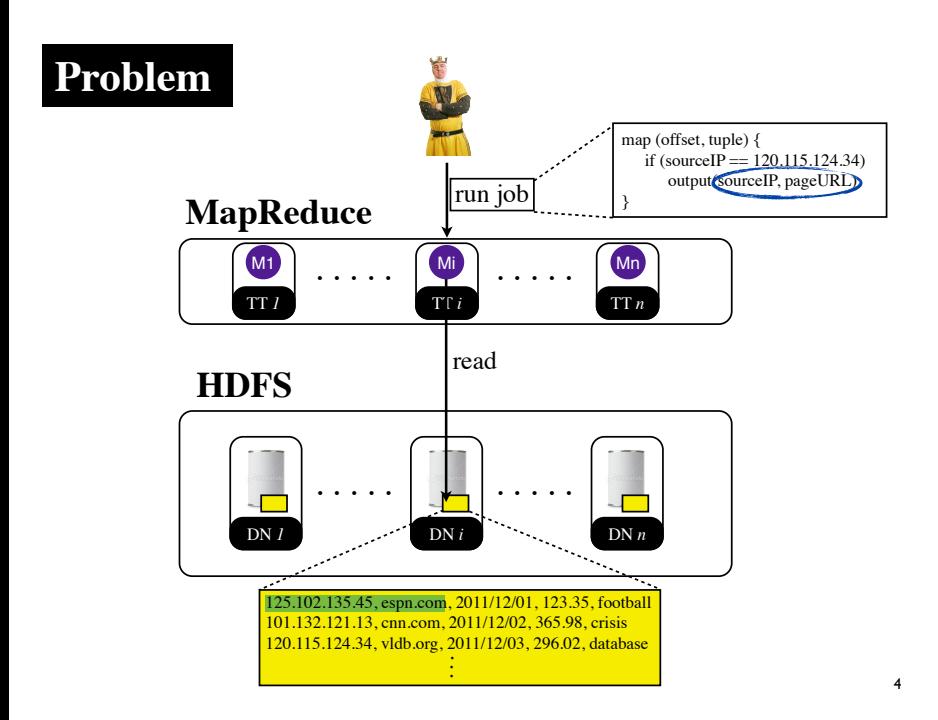

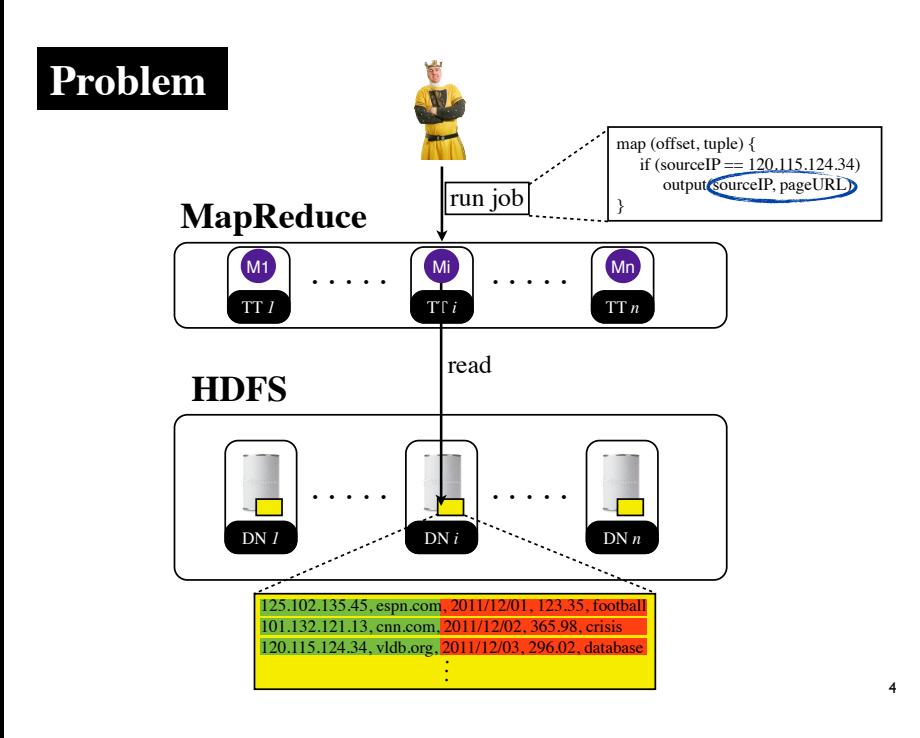

### **Data Layouts in MapReduce**

### **Data Layouts in MapReduce**

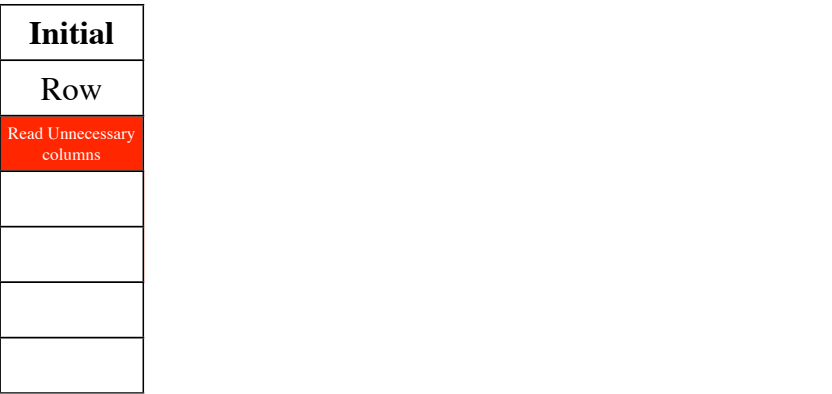

# Column Layout

[D. Batory: On Searching Transposed Files. ACM TODS 1979] [G. Copeland, S. Khoshafian: A Decomposition Storage Model. SIGMOD 1985]

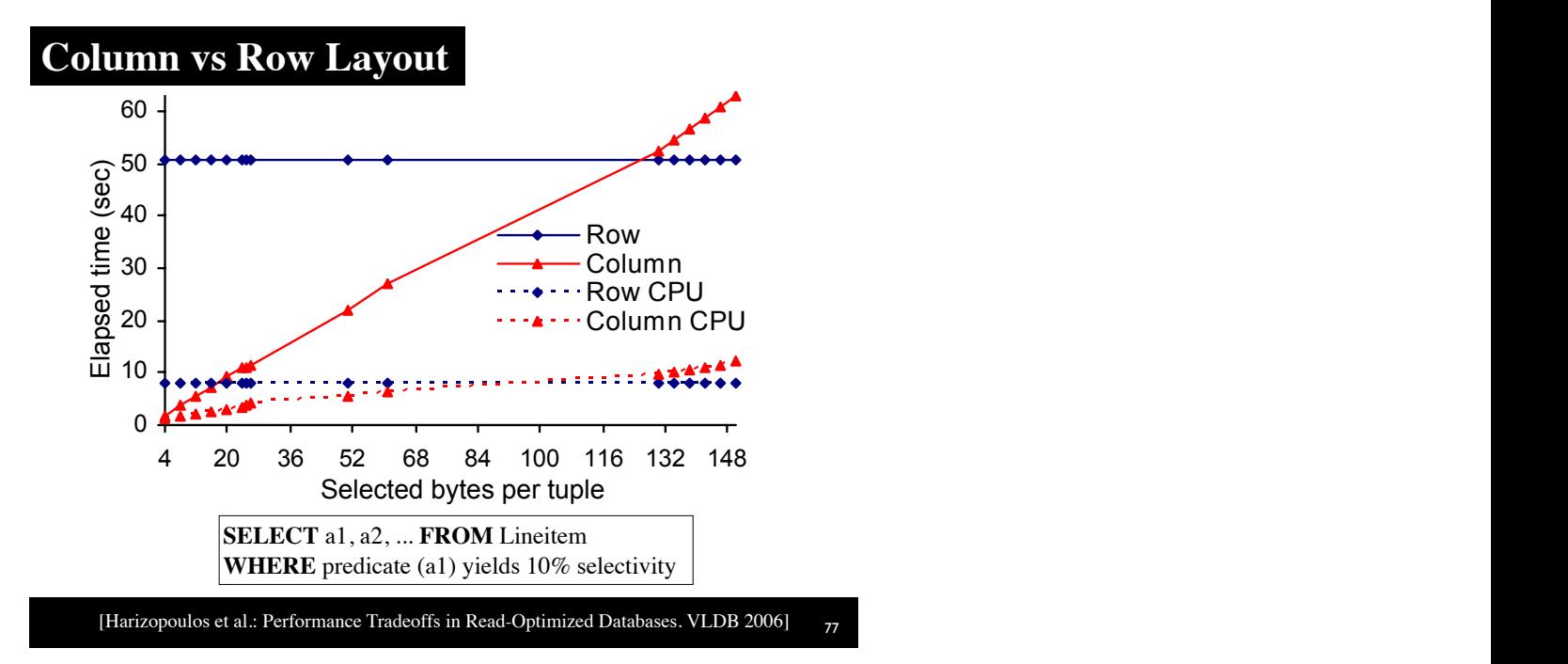

### **select** A1, A2 … **from** TABLE **where** *predicate* (A1) *yields* variable *selectivity* **Column Layout in**  $i \in \mathbb{N}$  is variable variable.  $\mathbb{N}$ experiments. Table 1 summarizes the parameters considered, what MapReduce?

Obviously, a disk-bound query will see a big increase in the

# **4.1 Baseline experiment** (CFile)  $\mathop{\hbox{L}}$ olumn-wise File Column-wise File

both row and column data. The graph on the left of the figure [Y. Lin et al.: Llama: Leveraging Columnar Storage for Scalable Join Processing in the MapReduce Framework. SIGMOD 2011.]

### **Data Upload**

### **UserVisits Log**

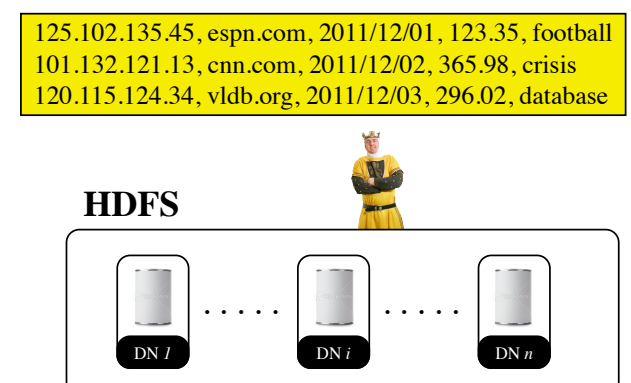

[Y. Lin et al.: Llama: Leveraging Columnar Storage for Scalable Join Processing in the MapReduce Framework. SIGMOD 2011.] <sup>80</sup>

### **Data Upload**

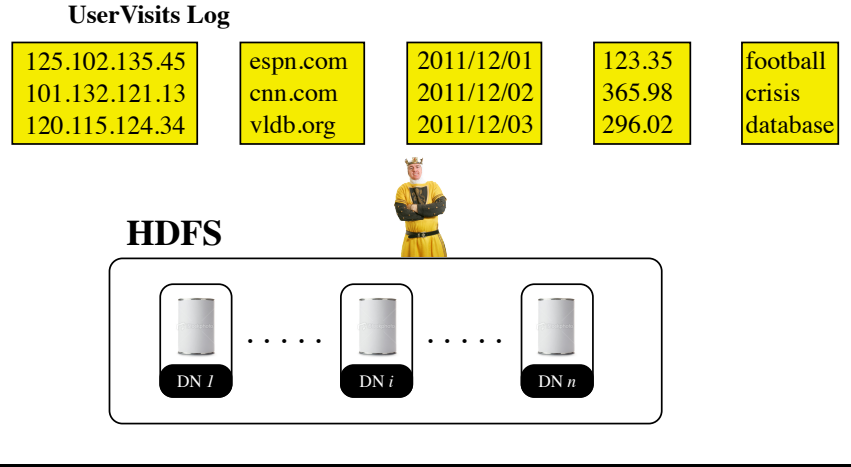

[Y. Lin et al.: Llama: Leveraging Columnar Storage for Scalable Join Processing in the MapReduce Framework. SIGMOD 2011.] <sup>80</sup>

### **Data Upload**

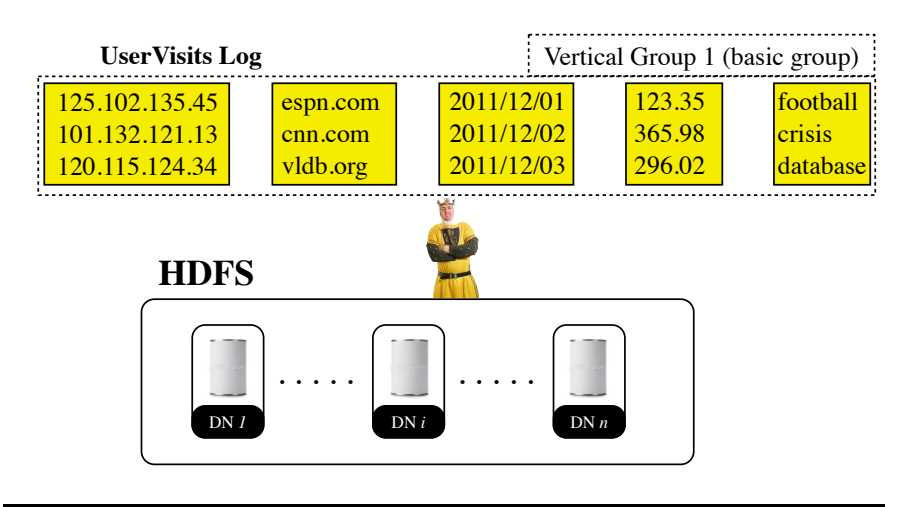

### **Data Upload**

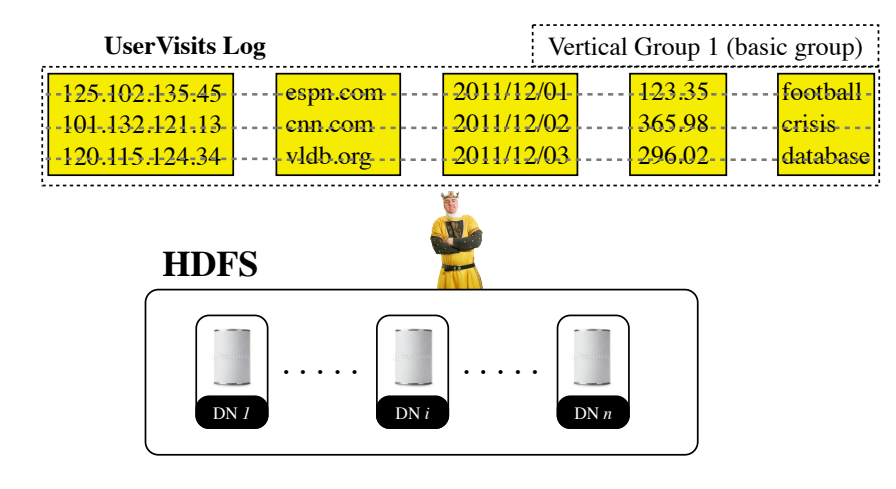

[Y. Lin et al.: Llama: Leveraging Columnar Storage for Scalable Join Processing in the MapReduce Framework. SIGMOD 2011.] <sup>80</sup>

### **Data Upload**

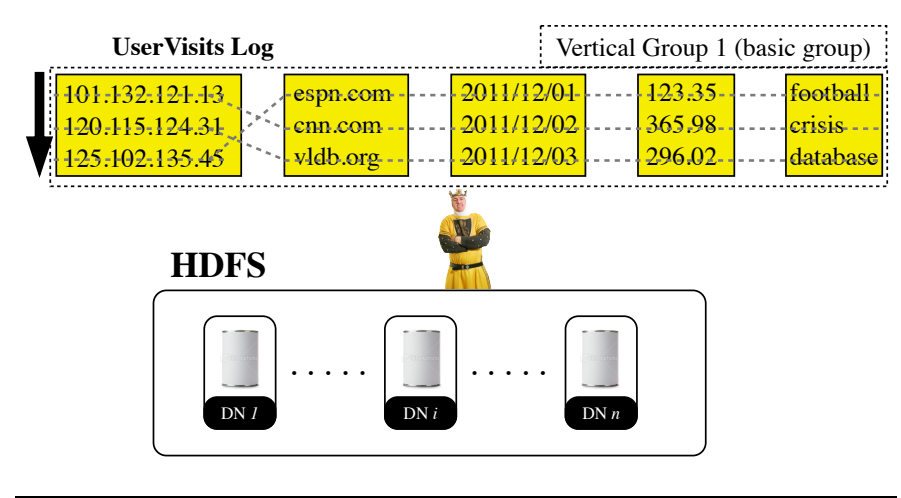

[Y. Lin et al.: Llama: Leveraging Columnar Storage for Scalable Join Processing in the MapReduce Framework. SIGMOD 2011.] <sup>80</sup>

### **Data Upload**

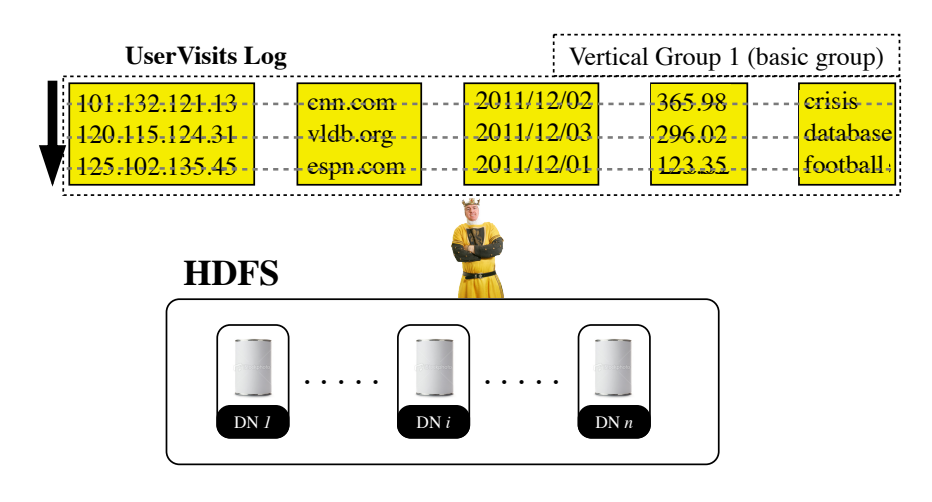

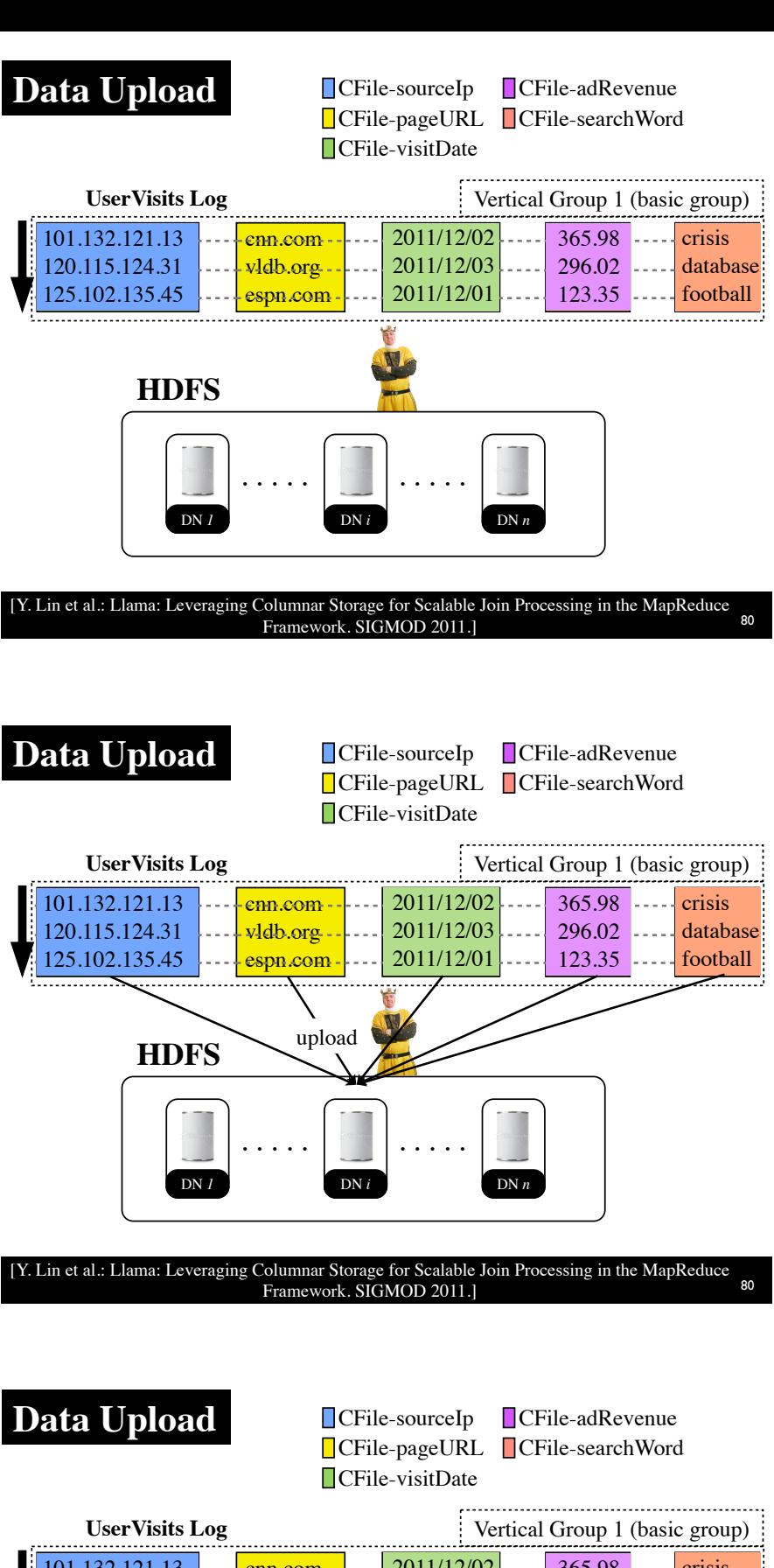

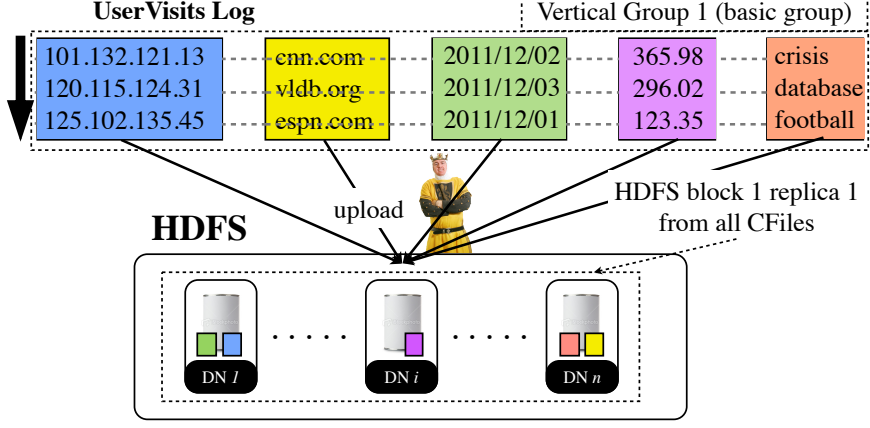

### **CFile Format**

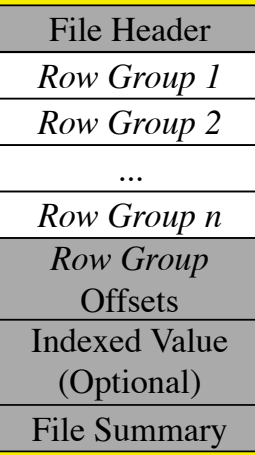

Compress picture: http:// openclipart.org/detail/68671/compressby-buggi

### [Y. Lin et al.: Llama: Leveraging Columnar Storage for Scalable Join Processing in the MapReduce Framework. SIGMOD 2011.] <sup>81</sup>

### **CFile Format**

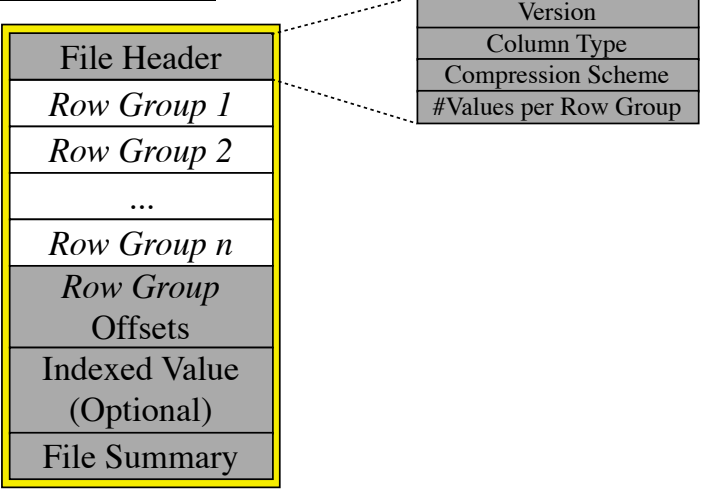

Compress picture: http:// openclipart.org/detail/68671/compressby-buggi

[Y. Lin et al.: Llama: Leveraging Columnar Storage for Scalable Join Processing in the MapReduce Framework. SIGMOD 2011.] <sup>81</sup>

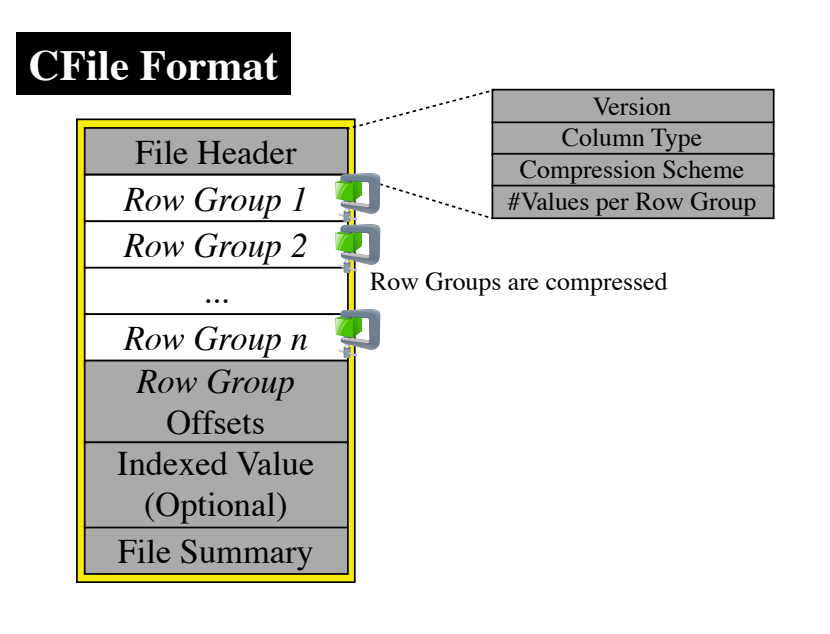

Compress picture: http:// openclipart.org/detail/68671/compressby-buggi

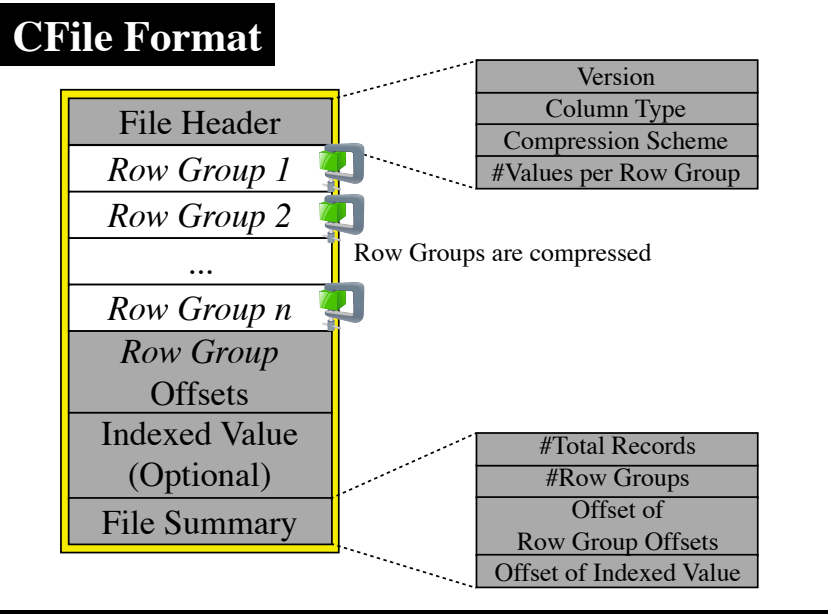

[Y. Lin et al.: Llama: Leveraging Columnar Storage for Scalable Join Processing in the MapReduce Framework. SIGMOD 2011.]

### **HDFS Blocks for CFile-adRevenue**

Column Type: float (4 bytes)  $#Total Values = 130,000$ Row Group  $= 1,000$  values HDFS Block Size = 64MB

[Y. Lin et al.: Llama: Leveraging Columnar Storage for Scalable Join Processing in the MapReduce Columnar Storage for Scalable Join Processing in the MapReduce<br>Framework. SIGMOD 2011.]

### **HDFS Blocks for CFile-adRevenue**

Column Type: float (4 bytes)  $#Total Values = 130,000$ Row Group  $= 1,000$  values HDFS Block Size = 64MB

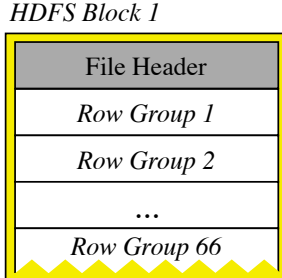

Compress picture: http:// openclipart.org/detail/68671/compressby-buggi

### **HDFS Blocks for CFile-adRevenue**

Column Type: float (4 bytes)  $#Total Values = 130,000$ Row Group  $= 1,000$  values HDFS Block Size = 64MB

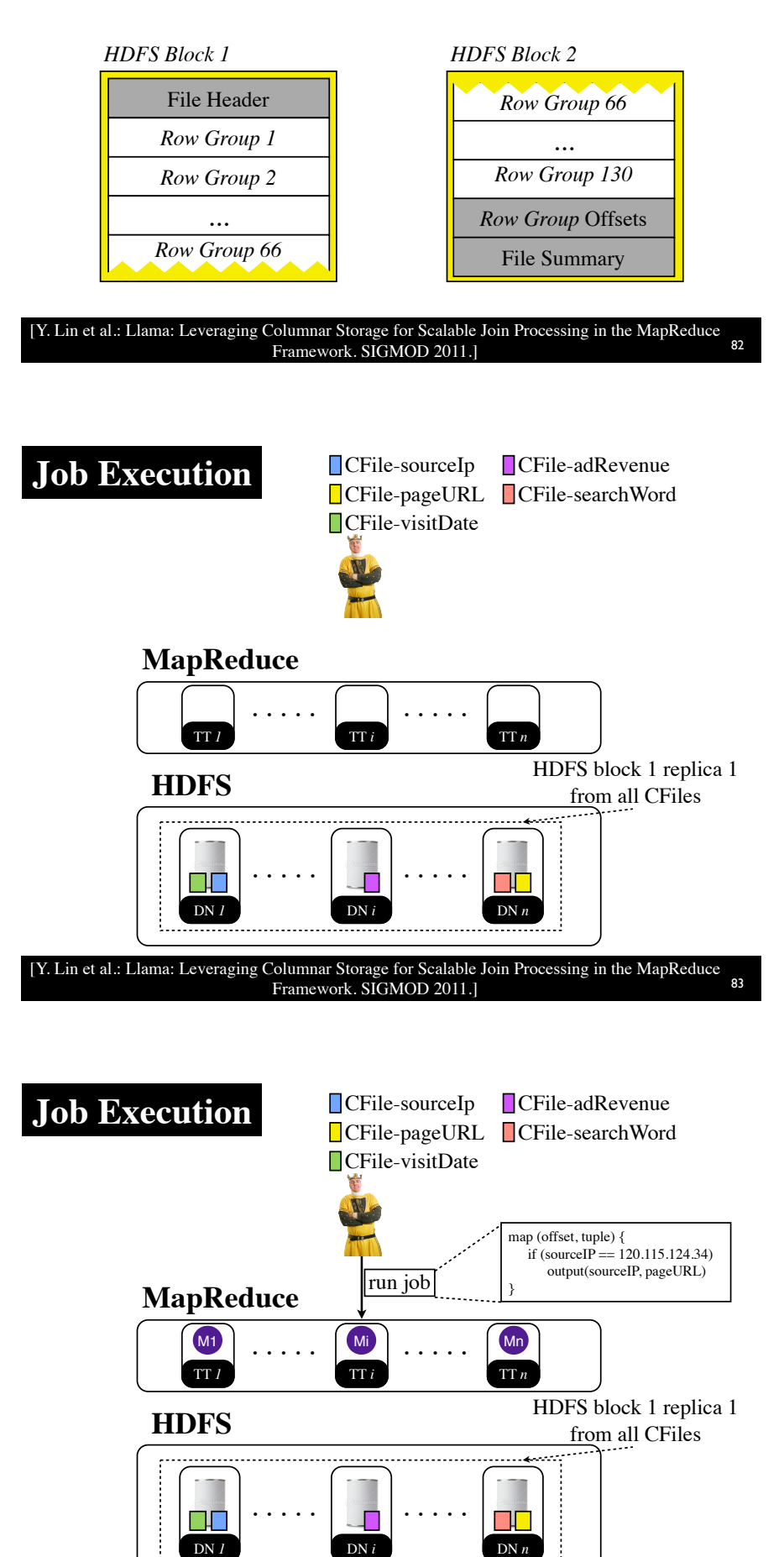

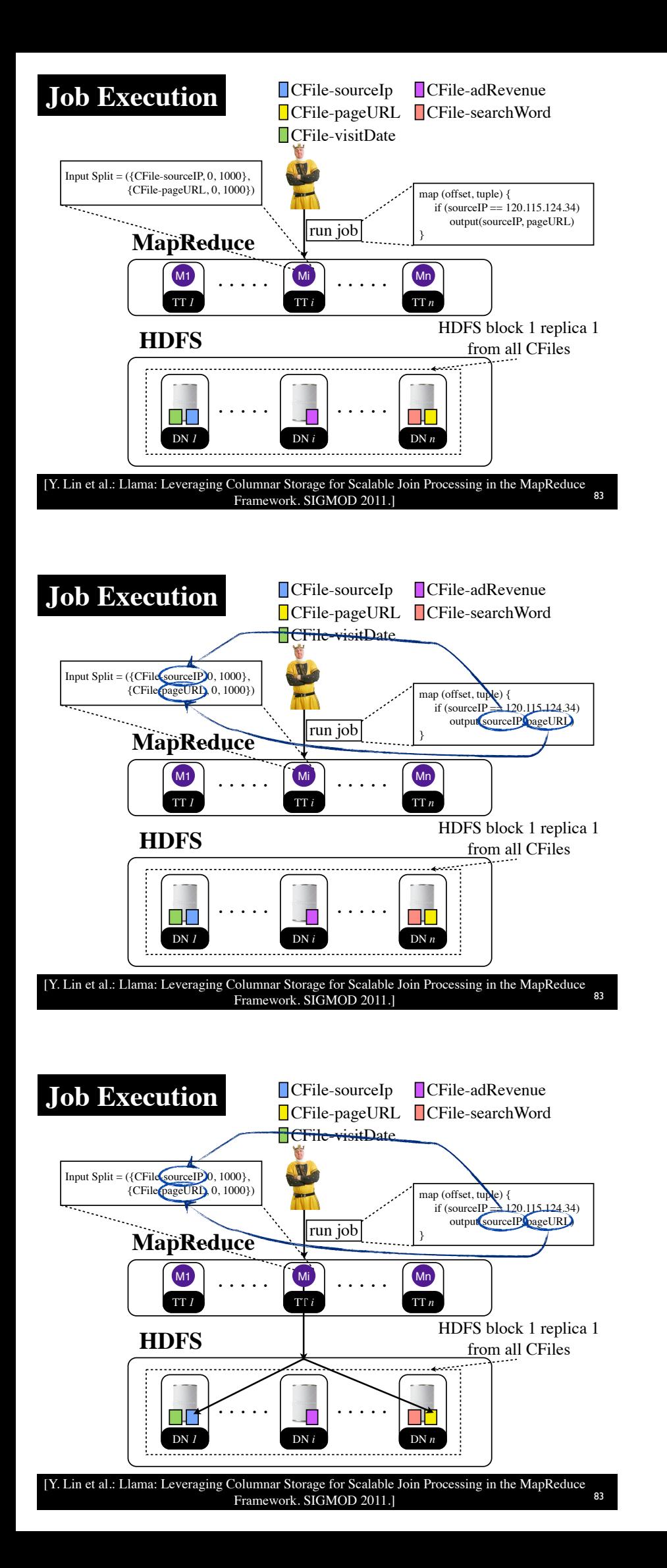

### **Column Layout in MapReduce**

**SELECT** *a1, a2, ...*

**FROM** table30Atts

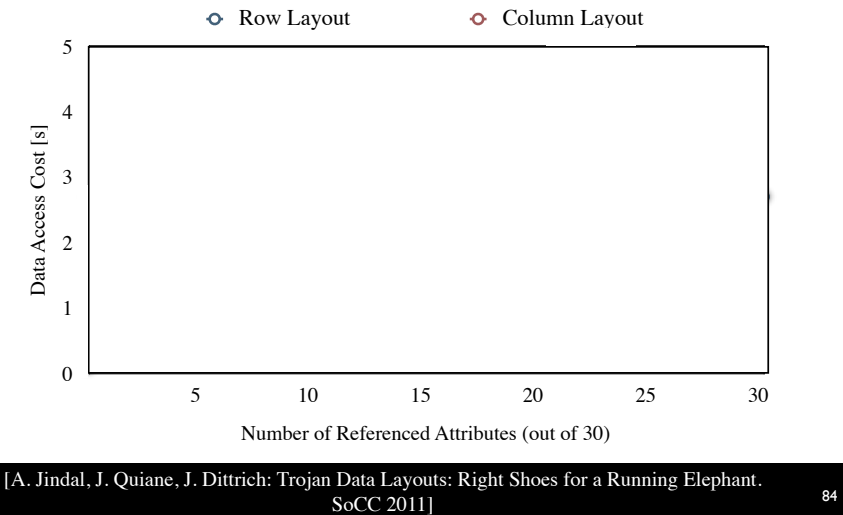

### **Column Layout in MapReduce**

**SELECT** *a1, a2, ...* We vary the number of attributes **FROM** table30Atts

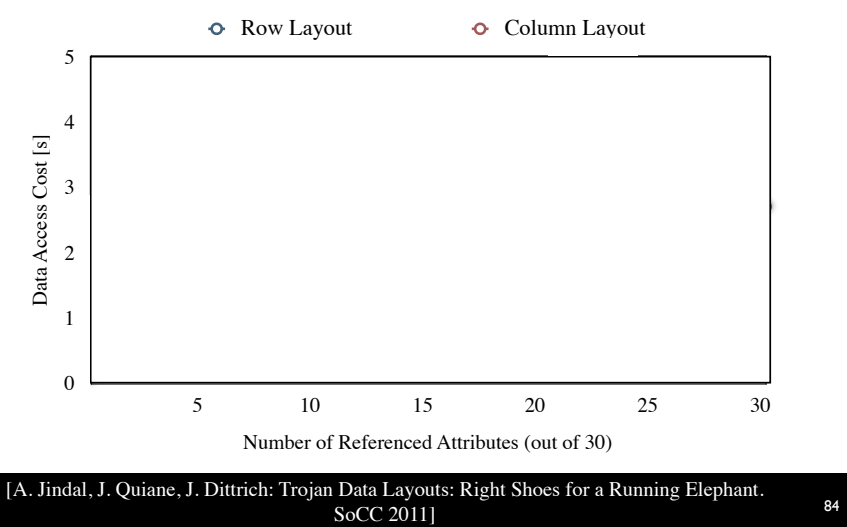

## **Column Layout in MapReduce**

**SELECT**  $a1, a2, ...$  We vary the number of attributes **FROM** table30Atts

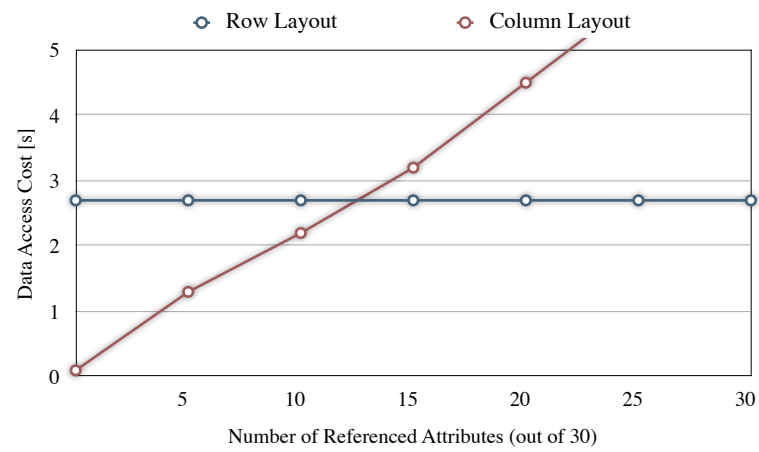

## **Data Layouts in MapReduce**

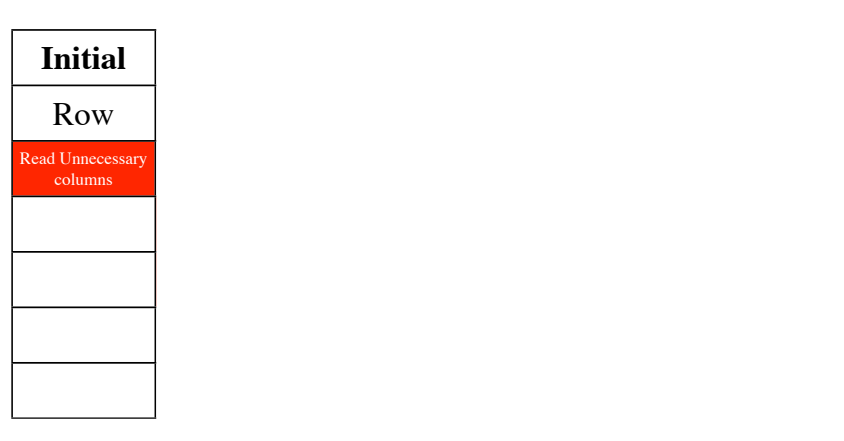

# **Data Layouts in MapReduce**

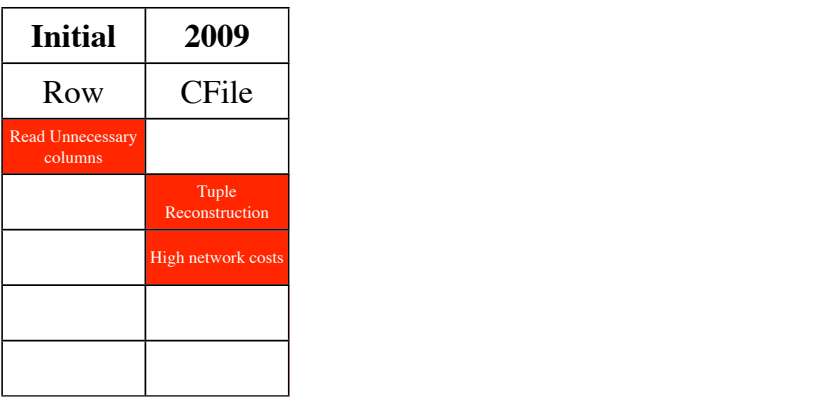

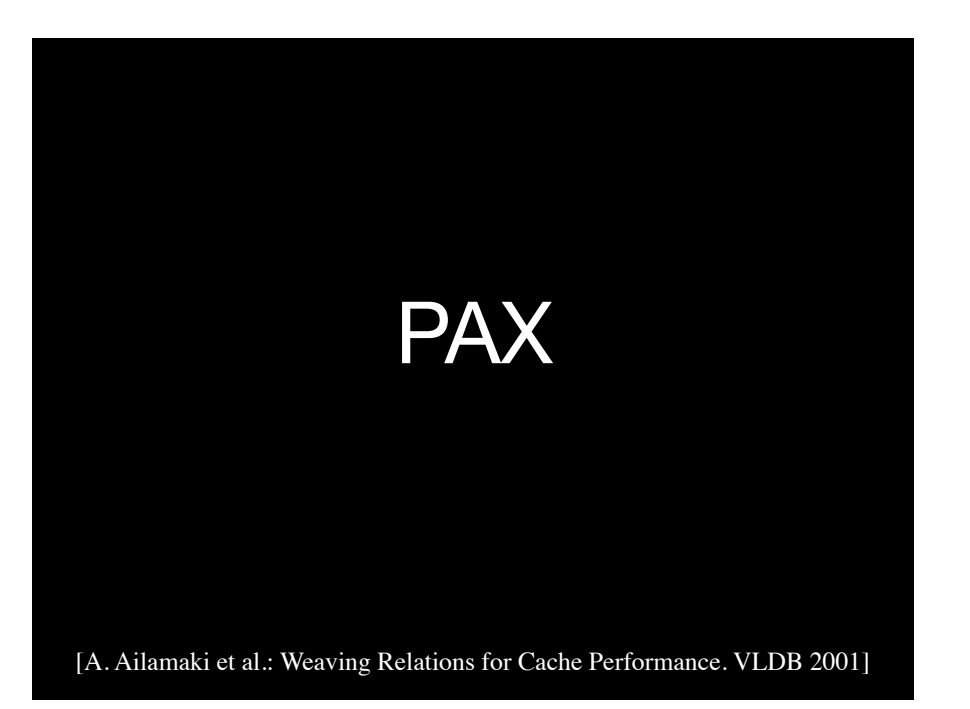

### **UserVisits Log**

125.102.135.45, espn.com, 2011/12/01, 123.35, football 101.132.121.13, cnn.com, 2011/12/02, 365.98, crisis 120.115.124.34, vldb.org, 2011/12/03, 296.02, database . . . 102.192.235.245, voici.com, 2011/12/19, 630.30, queen 145.111.145.1, sports.com, 2011/12/20, 365.98, basket 123.95.100.24, abc.com, 2011/12/21, 26.02, politics ..

[A. Ailamaki et al.: Weaving Relations for Cache Performance. VLDB 2001] 87

### **Recap**

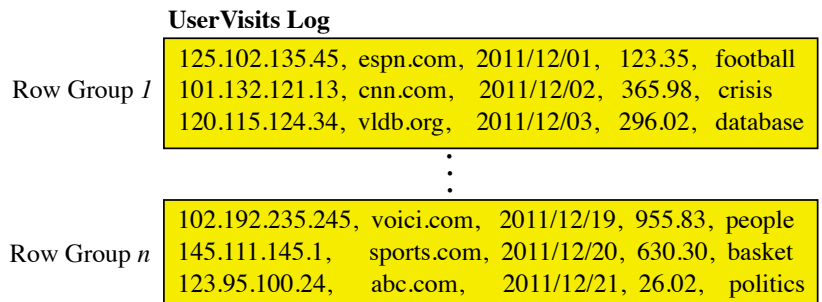

[A. Ailamaki et al.: Weaving Relations for Cache Performance. VLDB 2001] 87

### **Recap**

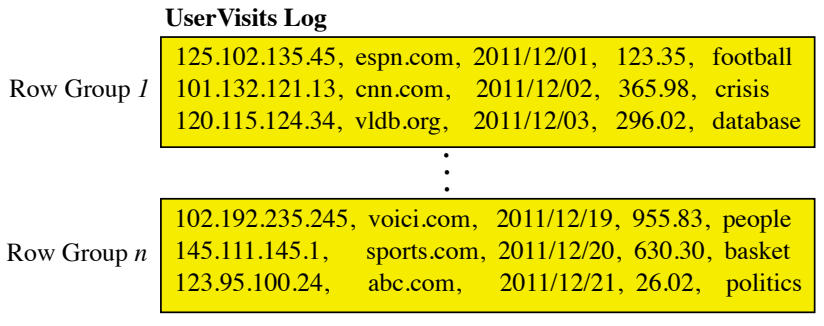

Size of a Row Group = Disk Block Size (but can be any arbitrary size)

### **Recap**

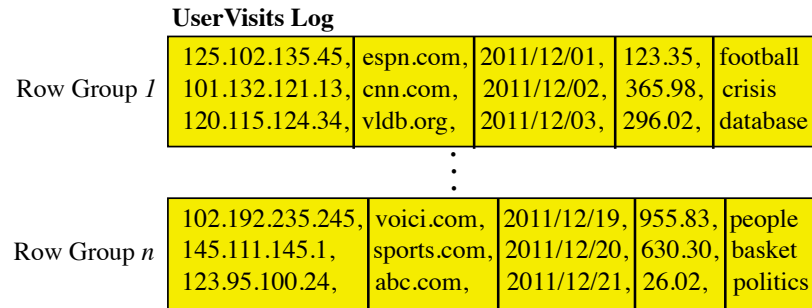

Size of a Row Group = Disk Block Size (but can be any arbitrary size)

[A. Ailamaki et al.: Weaving Relations for Cache Performance. VLDB 2001] 87

# PAX in MapReduce?

Storage in Cheetah

[S. Chen: A High Performance, Custom Data Warehouse on Top of MapReduce. **PVLDB 2010**]

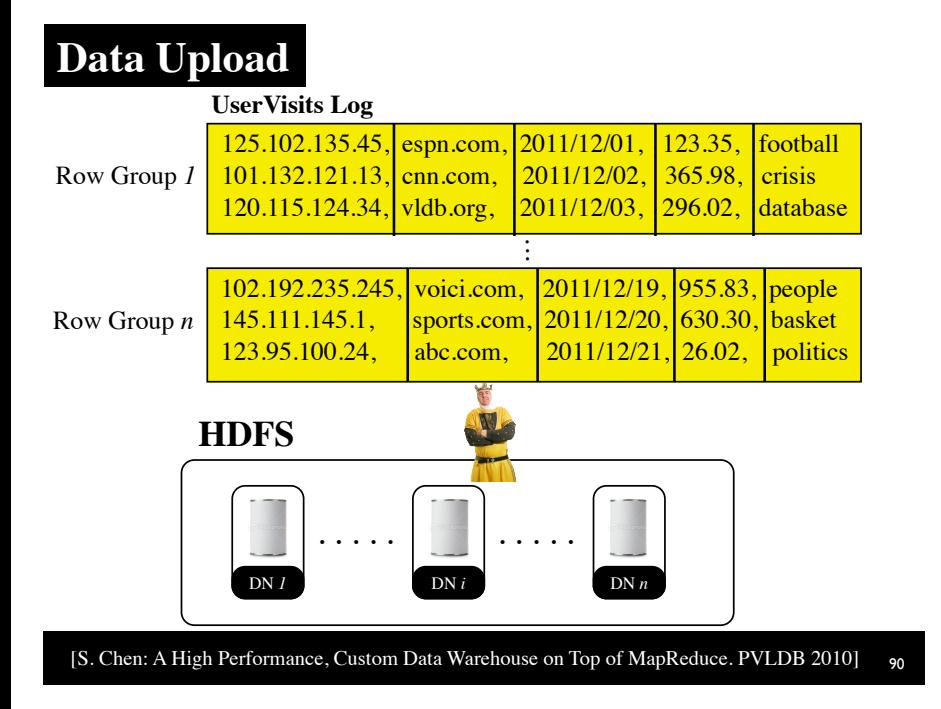

### **Data Upload**

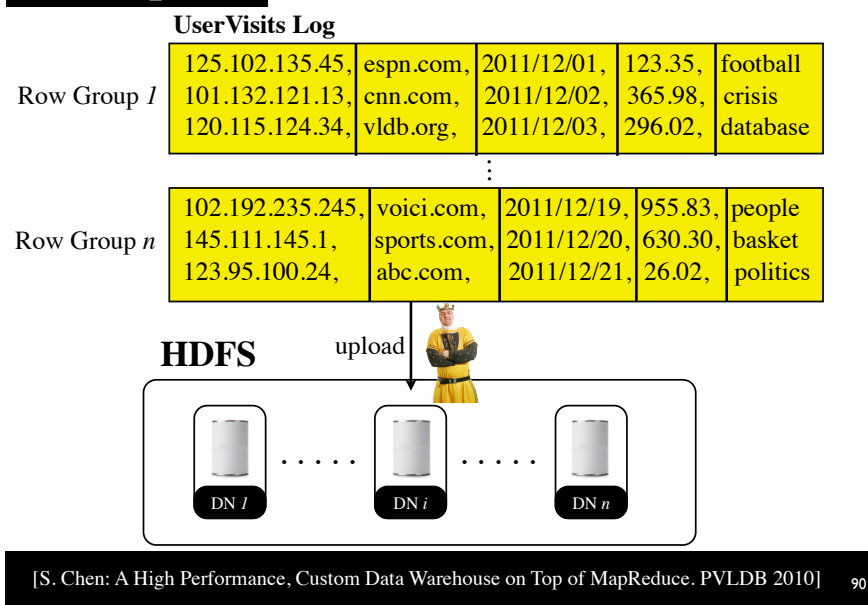

### **Data Upload**

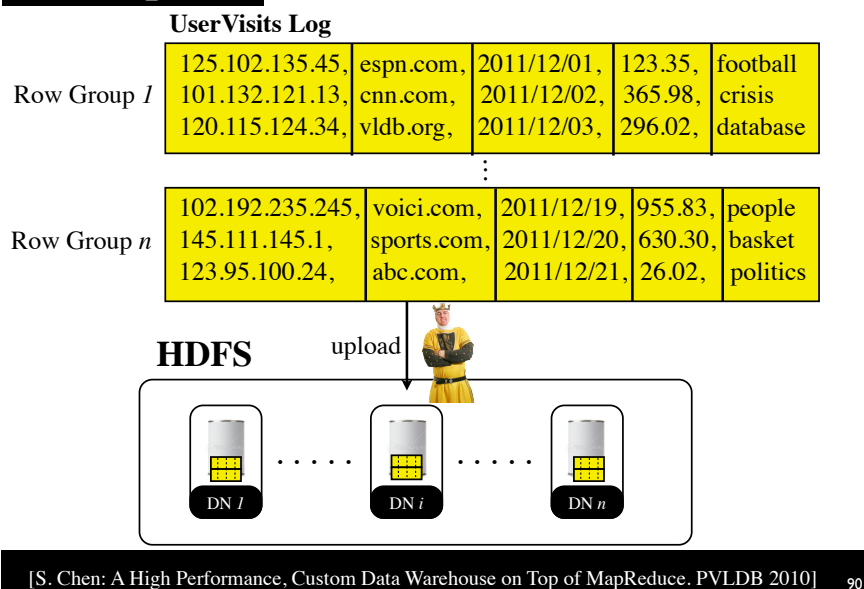

### **HDFS Block Format**

Average Record Size: 100 bytes #Total Records = 1,000,000 Row Group Size = 200,000 records HDFS Block Size = 64MB

[S. Chen: A High Performance, Custom Data Warehouse on Top of MapReduce. PVLDB 2010] <sup>91</sup>

### **HDFS Block Format**

Average Record Size: 100 bytes  $#Total Records = 1,000,000$ Row Group Size = 200,000 records HDFS Block Size  $= 64MB$ 

*HDFS Block 1*

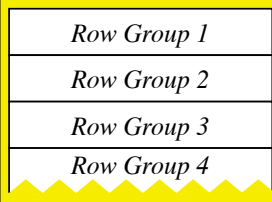

[S. Chen: A High Performance, Custom Data Warehouse on Top of MapReduce. PVLDB 2010] 91

## **HDFS Block Format**

Average Record Size: 100 bytes #Total Records =  $1,000,000$ Row Group Size = 200,000 records HDFS Block Size  $= 64MB$ 

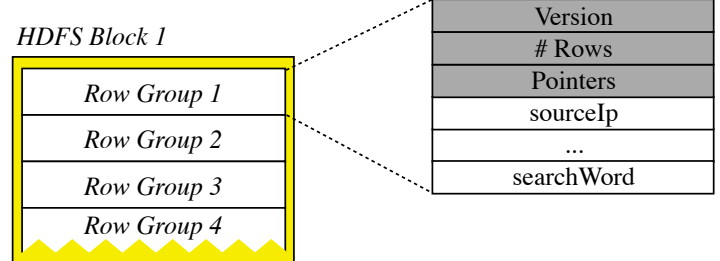

### **HDFS Block Format**

Average Record Size: 100 bytes #Total Records = 1,000,000 Row Group Size = 200,000 records HDFS Block Size = 64MB

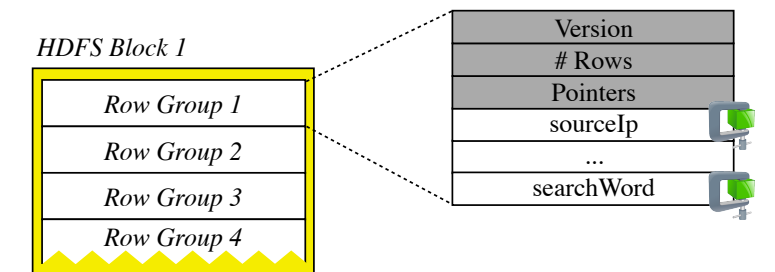

+ Columns in Row Groups are compressed

[S. Chen: A High Performance, Custom Data Warehouse on Top of MapReduce. PVLDB 2010] 91

### **HDFS Block Format**

Average Record Size: 100 bytes  $#Total Records = 1,000,000$ Row Group Size = 200,000 records HDFS Block Size = 64MB

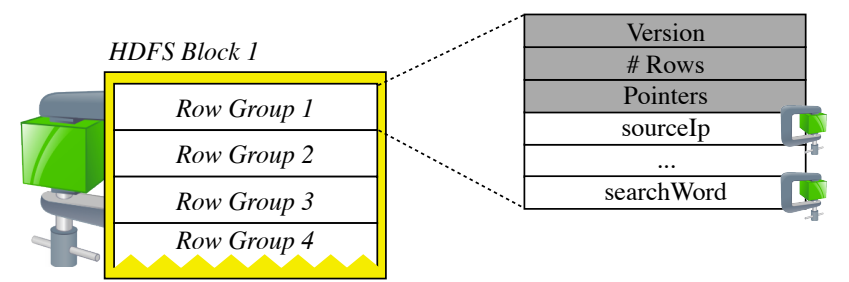

- + Columns in Row Groups are compressed
- + Further compression at the HDFS block level

[S. Chen: A High Performance, Custom Data Warehouse on Top of MapReduce. PVLDB 2010] 91

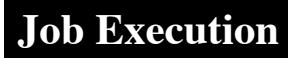

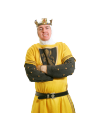

**MapReduce**

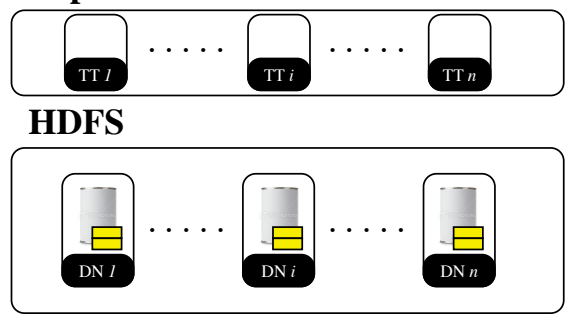

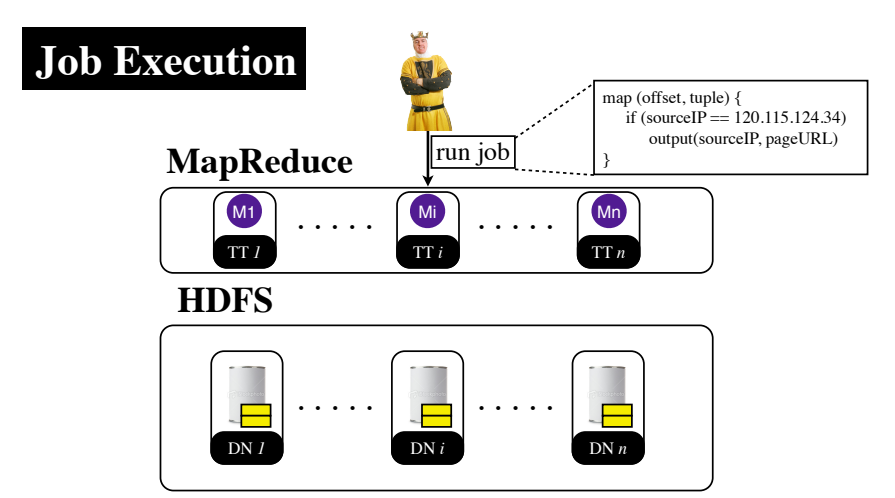

[S. Chen: A High Performance, Custom Data Warehouse on Top of MapReduce. PVLDB 2010] 92

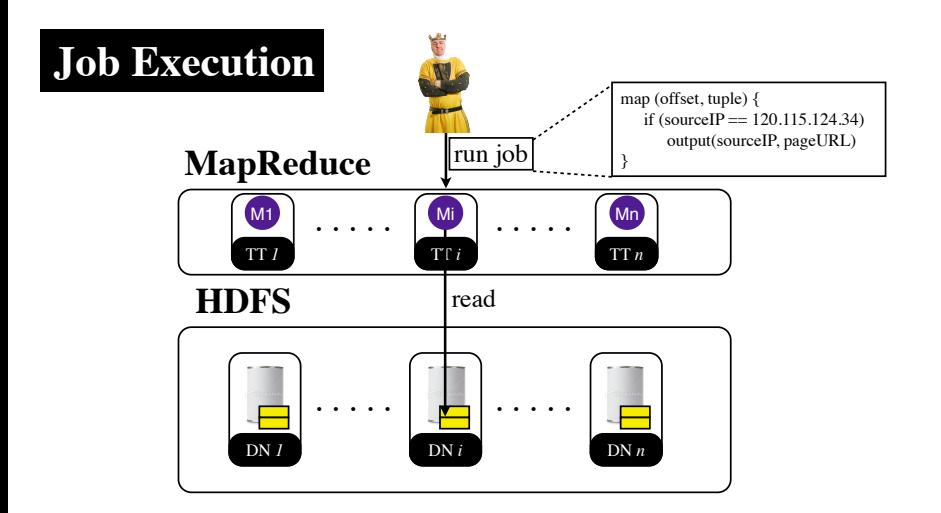

[S. Chen: A High Performance, Custom Data Warehouse on Top of MapReduce. PVLDB 2010] 92

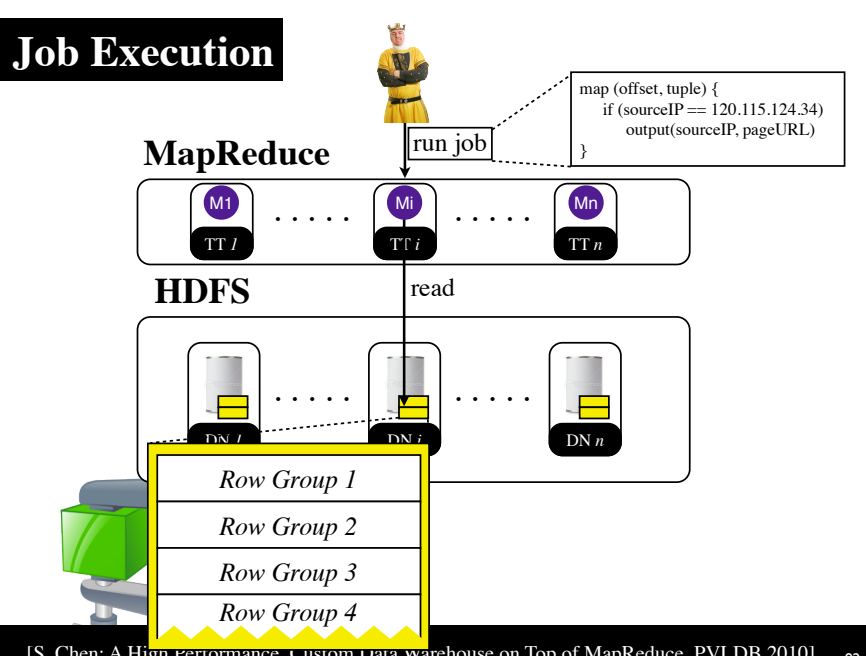

[S. Chen: A Hign Performance, Custom Data warehouse on Top of MapReduce. PVLDB 2010] 92

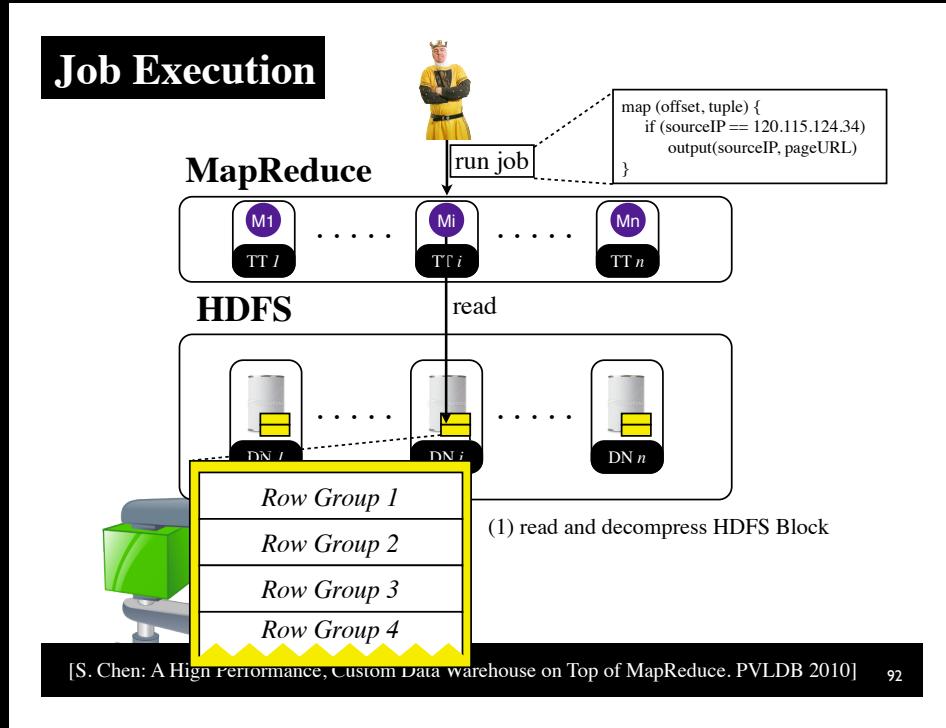

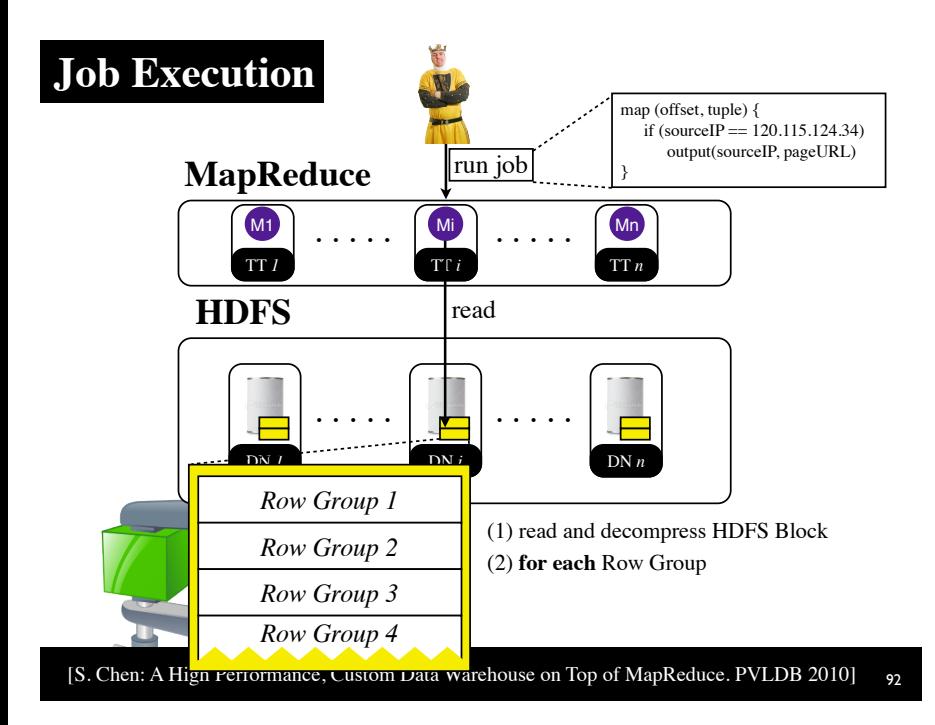

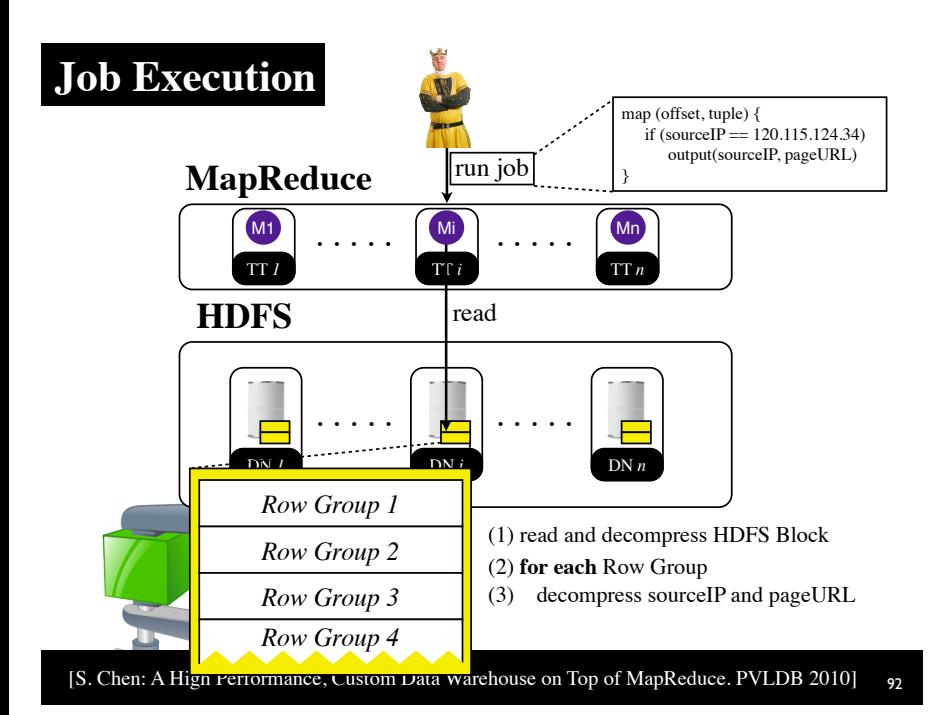

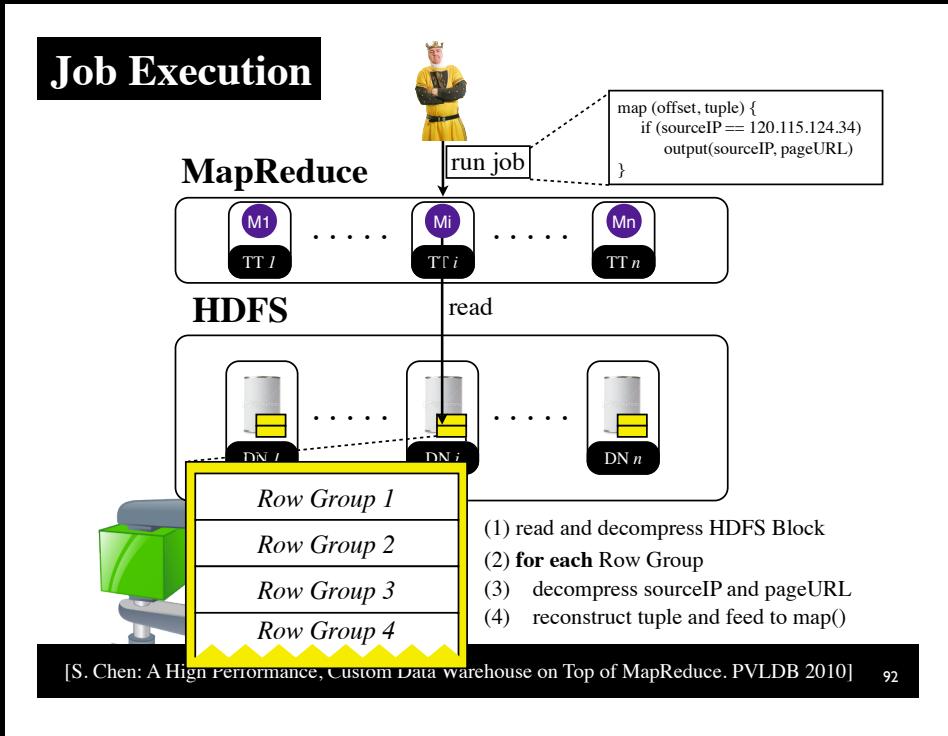

# **Data Layouts in MapReduce**

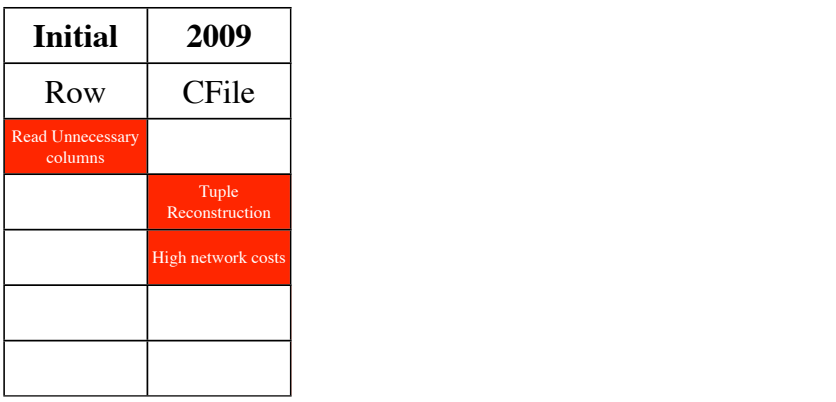

# **Data Layouts in MapReduce**

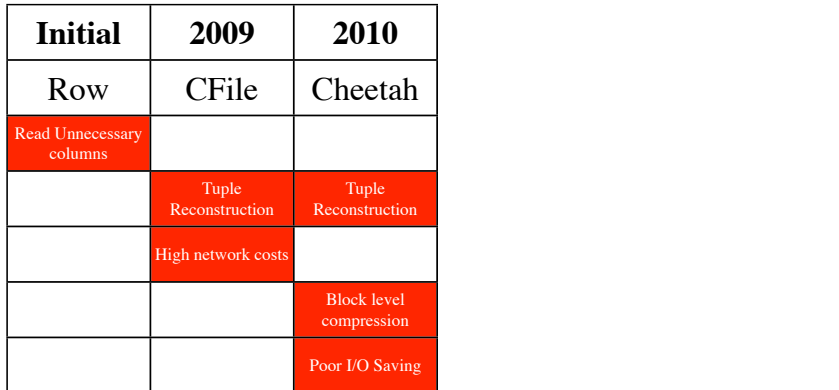

# Row Columnar File (RCFile)

[Y. He et al.: RCFile: A Fast and Space-Efficient Data Placement Structure in MapReduce in MapReduce-based Warehouse Systems. ICDE 2011]

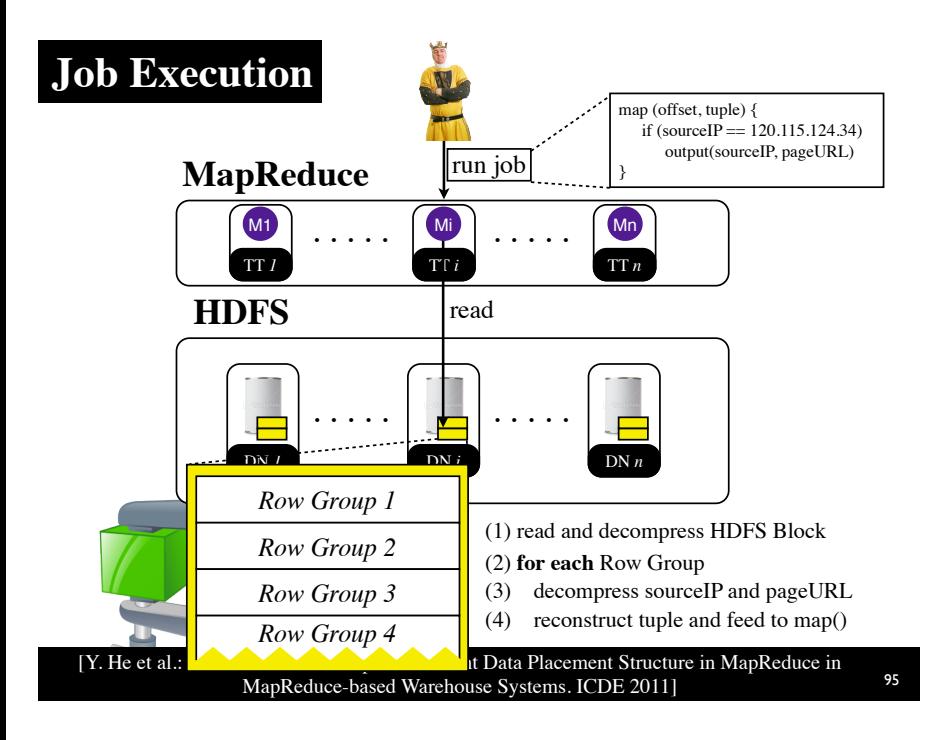

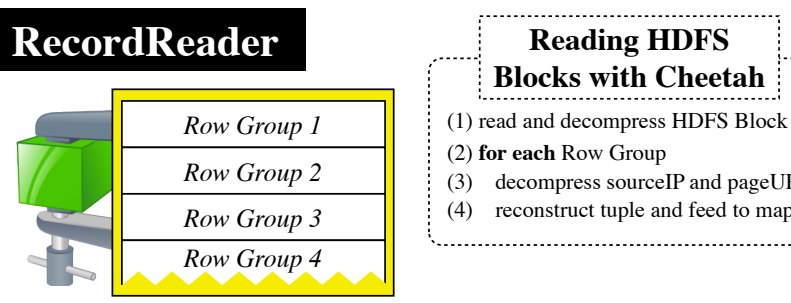

(3) decompress sourceIP and pageURL (4) reconstruct tuple and feed to map() **Blocks with Cheetah**

96

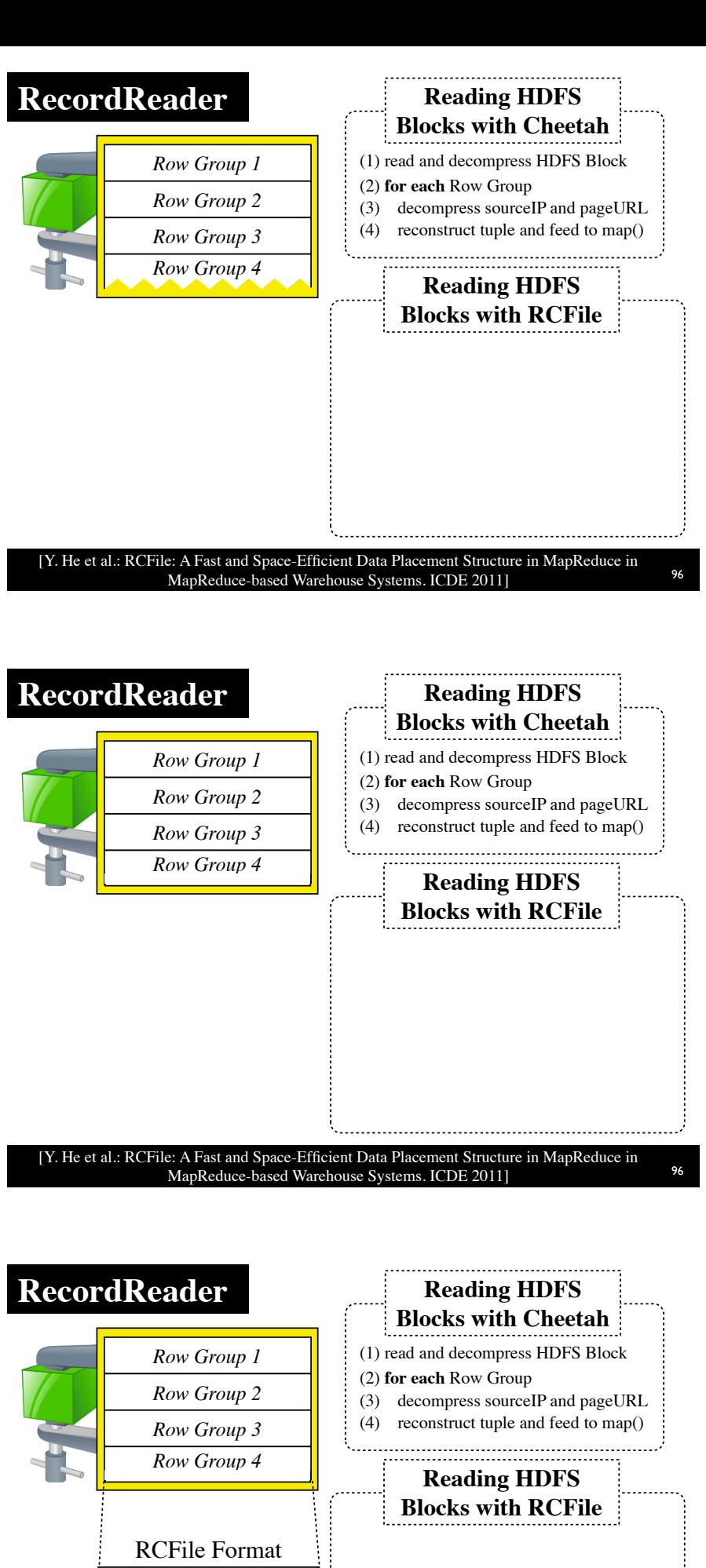

[Y. He et al.: RCFile: A Fast and Space-Efficient Data Placement Structure in MapReduce in MapReduce-based Warehouse Systems. ICDE 2011] Sync Marker Metadata sourceIp pageURL ... searchWord

96

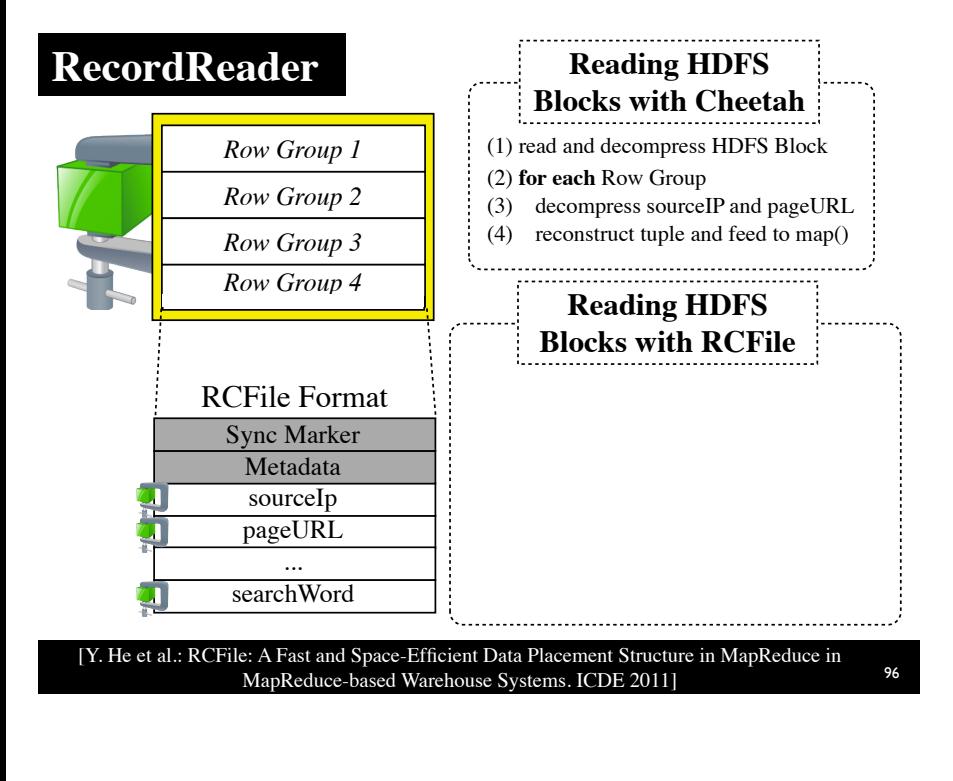

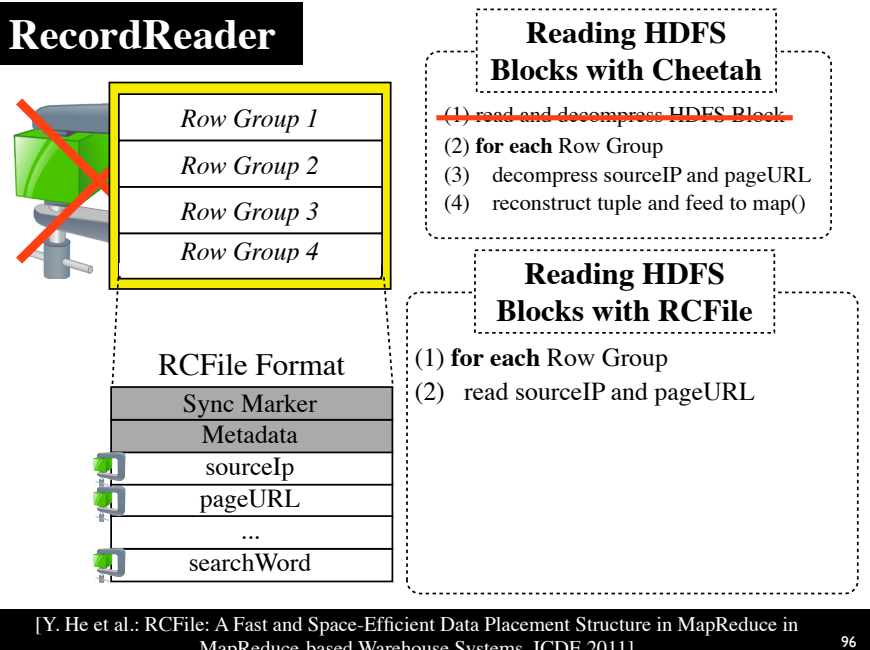

MapReduce-based Warehouse Systems. ICDE 2011]

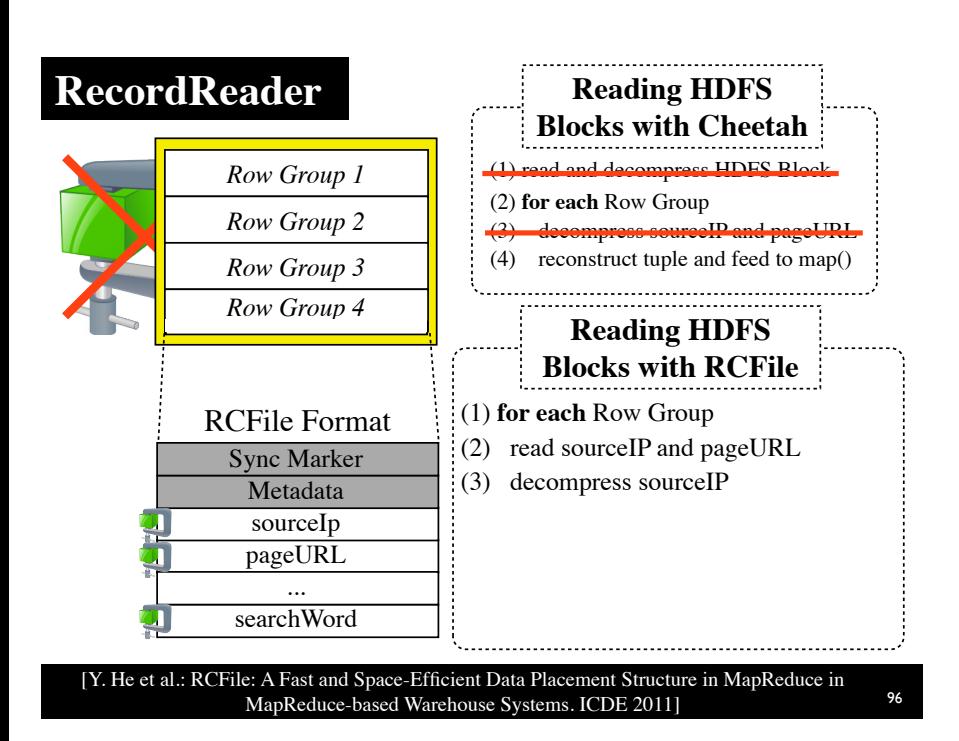

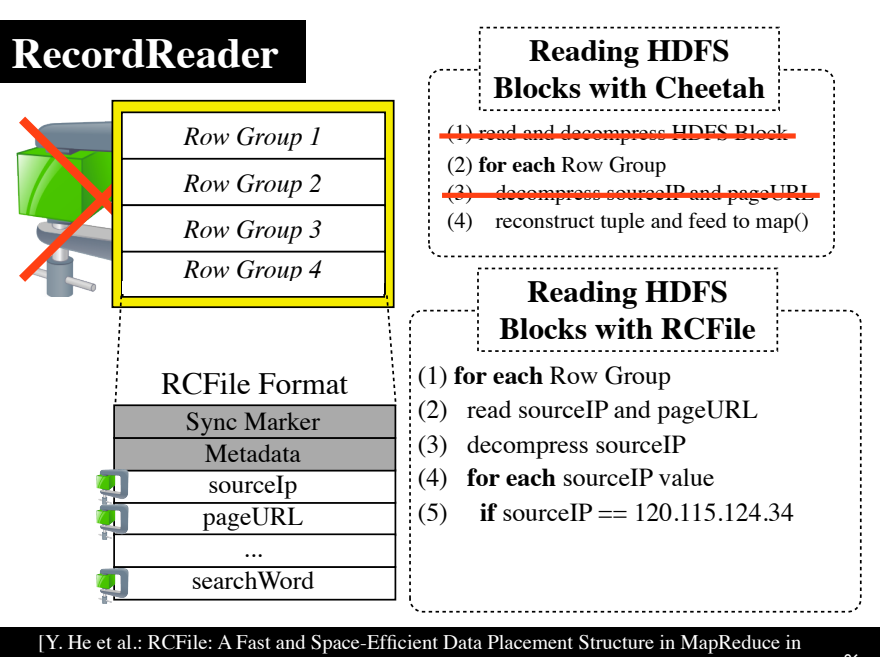

MapReduce-based Warehouse Systems. ICDE 2011]

96

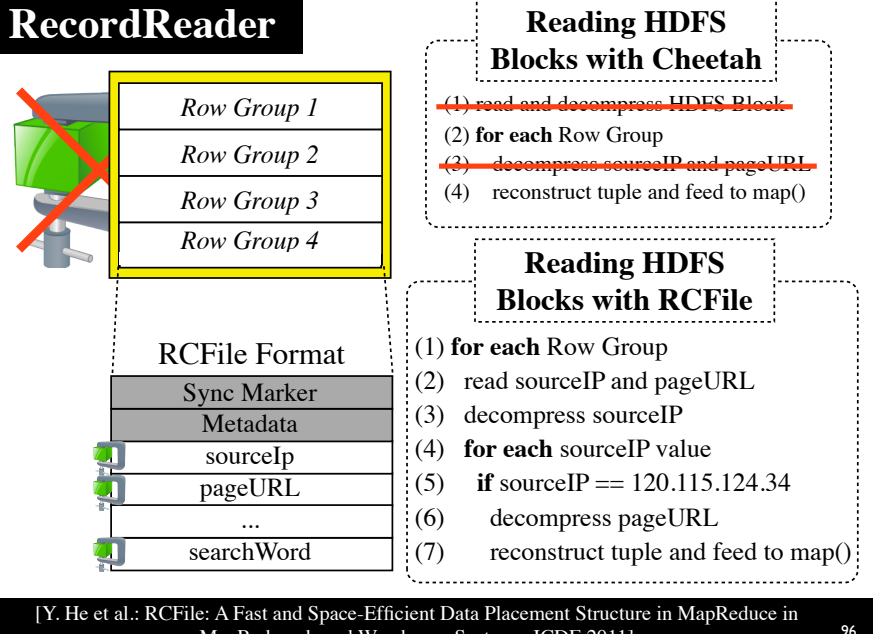

MapReduce-based Warehouse Systems. ICDE 2011]

# **Data Layouts in MapReduce**

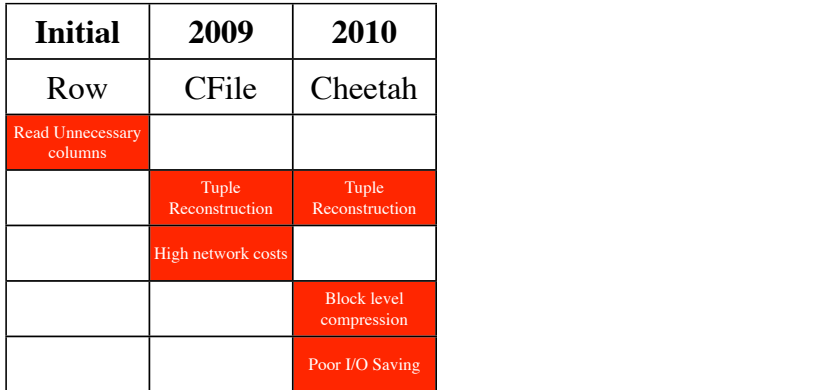

### **Data Layouts in MapReduce**

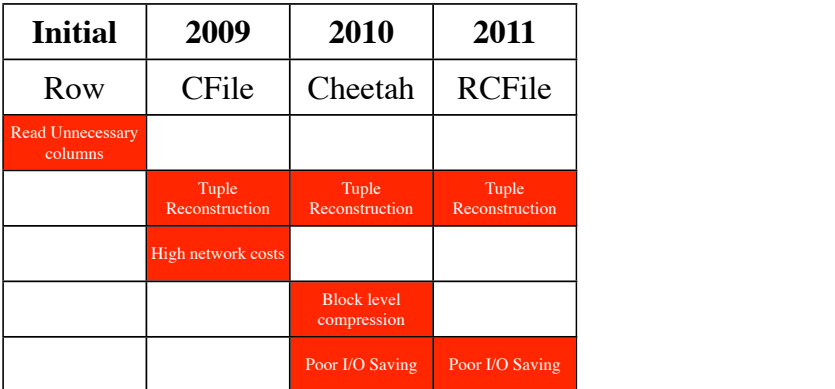

# Column Input Format (CIF)

[A. Floratou et al.: Column-Oriented Storage Techniques for MapReduce. **PVLDB 2011** 

**Remarks on Cheetah-Storage and RCFile**

### **Remarks on Cheetah-Storage and RCFile**

(1) I/O elimination becomes difficult

[A. Floratou et al.: Column-Oriented Storage Techniques for MapReduce. PVLDB 2011] <sup>99</sup>

### **Remarks on Cheetah-Storage and RCFile**

- (1) I/O elimination becomes difficult
- (2) Tuning the row-group size becomes critical

[A. Floratou et al.: Column-Oriented Storage Techniques for MapReduce. PVLDB 2011] <sup>99</sup>

### **Remarks on Cheetah-Storage and RCFile**

- (1) I/O elimination becomes difficult
- (2) Tuning the row-group size becomes critical
- (3) Overhead for per-Row Group metadata

### **Remarks on Cheetah-Storage and RCFile**

- (1) I/O elimination becomes difficult
- (2) Tuning the row-group size becomes critical
- (3) Overhead for per-Row Group metadata

### **CIF Approach:**

CFile + Cheetah Storage (or RCFile)

[A. Floratou et al.: Column-Oriented Storage Techniques for MapReduce. PVLDB 2011] <sup>99</sup>

### **Data Upload --- Upload UserVisits ---**

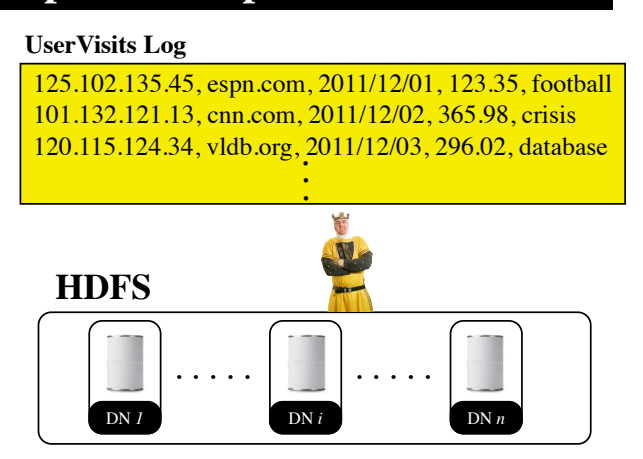

[A. Floratou et al.: Column-Oriented Storage Techniques for MapReduce. PVLDB\_2011] 100

### **Data Upload --- Upload UserVisits ---**

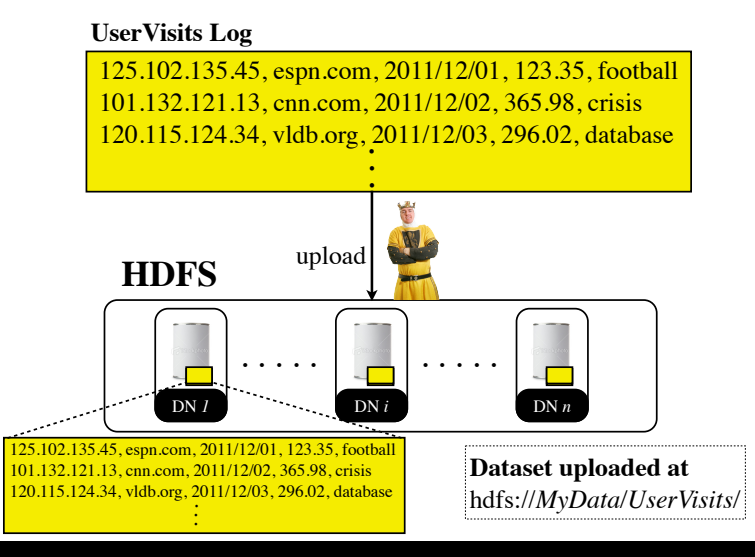

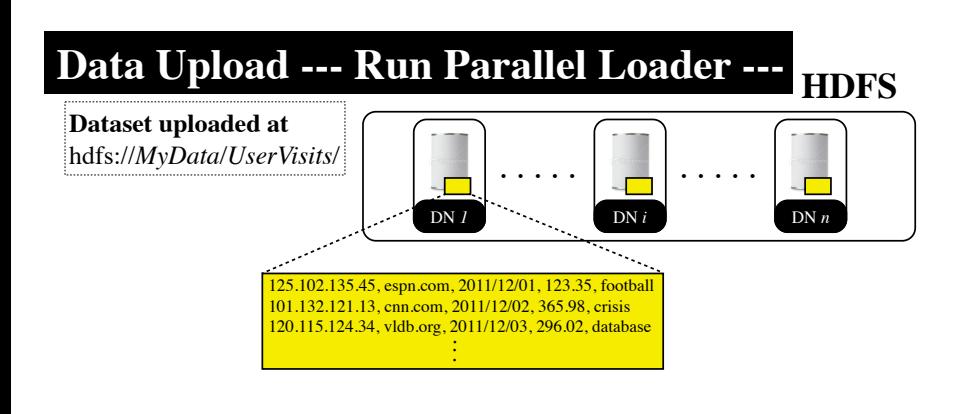

[A. Floratou et al.: Column-Oriented Storage Techniques for MapReduce. PVLDB 2011] 101

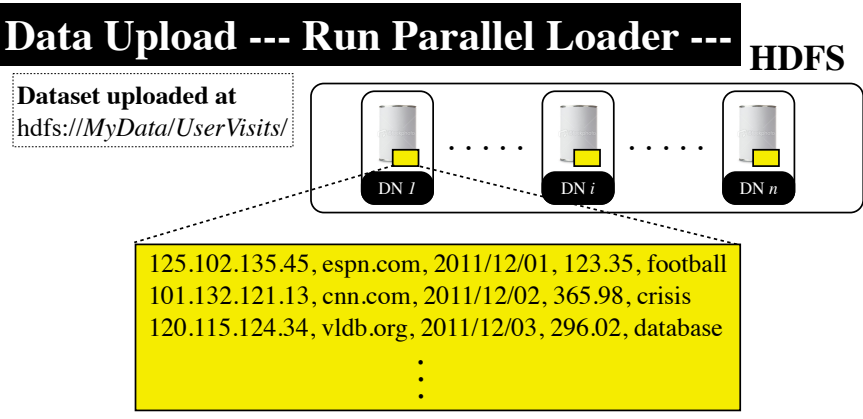

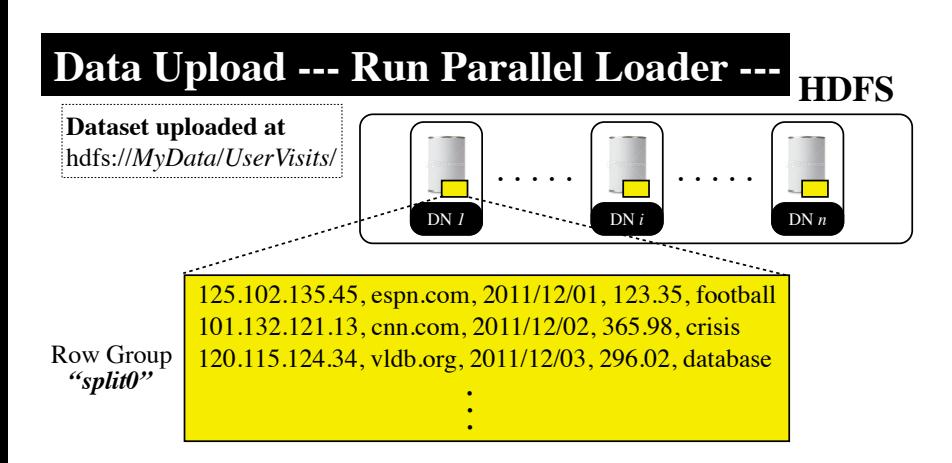

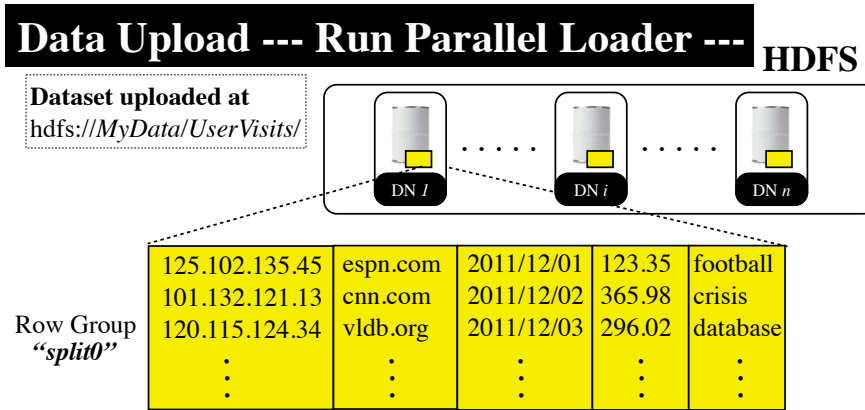

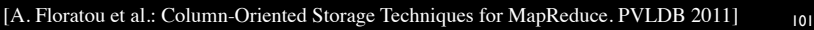

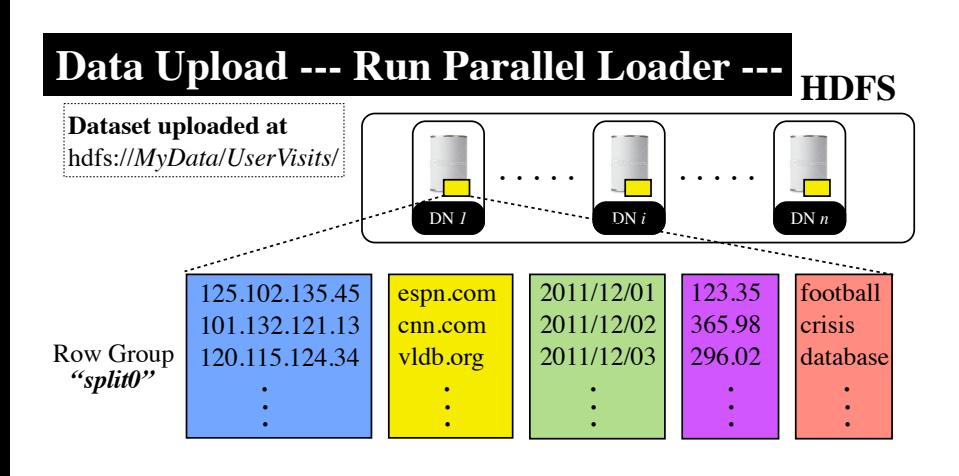

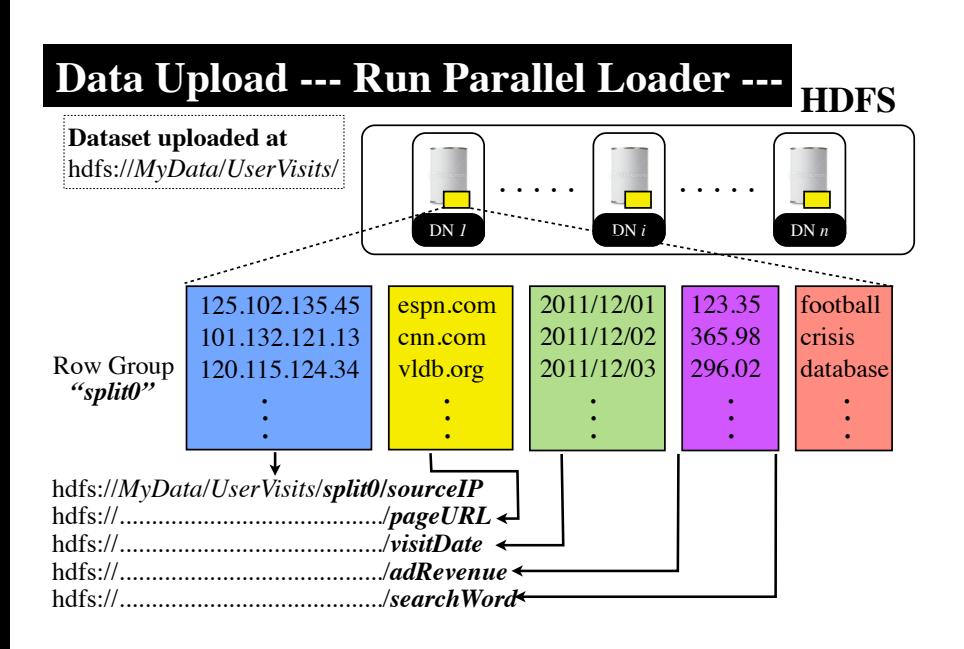

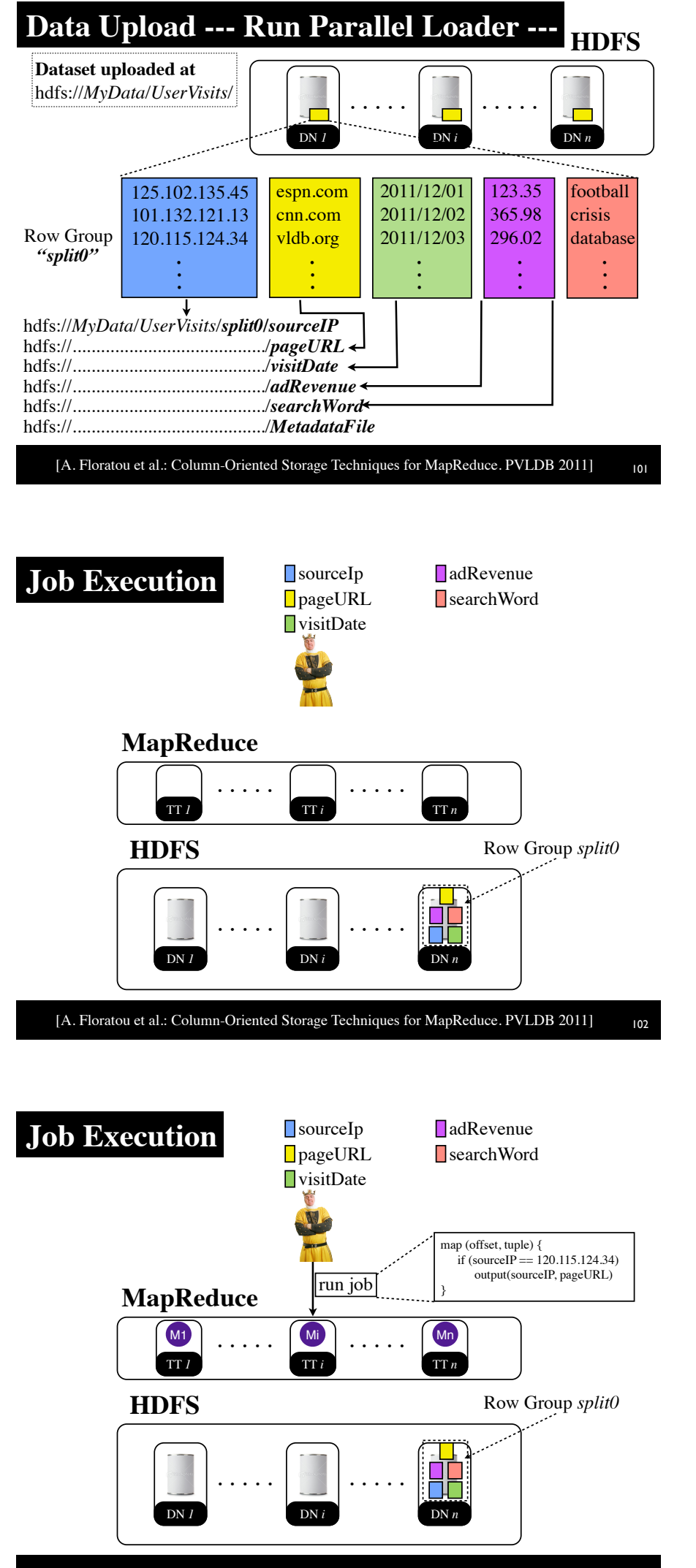

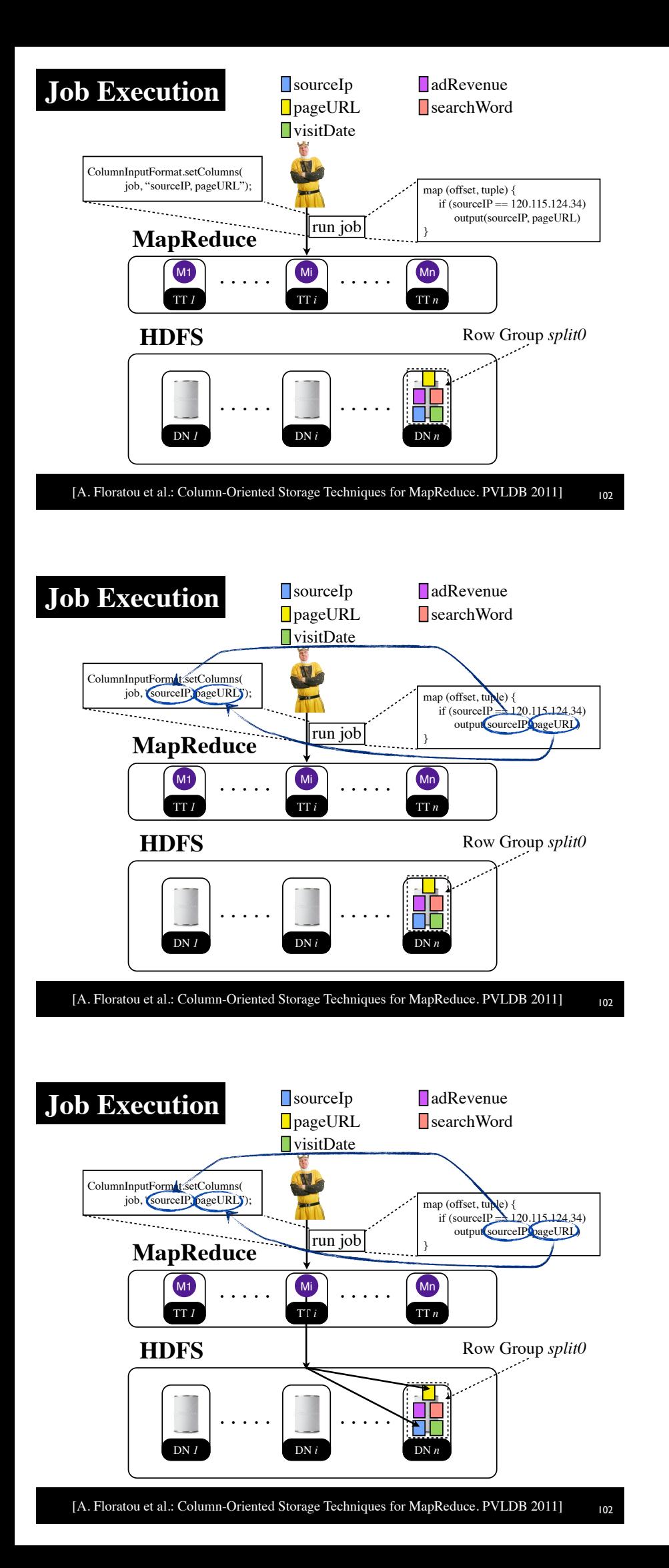

### **PAX Layout in MapReduce**

**SELECT** *a1, a2, ...* **FROM** table30Atts

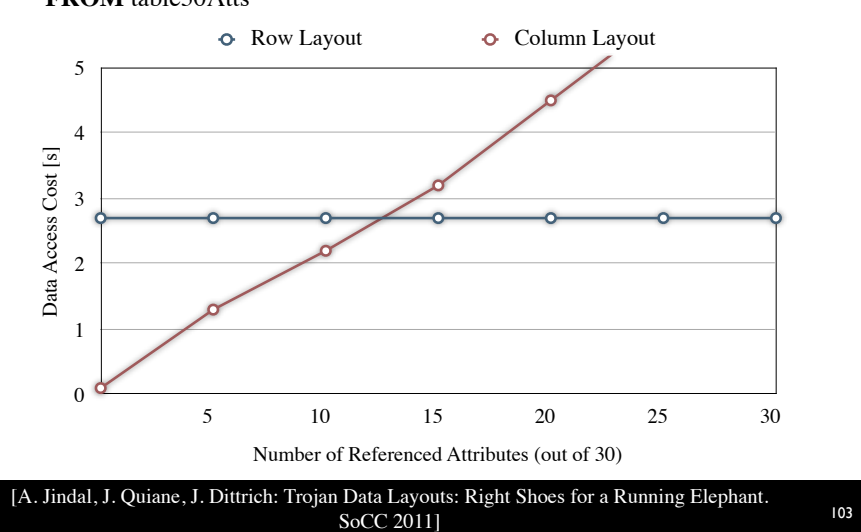

## **PAX Layout in MapReduce**

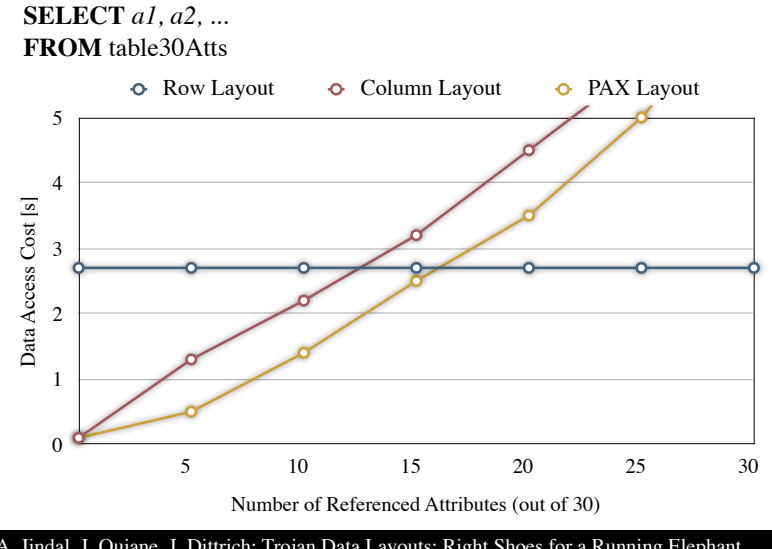

[A. Jindal, J. Quiane, J. Dittrich: Trojan Data Layouts: Right Shoes for a Running Elephant. 1 Data Layouts: Kight Shoes for a Kunning Elephant.<br>SoCC 2011]

### **Far from Optimal Layout**

### **SELECT** *a1, a2, ...*

**FROM** table30Atts

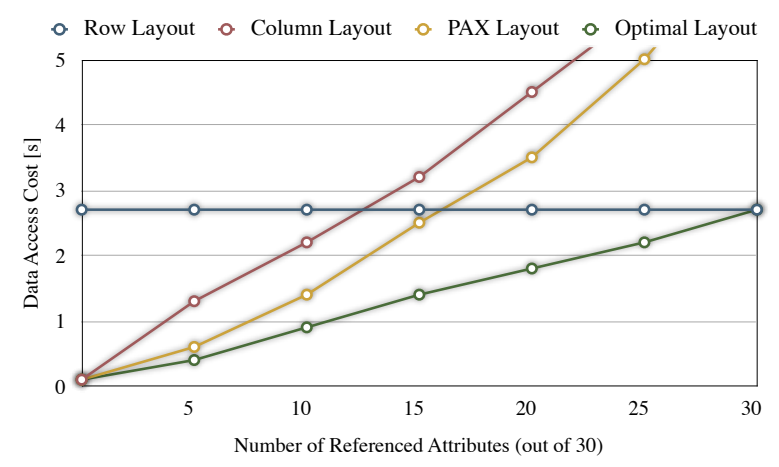

# **Far from Optimal Layout**

**SELECT** *a1, a2, ...*

**FROM** table30Atts

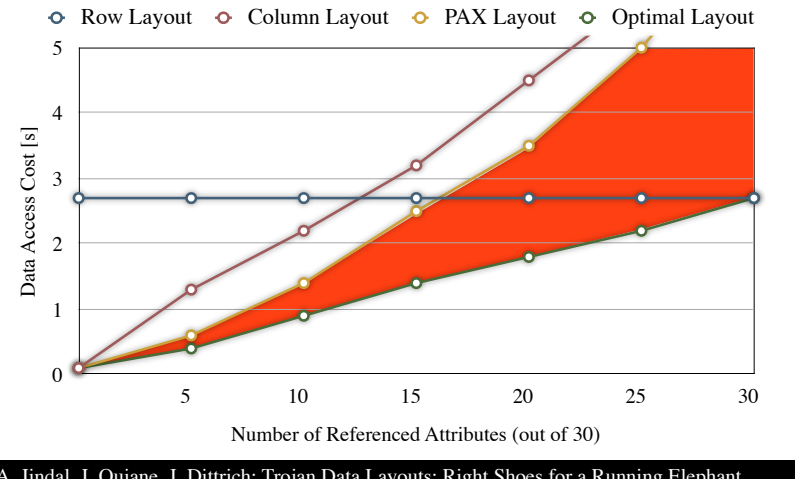

[A. Jindal, J. Quiane, J. Dittrich: Trojan Data Layouts: Right Shoes for a Running Elephant. In Data Layouts: Kight Shoes for a Kunning Elephant.<br>SoCC 2011]

## **Data Layouts in MapReduce**

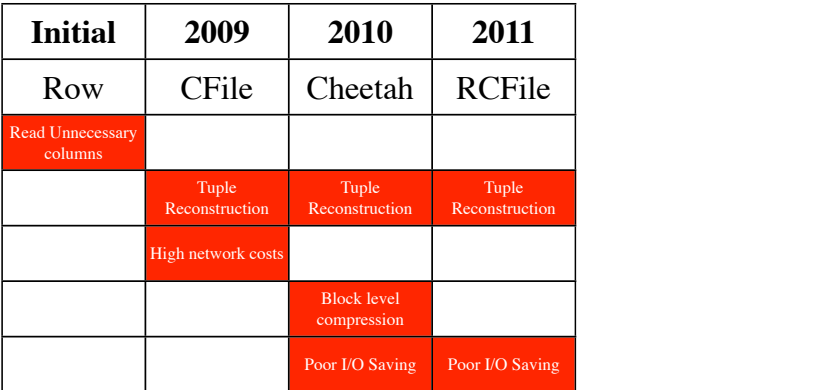

# **Data Layouts in MapReduce**

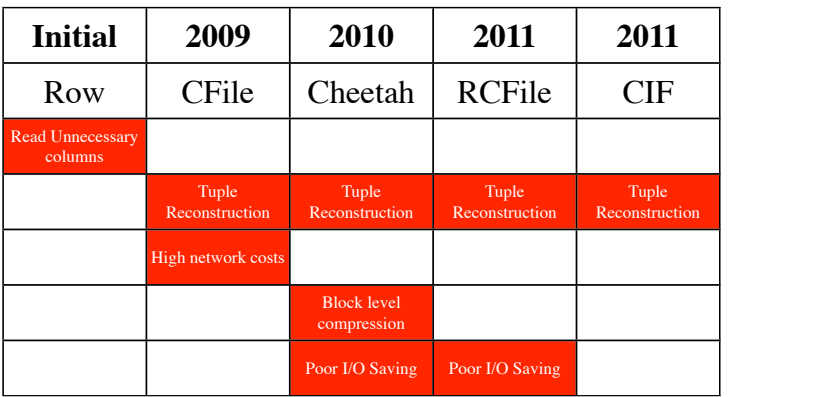

# Trojan Data Layouts

[A. Jindal, J. Quiané, J. Dittrich: Trojan Data Layouts: Right Shoes for a Running Elephant. SoCC 2011]

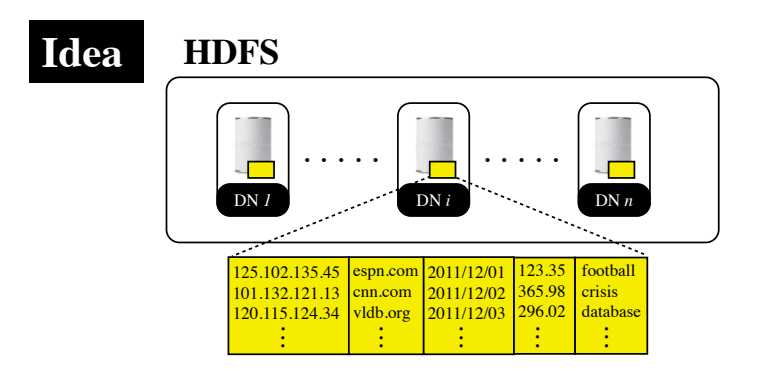

<sup>108</sup> [A. Jindal, J. Quiane, J. Dittrich: Trojan Data Layouts: Right Shoes for a Running Elephant. SoCC 2011]

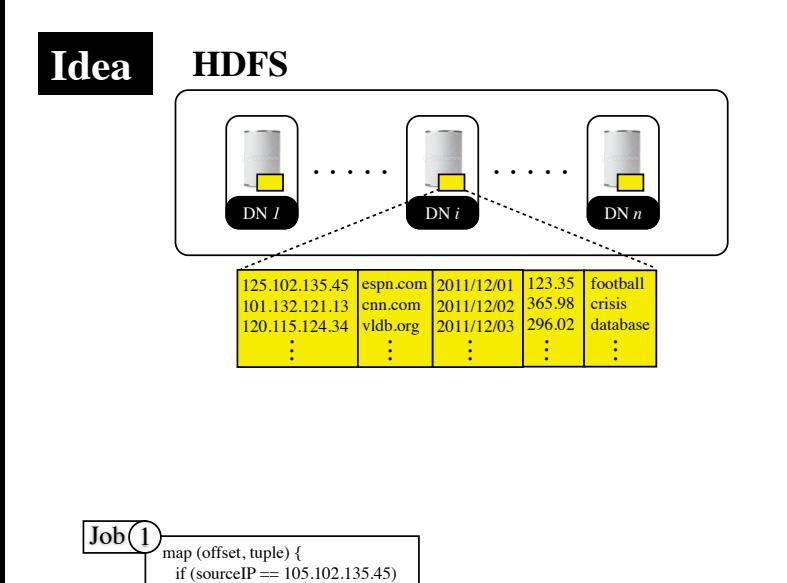

output(sourceIP, pageURL)

}

<sup>108</sup> [A. Jindal, J. Quiane, J. Dittrich: Trojan Data Layouts: Right Shoes for a Running Elephant. SoCC 2011]
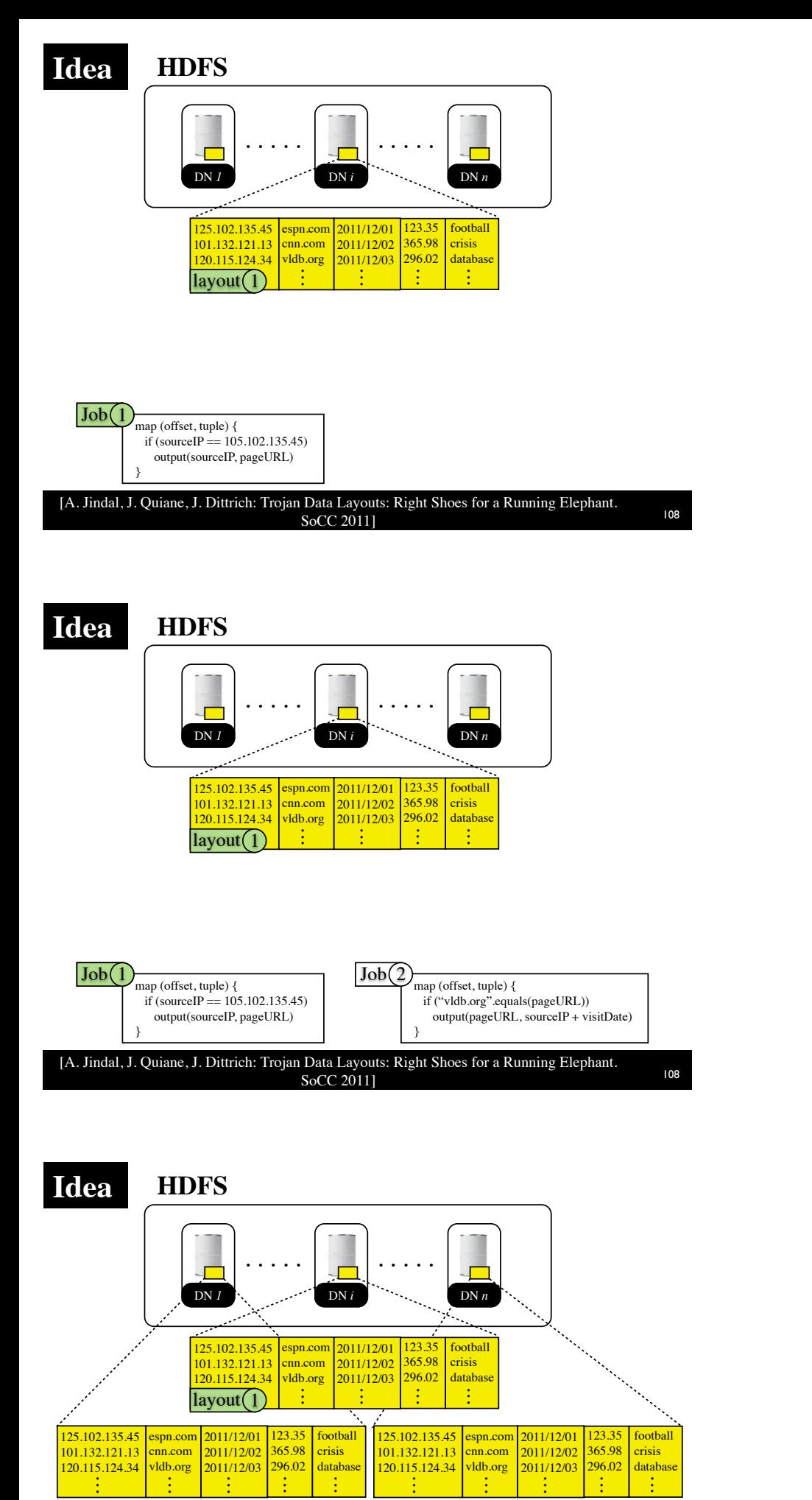

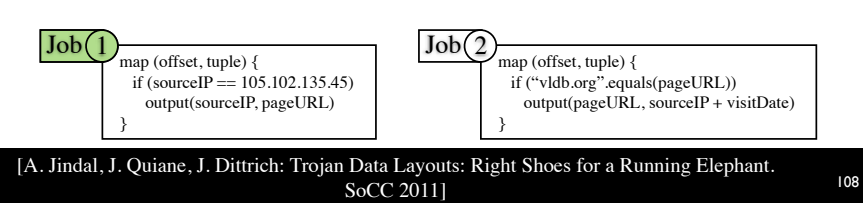

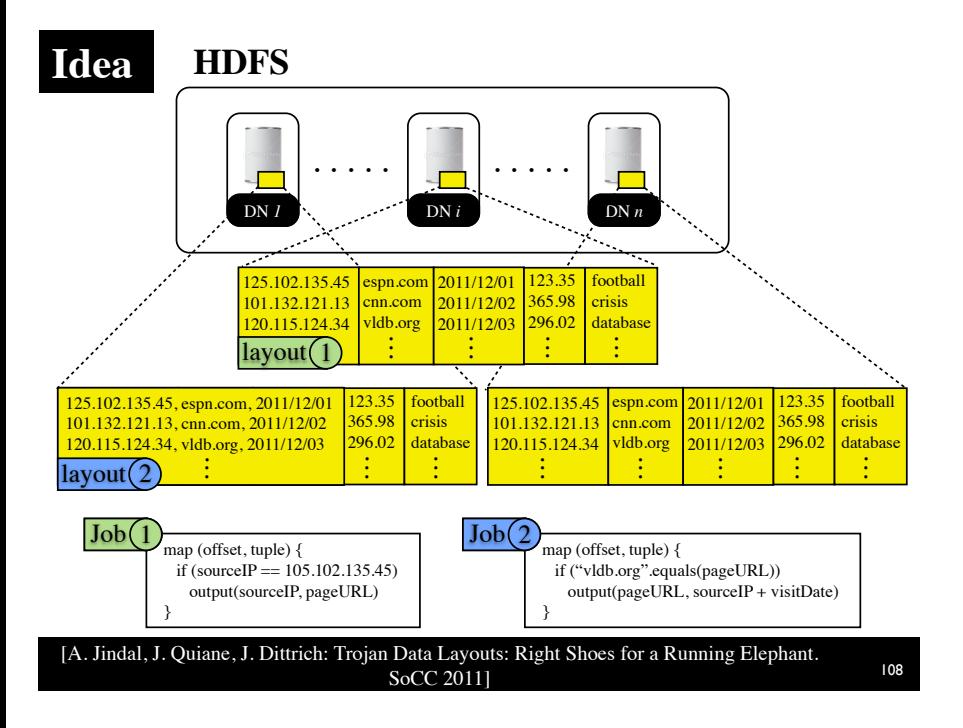

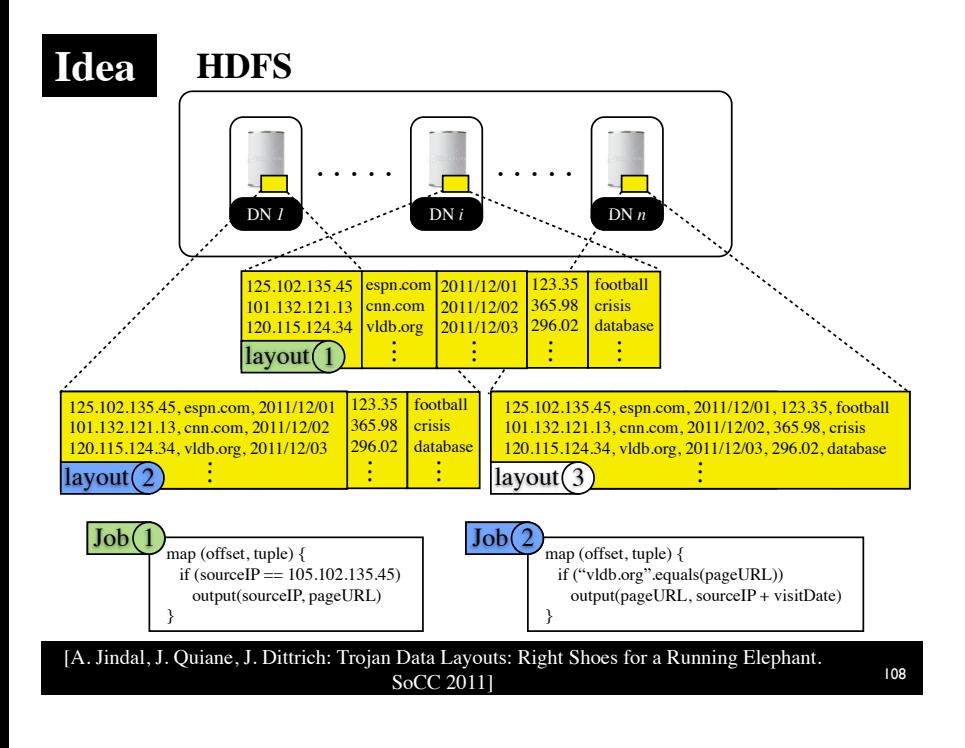

**Single HDFS Block Replica**

Columns picture: http:// www.istockphoto.com/stockphoto-10676885-pile-of-words.php Filter picture: http:// www.istockphoto.com/stockphoto-8235648-kitchen-funnel.php Packing picture: http:// www.istockphoto.com/stockphoto-1373749-c-clamp.php

#### **Single HDFS Block Replica** Columns

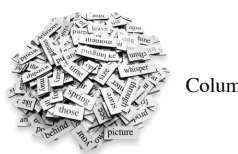

Columns picture: http:// www.istockphoto.com/stockphoto-10676885-pile-of-words.php Filter picture: http:// www.istockphoto.com/stockphoto-8235648-kitchen-funnel.php Packing picture: http:// www.istockphoto.com/stockphoto-1373749-c-clamp.php

#### <sup>109</sup> [A. Jindal, J. Quiane, J. Dittrich: Trojan Data Layouts: Right Shoes for a Running Elephant. SoCC 2011]

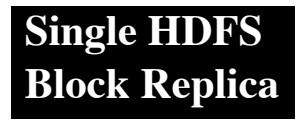

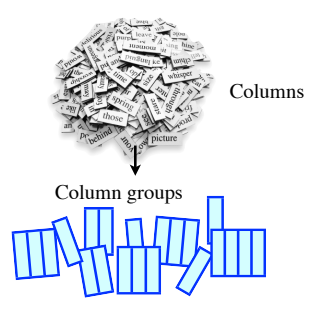

Columns picture: http:// www.istockphoto.com/stockphoto-10676885-pile-of-words.php Filter picture: http:// www.istockphoto.com/stockphoto-8235648-kitchen-funnel.php Packing picture: http:// www.istockphoto.com/stockphoto-1373749-c-clamp.php

<sup>109</sup> [A. Jindal, J. Quiane, J. Dittrich: Trojan Data Layouts: Right Shoes for a Running Elephant. SoCC 2011]

**Single HDFS Block Replica**

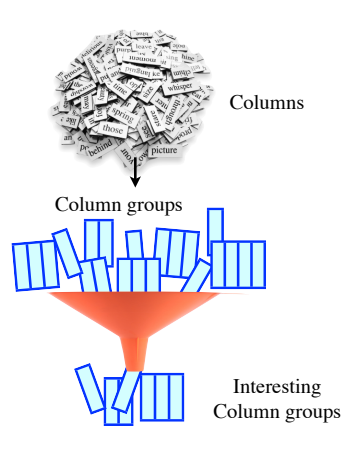

Columns picture: http:// www.istockphoto.com/stockphoto-10676885-pile-of-words.php Filter picture: http:// www.istockphoto.com/stockphoto-8235648-kitchen-funnel.php Packing picture: http:// www.istockphoto.com/stockphoto-1373749-c-clamp.php

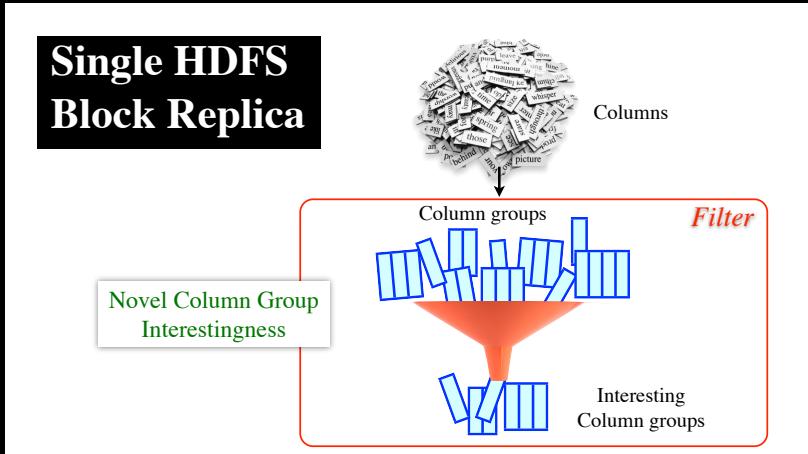

Columns picture: http:// www.istockphoto.com/stockphoto-10676885-pile-of-words.php Filter picture: http:// www.istockphoto.com/stockphoto-8235648-kitchen-funnel.php Packing picture: http:// www.istockphoto.com/stockphoto-1373749-c-clamp.php

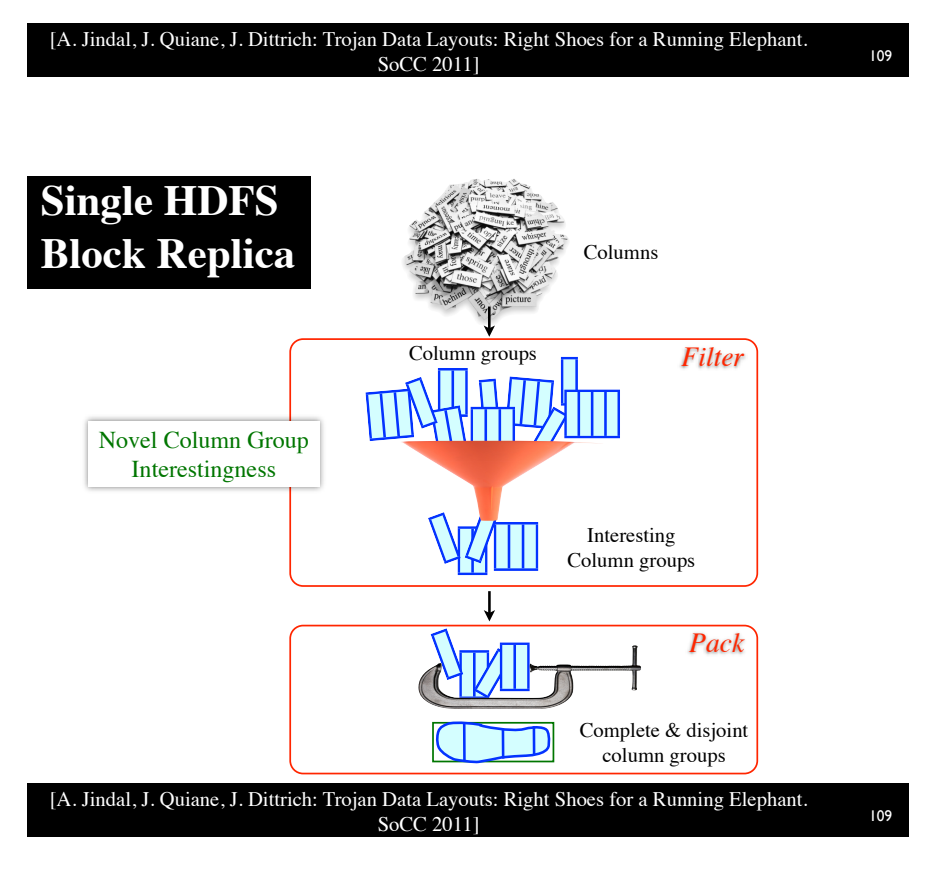

Columns picture: http:// www.istockphoto.com/stockphoto-10676885-pile-of-words.php Filter picture: http:// www.istockphoto.com/stockphoto-8235648-kitchen-funnel.php Packing picture: http:// www.istockphoto.com/stockphoto-1373749-c-clamp.php

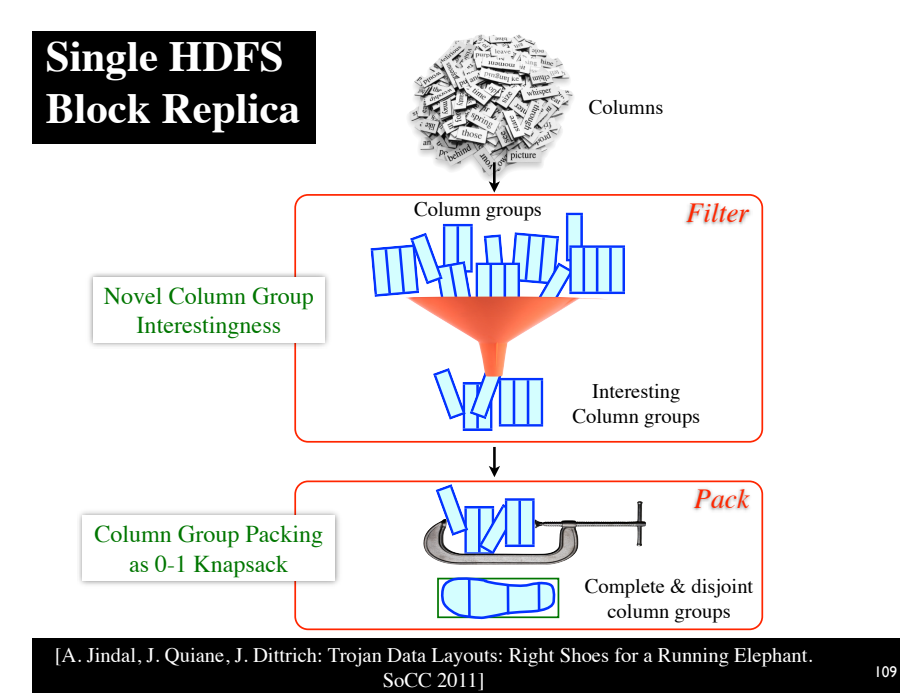

Columns picture: http:// www.istockphoto.com/stockphoto-10676885-pile-of-words.php Filter picture: http:// www.istockphoto.com/stockphoto-8235648-kitchen-funnel.php Packing picture: http:// www.istockphoto.com/stockphoto-1373749-c-clamp.php

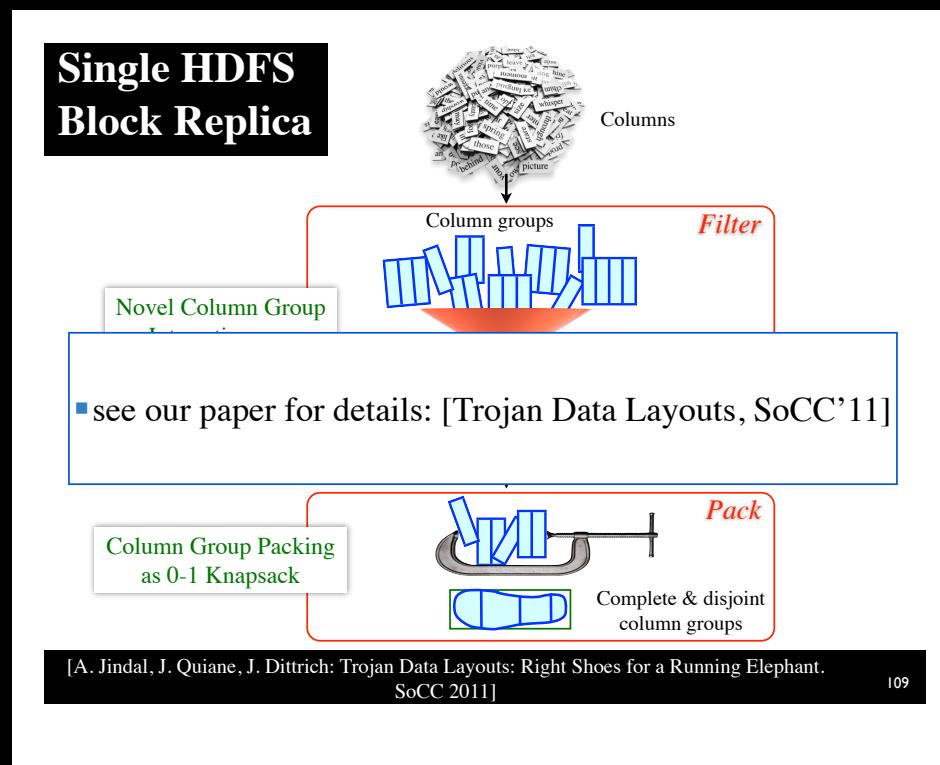

Columns picture: http:// www.istockphoto.com/stockphoto-10676885-pile-of-words.php Filter picture: http:// www.istockphoto.com/stockphoto-8235648-kitchen-funnel.php Packing picture: http:// www.istockphoto.com/stockphoto-1373749-c-clamp.php

Queries picture: http:// www.istockphoto.com/stockphoto-14278066-colorful-balls-withquestion-marks.php

<sup>110</sup> [A. Jindal, J. Quiane, J. Dittrich: Trojan Data Layouts: Right Shoes for a Running Elephant. SoCC 2011]

**Multiple HDFS Block Replica**

**Multiple HDFS Block Replica**

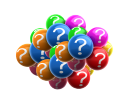

Queries picture: http:// www.istockphoto.com/stockphoto-14278066-colorful-balls-withquestion-marks.php

#### **Multiple HDFS Block Replica**

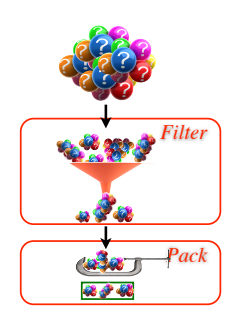

Queries picture: http:// www.istockphoto.com/stockphoto-14278066-colorful-balls-withquestion-marks.php

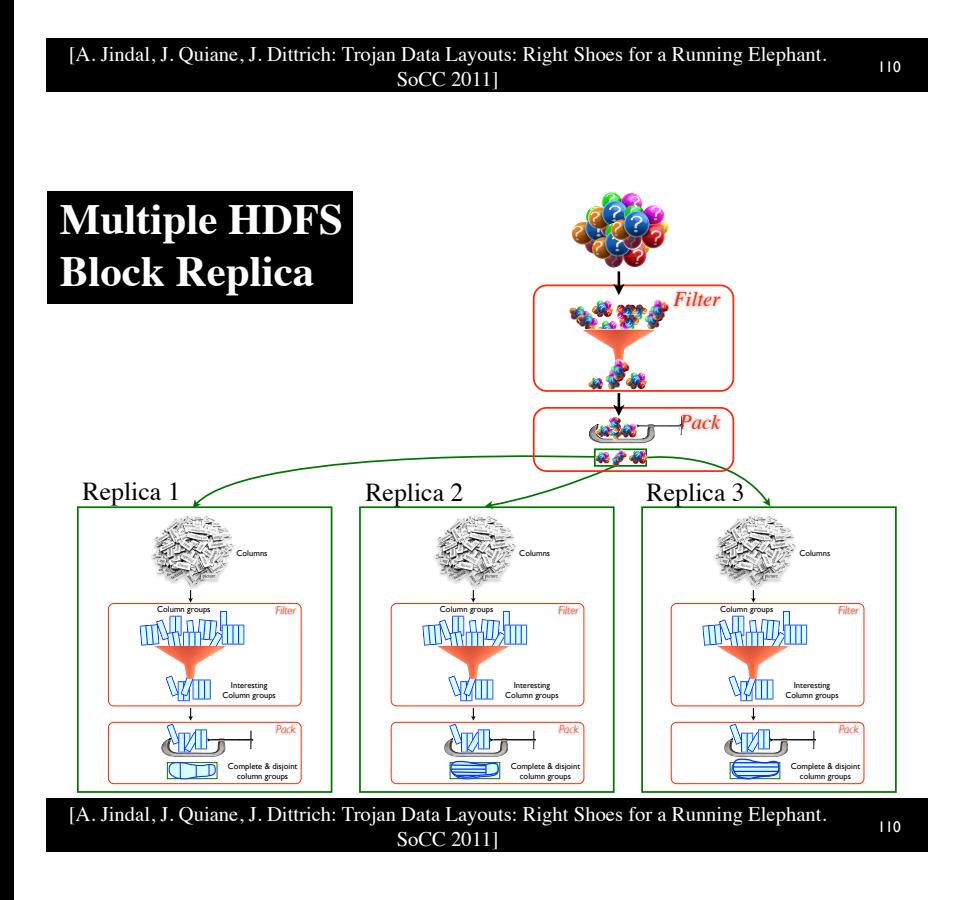

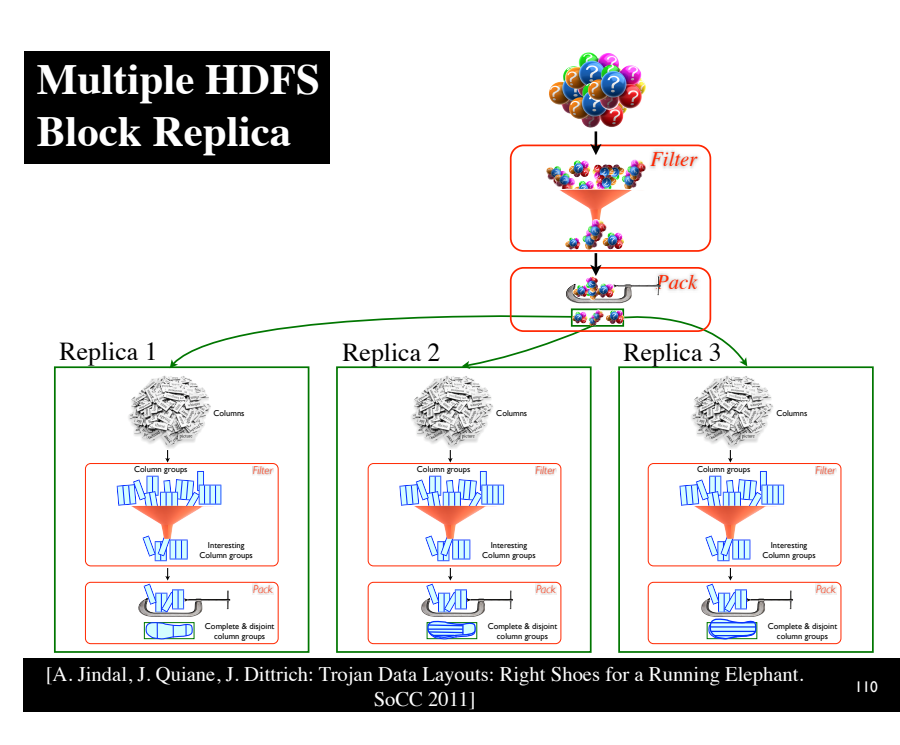

Queries picture: http:// www.istockphoto.com/stockphoto-14278066-colorful-balls-withquestion-marks.php

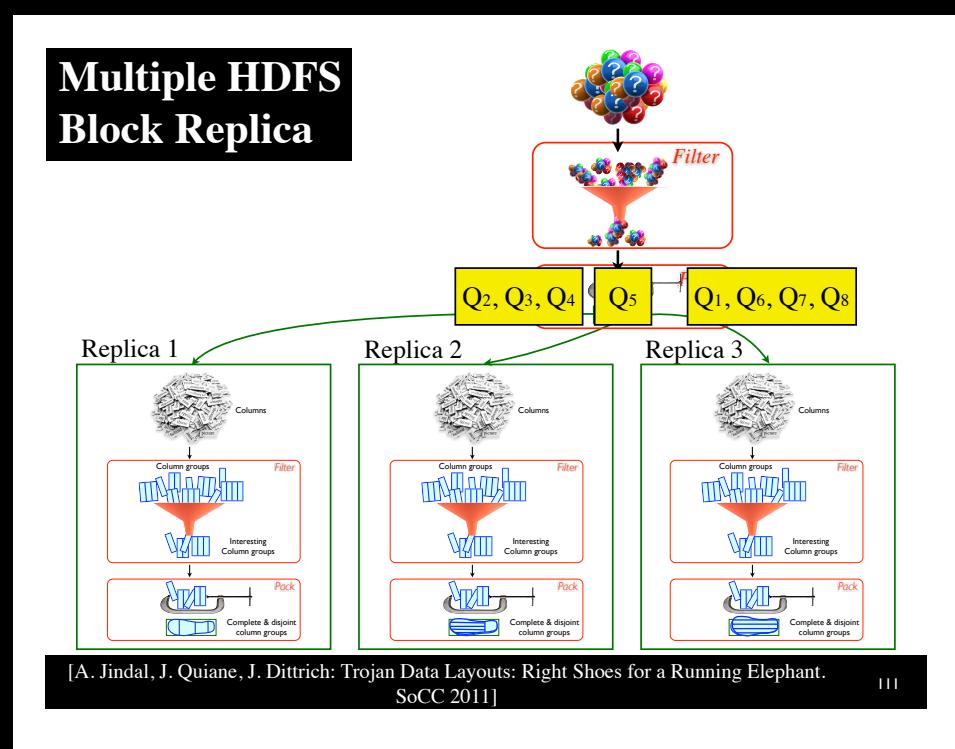

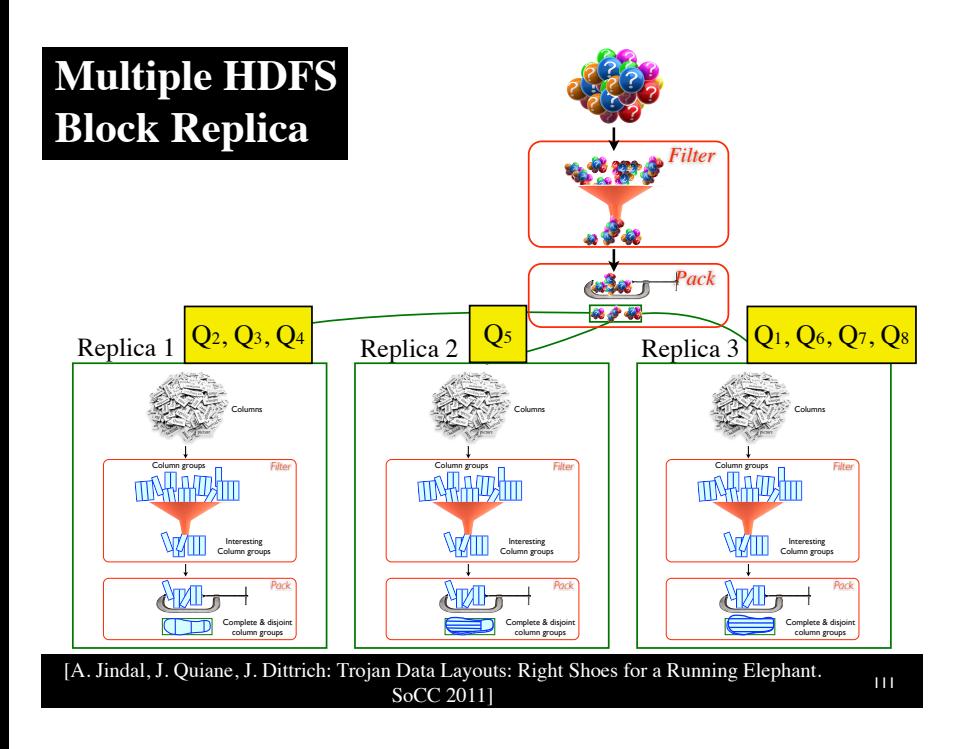

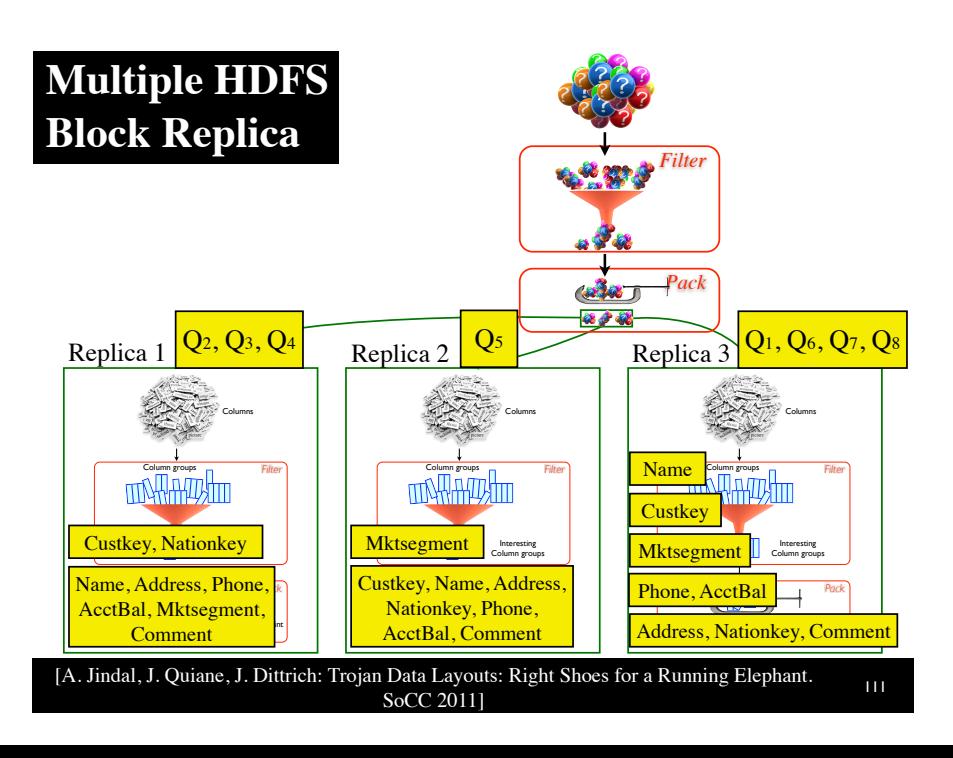

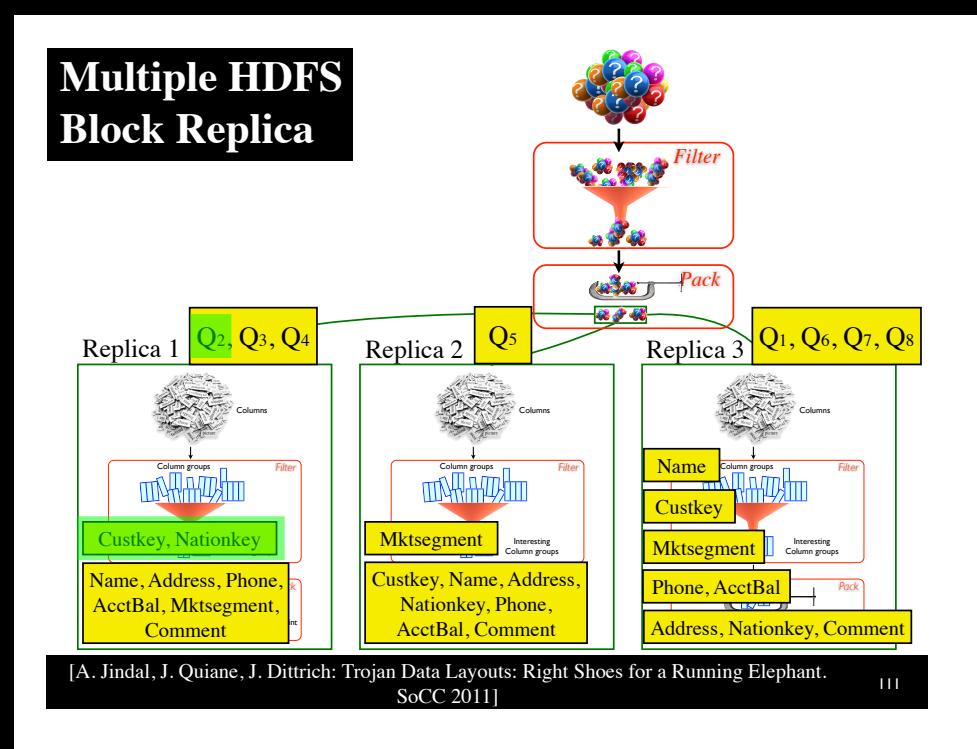

#### **Trojan Data Layouts Results**

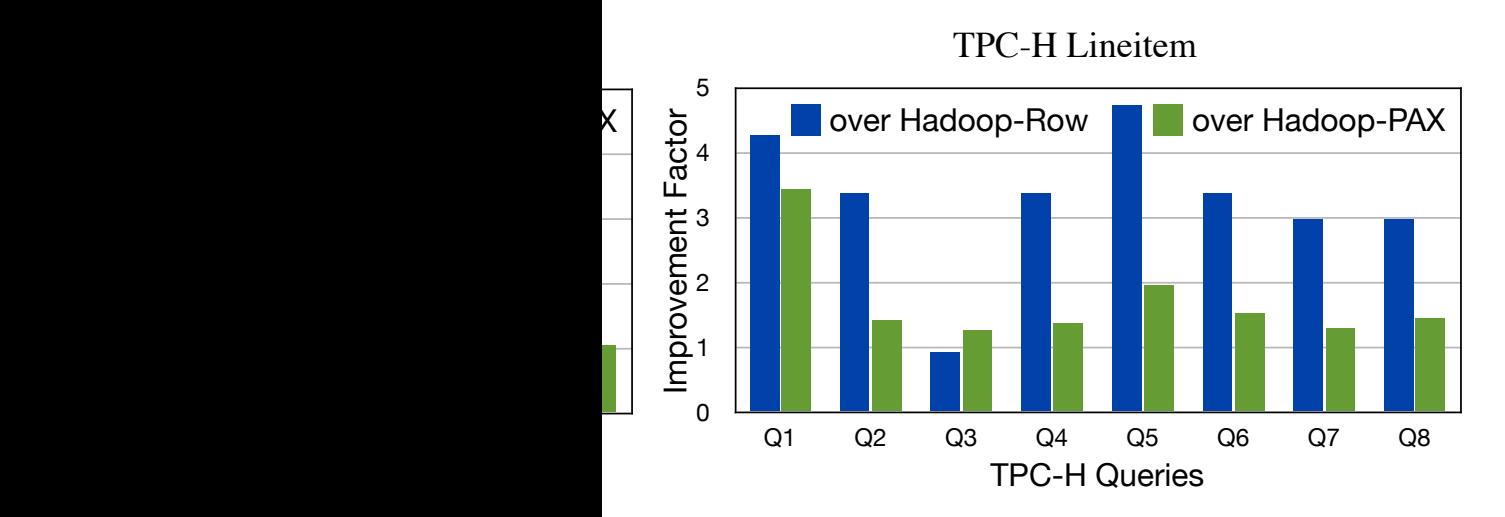

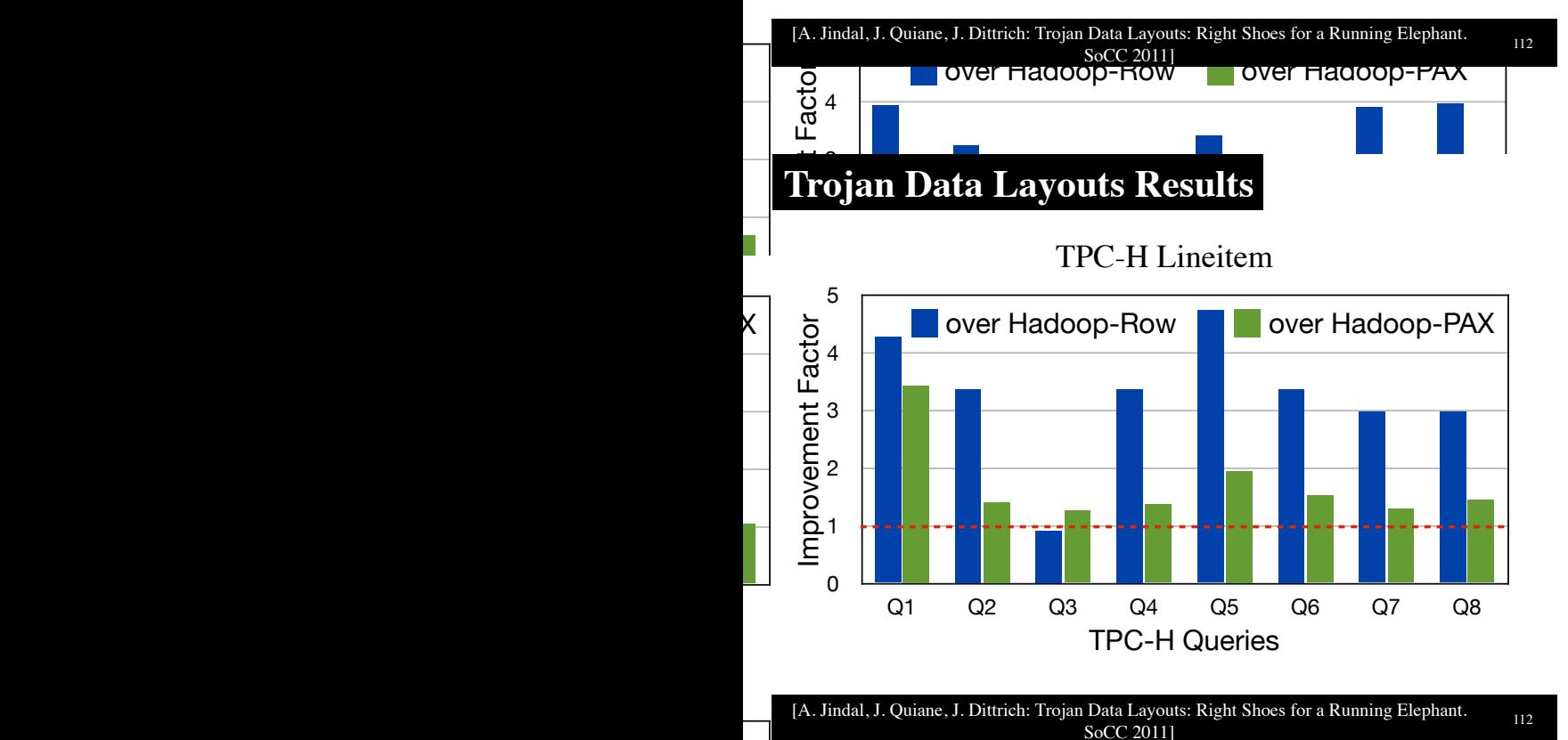

SoCC 2011<br>Hagoop-Row Line I over Hadoop-Row over Hadoop-PAX Lawouts in Lawouts in Lawouts in Lawouts in Lawouts in Lawouts in Lawout  $\bar{\mathrm{e}}$  $\overline{\mathsf{S}}$ 

 $\overline{\phantom{a}}$ 

### **Data Layouts in MapReduce**

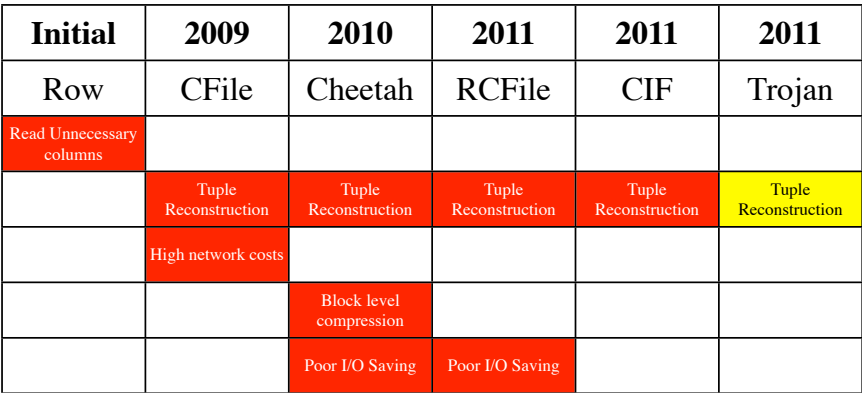

#### **Data Layouts in MapReduce**

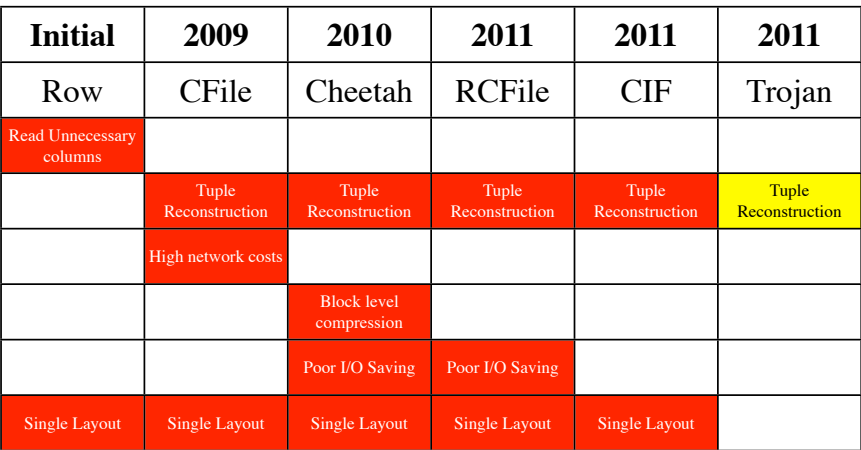

## **Data Layouts in MapReduce**

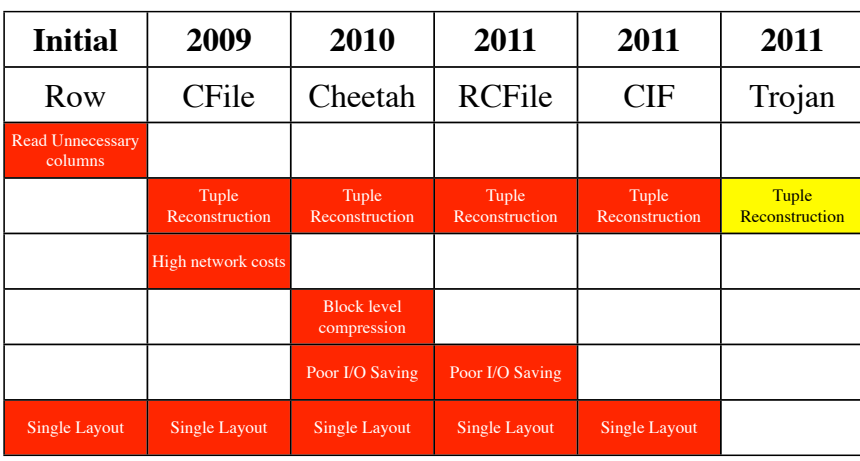

# Which Layout to Use?

Well...

... it depends on your query workload

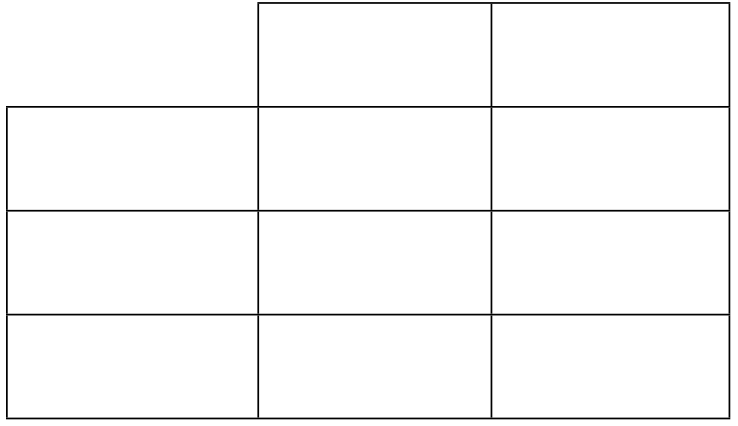

### **Lessons Learned**

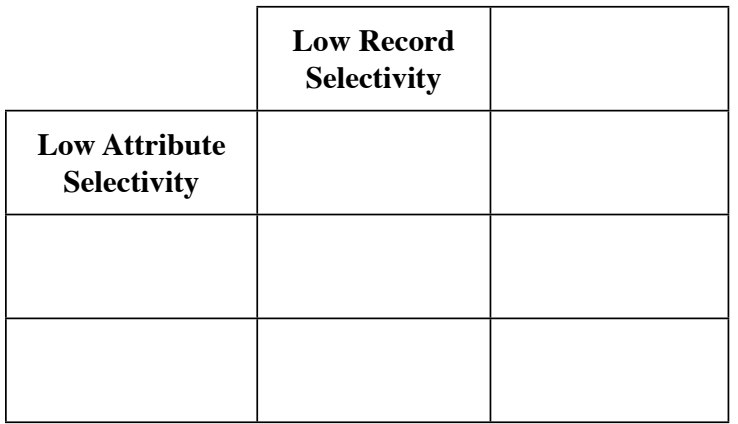

117

#### **Lessons Learned**

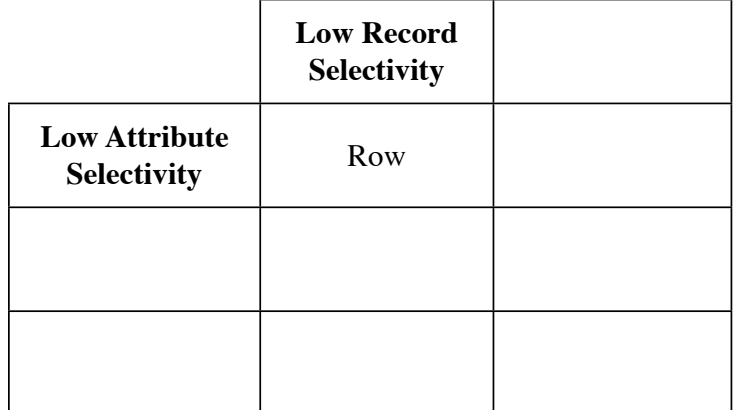

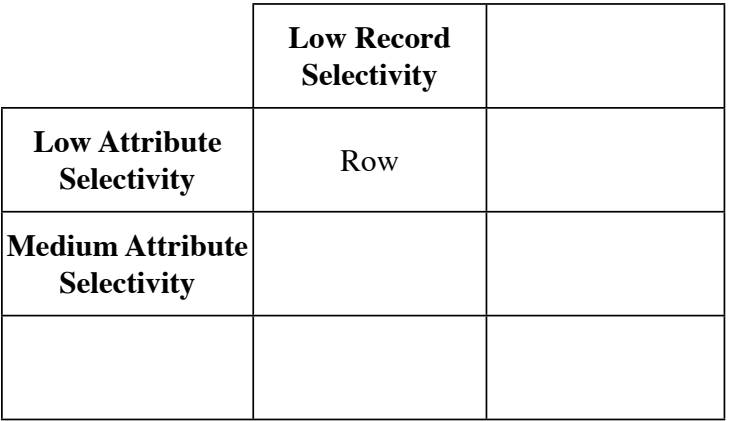

### **Lessons Learned**

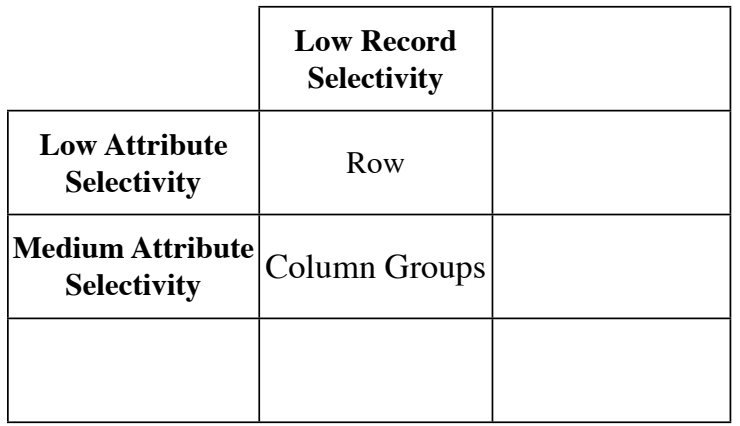

117

#### **Lessons Learned**

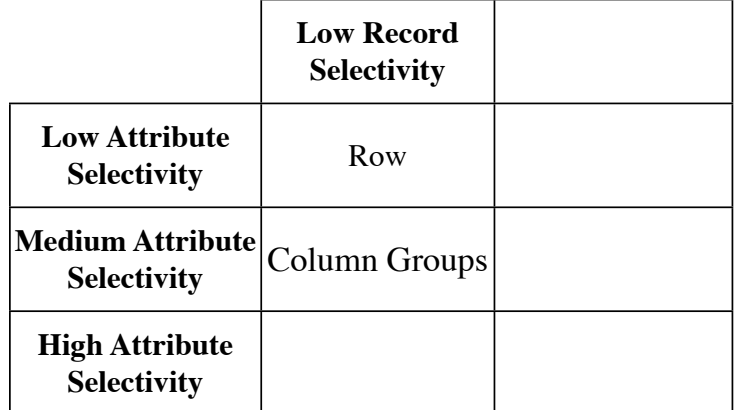

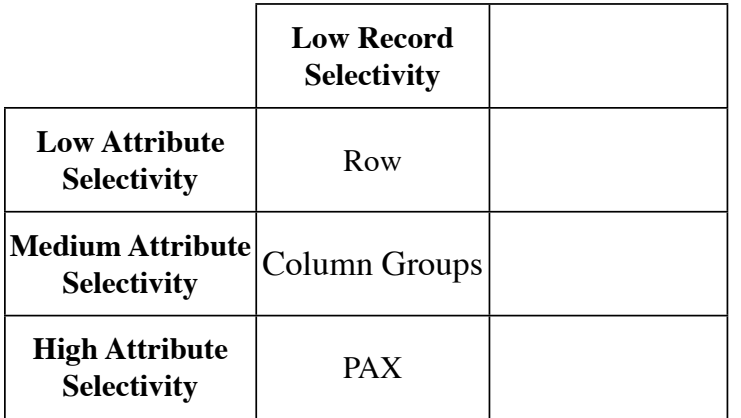

### **Lessons Learned**

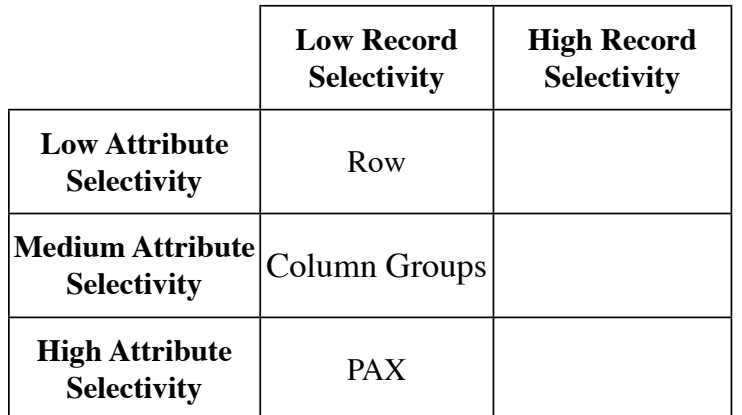

117

# **Lessons Learned**

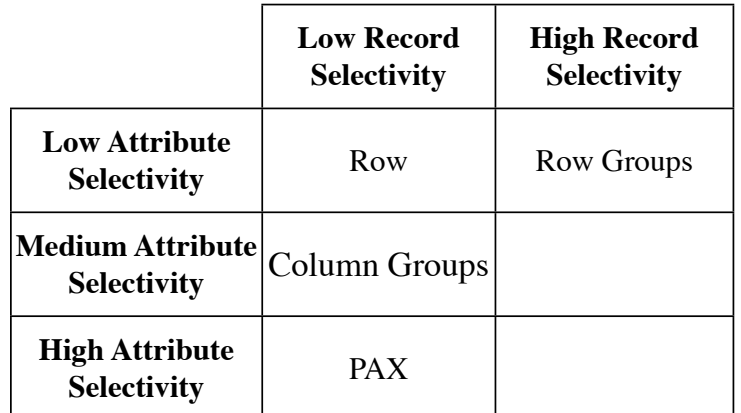

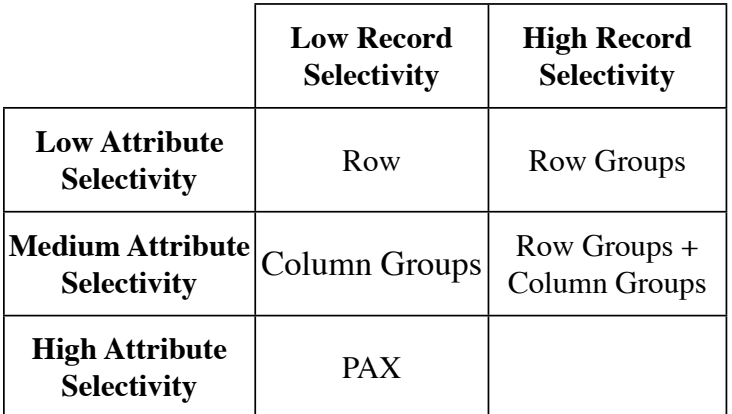

### **Lessons Learned**

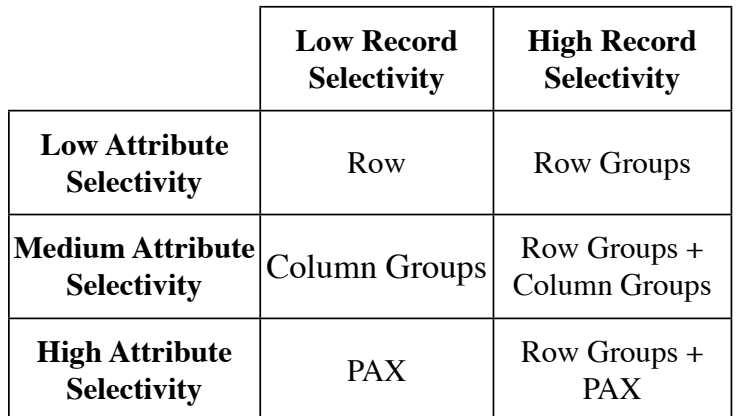

117

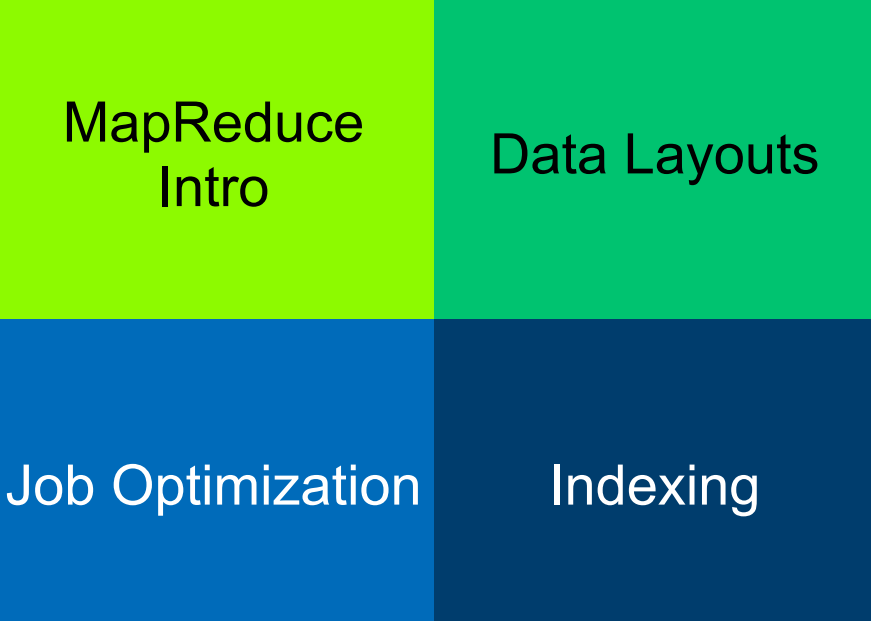

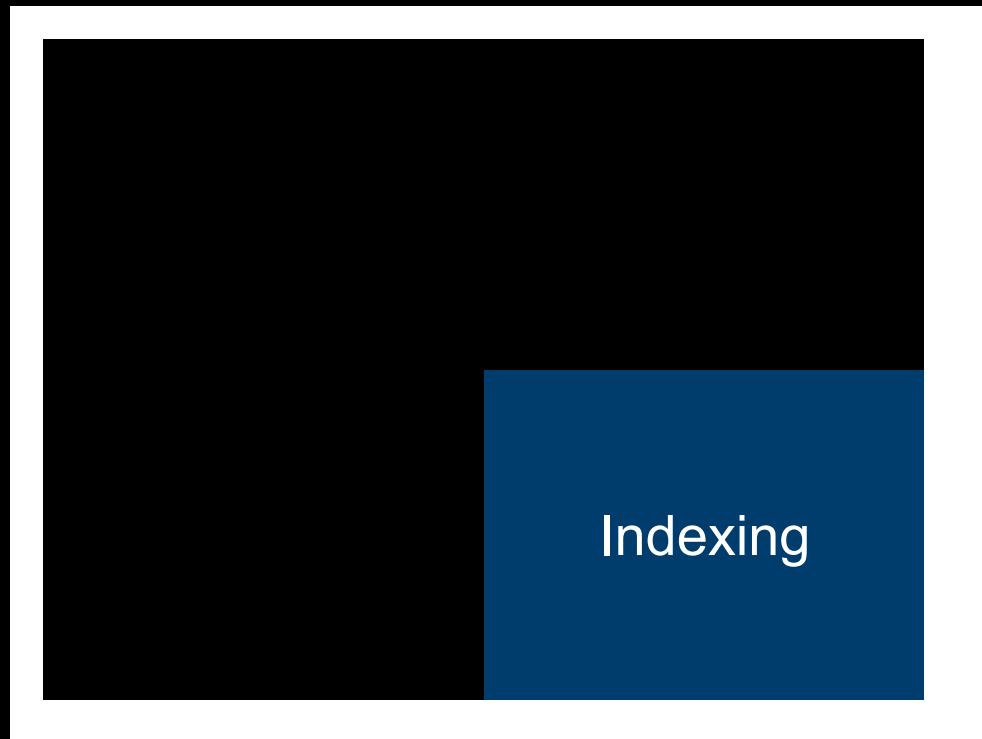

# DBMS as Data Storage (HadoopDB)

[A. Abouzeid et al.: HadoopDB: An Architectural Hybrid of MapReduce and DBMS Technologies for Analytical Workloads. PVLDB 2009]

#### **Index Creation**

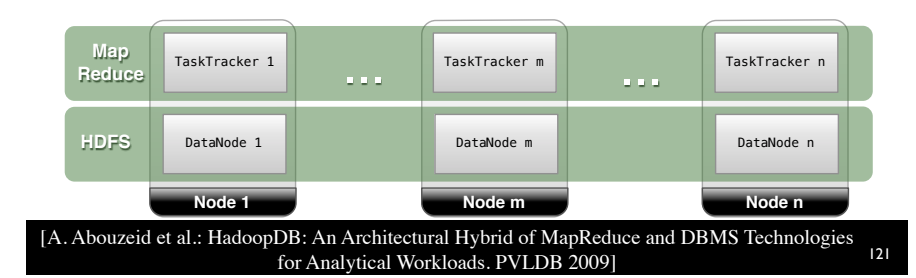

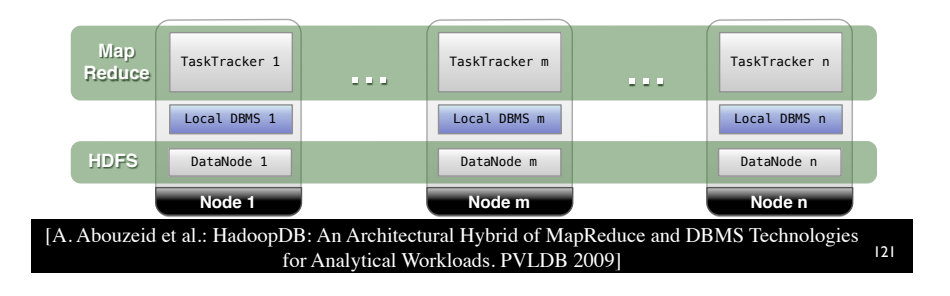

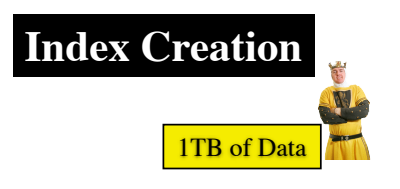

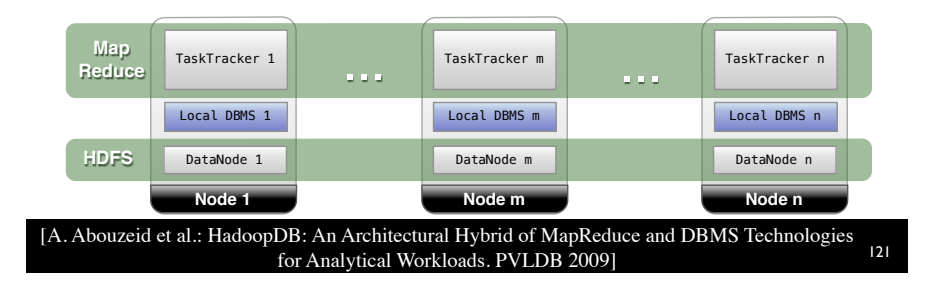

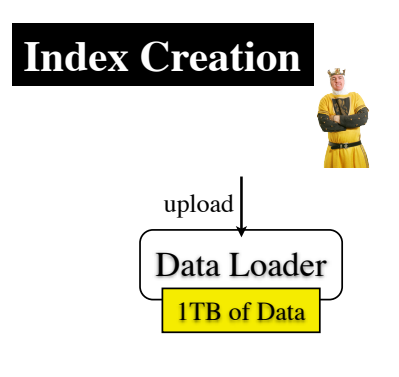

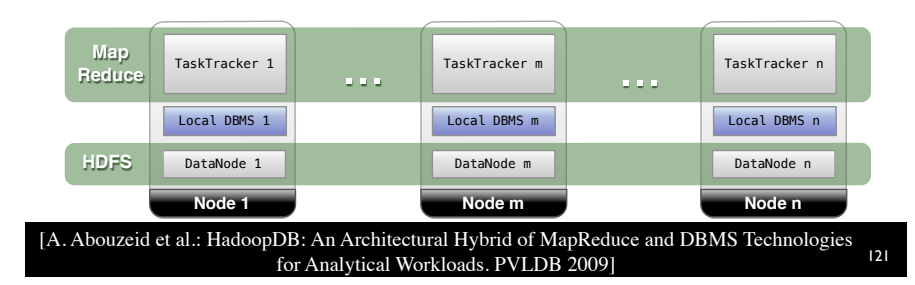

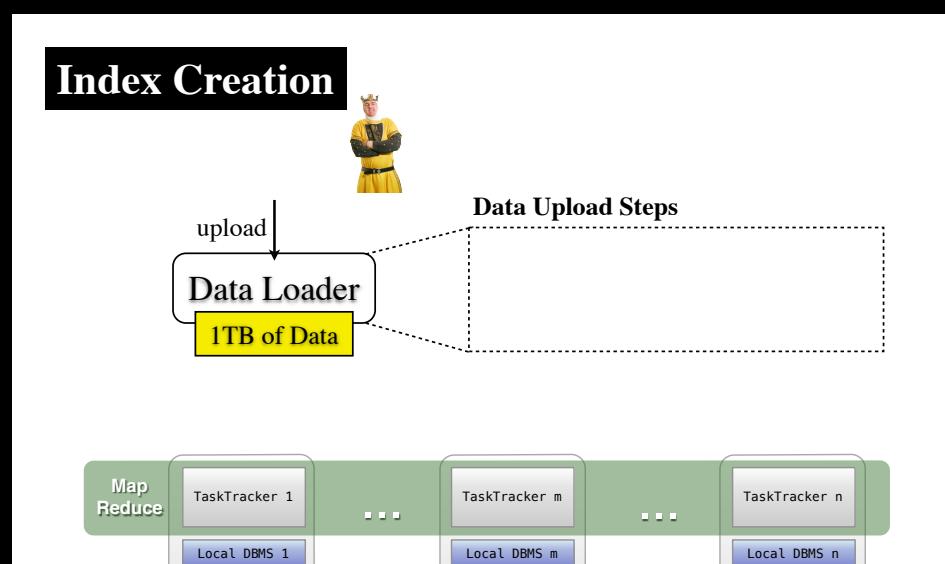

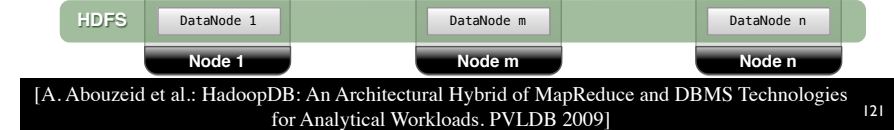

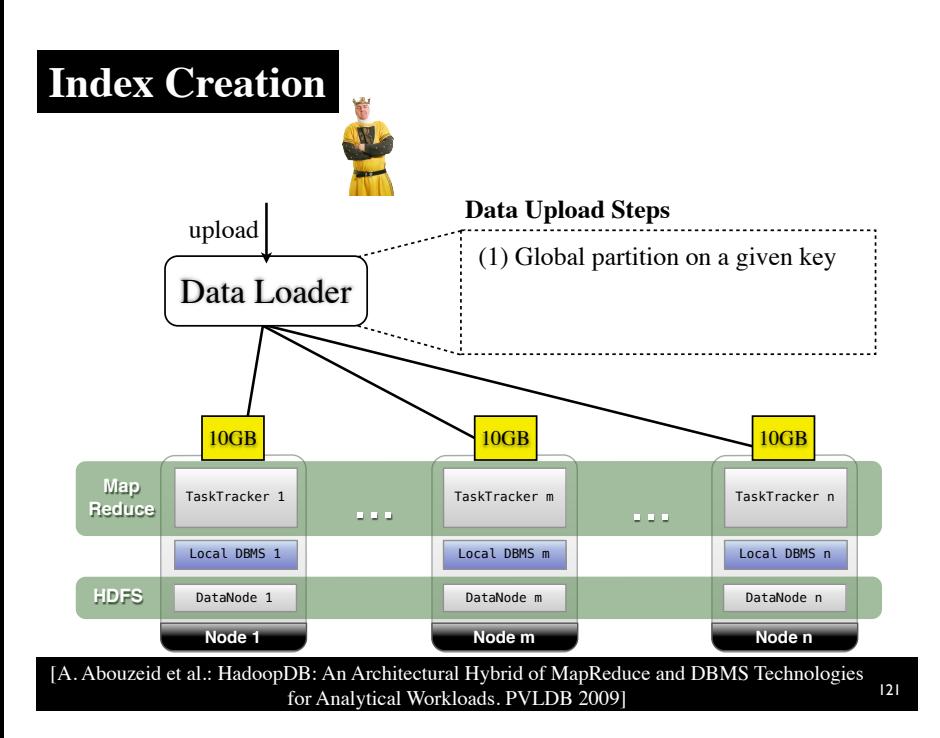

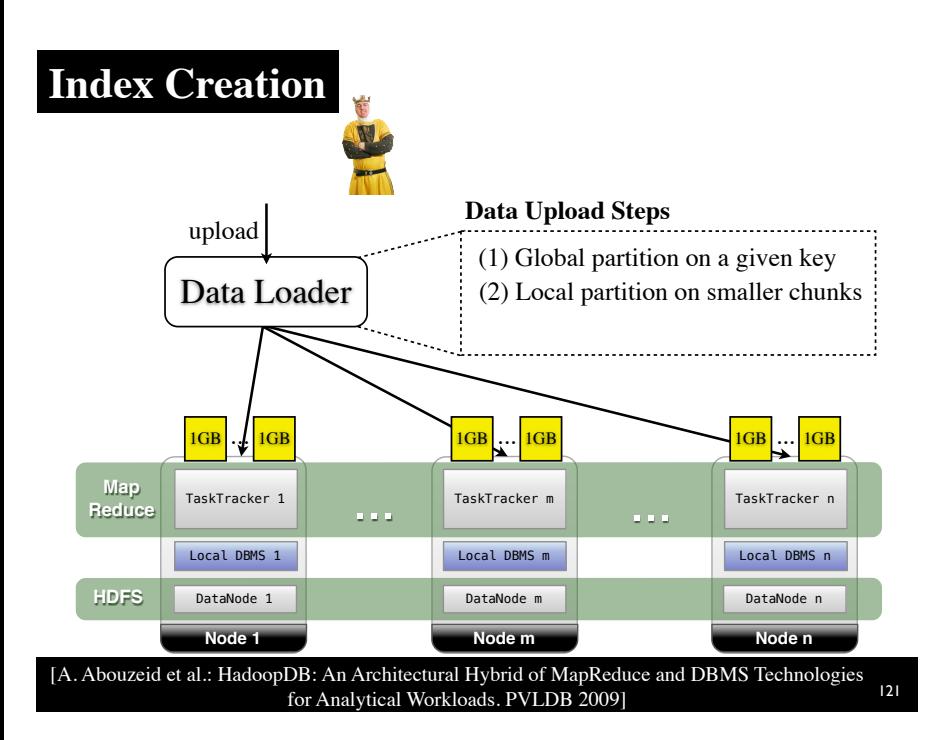

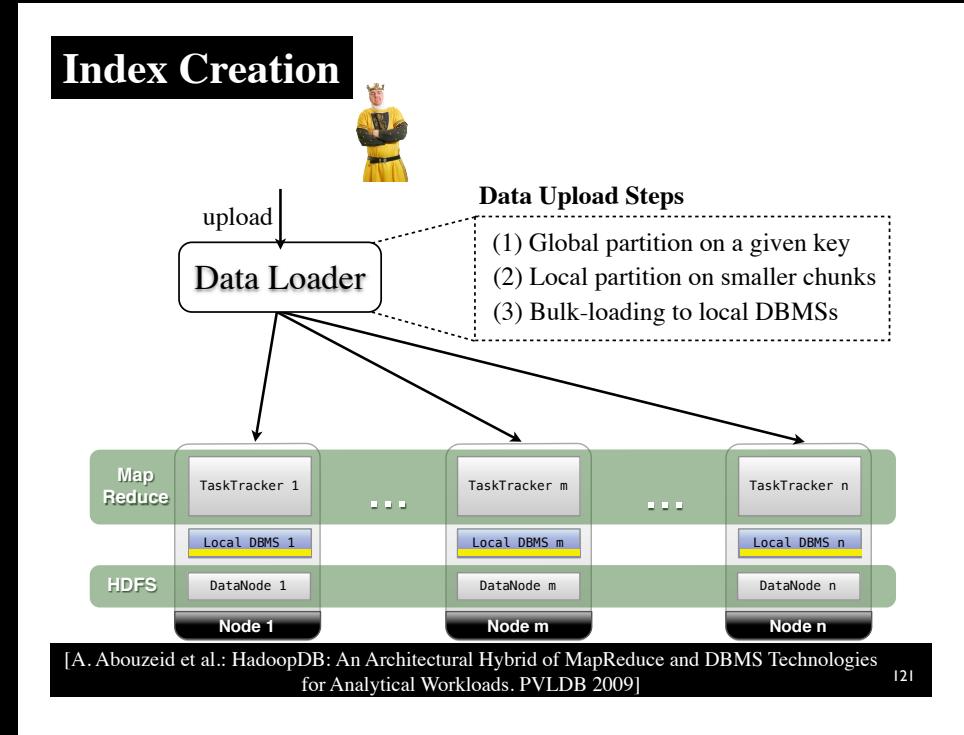

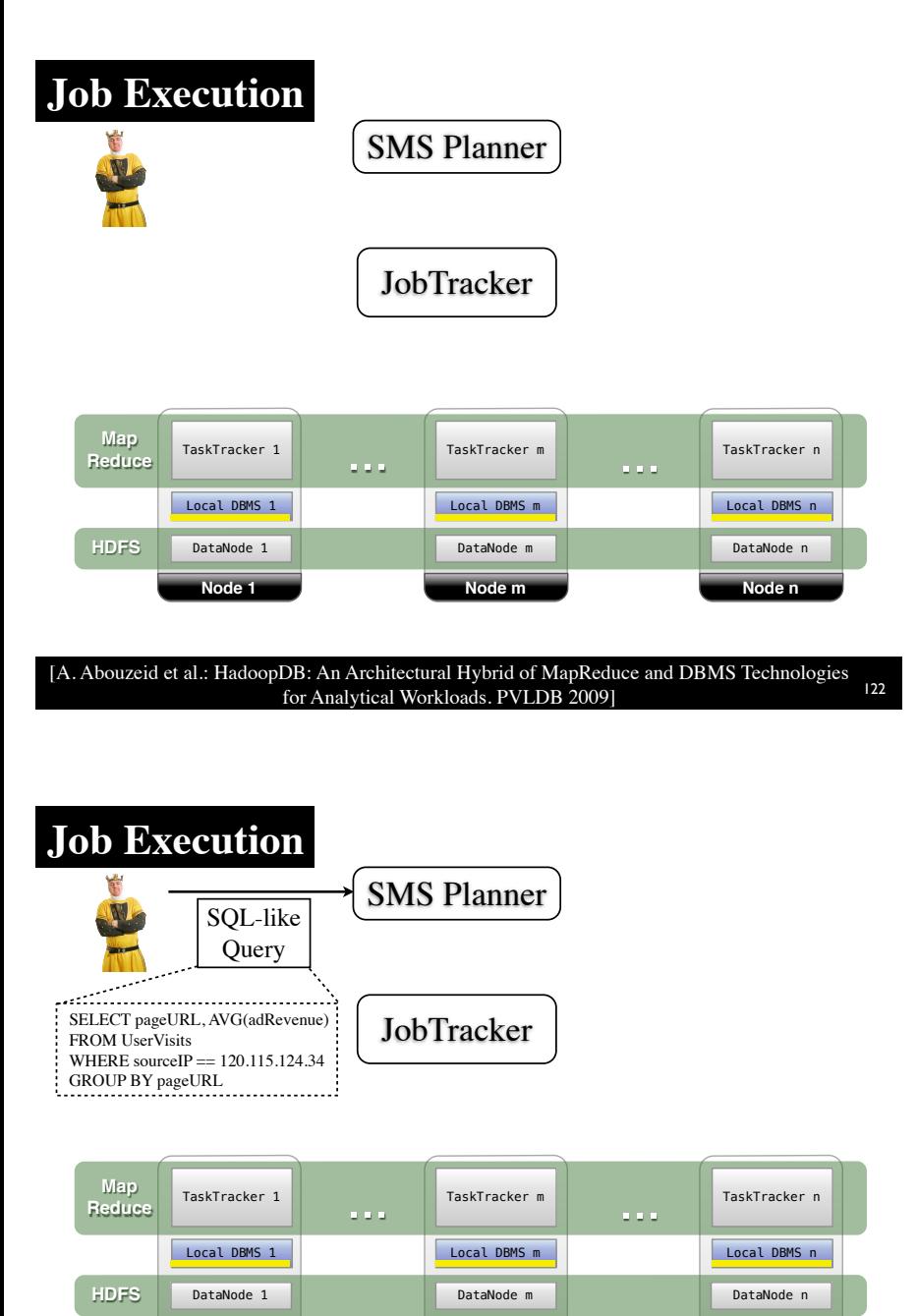

[A. Abouzeid et al.: HadoopDB: An Architectural Hybrid of MapReduce and DBMS Technologies for Analytical Workloads. PVLDB 2009] <sup>122</sup>

**Node 1 Node m Node n**

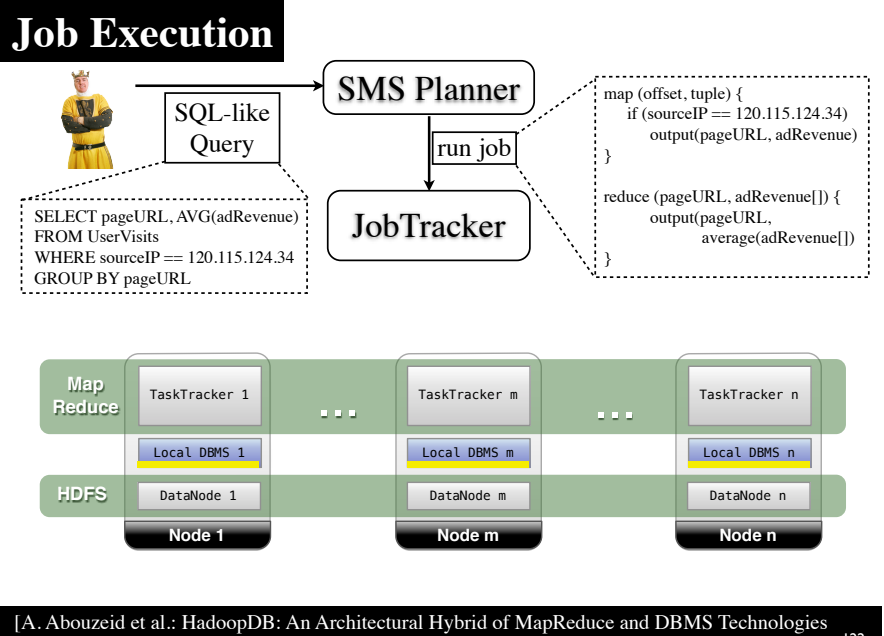

for Analytical Workloads. PVLDB 2009] <sup>122</sup>

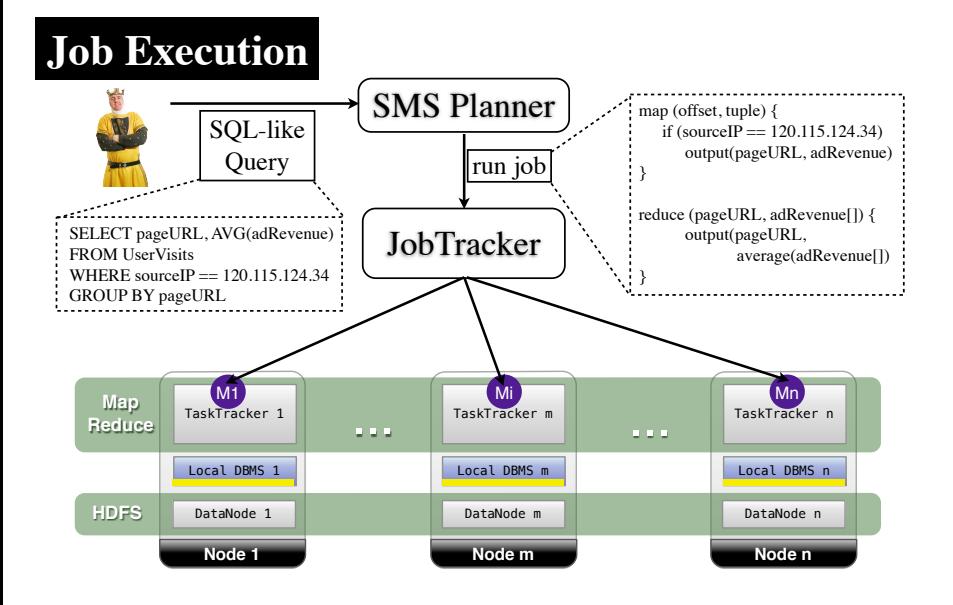

[A. Abouzeid et al.: HadoopDB: An Architectural Hybrid of MapReduce and DBMS Technologies for Analytical Workloads. PVLDB 2009]

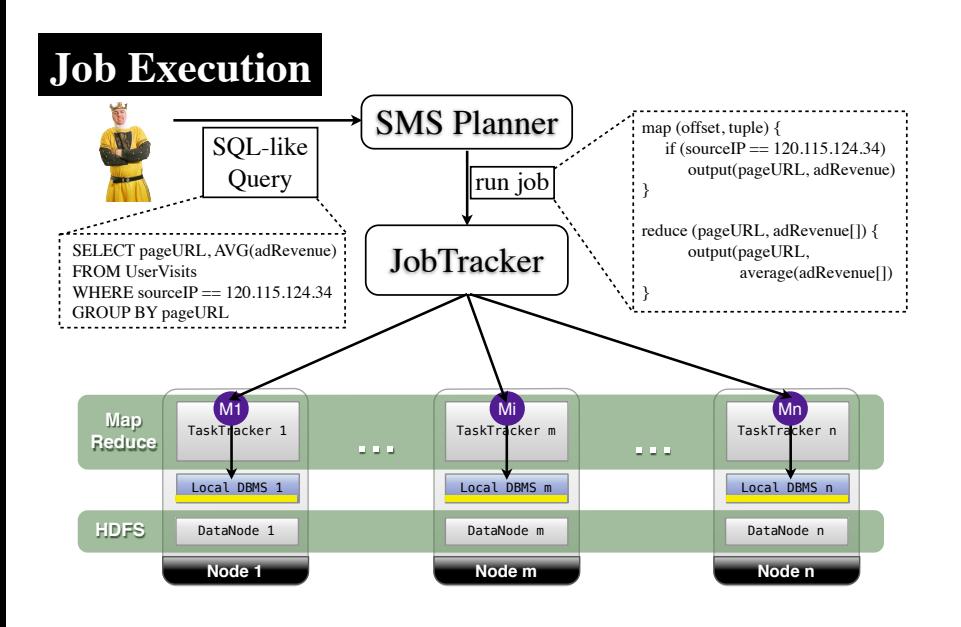

[A. Abouzeid et al.: HadoopDB: An Architectural Hybrid of MapReduce and DBMS Technologies for Analytical Workloads. PVLDB 2009] <sup>122</sup>

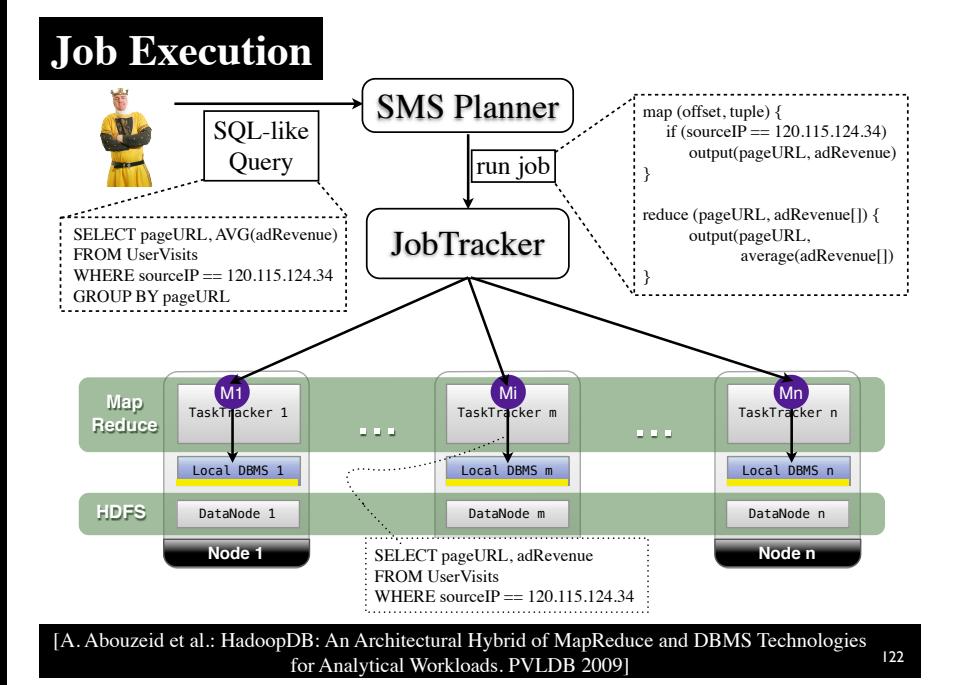

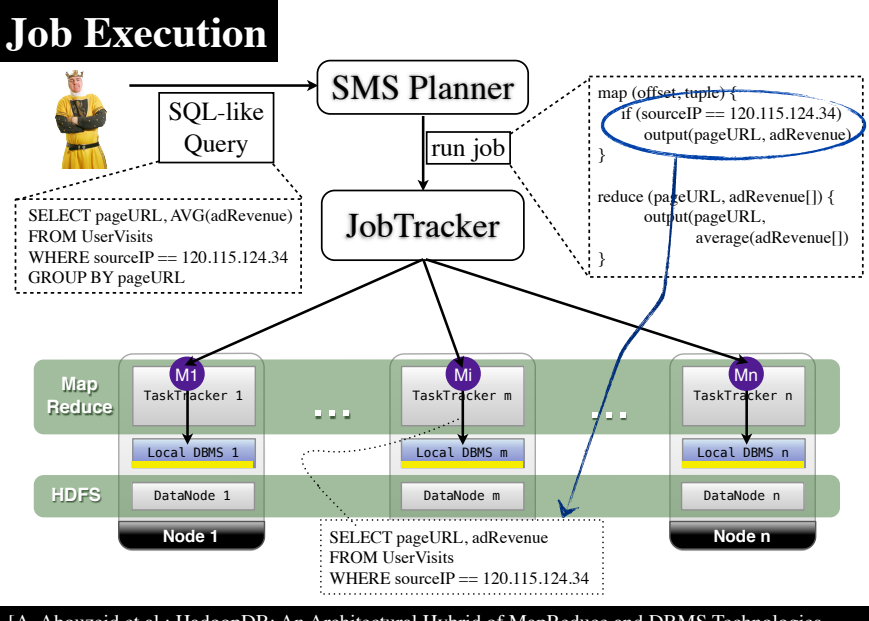

[A. Abouzeid et al.: HadoopDB: An Architectural Hybrid of MapReduce and DBMS Technologies for Analytical Workloads. PVLDB 2009]

#### **HadoopDB Results (Selection Task)**

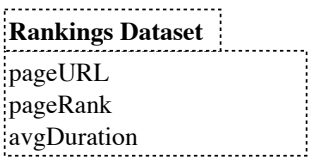

#### **HadoopDB Results (Selection Task)**

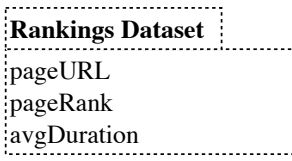

, . . . . . . . . . . . . . . . . . .

**Cuery**<br>**SELECT** pageURL, pageRank **FROM** Rankings **WHERE** pageRank > 10 **Ranking Covery**<br> **RANKING DESCRIPTION**<br> **RANKING DESCRIPTION** 

[A. Abouzeid et al.: HadoopDB: An Architectural Hybrid of MapReduce and DBMS Technologies for Analytical Workloads. PVLDB 2009] <sup>123</sup>

#### **HadoopDB Results (Selection Task)**

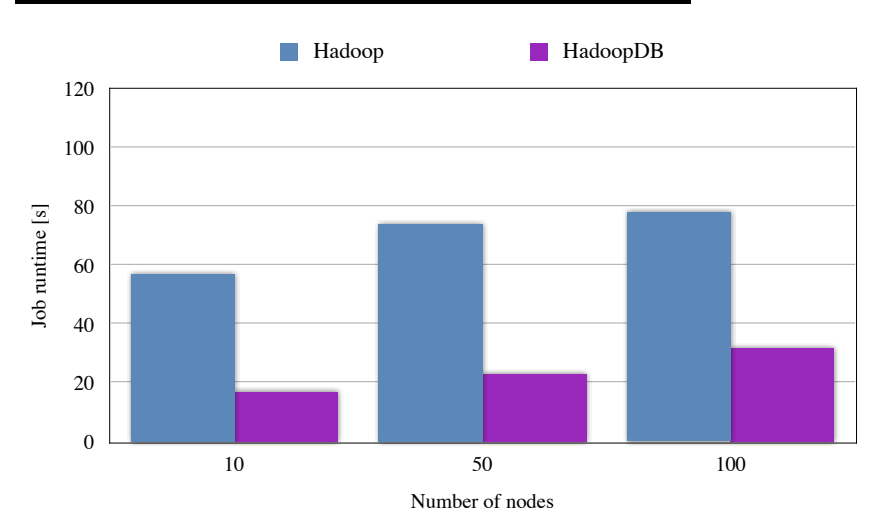

[A. Abouzeid et al.: HadoopDB: An Architectural Hybrid of MapReduce and DBMS Technologies for Analytical Workloads. PVLDB 2009] 123

#### **Indexing in MapReduce**

#### **Indexing in MapReduce**

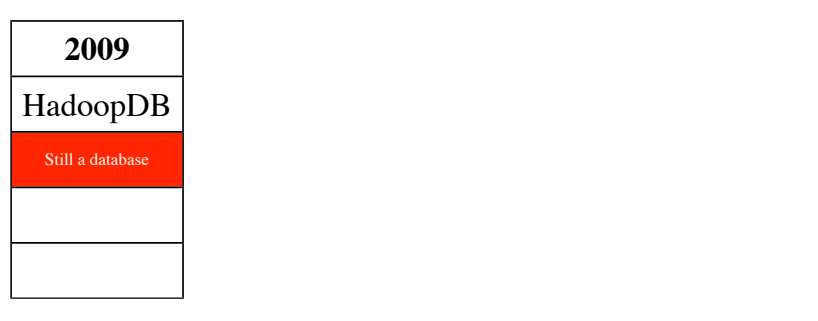

# **But...** inside MapReduce?

**Indexing Levels**

• File Level: *filters HDFS Blocks*

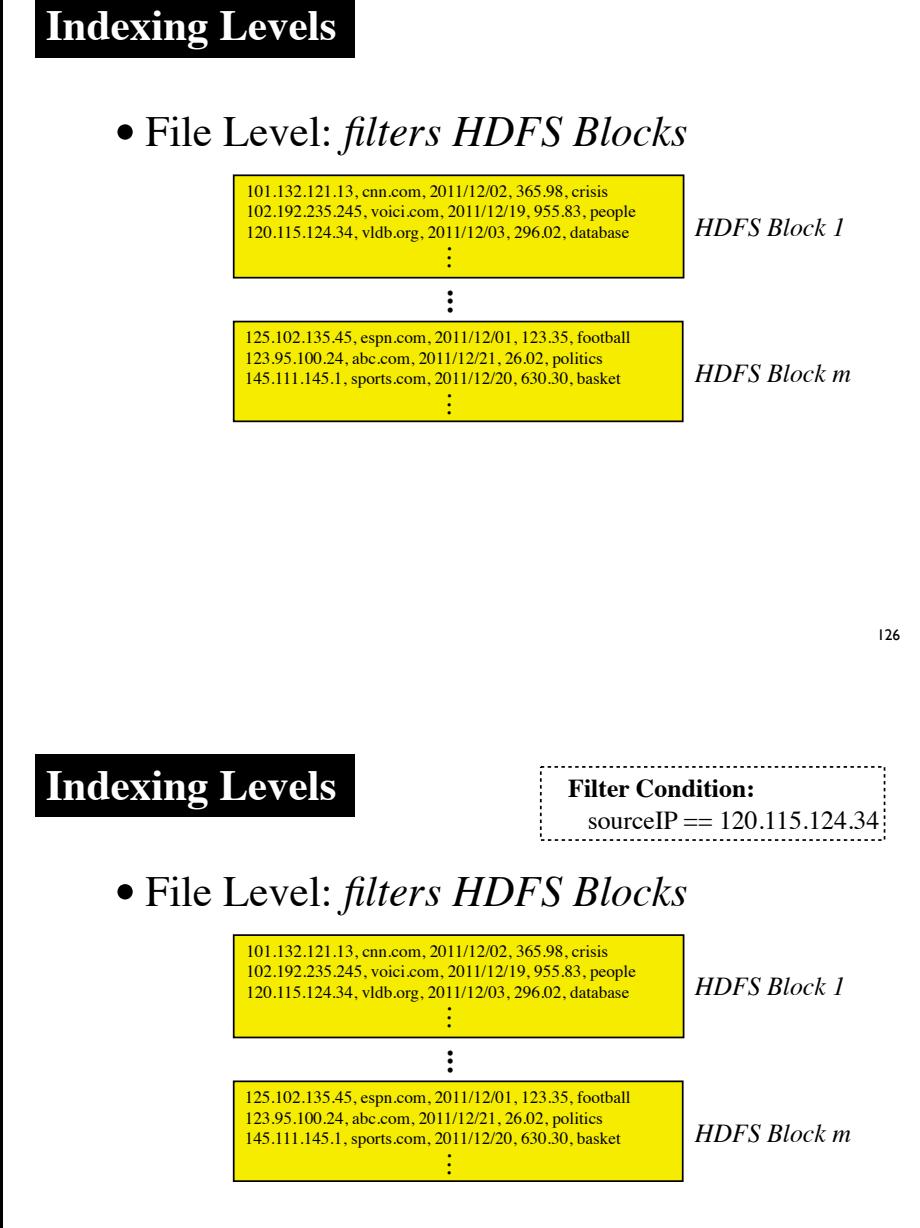

126

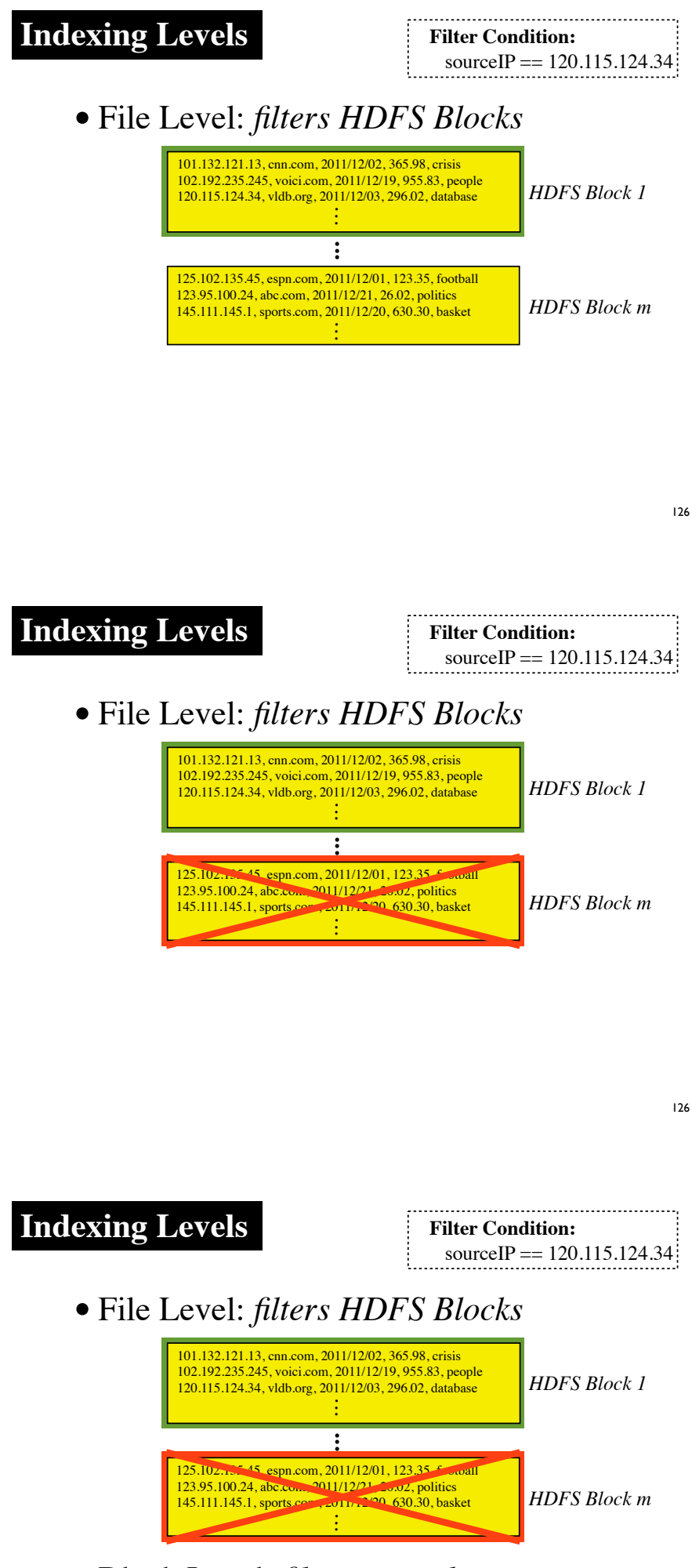

• Block Level: *filters records*

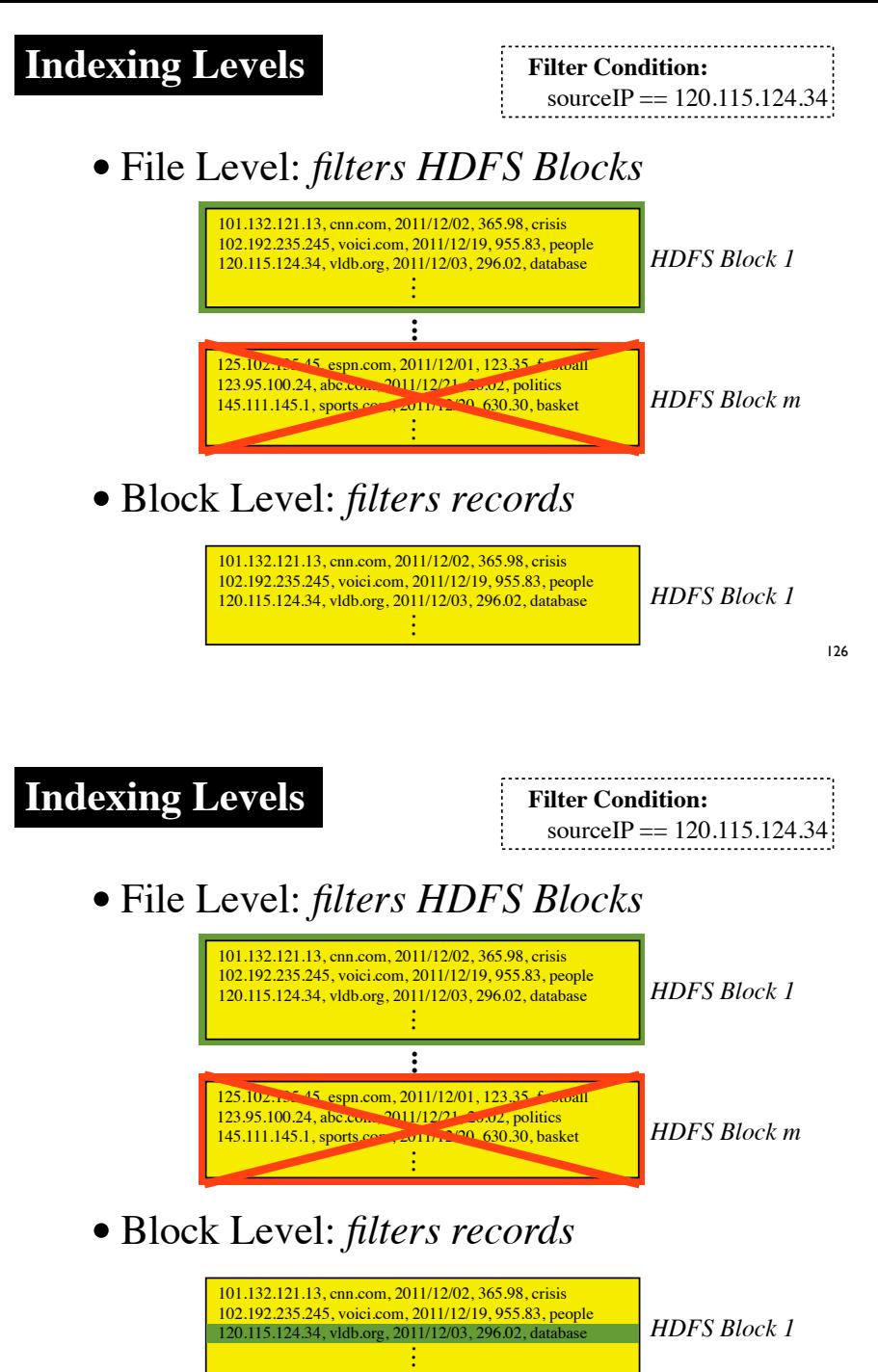

# File-Level Indexing (Blocks Directory)

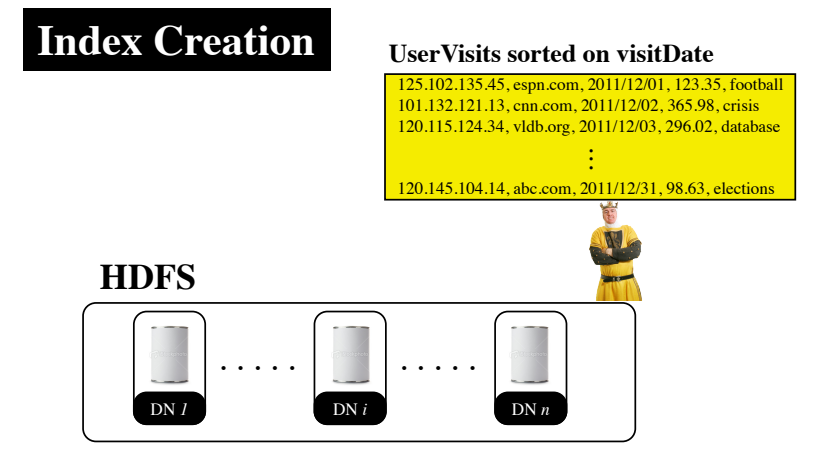

[D. Jiang et al.: The Performance of MapReduce: An In-Depth Study. PVLDB 2010] 128

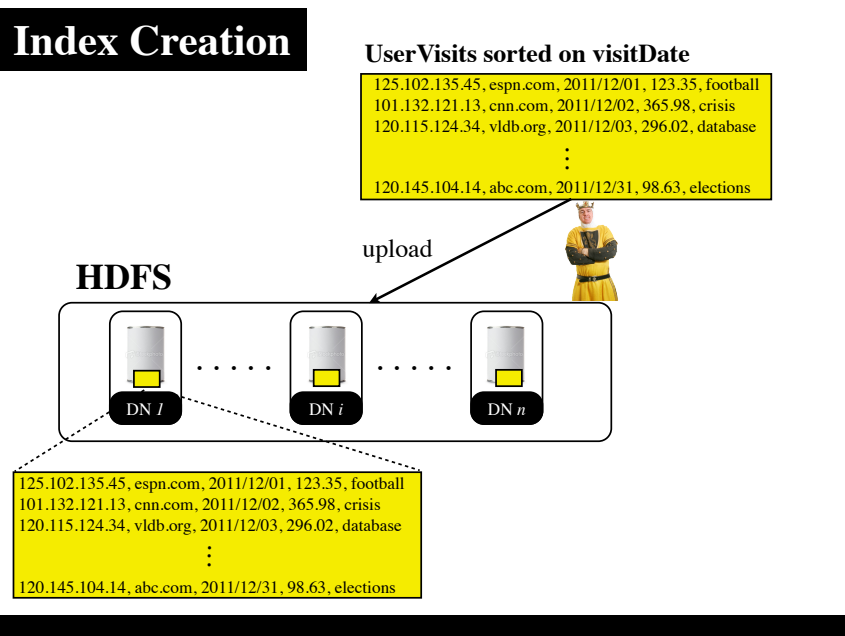

[D. Jiang et al.: The Performance of MapReduce: An In-Depth Study. PVLDB 2010] 128

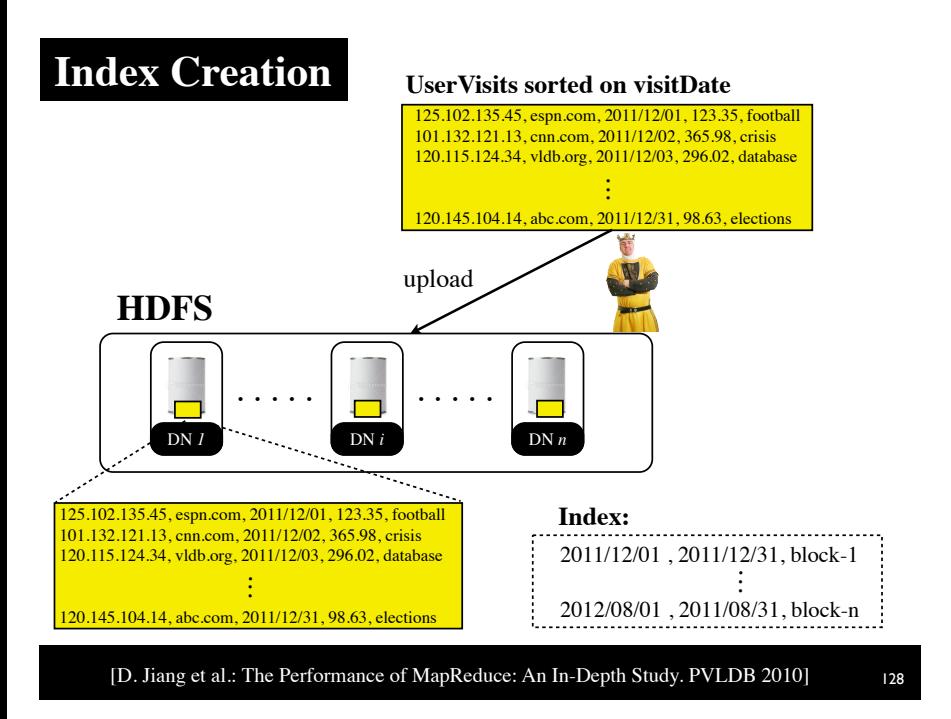

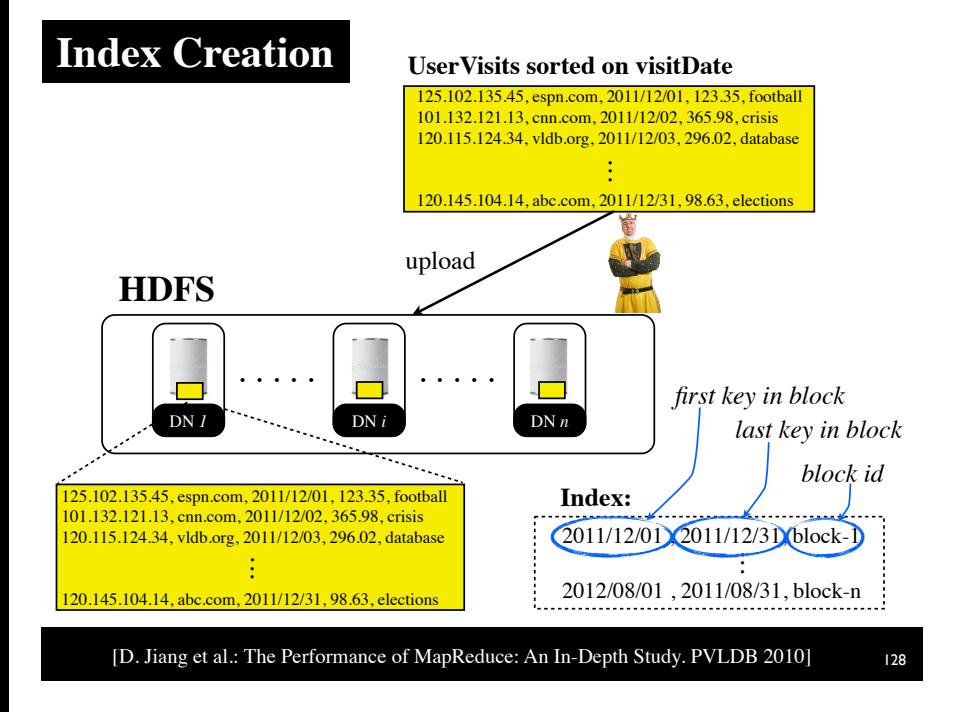

#### **Job Execution**

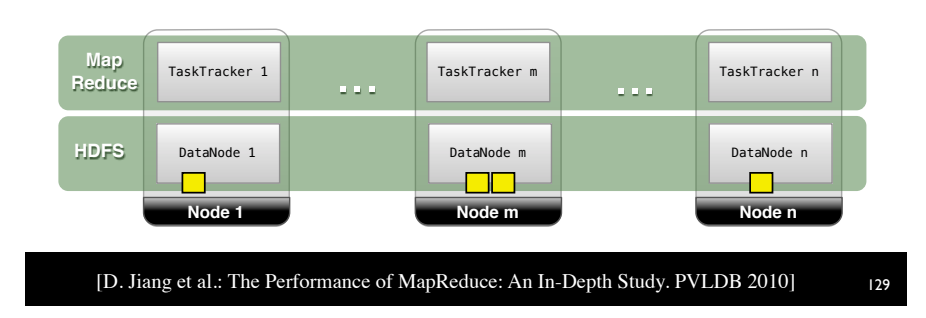

#### **Job Execution**

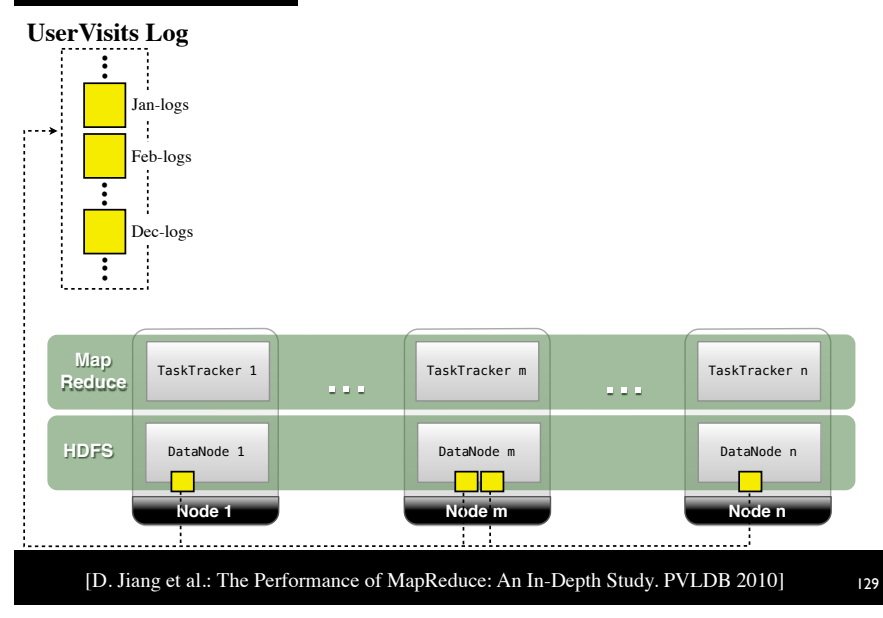

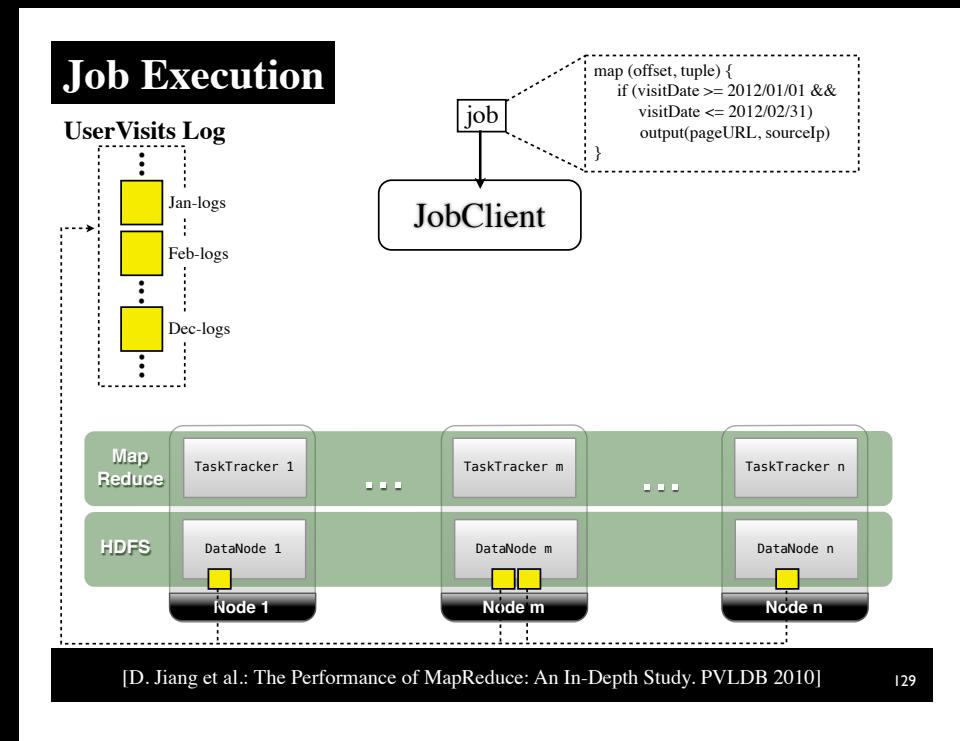

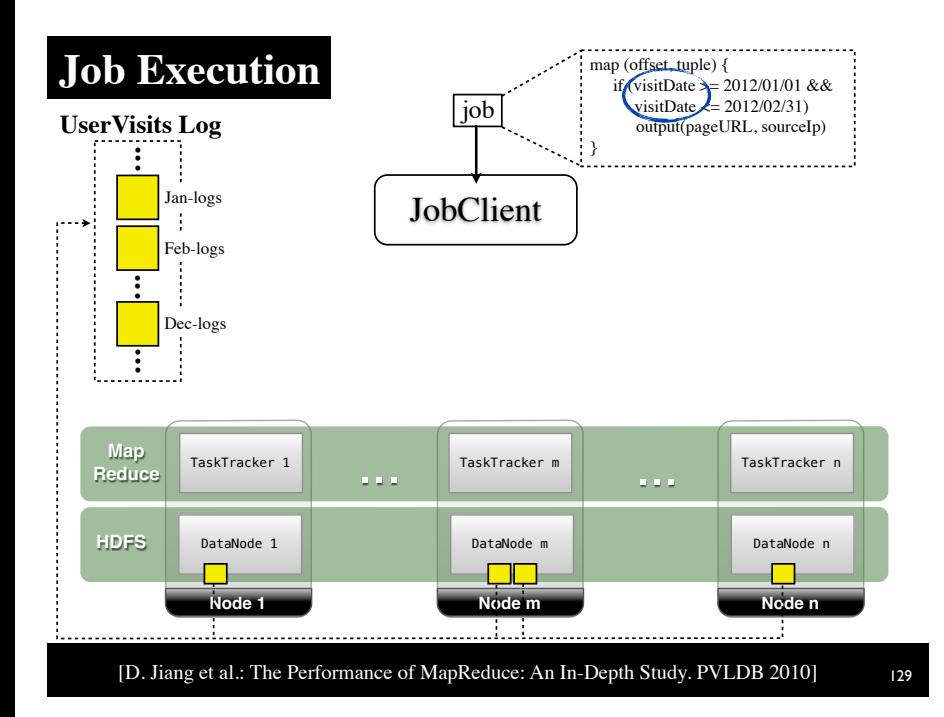

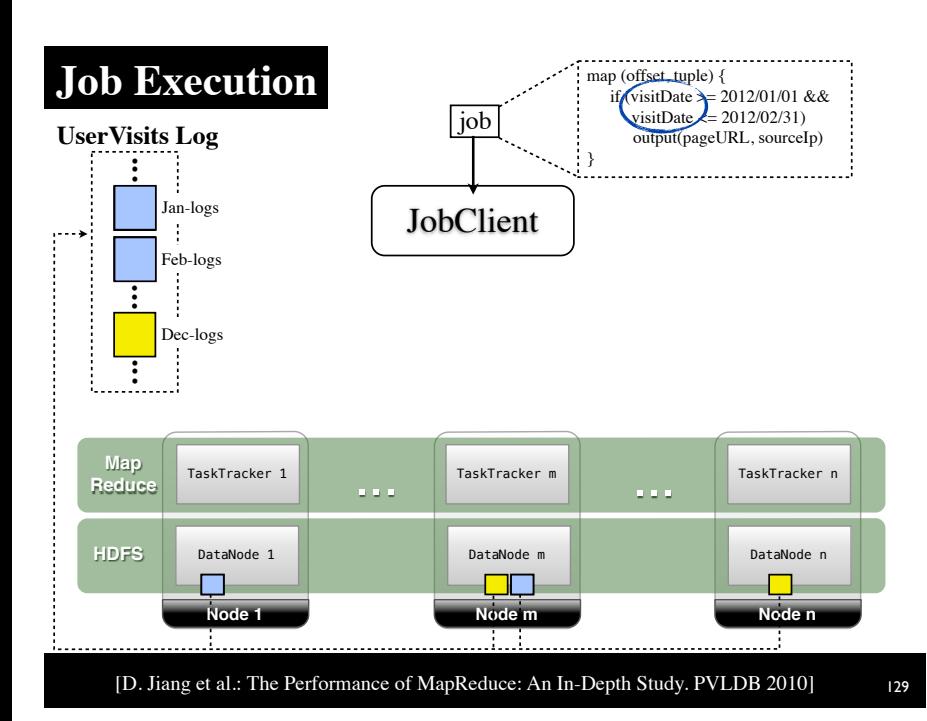

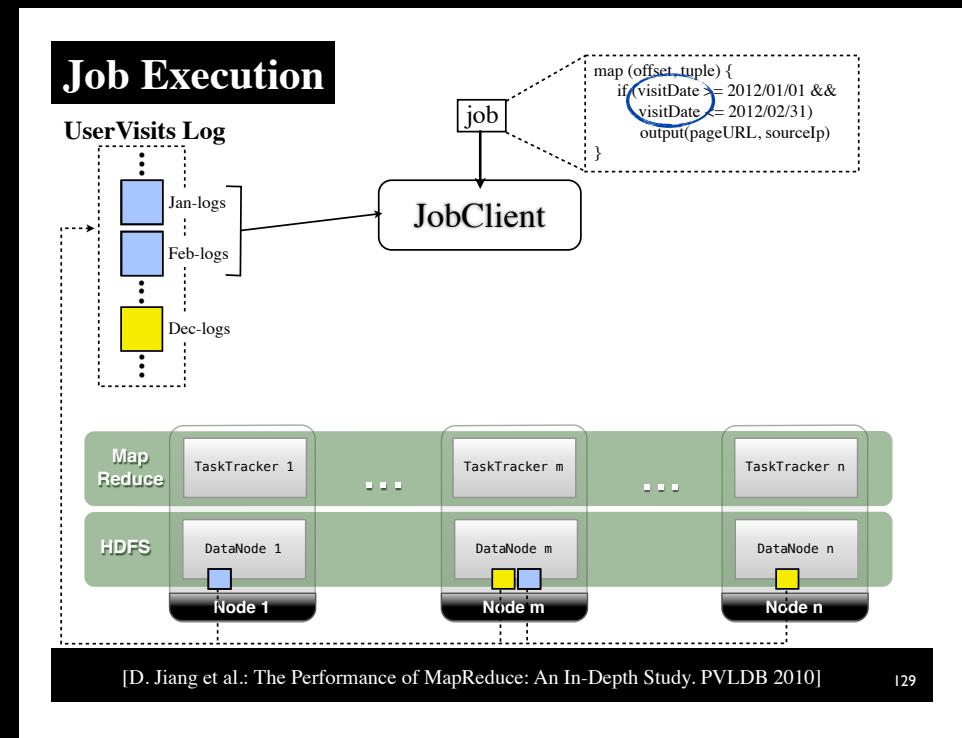

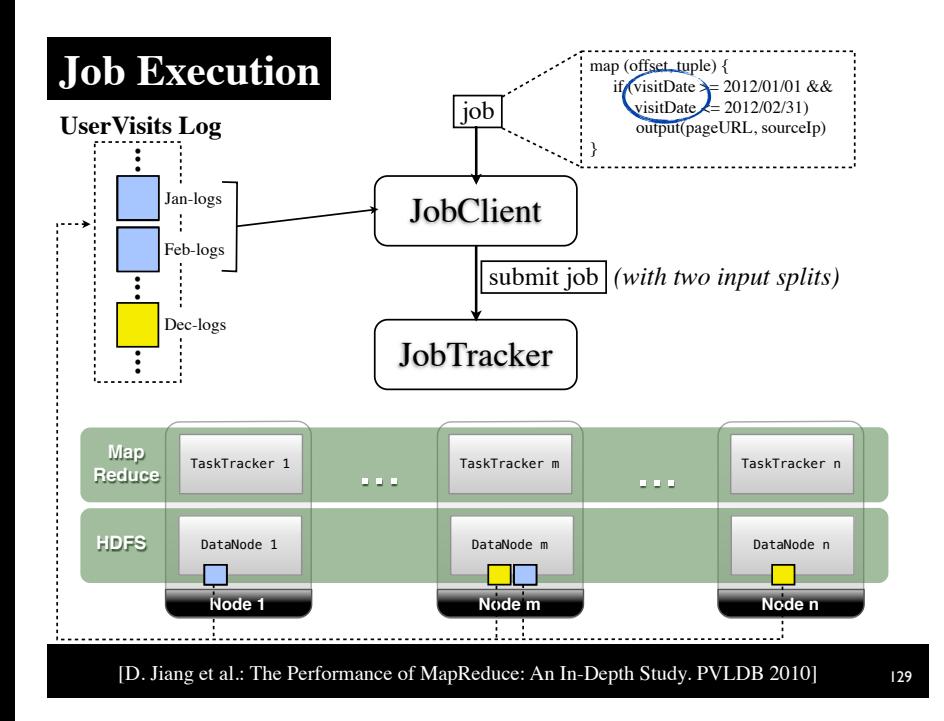

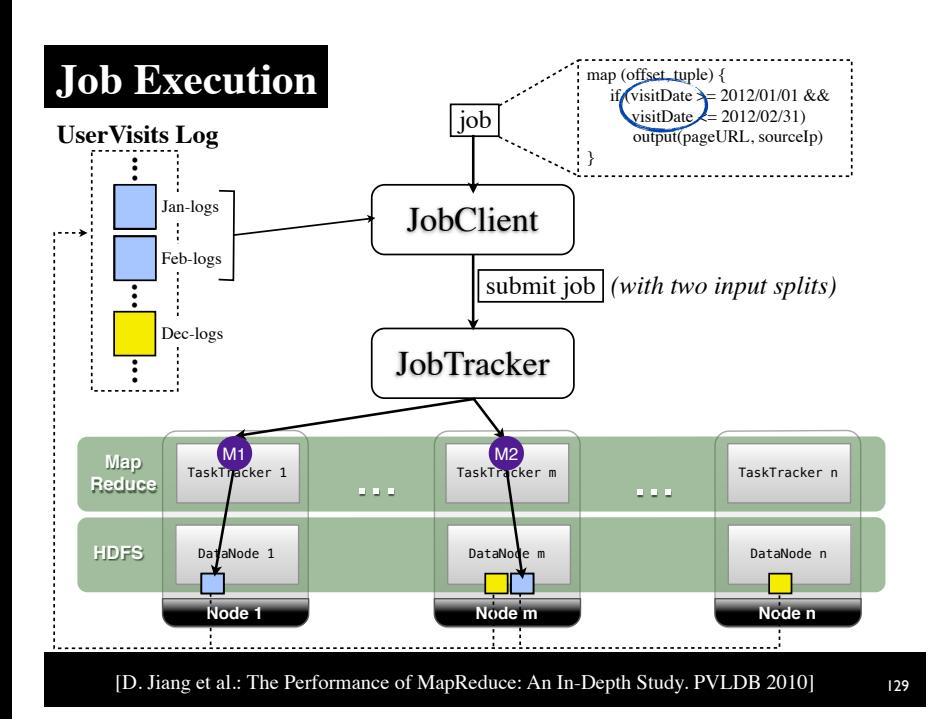

#### **File-Level Indexing Results (Selection Task)**

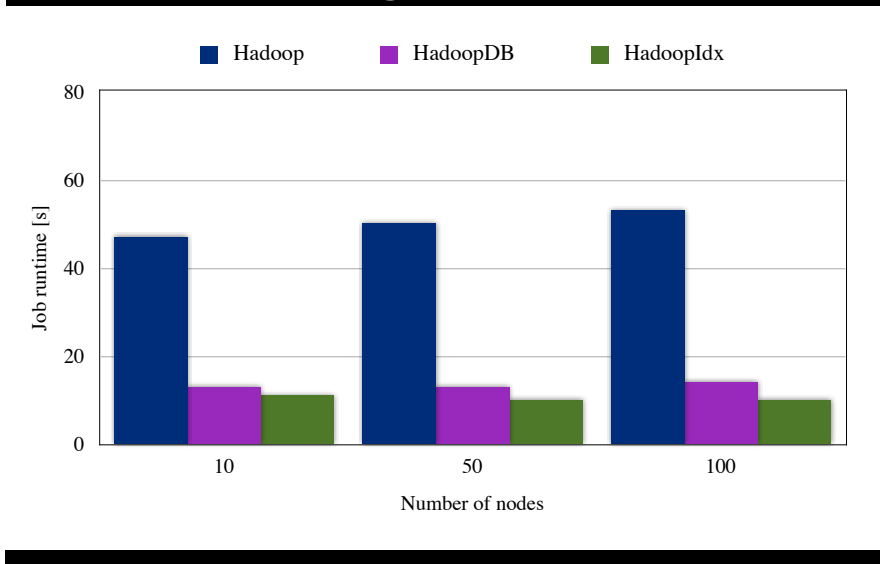

[D. Jiang et al.: The Performance of MapReduce: An In-Depth Study. PVLDB 2010] 130

#### **Indexing in MapReduce**

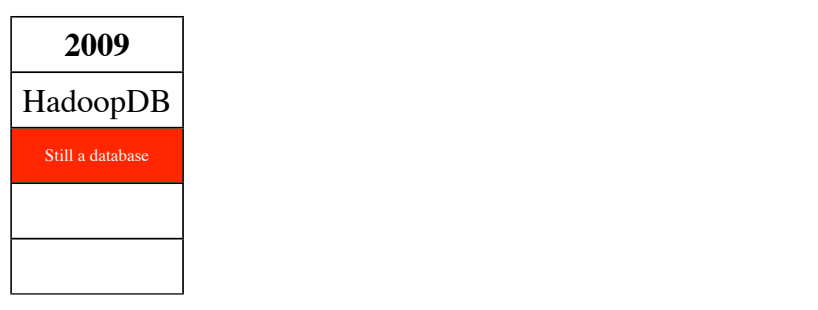

#### **Indexing in MapReduce**

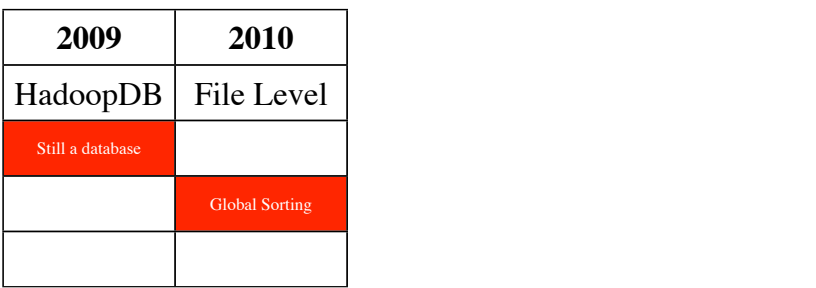

# Full-Text Indexing

[J. Lin et al.: Full-Text Indexing for Optimizing Selection Operations in Large-Scale Data Analytics. MapReduce Workshop 2011]

#### **Index Creation**

#### **Tweets Dataset**

"Mexico won the gold medal in soccer" "Hadoop summit was awesome!" "Hello from the other side of the world" . . . "Visiting Istanbul today!"

"Come in numbers to the HAIL talk!"

"I released our Hadoop-based system today"

[J. Lin et al.: Full-Text Indexing for Optimizing Selection Operations in Large-Scale Data Analytics. MapReduce Workshop 2011] <sup>133</sup>

#### **Index Creation**

#### **Tweets Dataset**

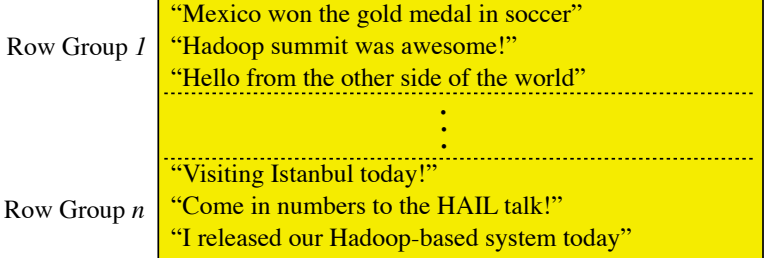

#### **Index Creation**

#### **Tweets Dataset**

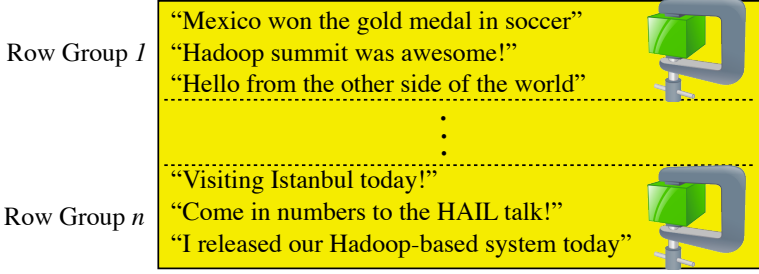

#### [J. Lin et al.: Full-Text Indexing for Optimizing Selection Operations in Large-Scale Data Analytics. MapReduce Workshop 2011] <sup>133</sup>

#### **Index Creation**

#### **Tweets Dataset**

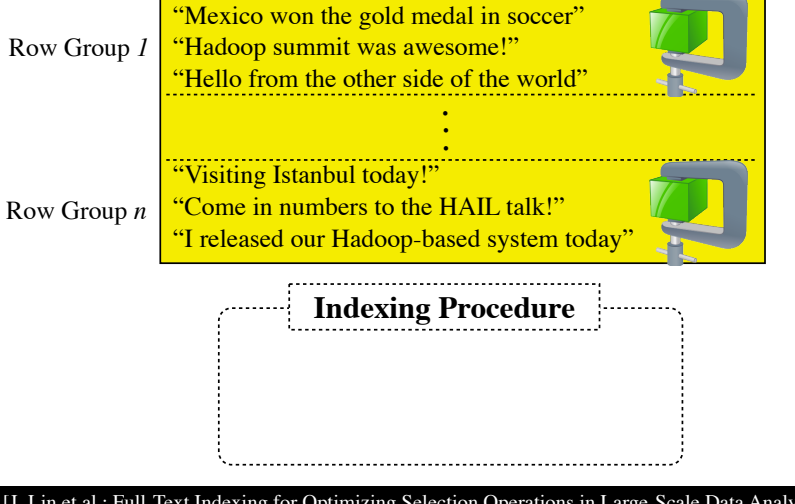

[J. Lin et al.: Full-Text Indexing for Optimizing Selection Operations in Large-Scale Data Analytics. MapReduce Workshop 2011] <sup>133</sup>

#### **Index Creation**

#### **Tweets Dataset** "Mexico won the gold medal in soccer" Row Group *1* "Hadoop summit was awesome!" "Hello from the other side of the world" . . . "Visiting Istanbul today!" "Come in numbers to the HAIL talk!" Row Group *n* "I released our Hadoop-based system today" **Indexing Procedure** (1) **for each** Row Group [J. Lin et al.: Full-Text Indexing for Optimizing Selection Operations in Large-Scale Data Analytics. MapReduce Workshop 2011] <sup>133</sup>

#### **Index Creation**

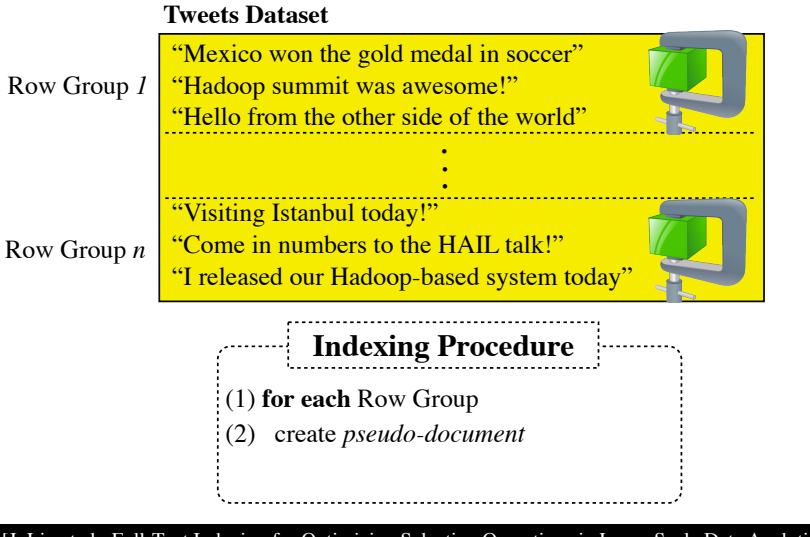

[J. Lin et al.: Full-Text Indexing for Optimizing Selection Operations in Large-Scale Data Analytics. MapReduce Workshop 2011] <sup>133</sup>

#### **Index Creation**

#### **Tweets Dataset**

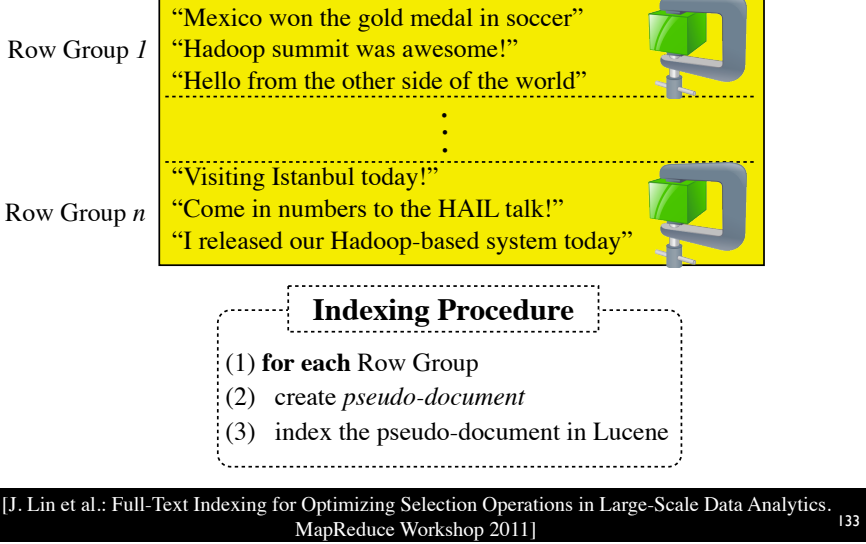

**Job Execution**

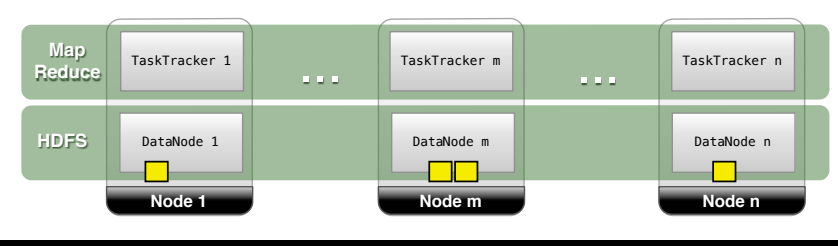

[J. Lin et al.: Full-Text Indexing for Optimizing Selection Operations in Large-Scale Data Analytics. [34]<br><sup>134</sup> MapReduce Workshop 2011]

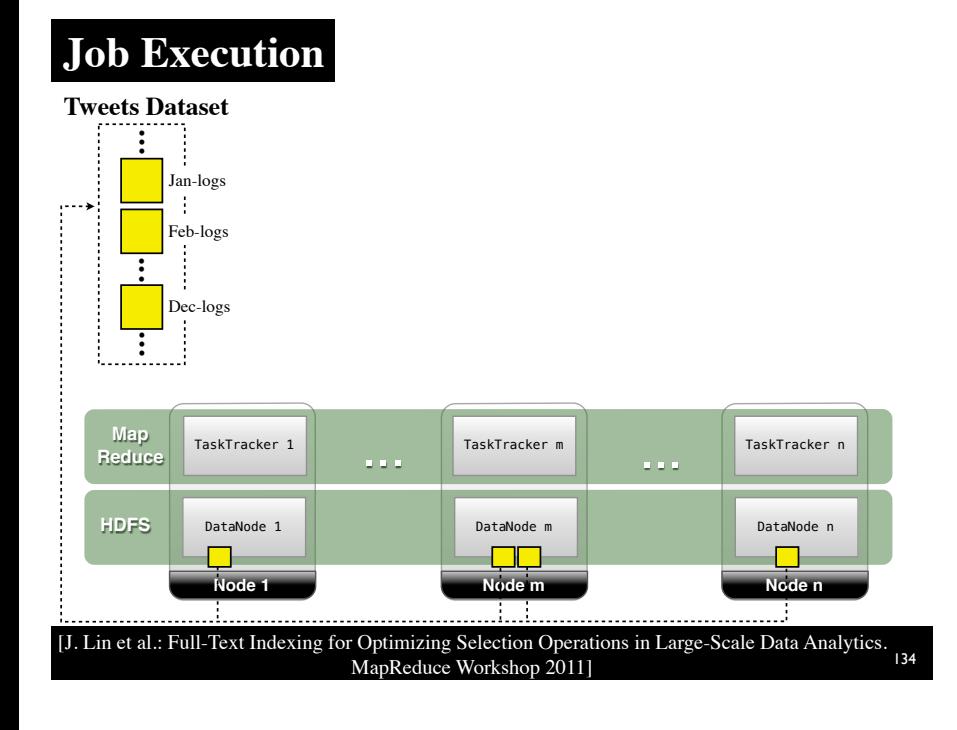

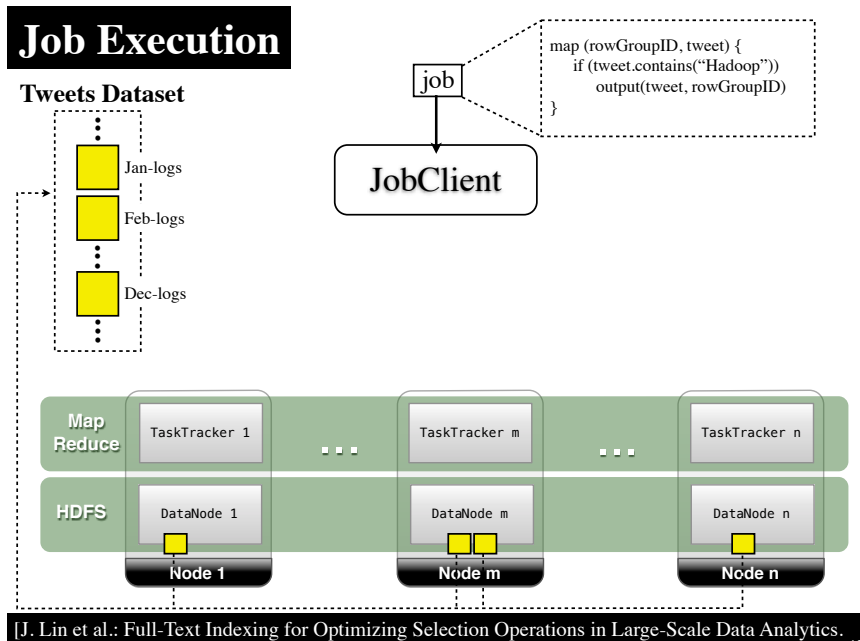

MapReduce Workshop 2011]

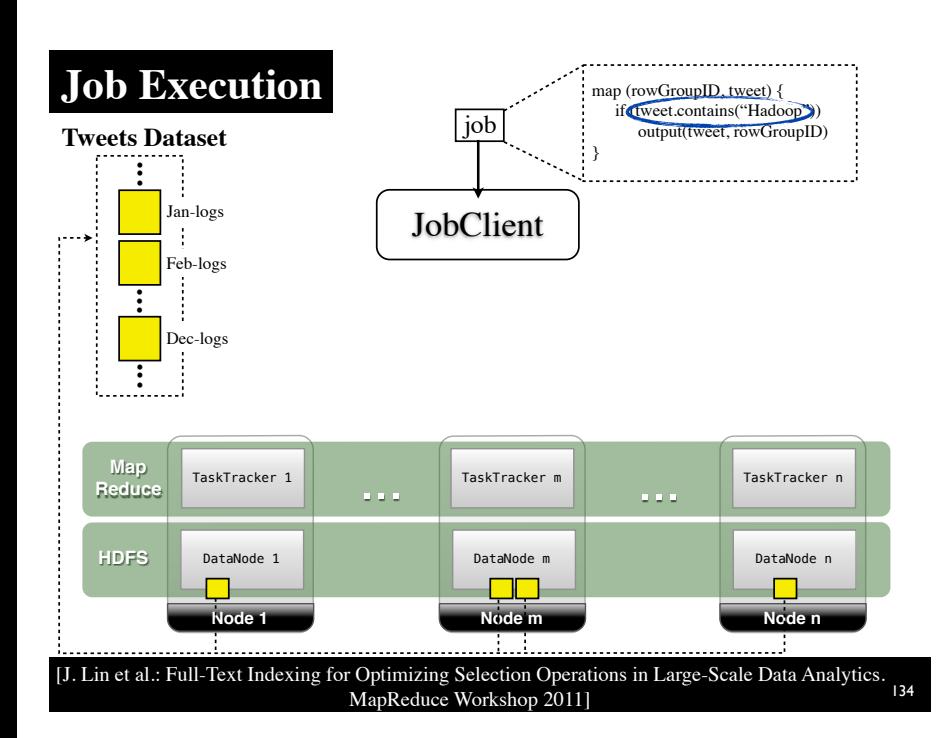

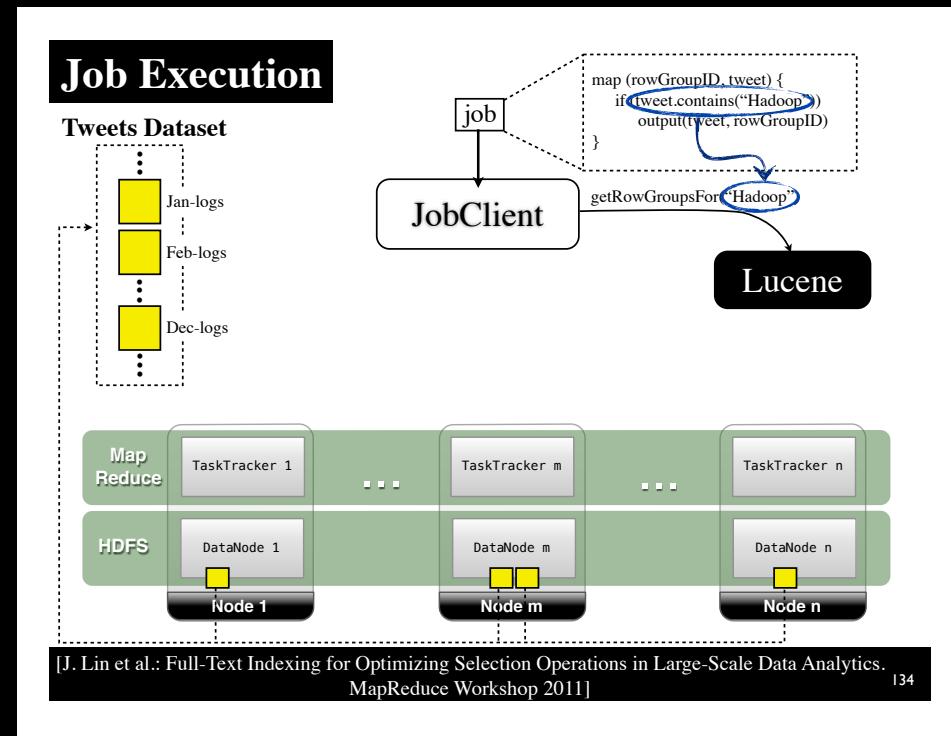

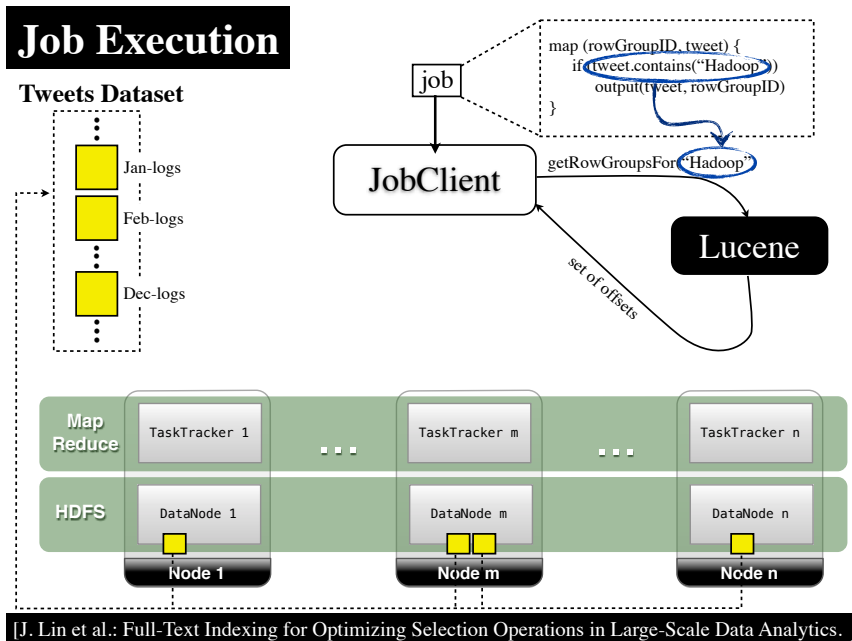

MapReduce Workshop 2011]

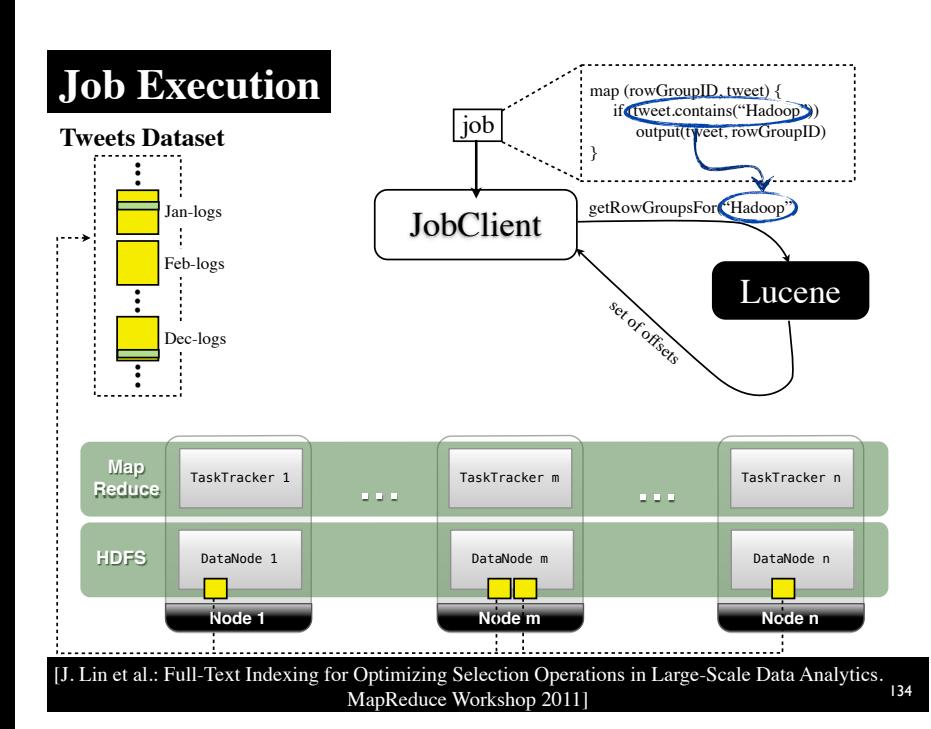

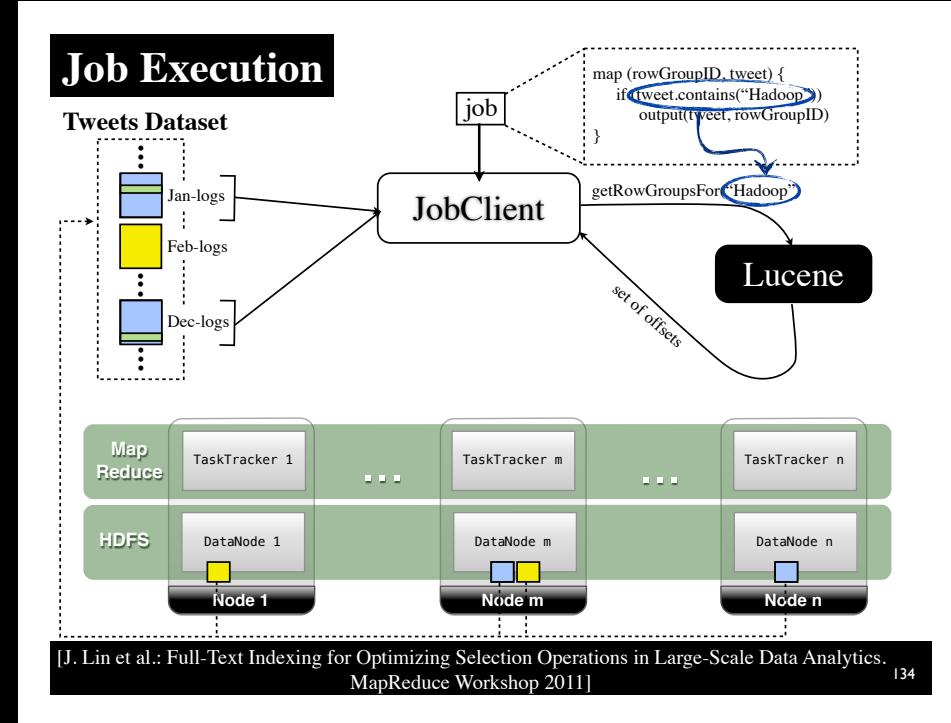

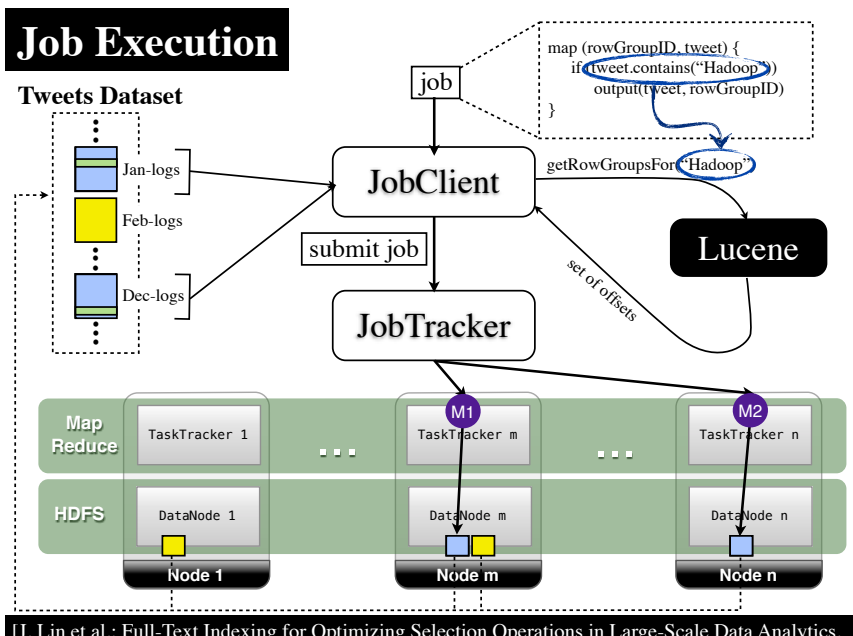

[J. Lin et al.: Full-Text Indexing for Optimizing Selection Operations in Large-Scale Data Analytics. MapReduce Workshop 2011]

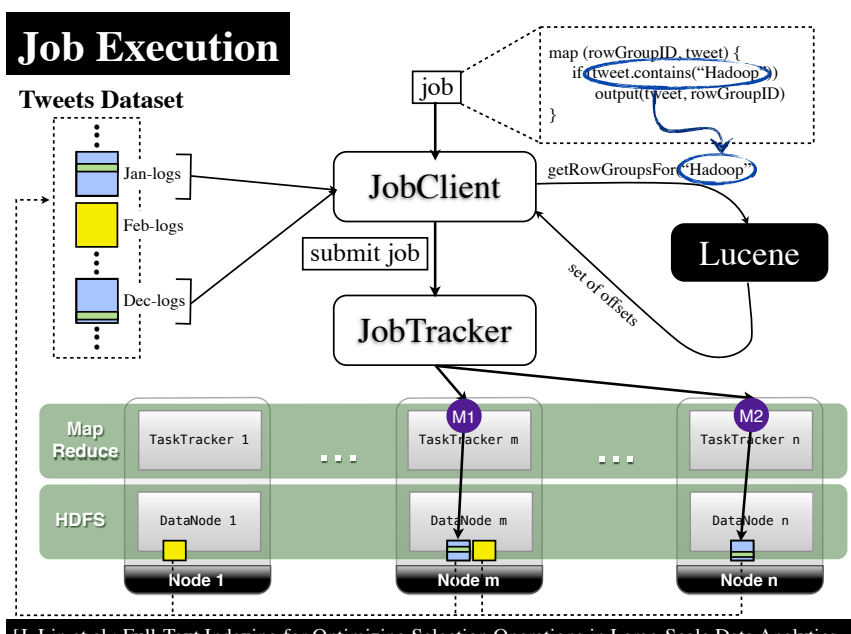

[J. Lin et al.: Full-Text Indexing for Optimizing Selection Operations in Large-Scale Data Analytics. 134 MapReduce Workshop 2011]
#### **Full-Text Indexing Results**

Tweets Dataset: 69.2 million tweets Dataset Size: 6.07GB #Row Groups: 39,767 Avg #Records per Row Group: 1,740 **Setup**<br>
<u>**Setup**<br> **Example:**</u>

[J. Lin et al.: Full-Text Indexing for Optimizing Selection Operations in Large-Scale Data Analytics. MapReduce Workshop 2011] <sup>135</sup>

#### **Full-Text Indexing Results**

. . . . . . . . . . . . . .

**Setup**

- Tweets Dataset: 69.2 million tweets Dataset Size: 6.07GB
- #Row Groups: 39,767
- Avg #Records per Row Group: 1,740

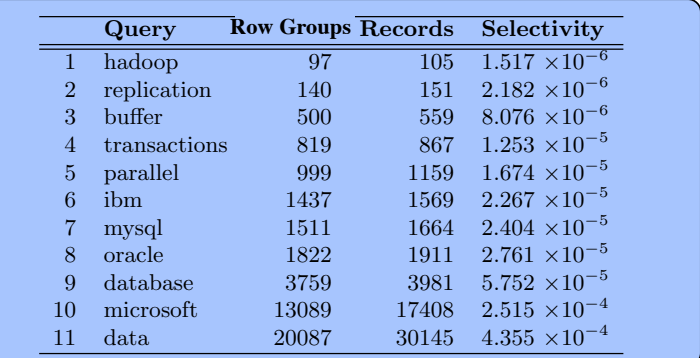

 $[J. \text{Lin}]$ propriate granularity of full-text inverted indexes on free-MapReduce Workshop 2011] [J. Lin et al.: Full-Text Indexing for Optimizing Selection Operations in Large-Scale Data Analytics. MapReduce Workshop 2011] <sup>135</sup>

#### contains a particular keyword brings little additional bene- $\blacksquare$ Full-Text Indexing Results

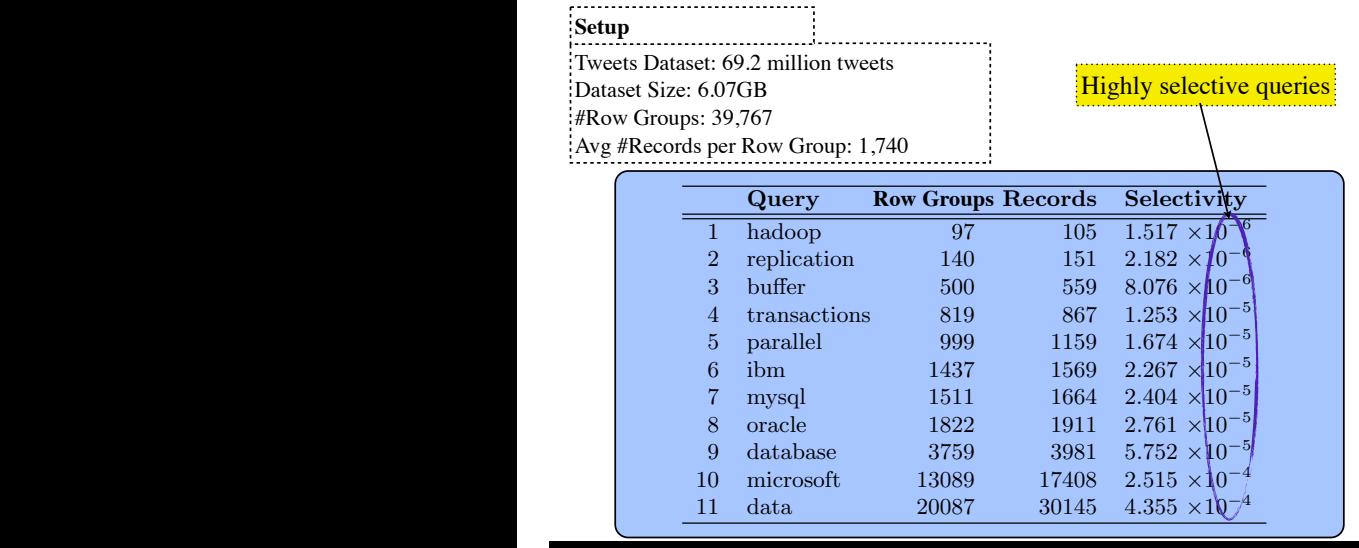

 $\overline{\mathbf{H}}$ . Lin matching the selection criterion is then passed to the record Full-Text Indexing for Optimizing Selection Operations in Large-Scale Da J. Lin et al.: Full-Text Indexing for Optimizing Selection Operations in Large-Scale Da<br>MapReduce Workshop 2011] propriate granularity of full-text inverted indexes on free-MapReduce Workshop 2011] [J. Lin et al.: Full-Text Indexing for Optimizing Selection Operations in Large-Scale Data Analytics. MapReduce Workshop 2011] <sup>135</sup>

#### **Full-Text Indexing Results**

**Setup** 

Tweets Dataset: 69.2 million tweets Dataset Size: 6.07GB

#Row Groups: 39,767

Avg #Records per Row Group: 1,740 Query Row Groups Records Selectivity 1 hadoop  $\begin{pmatrix} 97 \\ 140 \end{pmatrix}$   $\begin{pmatrix} 105 \\ 151 \end{pmatrix}$   $\begin{pmatrix} 1.517 \times 10^{-7} \\ 1.51 \end{pmatrix}$ 2 replication  $\frac{140}{3}$   $\frac{151}{500}$   $\frac{2.182 \times 10^{-6}}{559}$   $\frac{8.076 \times 10^{-6}}{151}$  $\frac{3}{4}$  buffer  $\frac{500}{819}$   $\frac{559}{867}$   $\frac{8.076 \times 10^{-6}}{1.253 \times 10^{-5}}$ 4 transactions 819 867  $1.253 \times 10^{-5}$ <br>5 parallel 999 1159  $1.674 \times 10^{-5}$  $\begin{tabular}{lcccccc}5 & parallel & & 999 & & 1159 & 1.674 & \times 10^{-5}\\6 & ibm & & & 1437 & & 1569 & 2.267 & \times 10^{-5} \end{tabular}$ 6 ibm 1437 1569  $2.267 \times 10^{-5}$ <br>7 mysql 1511 1664  $2.404 \times 10^{-5}$  $\begin{tabular}{llllll} 7 & mysql & & 1511 & & 1664 & 2.404\times10^{-5} \\ 8 & oracle & & 1822 & & 1911 & 2.761\times10^{-5} \end{tabular}$ 8 oracle 1822 1911  $2.761 \times 10^{-5}$ <br>9 database 3759 3981  $5.752 \times 10^{-5}$ 9 database 3759 3981  $5.752 \times 10^{-5}$ <br>10 microsoft 13089 17408  $2.515 \times 10^{-4}$ 10 microsoft 13089 17408  $2.515 \times 10^{-4}$ <br>11 data 20087 30145 4.355  $\times 10^{-4}$  $4.355 \times 10^{-4}$ 

168,675 additional records

 $[J. \text{Lin}]$ propriate granularity of full-text inverted indexes on free-MapReduce Workshop 2011] [J. Lin et al.: Full-Text Indexing for Optimizing Selection Operations in Large-Scale Data Analytics. MapReduce Workshop 2011] <sup>135</sup>

#### contains a particular keyword brings little additional bene- $\blacksquare$ Full-Text Indexing Results

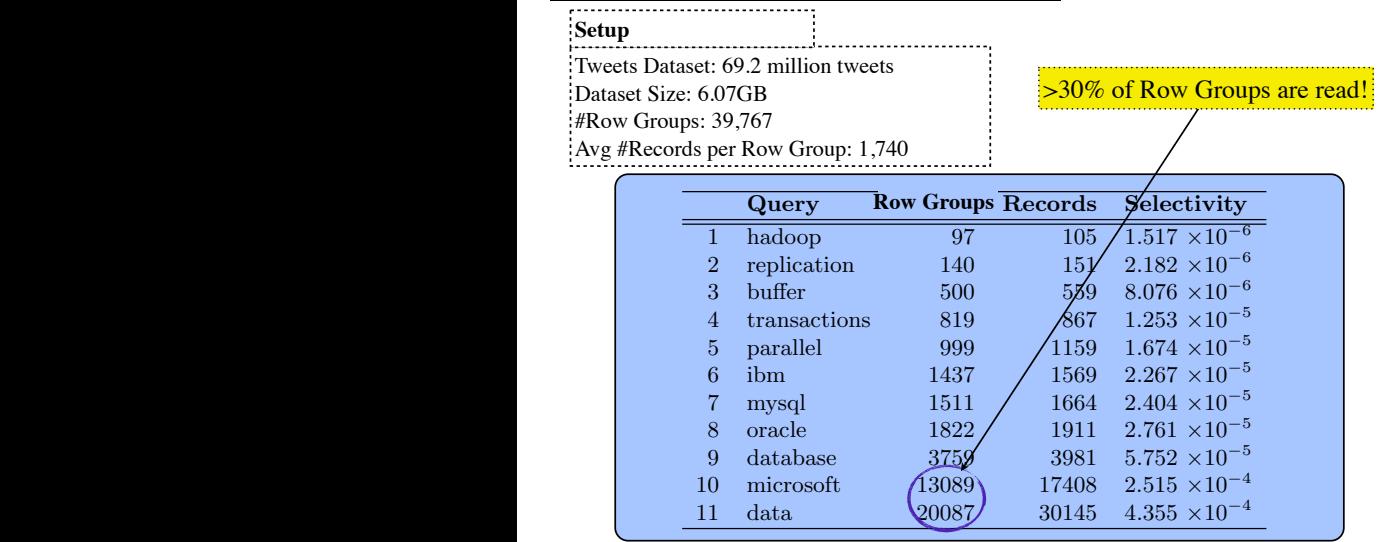

 $\overline{\mathbf{H}}$ . Lin matching the selection criterion is then passed to the record Full-Text Indexing for Optimizing Selection Operations in Large-Scale Da J. Lin et al.: Full-Text Indexing for Optimizing Selection Operations in Large-Scale Data Analytics.<br>135 MapReduce Workshop 2011] propriate granularity of full-text inverted indexes on free-MapReduce Workshop 2011]

column shows the number of records (tweets) containing

#### assigned to, decoding input records and passing them along to the mapper conducts of the mapper conducts  $\mathbf{r}$  or  $\mathbf{r}$ ers have been made aware of the LZO blocks matching the  $t_{\text{ext}}$  Indexing Decults Full-Text Indexing Results contains a particular keyword brings little additional bene- $\blacksquare$

record reader then sequentially scans the input split it was

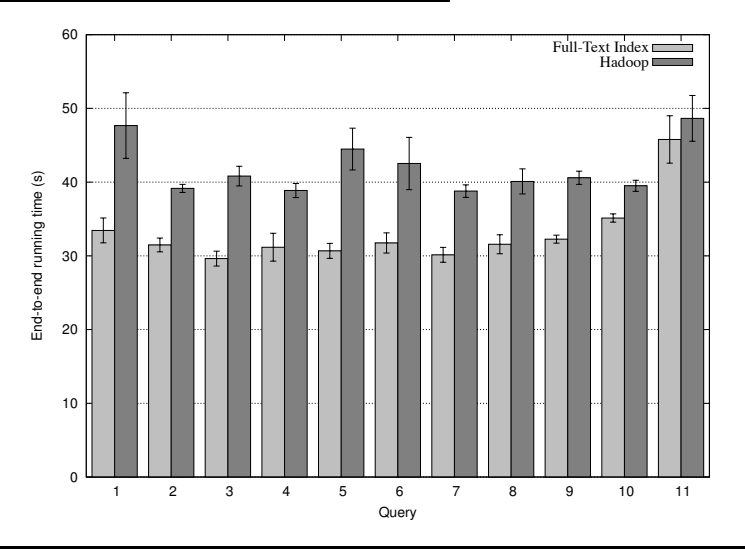

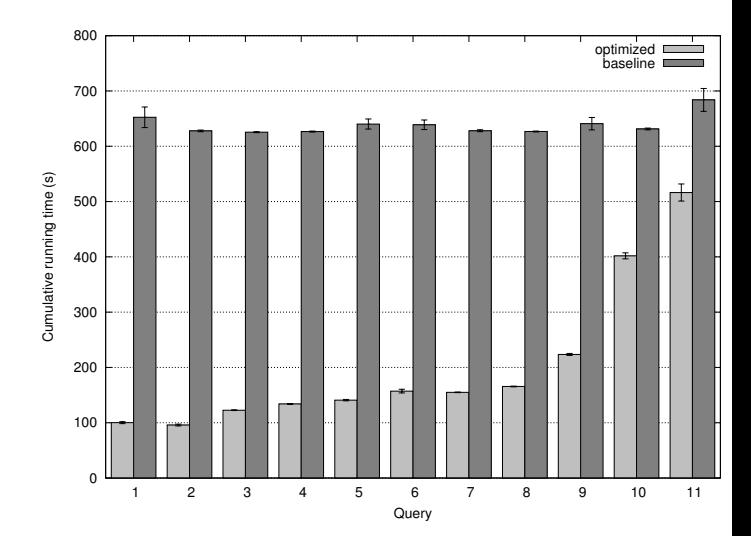

 $\overline{\phantom{a}}$  , such a model in all the spent in all the spent in all the spent in all the spent in all the spent in all the spent in all the spent in all the spent in all the spent in all the spent in all the spent in all

 $\overline{\mathbf{H}}$ . Lin matching the selection criterion is then passed to the record Full-Text Indexing for Optimizing Selection Operations in Large-Scale Da I. Lin et al.: Full-Text Indexing for Optimizing Selection Operations in Large-Scale Data Analytics. [36]<br>136 MapReduce Workshop 2011] Figure 3: Cumulative running times for each of our each of our each of our each of our each of our each of our each of our each of our each of our each of our each of our each of our each of our each of our each of our eac

 $m_{\text{pre}}$  condition.

## **Indexing in MapReduce**

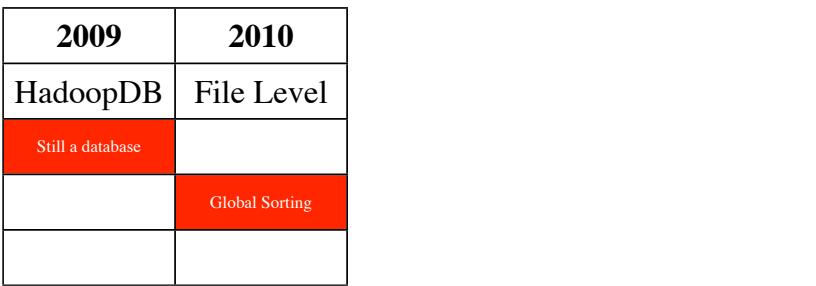

### **Indexing in MapReduce**

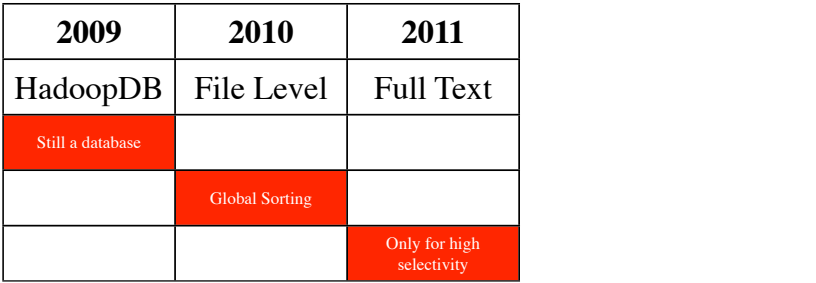

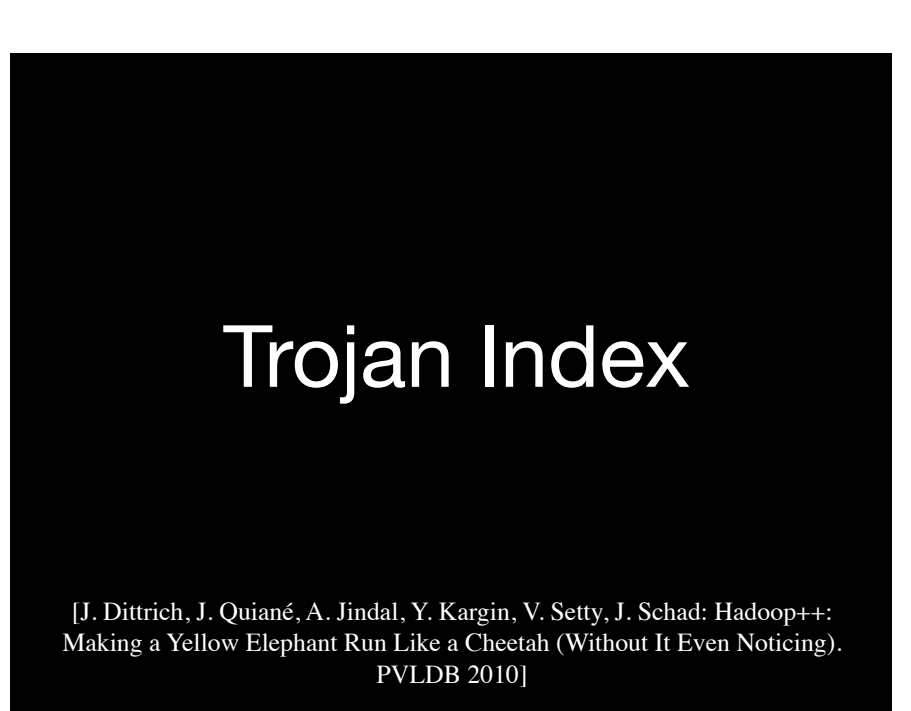

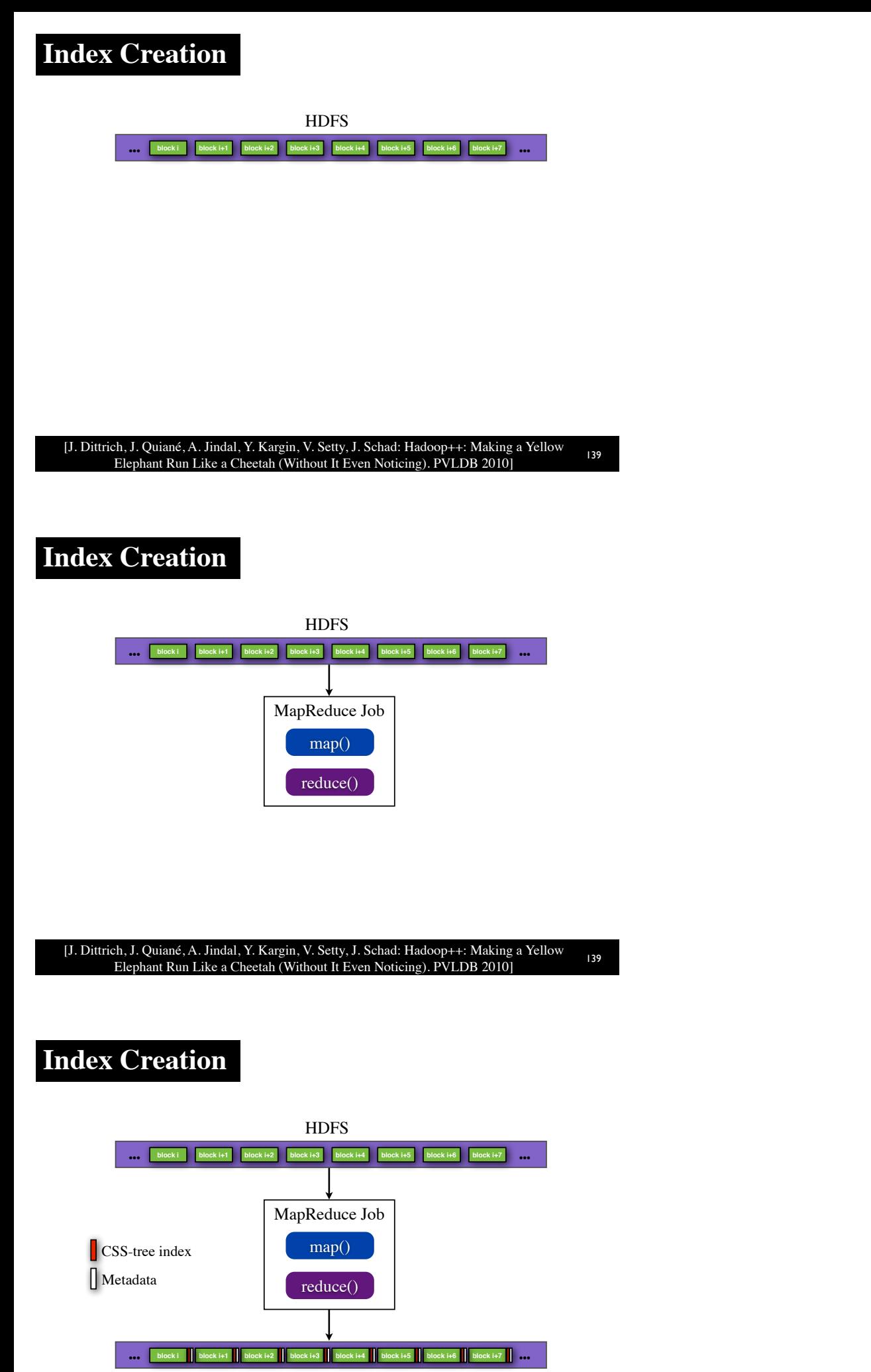

[J. Dittrich, J. Quiané, A. Jindal, Y. Kargin, V. Setty, J. Schad: Hadoop++: Making a Yellow Elephant Run Like a Cheetah (Without It Even Noticing). PVLDB 2010] <sup>139</sup>

#### **Job Execution**

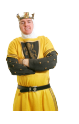

#### **MapReduce**

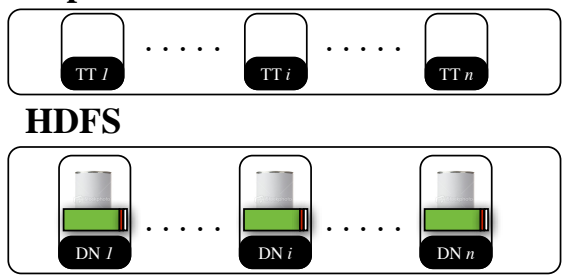

[J. Dittrich, J. Quiané, A. Jindal, Y. Kargin, V. Setty, J. Schad: Hadoop++: Making a Yellow Elephant Run Like a Cheetah (Without It Even Noticing). PVLDB 2010] <sup>140</sup>

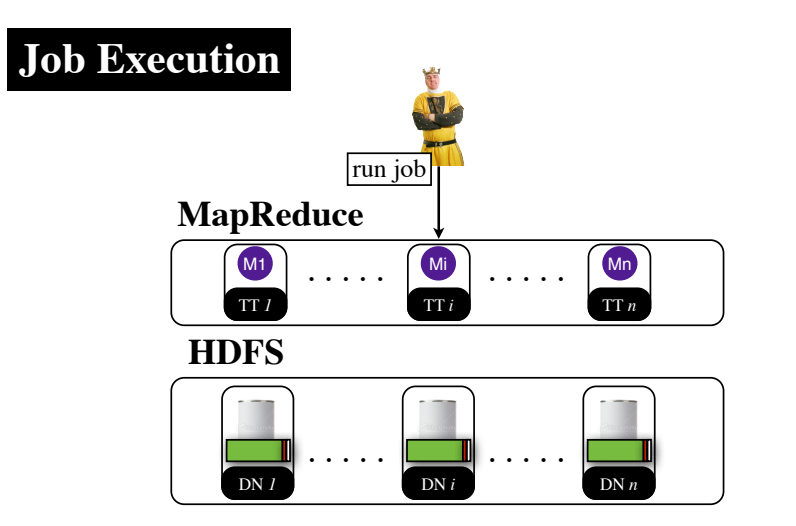

[J. Dittrich, J. Quiané, A. Jindal, Y. Kargin, V. Setty, J. Schad: Hadoop++: Making a Yellow Elephant Run Like a Cheetah (Without It Even Noticing). PVLDB 2010] <sup>140</sup>

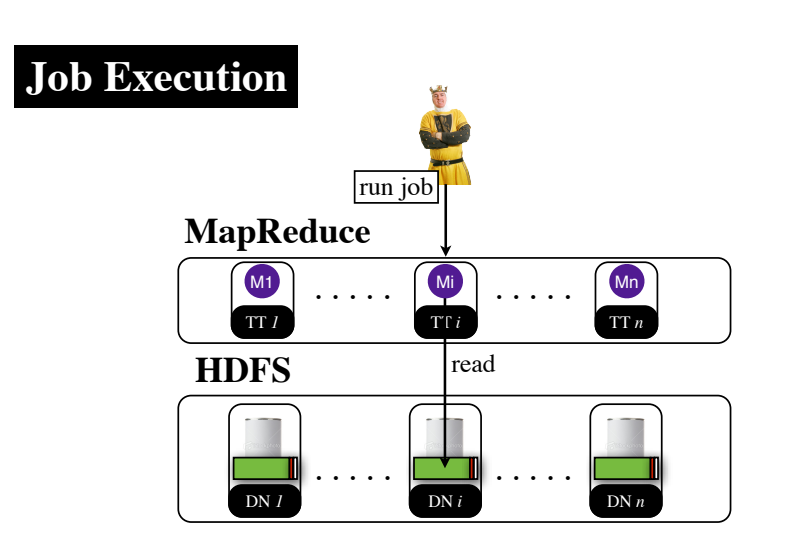

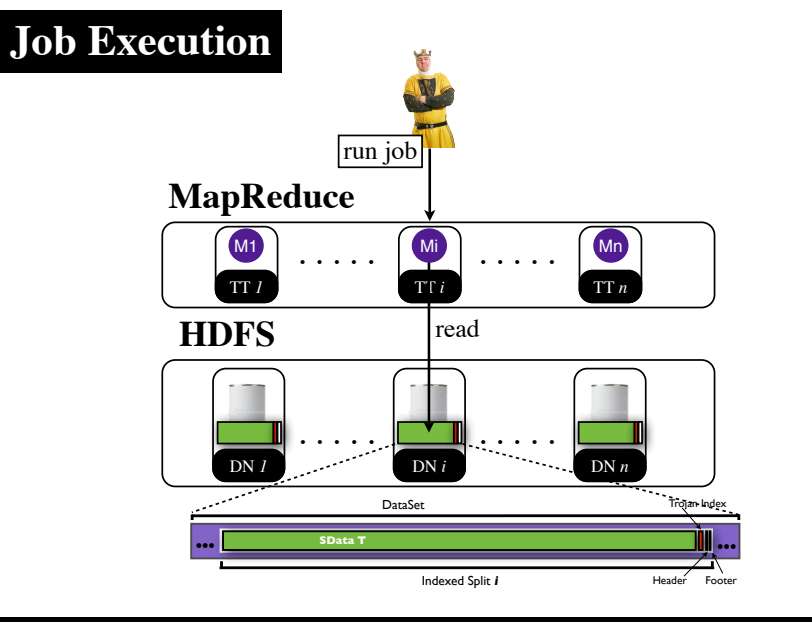

[J. Dittrich, J. Quiané, A. Jindal, Y. Kargin, V. Setty, J. Schad: Hadoop++: Making a Yellow Elephant Run Like a Cheetah (Without It Even Noticing). PVLDB 2010] <sup>140</sup>

#### **Job Execution**

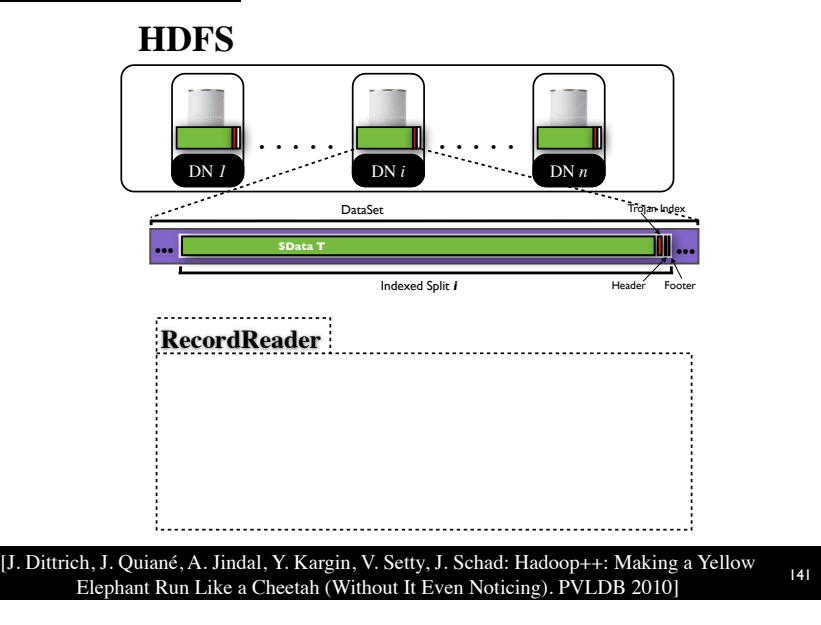

#### **Job Execution**

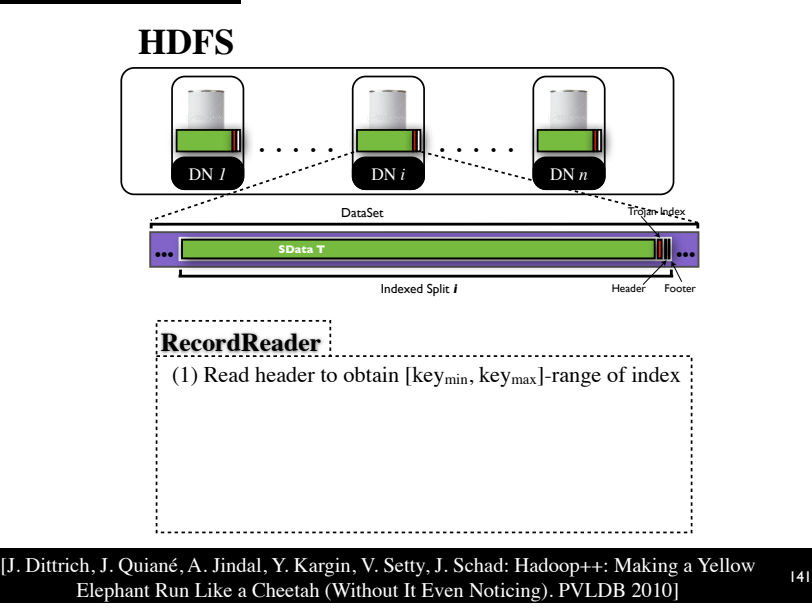

#### **Job Execution**

#### **HDFS**

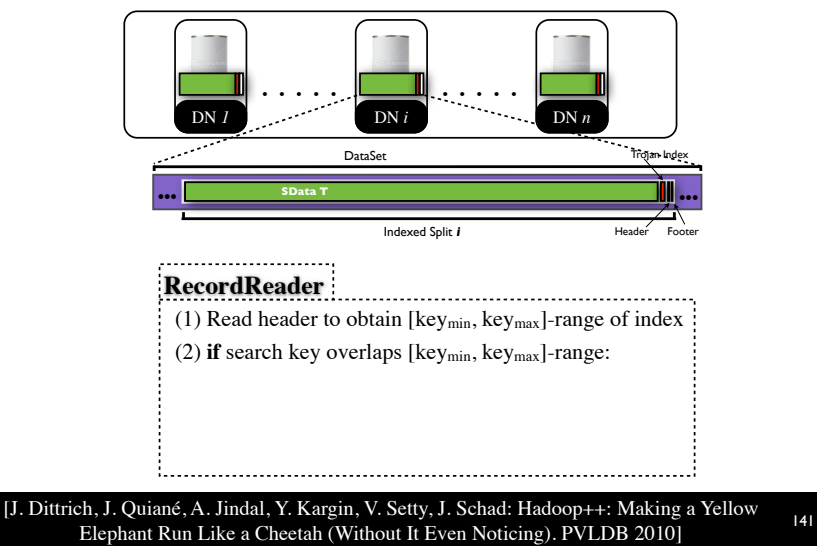

#### **Job Execution**

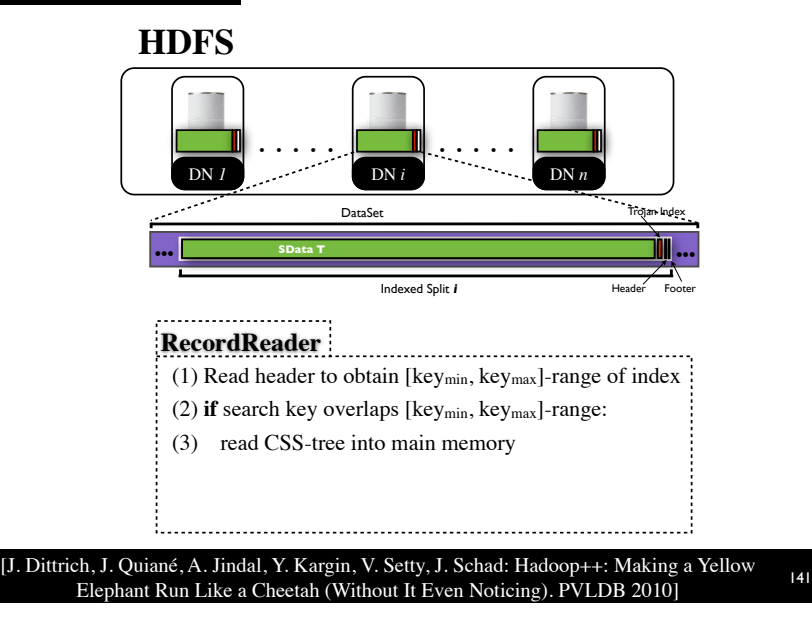

#### **Job Execution**

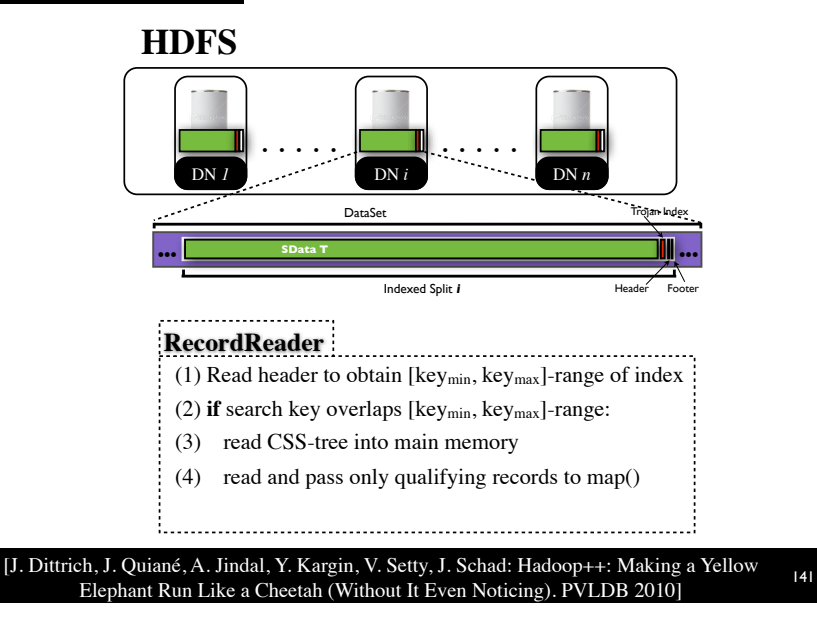

#### **Job Execution**

#### **HDFS**

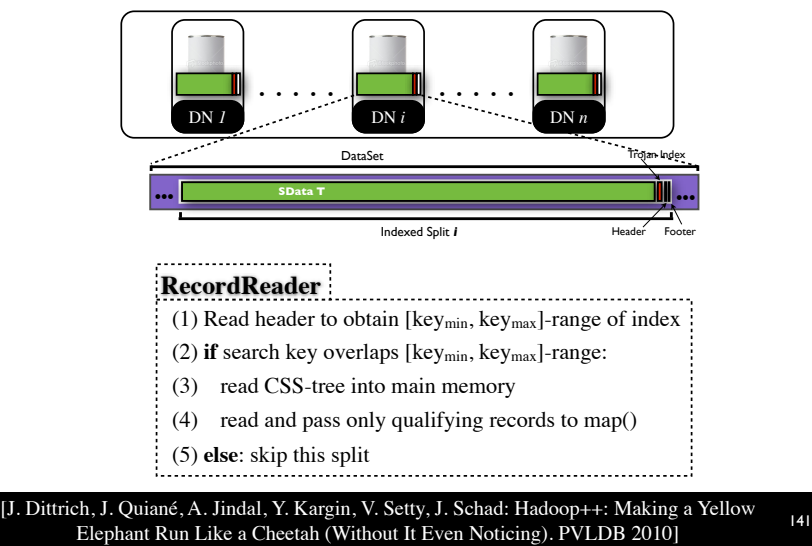

#### **Block-Level Indexing Results (Selection Task)**

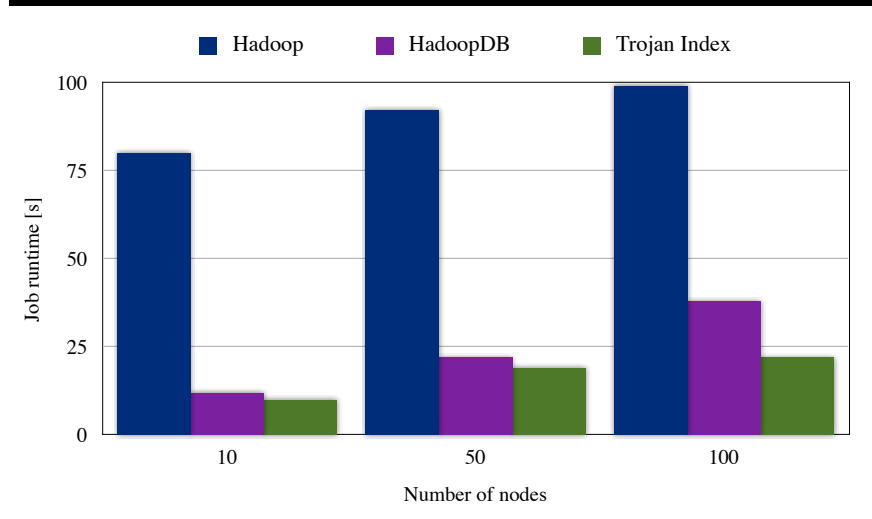

[J. Dittrich, J. Quiané, A. Jindal, Y. Kargin, V. Setty, J. Schad: Hadoop++: Making a Yellow Elephant Run Like a Cheetah (Without It Even Noticing). PVLDB 2010] <sup>142</sup>

#### **Indexing in MapReduce**

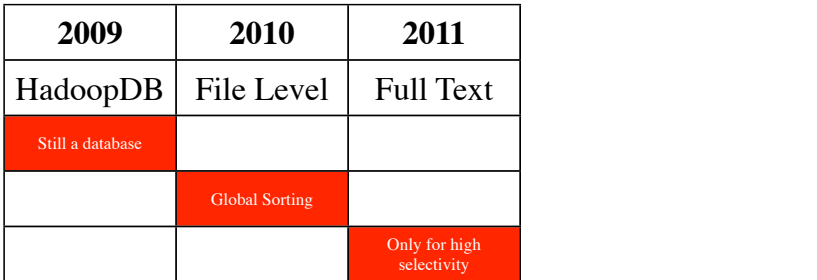

#### **Indexing in MapReduce**

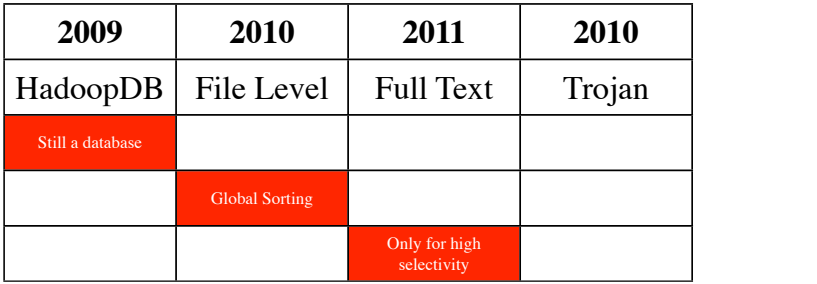

# Can We Exploit them All Together?

#### **Putting All Together**

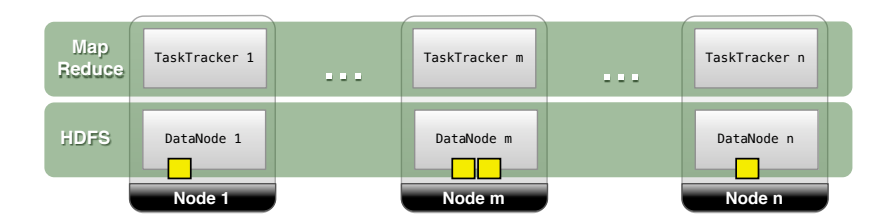

#### **Putting All Together**

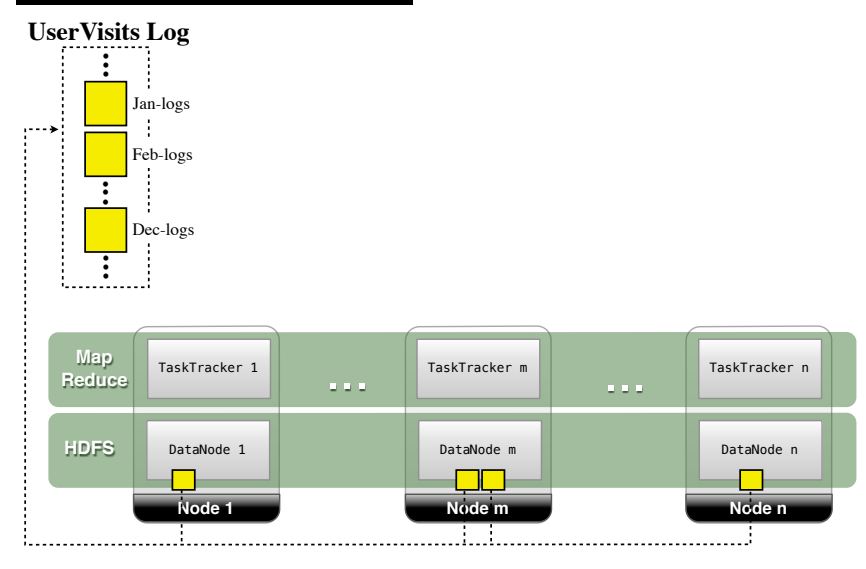

145

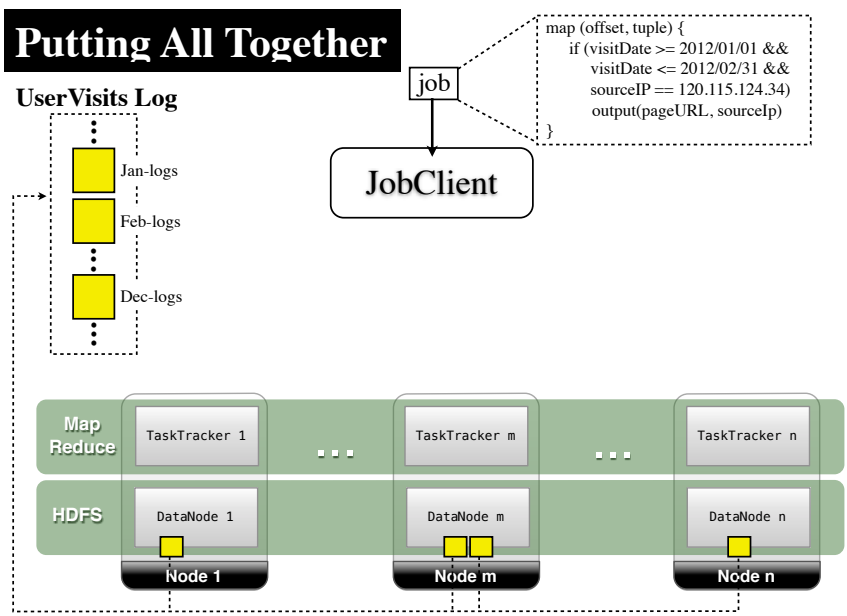

<u>. . . . . . . . . .</u> ...!...

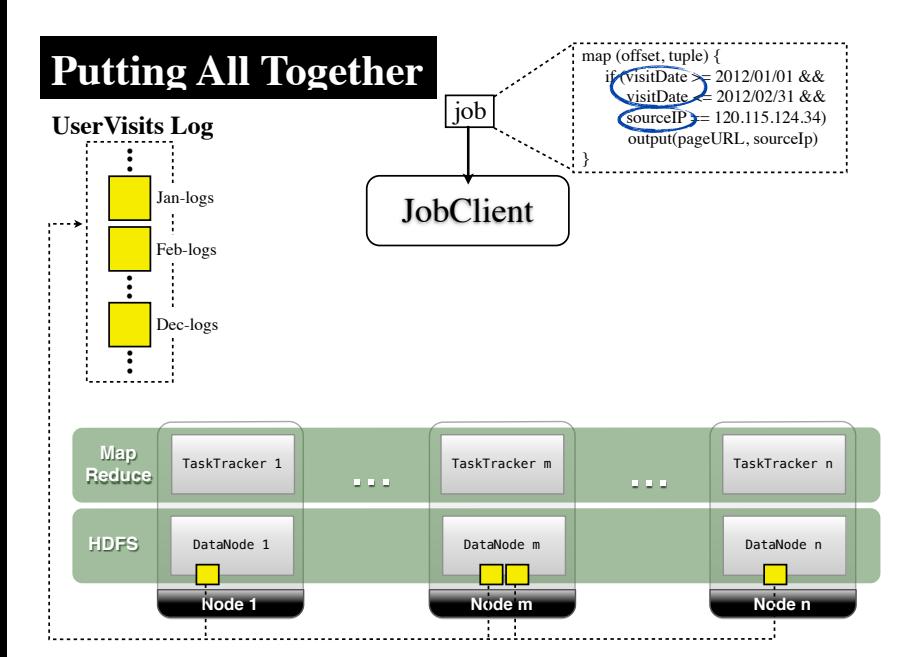

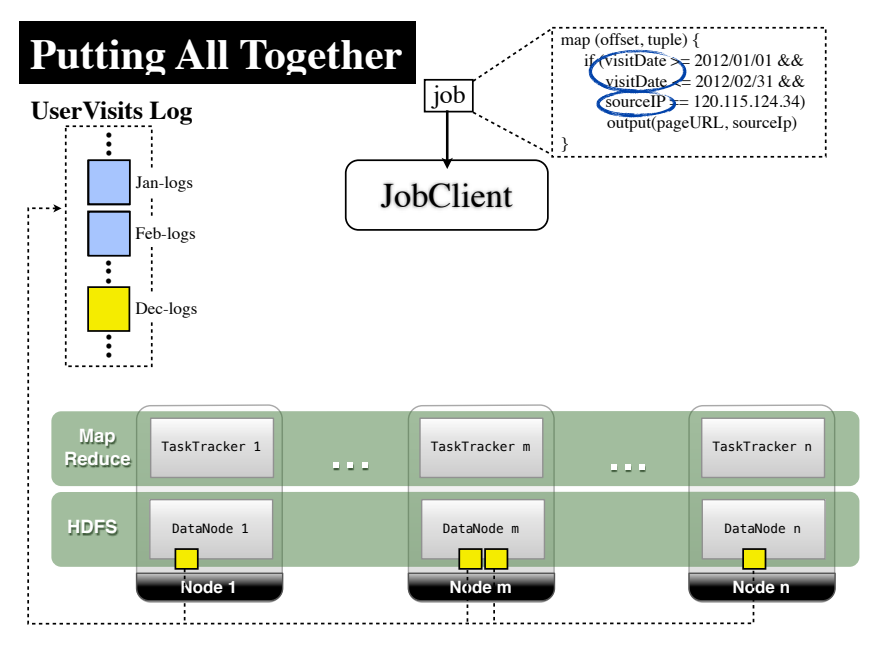

145

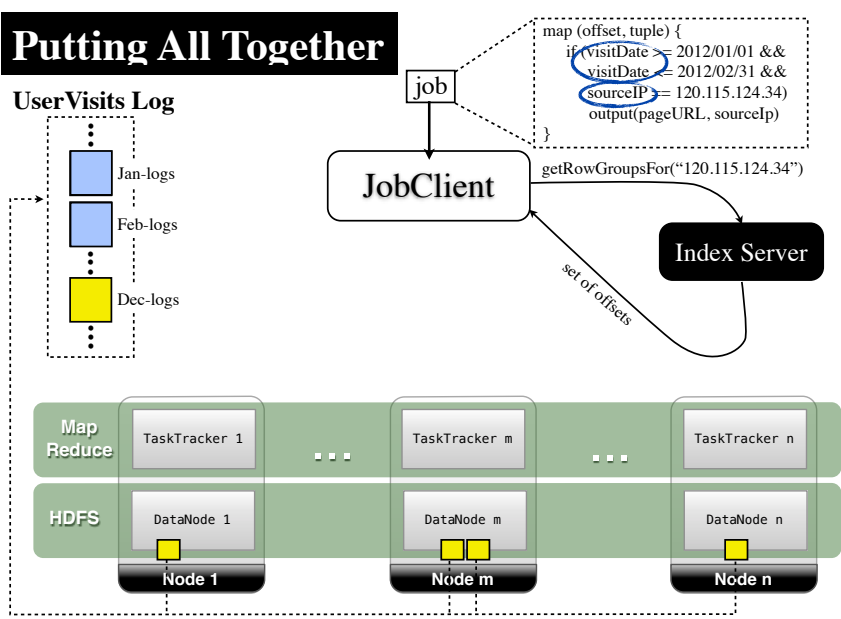

<u>...i...i..</u>

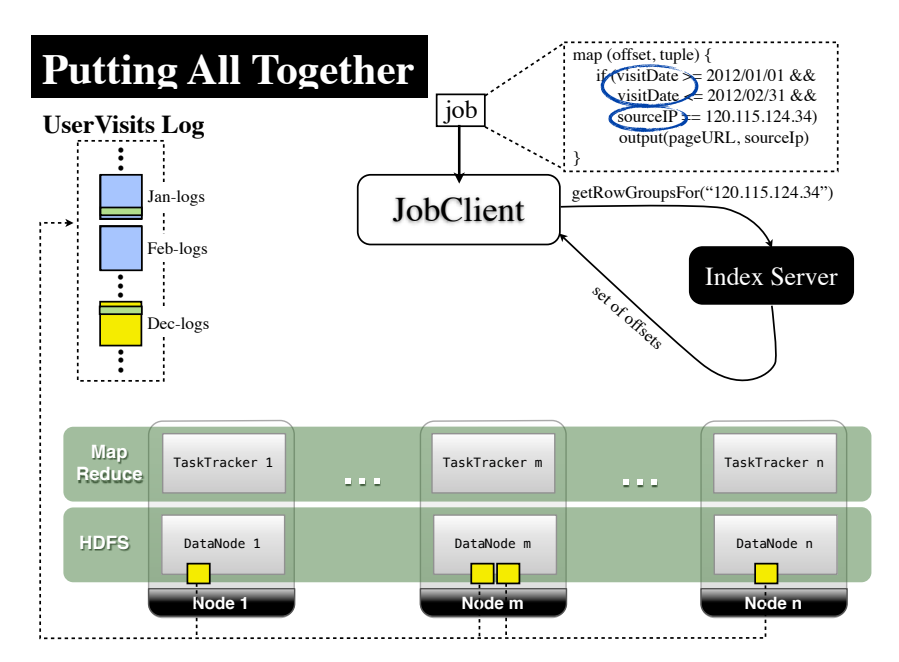

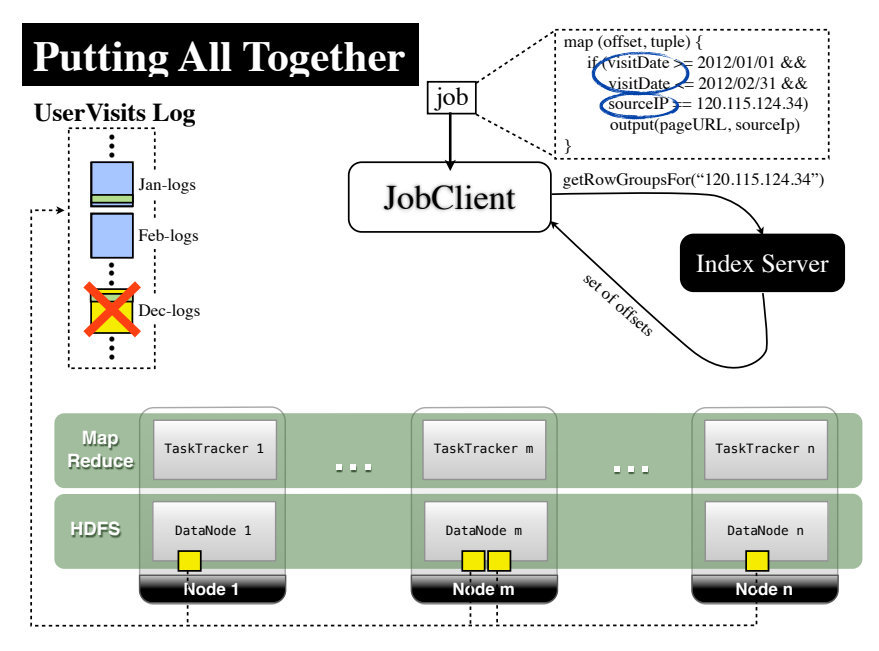

145

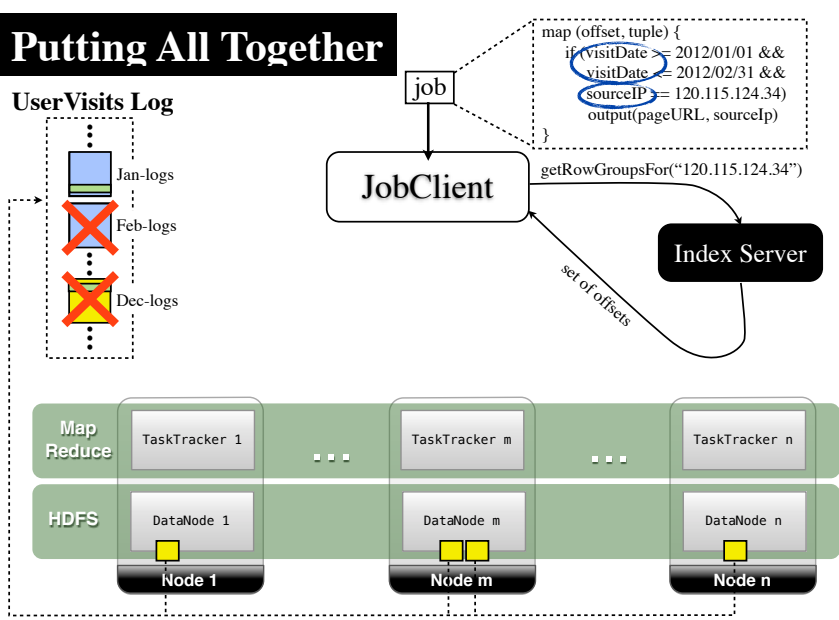

...i...i..

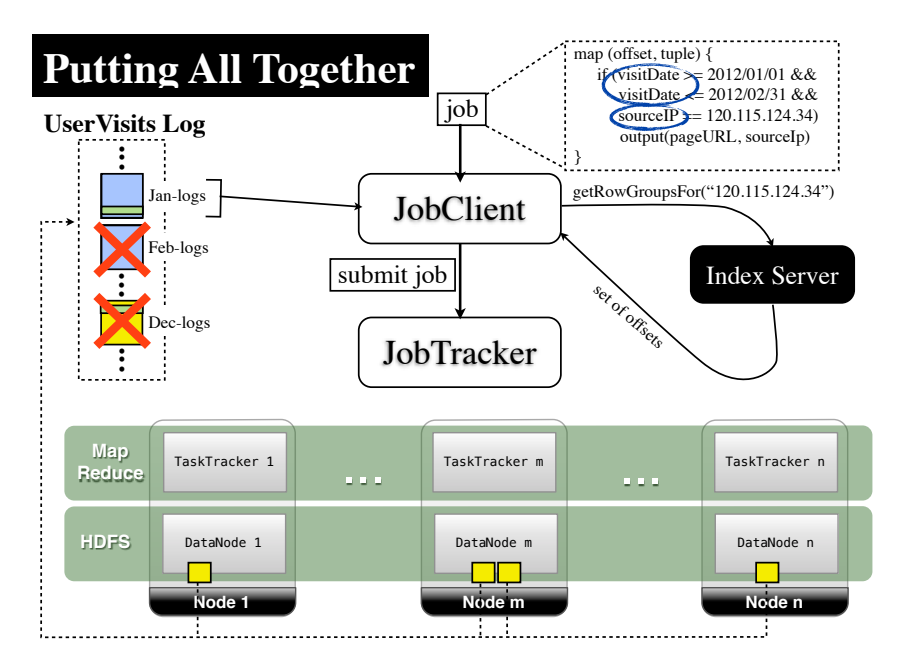

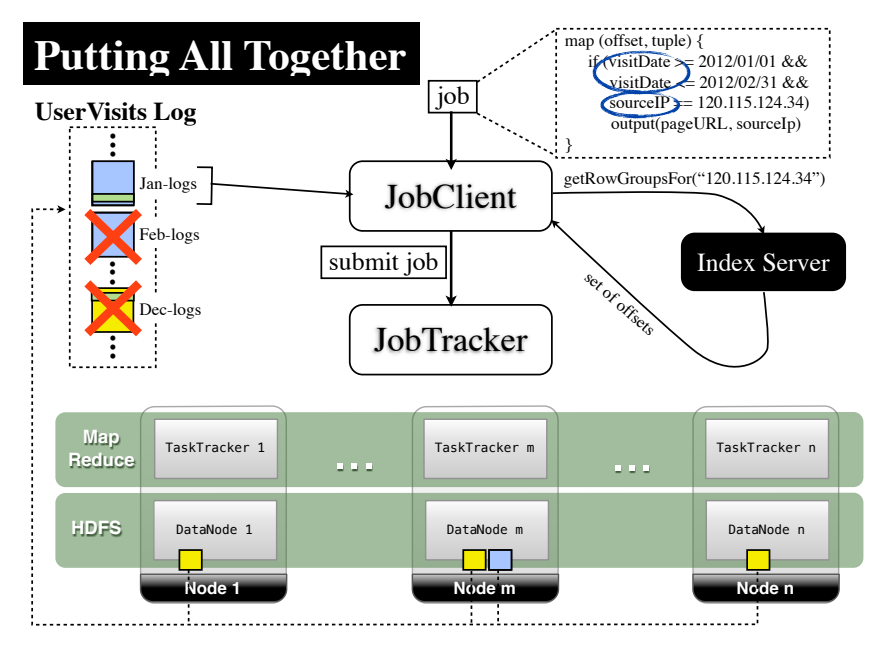

145

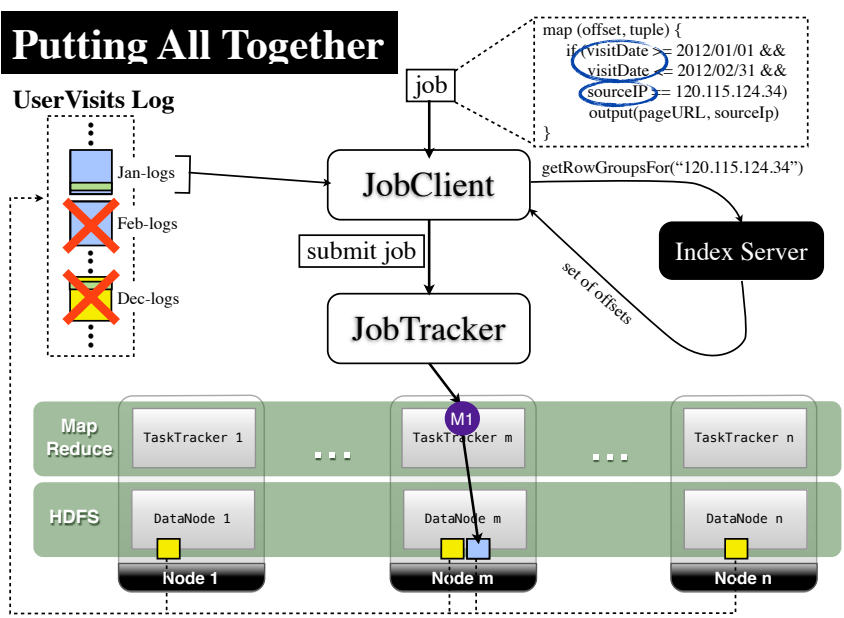

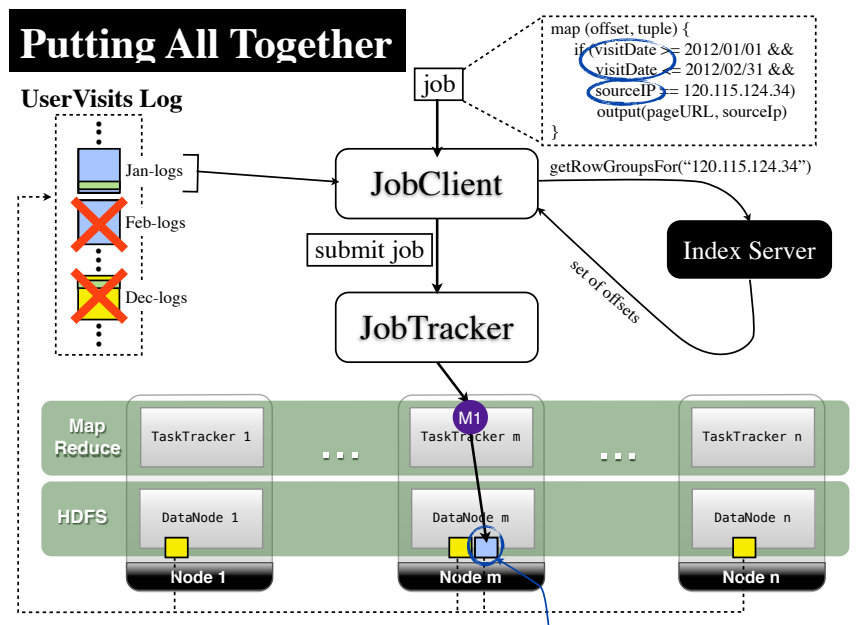

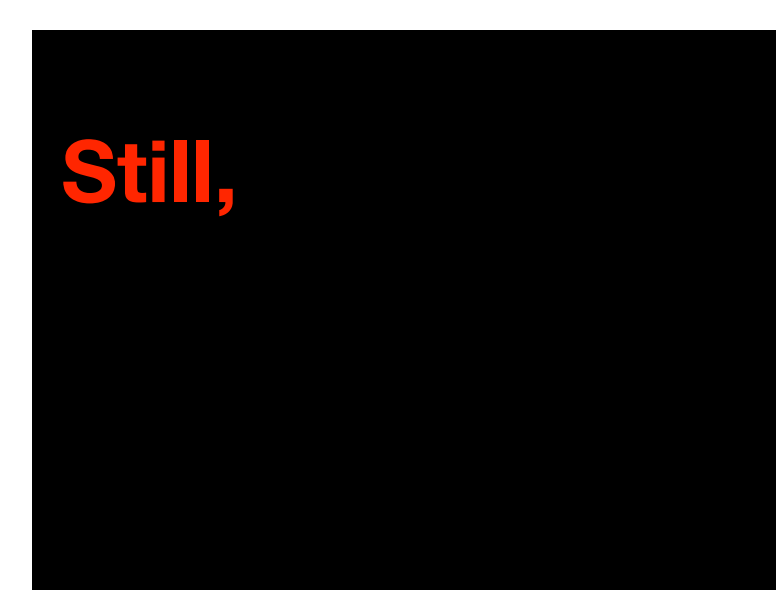

# **Long index creation times Still,**

**One clustered index per dataset Long index creation times Still, &**

## Hadoop Aggressive Indexing Library (HAIL)

[J. Dittrich, J. Quiané, S. Richter, S. Schuh, A. Jindal, J. Schad: Only Aggressive Elephants are Fast Elephants. PVLDB 2012]

# Inspired by Trojan Data Layouts<sup>1</sup>

<sup>1</sup>[A. Jindal, J. Quiané, J. Dittrich: Trojan Data Layouts: Right Shoes for a Running Elephant. SoCC 2011]

#### **Indexing in MapReduce**

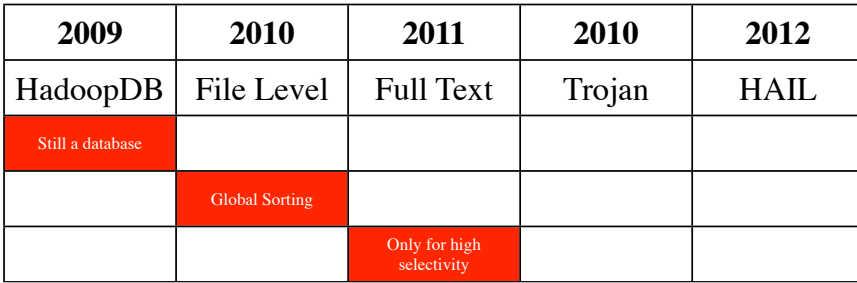

#### **Indexing in MapReduce**

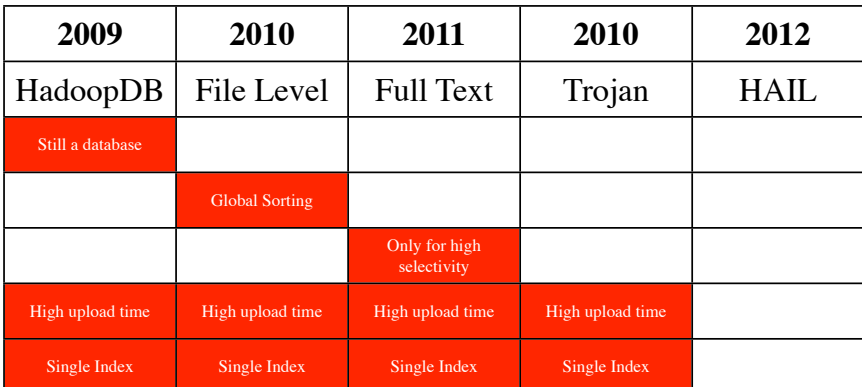

### **Indexing in MapReduce**

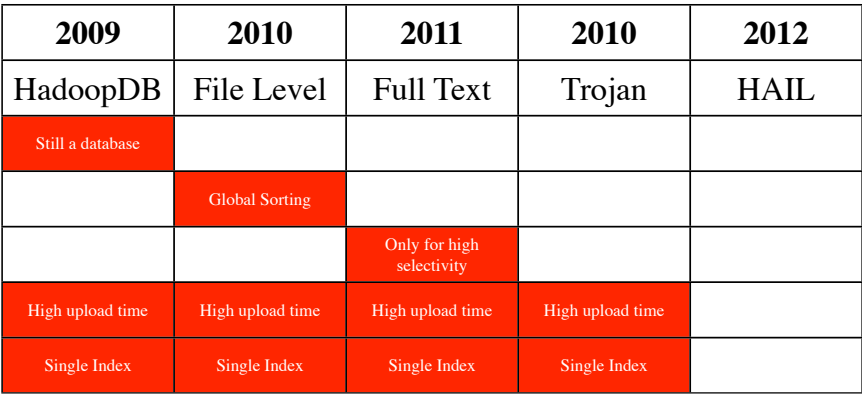

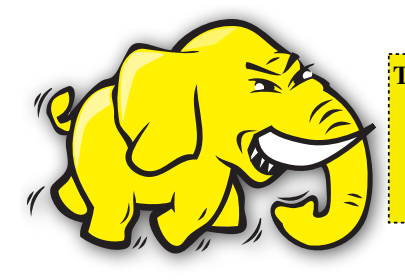

**TALK:**

Only Aggressive Elephants are Fast Elephants Wednesday August 29th 11:30 a.m. at the Convention Lower Hall 2  *(Research Session 13: MapReduce II)*

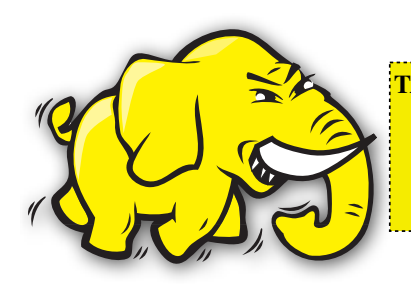

**TALK:** Only Aggressive Elephants are Fast Elephants Wednesday August 29th 11:30 a.m. at the Convention Lower Hall 2  *(Research Session 13: MapReduce II)*

#### **Invisible Index Creation Times:** up to 7.3 times faster than Hadoop++

[J. Dittrich, J. Quiané, S. Richter, S. Schuh, A. Jindal, J. Schad: Only Aggressive Elephants are Fast Elephants. PVLDB 2012] <sup>150</sup>

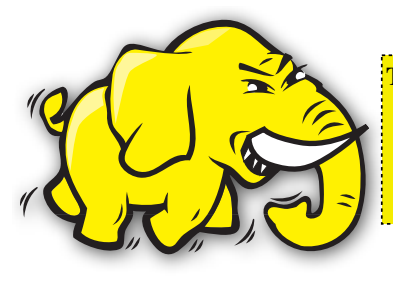

**TALK:**

Only Aggressive Elephants are Fast Elephants Wednesday August 29th 11:30 a.m. at the Convention Lower Hall 2  *(Research Session 13: MapReduce II)*

#### **Invisible Index Creation Times:** up to 7.3 times faster than Hadoop++

#### **Fast Data Upload:**

up to 1.6 times faster than Hadoop

[J. Dittrich, J. Quiané, S. Richter, S. Schuh, A. Jindal, J. Schad: Only Aggressive Elephants are Fast Elephants. PVLDB 2012] <sup>150</sup>

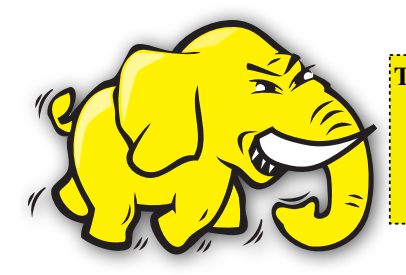

**TALK:** Only Aggressive Elephants are Fast Elephants Wednesday August 29th 11:30 a.m. at the Convention Lower Hall 2  *(Research Session 13: MapReduce II)*

#### **Invisible Index Creation Times:**

up to 7.3 times faster than Hadoop++

#### **Fast Data Upload:**

up to 1.6 times faster than Hadoop

#### **Fast Job Runtimes:**

up to  $\sim$ 70 times faster than Hadoop and Hadoop++

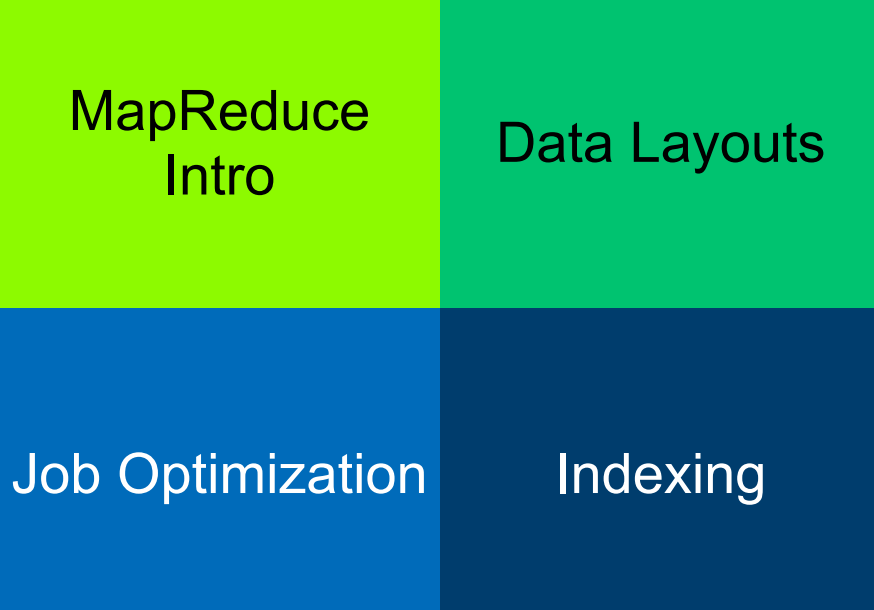

Copyright of all slides: Jens Dittrich and Jorge Quiané 2012

## **Efficient Big Data Processing in Hadoop MapReduce**

Jens Dittrich

Jorge-Arnulfo Quiané-Ruiz

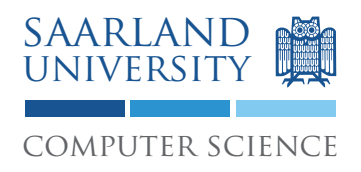